## DISEÑO DE UN MODELO LEAN MANAGEMENT-TOC PARA EL PROCESO DE CIERRE **CONTABLE**

# KARIME NATHALY SANTACRUZ 0943748 DIEGO JIMÉNEZ 0924958

UNIVERSIDAD DEL VALLE FACULTAD DE CIENCIAS DE LA ADMINISTRACIÓN CONTADURÍA PÚBLICA SANTIAGO DE CALI 2017

## DISEÑO DE UN MODELO LEAN MANAGEMENT-TOC PARA EL PROCESO DE CIERRE CONTABLE

# KARIME NATHALY SANTACRUZ 0943748 DIEGO JIMÉNEZ 0924958

Trabajo De Grado Práctica Empresarial Para Optar Por El Título De Contador Público

Directora: PATRICIA GONZÁLEZ PhD CONTABILIDAD Y CONTRALORÍA UNIVERSIDAD DE SAO PAULO- BRAZIL

UNIVERSIDAD DEL VALLE FACULTAD DE CIENCIAS DE LA ADMINISTRACIÓN CONTADURÍA PÚBLICA SANTIAGO DE CALI 2017

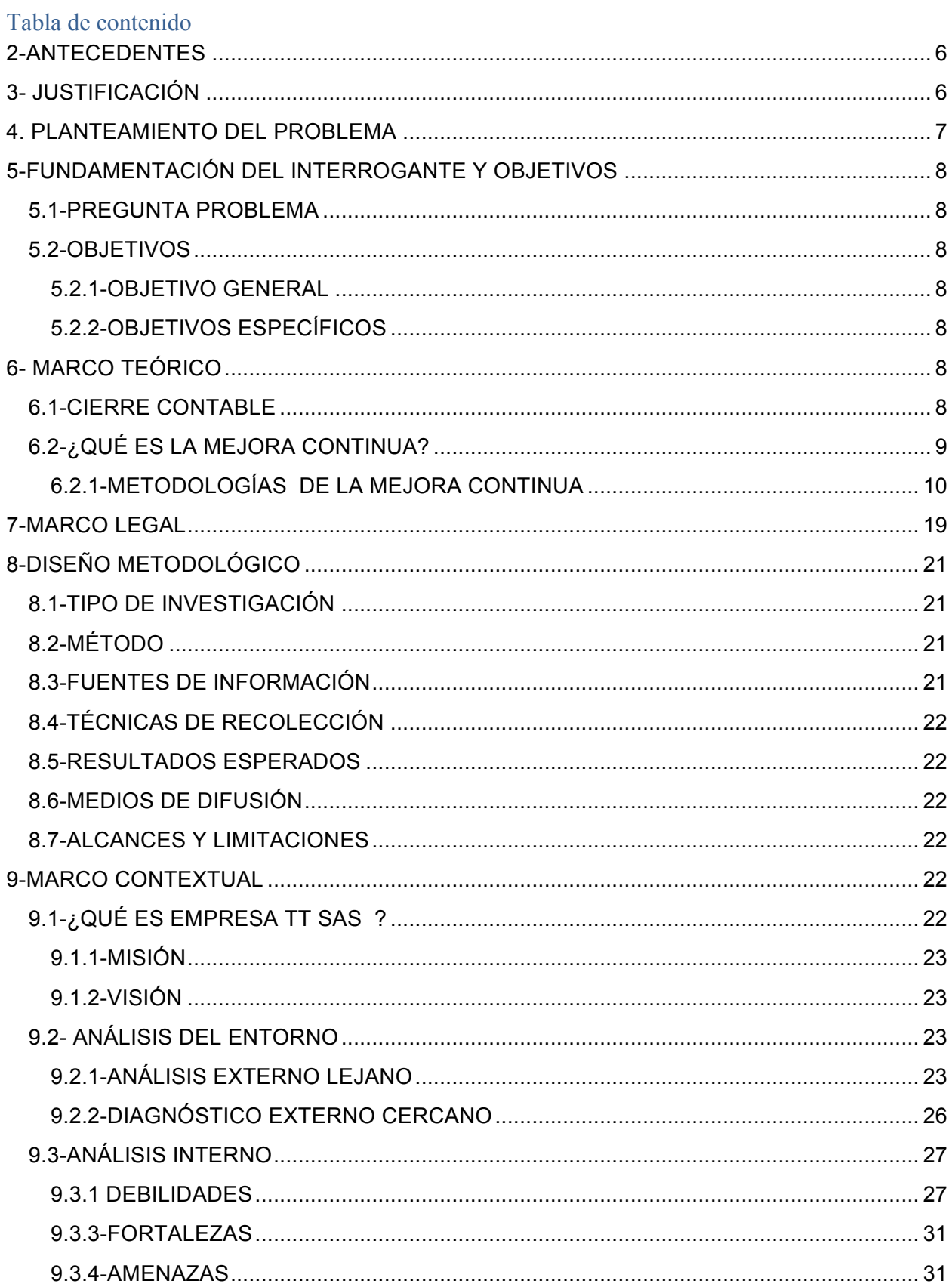

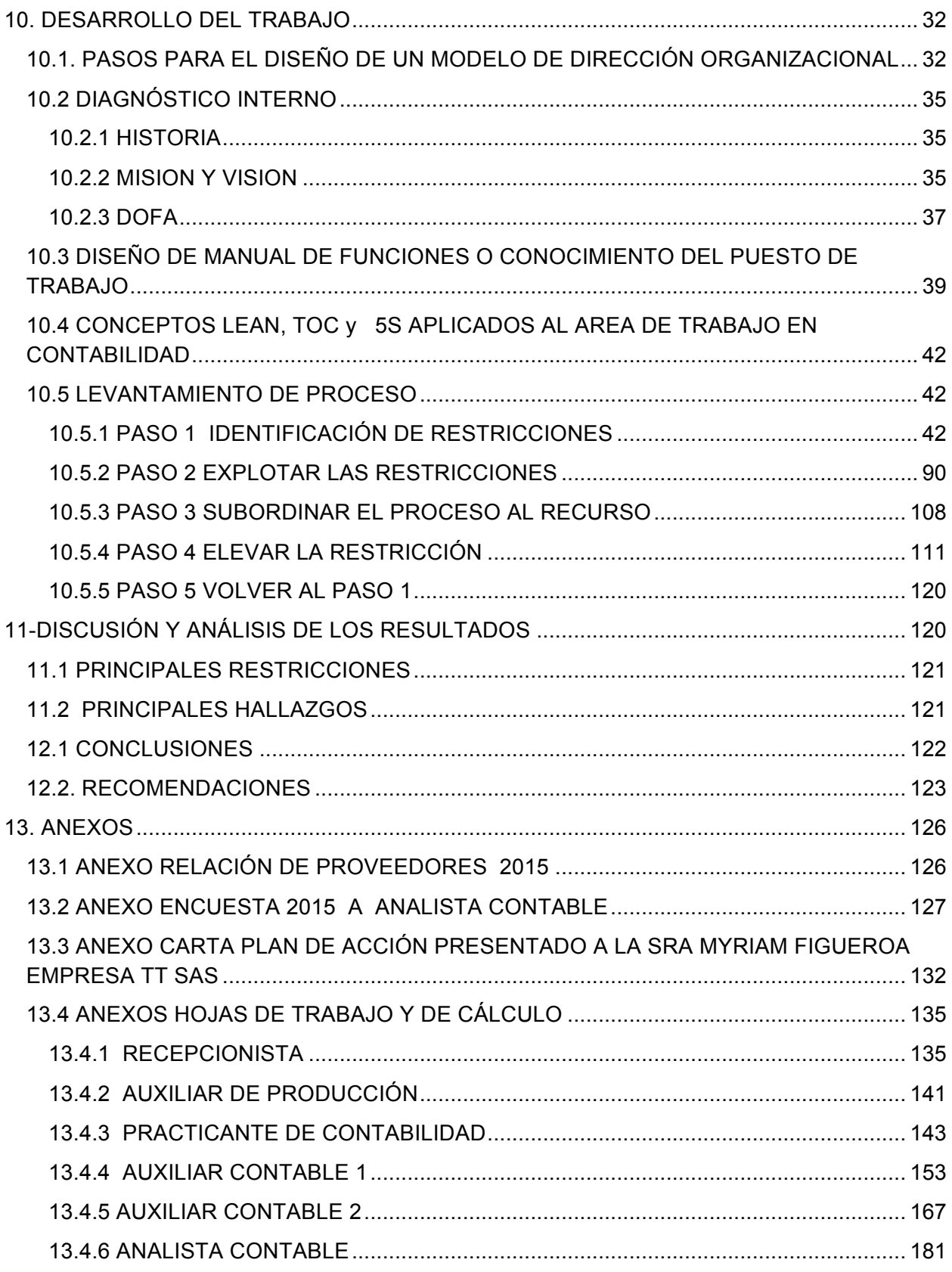

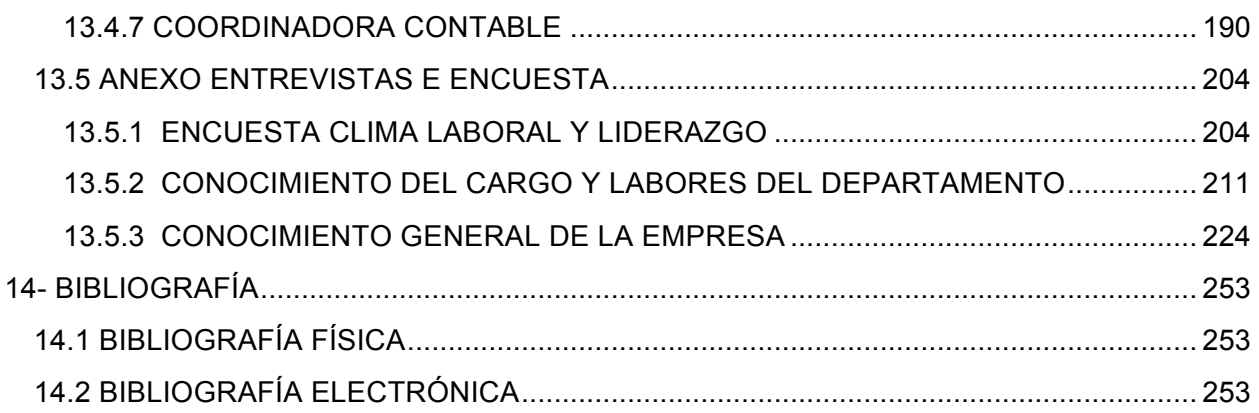

## **1- INTRODUCCIÓN**

Las ciencias de la administración en el último siglo han desarrollado un papel fundamental para el crecimiento en las organizaciones y la humanidad en general. La ambición y la búsqueda de poder han permitido el florecimiento de ciencias como la economía y la administración que permite ilustrar cómo se puede ser lucrativo bajo un manejo adecuado de los recursos generando la mayor rentabilidad a un costo mínimo.

En el siglo XXI, las teorías administrativas son un tema inherente al mundo de los negocios, el poder diseñar un modelo de producción que permita ser eficiente y mantenerse a través del tiempo, han llegado a convertirse en uno de los objetivos fundamentales de la administración y la toma de decisiones.

Un ejemplo de ello es el caso de la corporación automotriz japonesa Toyota, la cual durante la última mitad del siglo XX, se concentró en el desarrollo de modelos que permiten visualizar a la organización, de manera detallada ,como lo es el enfoque Lean. Este modelo de filosofía organizacional contiene un sistema que ilustra gráficamente cualquier proceso dentro de la compañía localizando las posibles falencias o desperdicios que se encuentran en la organización. Este sistema se puede complementar con la aplicación de la teoría de restricciones desarrollada por Goldratt en la década de los 80's la cual permite identificar las limitaciones que se presentan en los diversos procesos del ente económico. Esto mezclado con otras filosofías inherentes a la mejora continua como el Kaizen, las cinco S y la gerencia de la calidad total, podrían virtualmente en cualquier organización diseñar un sistema integral de información con un alto grado de eficiencia y calidad, el cual le permite a la organización crecer y permanecer en el tiempo con un sistema de mejora sólido.

En Colombia, la filosofía Lean no es de amplio conocimiento, puesto que por lo general se implementa principalmente en grandes organizaciones con un alto desarrollo tecnológico y en Colombia según datos suministrados por el DANE, para el año 2014 el 90.5% de las empresas manufactureras son PYMES.

Empresa  $TT$  SAS<sup>1</sup>, una empresa del sector textil, es una de las pocas organizaciones que ha logrado implementar exitosamente este modelo en la gran mayoría de sus procesos productivos, pero ahora se ven en la necesidad de implementarlo en el área contable, específicamente, en el proceso de cierre, puesto que con la llegada de las NIIF (Normas Internacionales de Información Financiera), necesita elaborar un sistema que les permita realizar el proceso de cierre de la forma más rápida con el menor nivel de restricción.

 $1$  Empresa TT denominada en anonimato debido a la no autorización del nombre real de la compañía al revelar el presente trabajo.

Por consiguiente se plantea un proyecto de práctica empresarial que desemboque en el diseño de un modelo de eficiencia en los procesos del Departamento de Contabilidad bajo el enfoque Lean Management en la empresa Empresa TT SAS y que a futuro sea punto de referencia para otros procesos administrativos.

#### **2-ANTECEDENTES**

El modelo Lean fue un modelo diseñado por Toyota también conocido como el TPS (Toyota Production System) introducido inicialmente en los procesos de fabricación de vehículos de la empresa y tomado por algunos como un simple sistema de herramientas.

Durante los años 50, cuando Eiji Toyoda, realizó un viaje de 12 semanas a los Estados Unidos, estaba esperando quedar asombrado con el sistema de producción de las grandes industrias automotrices norteamericanas y los desarrollos que estos tenían. Pero por el contrario, quedaron desilusionados al darse cuenta que los sistemas de producción en masa no eran muy diferentes a los que ellos conocían de los años treinta, sólo observaban grandes máquinas produciendo grandes productos.

En dicha visita "constataron los altos costos en equipos y su llamada eficiencia en producción basada en la reducción de costos por pieza y en trabajadores ocupados que mantenían el equipamiento ocupado" (Liker, 2003).

Toyota observando esto, se fijó en los altos costos que desemboca la manutención de productos almacenados, por lo que se decidió a no competir con la empresa FORD bajo las mismas condiciones, sino de simplemente de seguir su productividad, no sin antes haber realizado un benchmarking.

Luego de la posguerra, Toyota se convirtió en el mayor fabricante de vehículos de Japón, con más del 40% del mercado. La estrategia de crecimiento de Toyota fue impulsada por su inserción en el mercado internacional. La producción de vehículos fuera de Japón comenzó en 1959 en una pequeña planta en Brasil, y continuó con una creciente red de plantas industriales alrededor del mundo, alcanzando reconocimiento mundial durante la década del sesenta, con la instalación de plantas industriales y centros de desarrollo en los Estados Unidos, Canadá y el Reino Unido

### **3- JUSTIFICACIÓN**

Es conveniente para el diseño de un modelo de mejora continua apoyada en las filosofías del Lean, TOC, para el proceso de cierre contable en Empresa TT SAS, en la medida en que se puede visualizar, identificar y corregir las falencias o restricciones que se encuentran dentro del proceso de cierre contable en la organización y /o cualquier proceso administrativo permitiendo mejorar y avanzar hacia el cumplimiento de las metas de la empresa. Impactando tanto a nivel macro del proceso, como también en cada punto del trabajo dentro del marco de la organización, pues permite, el desarrollo de un buen ambiente laboral mediante la participación activa dentro de los procesos de mejora de las actividades por parte de los trabajadores, convirtiendo a los participantes en un equipo de trabajo y transformándolos un engranaje de la misión y visión de la empresa y no en unos trabajadores que compiten entre sí por metas que discrepan de la empresa.

En ese sentido, se toman los conceptos de la mejora continua como Lean y Toc, que generalmente son aplicadas al campo productivo, y este documento pretende elevar estos conceptos al campo administrativo, sirviendo de apoyo a la dirección organizacional de la compañía, demostrando así la flexibilidad y utilidad de estos conceptos.

Para lograr lo anterior, el diseño metodológico que se considera pertinente para aplicar al trabajo, es deductivo y descriptivo, puesto que además de requerir una recolección de la información de la empresa debido a que la naturaleza del trabajo es práctica se tiene apriori conciencia de falencias que no han sido comprobadas o materializadas por lo que al procesarse y analizarse la informacion se pretende el acercamiento a la realidad entre la teoría y la práctica organizacional y así obtener los resultados del estudio que permiten generar los diagnósticos, recomendaciones y conclusiones a los que sea pertinente atender.

Las deficiencias en el sistema o proceso administrativo de cierre, conllevan a la tarea de diseñar y presentar una alternativa visual y prolija, que permita el control bajo estándares de calidad mediante un manual de procesos que permita la mejora de manera constante, por lo cual se procede a realizarnos la cuestión respecto al problema.

#### **4. PLANTEAMIENTO DEL PROBLEMA**

Empresa TT SAS dentro de su proceso de cierre contable, actualmente realiza una serie de subprocesos y protocolos para obtener la información financiera y tributaria para realizar los informes y estados financieros de propósito general. A grandes rasgos lo que se ve es una serie de controles, procesos excesivamente burocráticos y actividades que se realizan de manera doble, los cuales están generando demoras y trabajar horas extras para la presentación de reportes, como consecuencia, se termina entregando la información de manera apresurada y con posibilidad de baja fiabilidad pues actualmente se esta demorando el proceso alrededor de semana y media cuando lo que se espera esen un proceso de no más de tres días.

## **5-FUNDAMENTACIÓN DEL INTERROGANTE Y OBJETIVOS**

### **5.1-PREGUNTA PROBLEMA**

¿Cómo diseñar un modelo de eficiencia en los procesos del Departamento de Contabilidad y finanzas, para la empresa Empresa TT SAS bajo el enfoque de la mejora continua?

## **5.2-OBJETIVOS**

### *5.2.1-OBJETIVO GENERAL*

Diseñar un modelo de eficiencia en los procesos del departamento de contabilidad bajo el enfoque de la mejora continua para la empresa Empresa TT SAS

## *5.2.2-OBJETIVOS ESPECÍFICOS*

-Identificar las posibles ineficiencias en los procesos de cierre contable del departamento de contabilidad y finanzas

-Diseñar un flujograma (diagatama de bloques) y mapeo del proceso de cierre contable en el marco del lean

-Preparar el modelo de eficiencia resultante del paso anterior

## **6- MARCO TEÓRICO**

Dentro del marco conceptual se abordarán la definición de aspectos tales como: cierre contable, Lean Management, La Teoría de las Restricciones, el Kaizen, las 5 S y la Gerencia de la Calidad Total.

## **6.1-CIERRE CONTABLE**

El cierre contable es el proceso en el cual al finalizar un período contable, se concilian y se ajustan todas las cuentas contables de tal forma que al finalizar el año, los Estados Financieros que se emitan para el reporte de la información a las juntas o asambleas de socios, revelen fidedignamente la situación financiera del ente económico.

El cierre contable como tal, no consta de un orden específico, sin embargo, algunos de los procesos relevantes durante esta actividad son:

-Cerrar las cuentas del Estado de Resultados, es decir cancelarlas para trasladarlas a la cuenta de utilidades del ejercicio en el patrimonio.

-Conciliación de cuentas, entre ellas, las bancarias, es decir que el saldo que aparezca en los libros tengan coherencia con el saldo emitido por las entidades bancarias de los estados de cuenta de la organización.

-Consolidar las prestaciones sociales el cual es ajustar y trasladar la provisión realizada mensualmente para convertirla en una obligación laboral real para cancelarla a los trabajadores y a los fondos de cesantías en el momento en que se tenga que cancelar.

## **6.2-¿QUÉ ES LA MEJORA CONTINUA?**

Según Guerra (2007), "la mejora continua es un concepto que toda organización consolidada debería tener y aplicar, puesto que esta trata de establecer el objetivo de hacia dónde se dirige la organización; dicho de otro modo es el punto o estado en el que se encuentra la organización y hasta donde se espera verla y para ello se proponen diferentes caminos desde preguntas o cuestionarios, hasta filosofías".

La guía de la calidad (2014) considera que "la excelencia ha de alcanzarse mediante un proceso de mejora continua. Mejora, en todos los campos, de las capacidades del personal, eficiencia de los recursos, de las relaciones con el público, entre los miembros de la organización, con la sociedad y cuanto se le ocurra a la organización, que pueda mejorarse en dicha organización, y que se traduzca en una mejora de la calidad del producto o servicio que prestamos."

La mejora continua se apoya en cuatro procesos los cuales están entrelazados y permiten evaluar constantemente los procesos de la organización y además, que se cumpla con la misión, la visión y la planeación estratégica establecidas. Estos pasos son: La planeación, que consiste en, la organización, la dirección y el control.

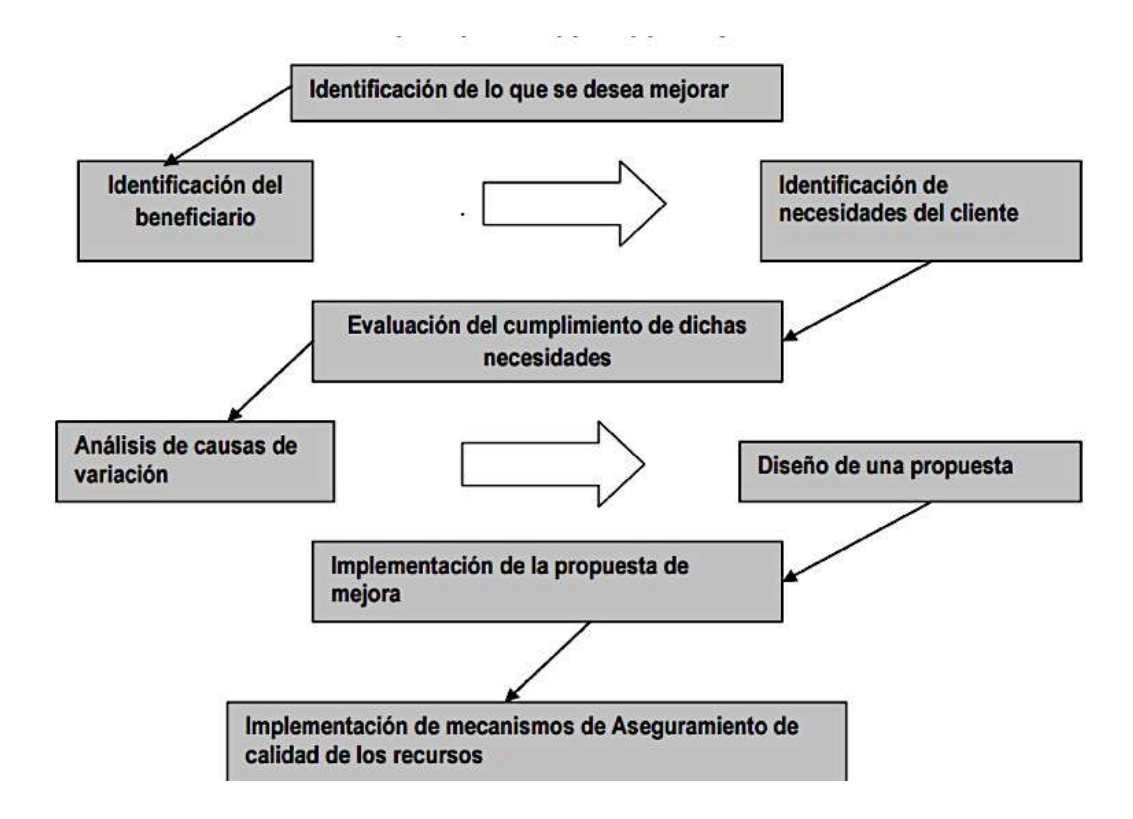

*Figura 1. Ilustración proceso de mejora continua Fuente Optimización de procesos en la fabricación de termas eléctricas utilizando herramientas de Lean Manufacturing (2013)*

## *6.2.1-METODOLOGÍAS DE LA MEJORA CONTINUA*

## *6.2.1.1-Lean management*

Para Liker (2003), "la administración esbelta o por ajustes, conocida como Lean Management o también denominada TPS (Toyota Production System), es un sistema integral donde su filosofía es el pensamiento a largo plazo, mediante decisiones y metas. Esta filosofía es el cimiento del diagrama TPS, el cual se asemeja a una casa donde su base, pilares y techo se convierten en la fortaleza del sistema de información, permitiendo la mejora continua, y aunque dependiendo de la empresa o su gestión, la casa puede sufrir algunas variaciones, la esencia basada en sus principios se mantiene, por lo cual es un sistema flexible".

Según Liker, en el libro "Toyota way, management principies" el diagrama TPS sería el siguiente:

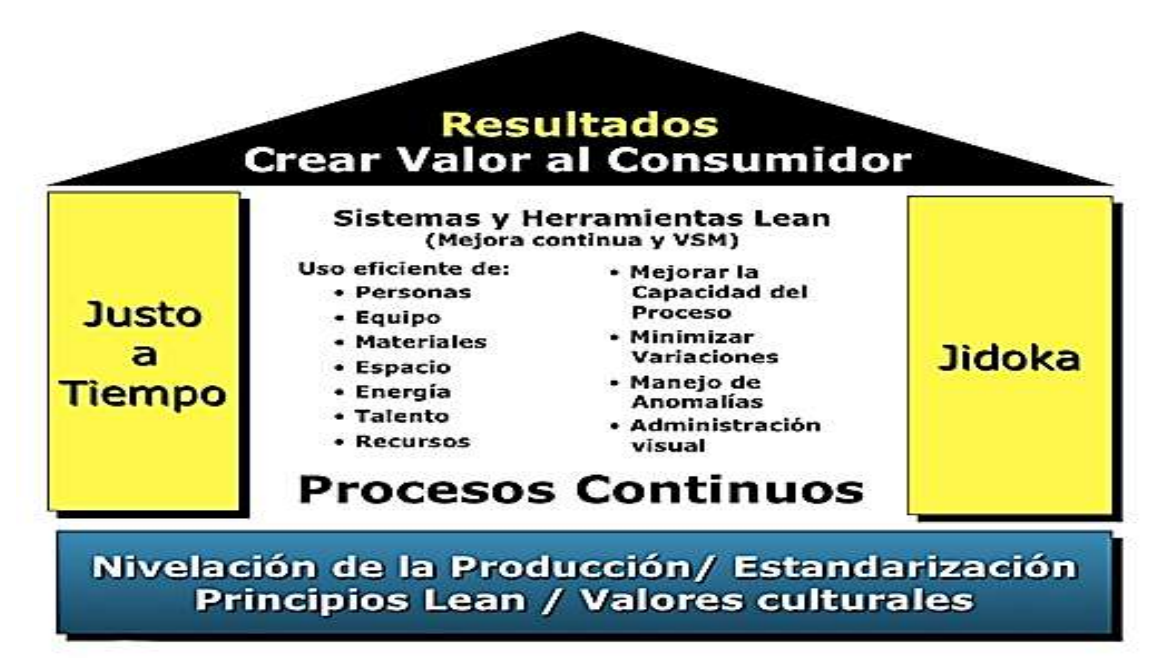

*Figura 2 Modelo concepto Lean Fuente: Liker, Jeffrey, Toyota, como el fabricante más grande del mundo alcanzó el éxito, 2003*

Esta casa tal como está, es monitoreada por las 14 unidades dispersas en 4 principios.

## *Sección 1*

- El primer principio trata sobre la filosofía que basa sus decisiones a largo plazo, con ayuda de objetivos financieros a corto plazo.

## *Sección 2*

-La creación del flujo continuo para que los problemas fluyan,

-El uso del sistema pull, sin embargo, no es aplicable en el área de producción, ya que en la gestión esbelta, no se maneja un concepto asimilable a los recursos que posee el área de producción.

-La nivelación de carga o heijunka.

-La cultura de parar para resolver los problemas.

-La estandarización de las tareas seguido por el control visual o mapeo, el octavo principio trata sobre el uso de la tecnología fiable.

## *Sección 3*

-Añadir valor a la organización por medio del desarrollo del personal directivo

-El cambio de ideología de personas y equipos en pro de la filosofía.

-El respeto de la red de socios y proveedores desafiando siempre a la mejora.

Esta sección aunque puede que su concepto no sea similar para el área de producción, como para el departamento de contabilidad, cabe resaltar que en toda organización si quiere obtener buenos resultados debe de ser eficiente, tener un sentido de pertenencia y permitir que los trabajadores participen activamente en la toma de decisiones en cuanto a las áreas que ellos dominan.

### *Sección 4*

Por último la sección 4 que va del "véalo usted mismo" o genchi-genbutsu, pasando por la toma de decisiones por consenso, observando todas las opciones e implementando inmediatamente la decisión para llegar finalmente al principio 14 que es el aprender mediante reflexión o hansei.

Observando lo que propone Toyota, se puede decir que al ser una filosofía tanto de producción, como de gestión, este modelo es perfectamente adaptable a cualquier empresa y proceso, en este caso es viable para la aplicación en el proceso de cierre contable en la organización textil Empresa TT SAS de Cali-Colombia con el fin de presentar un informe integral en el tiempo justo y eliminando posibles ineficiencias y a su vez convirtiéndose en una filosofía de mejora continua en la parte administrativa de la empresa

En Colombia no son muchas las empresas que han optado por la implementación del enfoque Lean, ya que como es bien sabido, en Colombia aproximadamente el 4% de las empresas colombianas son grandes, por lo que pueden contar con el suficiente desarrollo técnico y tecnológico para desarrollar este sistema

## *6.2.1.2-Kaizen*

Un concepto fundamental dentro de todo el sistema lean es el KAIZEN, cuyo significado es la mejora continua tal como lo menciona el doctor Masaaki Imai "El Kaizen" significa mejoramiento continuo, la palabra implica involucrar a todas las personas, tanto de la gerencia como de los trabajadores, ocasionando un gasto relativamente pequeño. Este sistema implica el desarrollo por parte de los trabajadores un sentido de pertenencia motivado por la iniciativa de la gerencia para el crecimiento de sus trabajadores mediante la participación de los mismos en las decisiones que se vean directamente afectados.

Los principales conceptos Kaizen a tener en cuenta son: Kaizen y gerencia: Este concepto permite establecer la importancia que tiene la gerencia dentro de una organización que adopta la filosofía Kaizen.

Proceso vs resultado: El resultado no debe ser un fin exclusivamente, debe ser un

producto del mejoramiento continuo de los procesos de la organización.

Ciclos SDCA (Estandarizar, dirigir, controlar y actuar)/ PDCA (Planear, dirigir, controlar y actuar): Ante todo se debe tener un plan de acción acerca de los procesos de la organización así como un estándar para mantener un mínimo de eficiencia y tomarlo de base para la mejora, hablar con datos ,el proceso siguiente es el cliente.

## *6.2.1.3-Filosofía 5 s*

Dentro del proceso de mejora, es interesante la herramienta de las 5 S propuesta en el sistema de producción de Toyota, en donde el objetivo principal de dicha herramienta es la eliminación de los desperdicios, mediante la organización, limpieza, disciplina, y estandarización;*(SEIRI: Clasificar; SEITON: Organizar; SEISO: limpieza; SEIKETSU: bienestar; SSHITSUKE: Disciplina)*, se denomina 5S por su traducción al japonés el cual es de la siguiente manera:

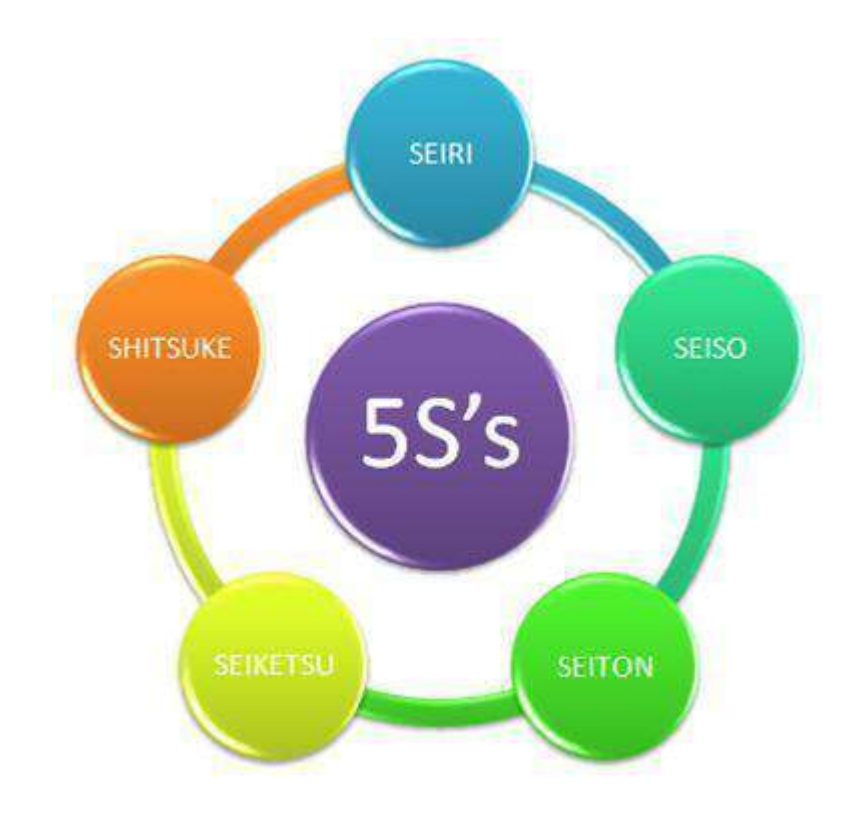

*Figura 3, Esquema de las 5S . Fuente: Blog, copias digitales.com* 

Esta propuesta, podría ser un punto esencial en el proceso de cierre contable, pues el

manejo entre archivo y el constante papeleo se hace grande y puede generar una desorganización física, afectando el tiempo en búsqueda de documentos generando una posible restricción.

#### *6.2.1.4- Teoría de restricciones*

Una restricción es definida por la Teoría de Restricciones o TOC (Theory of Constraints) como cualquier cosa que limita el mejor desempeño de un sistema o eslabón más débil de una cadena en una empresa, o en este caso en un proceso.

Esta teoría se caracteriza por "apoyarse en fundamentos teóricos del TPS (Toyota Production System) de igual manera se relaciona con los procesos de una organización, de tal forma que busca obtener, la mayor rentabilidad y eficiencia mediante la mejora continua de los procesos)".González (2012).

Para entender mejor lo que propone la TOC, lo que se busca es identificar la restricción, explotarla o identificar prioridades, subordinar la producción o alinear al resto del sistema, y finalmente elevarla o eliminarla, hay que tener en cuenta que los pasos de este sistema por lo general, han sido usados para la producción, pero cabe resaltar que para un proceso administrativo, como lo es el proceso contable, se pretende tomar ciertos procedimientos de dicha filosofía, aplicándolos a un proceso administrativo, ya que se debe tomar en cuenta que se está trabajando con el factor humano y no con maquinaria, lo cual nos puede plantear una nueva perspectiva en la aplicación de la teoría de restricciones.

De lo anterior pretendiendo serle fiel a los pasos que propone Goldrat en su libro La Meta, estos en su orden son:

- Paso 1: Identificar restrricciones ;
- Paso 2: Explotar la restriccion del sistema
- Paso 3: Subordinar el sistema al recurso
- Paso 4: Elevar la restricción
- Paso 5: Volver al paso 1

## *6.2.1.5-TQM (calidad total)*

Para Valua (2012), "la Calidad Total o TQM es un enfoque que busca mejorar la calidad y el desempeño de forma de ajustarse o mejorar las expectativas del cliente, esto puede ser logrado implementando todas las funciones y procesos relacionados con la calidad dentro de una compañía". El TQM vigila todas las medidas de calidad usadas por una empresa incluyendo la calidad de gestión y desarrollo, control de calidad y mantenimiento, mejora de la calidad y aseguramiento de la misma. Toma en cuenta todas las medidas de calidad en todos los niveles e involucra a todos los empleados.

De igual manera plantea que, el TQM puede ser definido como la administración de iniciativas y procedimientos enfocados a lograr la entrega de productos y servicios. Muchos principios pueden ser identificados. Los que incluyen:

- *Executive Management***:** La administración central debe actuar como el conductor principal del TQM y crear un ambiente que asegure el éxito.
- *Entrenamiento***:** Los empleados deben recibir entrenamiento regular en los conceptos y métodos de calidad
- *Focos en el cliente***:** Las mejoras en la calidad deben de mejorar la satisfacción del cliente.
- *Metodologías y herramientas***:** El uso de metodologías y herramientas aseguran que los no cumplimientos de la calidad sean identificados, medidos y respondidos
- *Mejora continua***:** Las empresas deben trabajar constantemente para mejorar la manufactura y los procedimientos de calidad.
- *Cultura organizacional***:** La cultura de la empresa debería estar enfocada en desarrollar la habilidad de los empleados para trabajar juntos, para así mejorar la calidad.
- *Empleados involucrados***:** Los empleados deben ser motivados a ser proactivos en identificar y ocuparse de los problemas relacionados a la calidad.

"El proceso de gerencia de la calidad total reúne a la filosofía de la calidad total para que no se quede en su nivel teórico y promueva su práctica, por lo tanto, una vez una vez que se haya entendido el concepto de calidad total, la organización debe incorporar en su gestión desde la cima de la jerarquía administrativa hasta su base.

La transformación hacia la gerencia de la calidad total es un proceso que se debe llegar a cabo con una perspectiva de largo plazo, en la cual se pueden identificar diversas etapas las cuales se van enfrentando y superando a medida que se va implementando la TQM.

1- *Despertar***:** En esta etapa se concibe por primera vez el concepto de calidad dentro de la alta gerencia de la organización y comienza a generarse un gran interés por la implementación de un nuevo modelo empresarial. Esta etapa se distingue por la recolección de información y la adaptación de la empresa a la filosofía de la calidad total, se define la nueva visión y misión de la compañía enfocadas hacia la nueva filosofía y se empieza a elaborar un plan estratégico para el cumplimiento de los objetivos y metas propuestas. Cumplir esta etapa implica obtener el compromiso formal y la decisión de liderar el proceso de adopción de la gerencia de la calidad total por parte de la organización

- 2- *Organización y planeación*: En esta etapa se planea en el corto, mediano y largo plazo como se irá implementando la filosofía de la gerencia de la calidad total y como organizar a la compañía para establecer como diseminarse en su estructura. Se caracteriza en que se empieza a desarrollar un plan piloto para el despliegue de la política de calidad y se empiece a realizar el proceso de capacitación y entrenamiento del personal involucrado en los conceptos de la calidad total.
- 3- *Implementación y acción***:** Una vez superadas sus etapas mencionadas anteriormente, estas sirven como preparación para hacer que la calidad total sea una realidad inexorable en la organización, es decir que ha llegado el momento de implementar todo lo aplicado y todo lo planeado. Esta etapa es gradual y el objetivo es conseguir la participación de todas las áreas y los departamentos de la organización.

## *6.2.1.6 CLASES DE DESPERDICIOS*

Uno de cada 100 puntos agregan valor en los procesos administrativos, los otros 99 son desperdicios ya sea por esperas, re-procesos, traslado excesivo del personal etc.

El desperdicio o muda es cualquier proceso que se considere gasto al no agregar valor a la operación (2006; MEYERS Y STEPHENS) estos se dividen en diferentes desperdicios como:

• *Desperdicios de procesos***:** son aquellos que están relacionados con los reproceso, las esperas, las demoras, producto de correcciones. La idea es tratar de minimizar los tiempos al mínimo de estos procesos una vez han sido identificados

Se debe de implementar un sistema que identifique dónde se puede presentar estos desperdicios, ya que una vez eliminado, los procesos que realizarán de una forma más rápida y eficiente.

Dentro de este tipo de desperdicios de tiempo, está el dado por tiempos diferidos debido a situaciones como falta de información , cambio de prioridades , falta de recursos, espera en cola (PEPS), apagar incendios, multitareas (pérdida de tiempo), reuniones , uno de los principios respecto a este último ítem es no perder el tiempo en reuniones, no porque estas no sean importantes sino porque por lo general en las empresas son muchas las reuniones , y casi siempre tienen muchos temas y su tiempo es extenso, haciendo que al final no se concluya con aportes que favorezcan a todos los involucrados, por lo que Lean Management propone que estas sean estrictas , que no sobrepasen una hora, que estén agendadas con anticipación y que sea de un solo tema o temas estrechamente relacionados, donde los involucrados sean los estrictamente conectados al tema, respetando el horario fijado.

Uno de los desperdicios mencionados anteriormente fue el de multitareas que según Lledó P. (2006, p.135), es muy diferente frente al lo que el autor denomina compromiso de equipos dedicados.

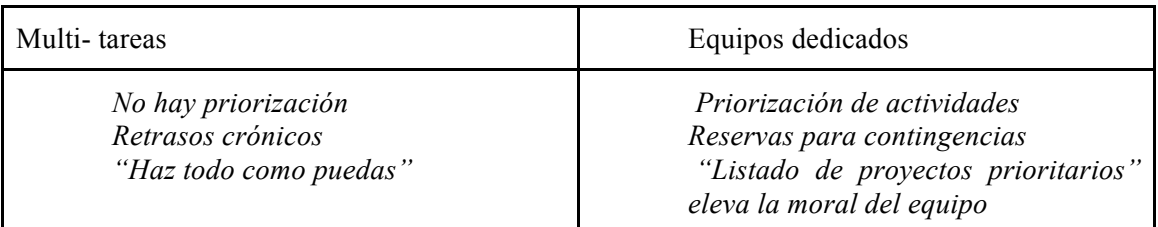

*Cuadro 1 explicación Multi-tarea. Fuente: Lledó. P. (2006, p.135)*

• *Desperdicios de ambiente físico, (posicionamiento del área de trabajo):* Este tipo de desperdicio se puede dividir en 2 partes: los desperdicios relacionados con la seguridad y los desperdicios por movimiento de personas u objetos.

El segundo es de suma importancia localizarlo ya que se pueden estar generando sobrecostos ya que en determinados casos le podrían terminar pagando a alguien por realizar actividades, que si son estructuradas adecuadamente, no se requeriría de otro trabajador, sin mencionar que generalmente el contar con un trabajador nuevo ralentiza y complica generalmente los procesos.

Los desperdicios de seguridad constan en observar las condiciones en que el equipo de trabajo está viviendo su día a día dentro de una organización. Por ejemplo: hay que observar la ventilación, si el exceso de calor disminuye la productividad de los trabajadores. Hay que entrar a revisar para corregir estos inconvenientes. Otros aspectos como la iluminación deficiente, contaminación sonora, supervisar si existe un alto grado de accidentalidad laboral, si el mobiliario no es ergonómico, que no cuenten con un área de descanso o comedor adecuado, es decir todas aquellas condiciones en las cuales se pueda ver afectada la persona a tal punto de disminuir su productividad y aumentar los riesgos para su salud. Para este tipo de restricciones se recomienda realizar un recorrido por toda la organización observando los diferentes puestos de trabajo, en qué condiciones se está realizando la labor e identificar los posibles riesgos que puedan tener cada uno de los empleados.

• *Desperdicios de movimiento***:** ocurren cuando las personas se desplazan de un lugar a otro de manera recurrente, o por ejemplo estando en diferentes pisos, entonces la persona tiene que estar moviéndose constantemente, viajando entre piso y piso generando una enorme pérdida de tiempo y la persona no está contribuyendo en la forma en la que se espera, ya que se está moviendo todo el día sin poder cumplir con

total normalidad el desarrollo de sus funciones, y además dentro de esos traslados no sólo es la pérdida de tiempo por la demora, sino que también pierde tiempo dirigiéndose al baño, tomando agua o realizando cualquier otra actividad que implique una pérdida aún mayor de tiempo Para esta clase de desperdicios, lo recomendable es observar los desplazamientos del área de trabajo y con ello se puede proceder a buscar cómo minimizar estos traslados, ya sea reubicando ciertas áreas de la organización o implementando sistemas de comunicación más efectivos y rápidos que permitan un mayor flujo de información. De la misma manera recomendable disminuir o eliminar en la mayor medida posible el archivo físico, es más recomendable incitar a la tecnología y tener toda la información de forma digital y no en documentos físicos. También es importante localizar las tareas, de un modo que se pueda medir cuanto tiempo tarda un proceso de una actividad a otra y reorganizar el proceso con el fin de disminuir los tiempos de traslados.

• *Restricciones relacionadas con las personas***.** Está relacionado con la inconformidad del personal, sujetos a una remuneración, no les motiva lo que están haciendo. El ideal de todo el proceso de lean es reconocer y valorar el aporte que da cada colaborador dentro de la organización por más mínimo que sea incluso es mejor no reconocerlos como mano de obra, sino como mente de obra ya que no solo aportan su capacidad como operarios sino su capacidad intelectual para implementar ideas que mejoran los procesos dentro de la compañía.

El Lean, lo que profesa es que el personal o la mano de obra, son el activo más importante de la empresa por lo que pueden aportar en beneficio de la misma, además de que los desperdicios relacionados con el personal son los que posiblemente sean los más problemáticos dentro del ente debido a los altos sobrecostos que estos pueden generar. Por ejemplo, si el personal no está entrenado, puede generar un producto defectuoso con mucha mayor probabilidad de alguien que si se encuentra capacitado. Otro tipo de desperdicio de personal es cuando no hay roles definidos, es decir no se dio claridad a las funciones que tiene que desarrollar un trabajador, que tan sólo al instante de ingresar se tenga que defender como pueda, esto también puede aumentar la probabilidad de que las cosas no se hagan a tiempo y no se hagan bien, por lo que es muy importante tener un manual de funciones que especifique qué actividades se han de desarrollar en cada puesto. Otra restricción es cuando contratamos personal sin las capacidades mínimas requeridas para el puesto. Otro ejemplo de desperdicio es la utilización deficiente del talento humano, muchas veces se tiene personal sobre calificado para las labores que desempeña y no estimulamos ni le imponemos nuevos retos que le permita demostrar el potencial que lleva, ni el reconocimiento que puede llegar a merecer estas personas.

• *Desperdicios de información*: Se refieren a aquellos que tiene que ver cómo es tratada la información dentro de un proceso, o de un departamento a otro y también

cuánto tardamos en procesar esa información. La información para la administración, es como los insumos o las materias primas en el área de producción, la información es lo que se está transformando de un proceso a otro. Puede estar presente en la entrada o salida de datos, Para eliminar estos desperdicios es recomendable observar los procesos y que la actividad en lo posible sea realizada una sola vez, de esta manera se evita la pérdida de tiempo en reproceso. Otra recomendación es buscar la manera de simplificar los procesos para minimizar tiempos, mirar qué actividades no son necesarias o se pueden realizar con mayor agilidad para acelerar el proceso.

#### **7-MARCO LEGAL**

.

El marco legal del proyecto se basará puntualmente en las normas ISO 9000, la cuales reglamenta los sistemas de gestión de la información.

Puntualmente este proyecto se enfocará en la norma ISO 9000 e ISO 9001 y 9004.

Este conjunto de normas tiene como objetivo describir los fundamentos de los sistemas de gestión de calidad

Esta norma es aplicable a:

-Las organizaciones que buscan ventajas mediante la implementación de un sistema de calidad

-Las organizaciones que buscan la confianza de sus proveedores en que sus requisitos para sus productos sean estratégicos

-Los usuarios de los productos

-Aquellos interesados en el rendimiento mutuo de la terminología utilizada en la gestión de la calidad

-Todos aquellos que, perteneciendo o no a la organización, evalúan o auditan el sistema de gestión de la calidad para determinar su conformidad con los requisitos de la norma Iso 9001

Esta norma establece que un sistema de gestión de calidad, motiva a las organizaciones a analizar los requisitos del cliente, y a partir de ahí definir procesos que contribuyan a generar productos que permitan la satisfacción de las necesidades de los clientes, manteniendo estos procesos constantemente bajo control

Un sistema de gestión de calidad puede servir como punto base para el proceso de mejora continua con el fin de aumentar el grado de satisfacción de las necesidades y requerimientos de los clientes.

Un enfoque para desarrollar un sistema de gestión de calidad comprende diferentes etapas tales como determinar todas las necesidades y expectativas de los clientes, determinar y proporcionar los recursos necesarios para el logro de los objetivos de la calidad, de igual manera establecer los métodos para medir la eficacia y eficiencia de cada proceso. Entre otras etapas.

La norma ISO 9000 da a conocer cuáles son los principios de un sistema de gestión de la calidad en las organizaciones dentro de los cuales está, el enfoque al cliente, el liderazgo, la participación del personal, el enfoque a los procesos y enfoque de sistema para la gestión. A continuación se define de forma breve cada uno.

Enfoque al cliente: se deben conocer cuáles son las necesidades de los clientes las cuales es un compromiso satisfacer.

Liderazgo: Los líderes son los que dan el punto de partida y la guía a todo equipo de trabajo hacia los objetivos establecidos por la compañía para un desempeño óptimo.

Participación del personal: Todo el personal de una compañía es fundamental para la misma independientemente de las funciones que este desarrolle dentro de la misma, por lo tanto se requiere total compromiso por parte de ellos para el beneficio de la organización.

Enfoque en procesos: La eficiencia, los objetivos y las metas propuestas se pueden alcanzar más rápidamente cuando a las actividades y los recursos de las empresas son tomados como procesos.

Enfoque de sistema para la gestión: Se deben identificar y gestionar los procesos que están interrelacionados, que permitan establecer una cadena de valor, el cual permite incrementar la eficiencia y eficacia de todo sistema de gestión de calidad.

Por otro lado, esta norma da a conocer los fundamentos de un sistema de gestión de calidad. Esta misma plantea que "los sistemas de la gestión de la calidad pueden ayudar a las organizaciones a satisfacer las necesidades de sus clientes" (ISO, 2004).

También plantea que "un sistema de gestión de calidad puede proporcionar el marco de referencia para la mejora continua, con objeto de incrementar la posibilidad de incrementar la satisfacción del cliente y demás áreas de la organización" (ISO, 2004).

Esta norma permite identificar lo que debe realizar un sistema de gestión de calidad, entre sus funciones está

-determinar las necesidades y expectativas de los clientes y demás áreas interesadas,

-establecer la políticas y objetivos de calidad de la organización;

-determinar los procesos y las responsabilidades necesarias para cumplir los objetivos de la calidad;

-determinar y proporcionar los recursos necesarios para el cumplimiento de los objetivos de la calidad;

-determinar los modelos para medir la eficacia del sistema de gestión de calidad. Entre otros;

-Establecer y aplicar un modelo de mejora continua para el proceso de gestión de la calidad.

## **8-DISEÑO METODOLÓGICO**

## **8.1-TIPO DE INVESTIGACIÓN**

Para realizar este trabajo se ha optado por una investigación de carácter empírico dentro de una empresa real en la ciudad de Cali, es decir que el tipo de investigación será de carácter deductivo, ya que el objetivo es diseñar un modelo de eficiencia en los procesos del departamento de contabilidad bajo el enfoque de la mejora continua.

## **8.2-MÉTODO**

Con el fin de lograr el objetivo planeado del proyecto, se realizará la exploración por medio de la descripción del problema de investigación, a través de la toma de tiempos, la esquematización del proceso de cierre contable al inicio del proyecto. Se analizarán la cantidad de pasos a realizar para un cierre contable óptimo, se estudiará los recursos humanos necesarios para el proceso de cierre y cuantos participan en la actualidad, se realizará un flujograma o mapeo del flujo de la información, y se tendrá una tabla de actividades que permita estandarizar los procesos.

## **8.3-FUENTES DE INFORMACIÓN**

Nuestro proyecto requiere fuentes de información tanto de carácter primario como

secundario, es decir se recurrirá al análisis documental así mismo como encuestas en el área contable para establecer su sentido de pertenencia con la organización, así como información sobre el tiempo promedio que actualmente incurren en el momento del cierre.

## **8.4-TÉCNICAS DE RECOLECCIÓN**

Al tener claridad de que se va tener fuentes de información tanto primaria como secundaria, el proyecto de práctica usará tanto el análisis documental, así como la elaboración de encuestas para el personal de la planta.

## **8.5-RESULTADOS ESPERADOS**

Al finalizar esta investigación se espera lograr la mejora de la organización en el proceso de cierre en el área contable mediante el sistema lean y además de fortalecer nuestros conocimientos adquiridos en el transcurso de la carrera abriendo el camino para poder adentrarnos hacia el perfil profesional al que se quiere llegar en corto plazo

## **8.6-MEDIOS DE DIFUSIÓN**

Sería de un grato agrado presentar los resultados de este proyecto en espacios como simposios, seminarios y congresos con el fin de demostrar el avance que hay de la teoría a la realidad en lo relacionado con la mejora continua y a su vez poner a Empresa TT SAS como un modelo a seguir en el área de gestión y no solo en la producción.

## **8.7-ALCANCES Y LIMITACIONES**

El alcance de este proyecto consiste en que se desea implementar un modelo el cual no sólo se pueda aplicar en Empresa TT SAS , sino que pueda ser extensivo para el mejoramiento de los procesos administrativos de cualquier organización para mejorar su proceso y puedan adoptar esta ideología.

## **9-MARCO CONTEXTUAL**

## **9.1-¿QUÉ ES EMPRESA TT SAS ?**

Históricamente de la empresa Empresa TT SAS es una empresa familiar, creada a mediados del año 2006 con una inversión aproximada de \$600'000.000 por parte de la familia Acosta Hazzy, que actualmente hace parte de los talleres de confección del grupo Studio F, inició con 2 máquinas de bordado y 2 módulos de confección con el propósito de realizar las muestras para la presentación de colección y disminuir el tiempo de lanzamiento para producción, además existía la problemática de la copia de muestras, debido a que Studio F contrataba talleres externos. Empresa TT SAS se crea con el objetivo de minimizar la copia de los diseños de las prendas desarrolladas en la etapa de muestras, ya que se elaboraban en talleres externos a Studio F. Debido a que las muestras no se producían todo el año, Studio F fue delegando a Empresa TT SAS nuevas tareas de producción, fue en este momento donde empezó a producir prendas y al ver que fue exitoso, nuevas máquinas de confección fueron obtenidas. En el año 2007 se implementó el proceso de lavado adquiriendo nueva maquinaria y en el año 2008 inició el proceso de estampado. De tal manera que hoy en día Empresa TT SAS realiza los distintos procesos de producción requeridos para la buena realización de las prendas de Studio F. Empresa TT SAS se percibe como una empresa joven en el mercado y a su vez el gran avance a nivel de producción generando 600 empleos directos y beneficiando miles a familias de manera indirecta.

## *9.1.1-MISIÓN*

Somos una empresa prestadora de servicios que elabora prendas de vestir, ubicada en la ciudad de Cali; atendemos compañías de marcas reconocida en moda femenina; con oportunidad, calidad, responsabilidad y compromiso; apoyando el crecimiento de nuestro recurso humano; generando rentabilidad económica a los inversionistas; comprometidos en la protección y cuidado del Medio Ambiente

### *9.1.2-VISIÓN*

Para el 2020 ser reconocida como la mejor propuesta para nuestro cliente; a través del incremento en la capacidad productiva de las áreas de confección y Lavandería, adquiriendo tecnología de vanguardia del sector, apoyando el crecimiento de nuestro recurso humano y generando rentabilidad económica a los inversionistas comprometidos en la protección y cuidado del medio ambiente

## **9.2- ANÁLISIS DEL ENTORNO**

## *9.2.1-ANÁLISIS EXTERNO LEJANO*

#### *9.2.1.1-Entorno económico*

#### **A.) S***ituación económica mundial***.**

Actualmente el panorama económico mundial aparenta ser decepcionante para las grandes instituciones, puesto que los efectos del lento ascenso de la economía dado por los estragos de la crisis financiera de 2008 aún se perciben y no permiten que tanto los países del primer mundo como los que están en vía de desarrollo avanzar y conseguir estabilidad

Lo que se esperaba de la economía de 2013 a 2014 era que creciera de 2.8% a 3.4 % sin embargo solo pudo ascender de 2.5% a 2.6% o en 1 punto, lo cual es preocupante puesto que el efecto es visible en el incremento del consumo y la tasa de desempleo a nivel mundial 5.6% para el año anterior

Según la revista Dinero en lo corrido en 2016 los impactos económicos para 2017 se verán afectados por múltiples aspectos como el político y la victoria de Trump , la muerte de Fidel Castro, la crisis venezolana y el posible abandono de Reino unido en la Unión Europea , por otra parte la nueva reforma tributaria en menos de tres años tendrá un alto impacto de ser aprobada sobre todo a lo referido con el IVA del 19% y a la renta .El efecto en nuestro país con lo anterior se daría en los costos de las empresas y los hogares colombianos principalmente, ya que eleva los precios de los productos finales en el caso de las empresas mientras el presupuesto de las familias disminuye, de tal manera que esta relación inversa afectaría drásticamente la calidad de vida y la utilidad de las medianas y pequeñas empresas colombianas con una posible ampliación a la brecha económica que vive en el momento nuestro país.

#### B). *Situación económica del sector textil***.**

Se puede decir que en el transcurso de las últimas décadas, el sector textil ha ido en un constante crecimiento debido a la globalización de los mercados de los países que se encuentran en vía de desarrollo. Sin embargo su crecimiento realmente es atribuible a la creciente liberación de los intercambios textiles internacionales producto de los diversos tratados y acuerdos de comercio internacional que se han celebrado entre varios países.

Actualmente China es **el país con mayor nivel de producción** como de exportaciones en el sector textil.

Este sector también fue uno de los sectores golpeados por la recesión económica del año 2008 originada por la crisis hipotecaria y la caída de grandes conglomerados económicos en los Estados Unidos. El golpe es tan fuerte que aun a la fecha algunos de los grandes países fuertes en el sector no han logrado recuperarse totalmente.

A comienzos del año 2014 el sector se vio perjudicado por incidentes a nivel mundial como la crisis en Ucrania y las malas condiciones de los mercados financieros. Esto ha dificultado el repunte de ciertas economías que como se mencionó anteriormente, aún se encuentran buscando un repunte después de la crisis del 2008

#### **C.) S***ituación económica del sector textil en Colombia*

La industria textil es una industria que se desarrolla prácticamente en todo el territorio nacional, pero el mayor porcentaje de su producción se encuentra focalizada en el centro del país (Bogotá D.C y Antioquia) con aproximadamente el 67% de la producción nacional para el año 2012.

Dentro del sector se encuentra de acuerdo a la información suministrada por la superintendencia de sociedades que en su gran mayoría, la industria está conformada por

empresas medianas en un 40%, 39% son empresas pequeñas, 19% empresas grandes y el 2% son microempresas , cabe resaltar que los ingresos reportados por las grandes empresas, representan el 77.7% de los ingresos totales del sector. Para dicho año el sector textil representa el 1.17% del PIB y el 9.82% del sector industrial en Colombia.

En cuanto al mercado internacional, las exportaciones realizadas por Colombia representan el 1% del total de exportaciones que se realizan a nivel mundial. Por lo que se puede denotar en los niveles de importaciones y exportaciones en los últimos años. Colombia es un país que maneja mayores niveles de exportaciones de telas y materia prima que de importaciones y productos terminados. Mientras que el tema de las confecciones es completamente opuesto, se exporta más confección de la que se importa en el año.

Los factores críticos los cuales tiene que afrontar el sector textil en Colombia básicamente son los efectos de la crisis del 2008, incremento de las importaciones de producto a costo más bajo, la caída de la demanda interna, el contrabando, la revaluación del peso y los altos costos de producción.

La importancia de los buenos sistemas de información para que fluya de manera debida el objeto social al que se dedica estas empresas.

Para el año 2016 el sector textil según importantes revistas económicas nacionales el crecimiento en la industria se vio favorecido gracias a la tasa de cambio, "Según datos del DANE, en noviembre de 2015 el sector textil-confección registró un crecimiento de 4,8% en producción, 4,3% en ventas y 0,7% en generación de empleo." Sin embargo y como un punto en contra, la mano de obra calificada no es la suficiente.

En contraste, el panorama económico para 2017 no aparenta ser favorable para este sector puesto que la reducción del gasto en el presupuesto de los colombianos afecta directamente esta industria y es posible que se dispare el contrabando según preocupación del presidente de Inexmoda Carlos Botero.

A pesar de las cifras de este año en el sector parecían ser favorables, el ítem de mayor impacto por el momento es la reforma tributaria la cual repercute en el gasto del colombiano promedio respecto de sus necesidades y básicas y sus gastos opcionales, dentro de los cuales estaría en cierto modo el sector textil.

#### *9.2.1.2 Entorno tecnológico*

Pese a las condiciones , los colombianos son personas luchadoras y que ven las oportunidades a los problemas, por eso muchos colombianos optan por apuntarse proyectos interesantes , como por ejemplo en el sector tecnológico, donde se espera desarrollar tecnología lo suficientemente buena y capaz de impulsar las industrias del país, Sin embargo se debe de reconocer el enorme rezago tecnológico que presenta Colombia especialmente en el sector industrial, frente a países con un mayor grado de industrialización. Una gran parte del sector posee dentro de sus procesos productivos, actividades sumamente artesanales y manuales, las cuales generan mayores demoras, mayores tiempos de espera, y mayor pérdida general de tiempo, incrementando los riesgos de obsolescencia del artículo, y perdiendo competitividad frente a otros mercados.

La encuesta de innovación tecnológica realizada por el DANE genera resultados preocupantes, ya que el sector, que presenta un mayor nivel de innovación tecnológica, así como de investigación y desarrollo es el sector vinculado a las actividades bancarias, seguidas por lo relacionado al suministro de servicios públicos, mientras que sectores como la manufactura textil ni siquiera presenta datos por lo que se presume que es prácticamente nula la inversión de este sector en la innovación tecnológica, y por otro lado el comercio al por mayor y al por menor registres índices significativamente bajos.

## *9.2.2-DIAGNÓSTICO EXTERNO CERCANO*

#### *9.2.2.1-Competencia en el sector*

Empresa TT SAS, a ser una empresa perteneciente al sector textil, posee una gran competencia, puesto que la demanda interna en la producción y comercialización de ropa es enorme, en Colombia en cualquiera de sus ciudades capitales se encuentran más tiendas de ropa en centros comerciales y puntos de gran aglomeración de público, que supermercados y almacenes de cadena (considerando que estos últimos generalmente también comercializan con dichos bienes).

Otro tipo de competencia de Empresa TT SAS y del sector textil en Colombia es el mercado chino de ropa y otros artículos de moda, a costos bajos, situación que lastimosamente afecta a la industria, generando que las opciones de empleo y beneficios a la comunidad disminuyan.

#### *9.2.2.2-Clientes*

En este punto, Empresa TT SAS es un caso que se podría denominar atípico, puesto que sólo tiene 1 cliente principal el cual es Studio F, a quienes sirve como maquila en ciertos procesos dentro de la confección de prendas de vestir de dicha marca, si acaso ocasionalmente son requeridos por otro cliente para un pedido en específico. Esta situación implica que Empresa TT SAS se ve obligado a cumplir a cabalidad todas y cada una de las exigencias que disponga, puesto que el no cumplirlas podría implicar la pérdida de por lejos, la fuente generadora de recursos más importante de la organización.

### *9.2.2.3-Proveedores*

Ante los avances en materia textil en los últimos años Empresa TT SAS se mantiene al día en eventos como Colombia moda con el fin de tener a los mejores proveedores en cuanto a calidad y precio y a su vez estar a la vanguardia de lo que exige el mercado, por lo cual el volumen es de aproximadamente 30 proveedores fijos y 80 en total que mensualmente están generando un volumen de facturación a corte de diciembre de 2015 de \$1.427.438.494

## *9.2.2.4-Amenaza de nueva competencia.*

En Colombia actualmente estamos a puertas de que empiecen a regir diversos tratados de libre comercio, como el de Corea actualmente, los cuales permitirán el ingreso con mayor facilidad de competencia de extranjero que puede comercializar mercancía a costos más bajos y a mayor volumen de producción, por lo que Empresa TT SAS debe estar preparado y ser lo suficientemente competitivo en cuanto a calidad y costo de sus procesos y productos nacionales para lograr salir a flote de esta situación adversa.

Sin embargo todo depende la divisa global que actualmente y por tantos años ha sido el dólar , pero desde el punto de vista de importación para Empresa TT SAS este puede ser un punto a favor o en contra dependiendo el estado de la en el último mes (Abril de 2017) esta llegando a los \$3.000 (lo cual indica una relación inversa o devaluación frente al peso colombiano) por lo que las exportaciones y fabricación nacional puede afectar en el volumen de exportación llevando a que las importaciones sean mínimas , puede ser un punto a favor siempre y cuando Empresa TT SAS se dedicara más a exportar que a importar, de los contrario sería un punto en contra de la misma puesto que la competencia entraría a ser los exportadores y fábricas que se sostienen con el producto netamente nacional.

## **9.3-ANÁLISIS INTERNO**

El análisis interno es una forma de auto analizar y evaluar el conocimiento de la empresa hallando fortalezas, debilidades, oportunidades y amenazas, que permiten siempre llevar a mejora continua

## *9.3.1 DEBILIDADES*

Como en cualquier organización, el área contable de Empresa TT SAS presenta ciertas dificultades que impiden el desarrollo óptimo de sus labores poniendo en tela de juicio en algunas ocasiones el cumplimiento de las mismas, entre estas debilidades se resalta; infraestructura, calidad de vida dentro del área laboral, deficiencia del personal respecto al crecimiento del personal y respecto del consumidor.

#### *9.3.1.1 Subestimación del cargo de auxiliar contable dentro de la organización*

Es normal en cualquier organización, que a medida que la empresa crezca, el volumen de trabajo del auxiliar contable también se incrementa en la misma proporción al crecimiento de la empresa, ya que por supuesto, se incrementa el volumen de compras, ventas, y personal de nómina dentro de la organización. Sin embargo el personal de contabilidad no se ha incrementado, por lo que actualmente se encuentran abrumados de trabajo, puesto que ya no manejan el mismo volumen de cuando se empezó. Sin embargo la alta gerencia considera que el personal actual no tiene inconvenientes en manejar la situación y que las mismas personas que siempre han estado en contabilidad no se verán afectadas por el crecimiento.

Sin embargo y desde el punto de vista humanista, la administración no está consciente de las horas extras frecuentes y sin remuneración (por ser personal de confianza) dadas por la sobrecarga de trabajo en el área. Es entonces cuando se dice que el cargo, y el área como tal se subestiman o se infravaloran y más allá de las horas extras y la remuneración las personas necesitan ese tiempo de calidad para estar con los seres queridos.

#### *9.3.2-OPORTUNIDADES*

En los últimos años, las oportunidades que pueden o que están latentes para mejorar la percepción de los trabajadores, al menos los del departamento de contabilidad, ven las siguientes oportunidades: mejora de infraestructura y tecnología, más personal, proporcional al crecimiento de la compañía, oportunidad para los practicantes Sena en archivo, mejora de proveedores, mejoras internas con el área de compras.

#### *9.3.2.1-Reestructuración geográfica*

Previo conocimiento del ente se puede observar que en realidad el espacio que se manejaba para el área de contabilidad con 5 personas, 4 de contabilidad y una de asuntos externos(mensajería) para ese entonces era alrededor de 6 metros cuadrados, lo cual se logro en un lapso dtiempo comprendido entre 2014 a 2016 respecto al volumen de trabajo y las actividades que se realizan en esta empresa y desde el punto de vista de la filosofía Lean, este espacio no permitía el flujo armónico de trabajo y es posible que el departamento sea abrumado por archivos y las condiciones físicas fomentaban posiblemente la pérdida o dificultad de encontrar de documentos , movimiento de personal , entre otros , sin embargo para Agosto de 2016 la reingeniería planeada en pro de la mejora del área permitió mudarse a un lugar con condiciones de luminosidad, ergonomía y espacio mucho mayor, mejorando notablemente las condiciones laborales del equipo.

#### *9.3.2.2 Equipos nuevos*

Es importante que los equipos que tiene el departamento sean actualizados por aquellos que tengan un mayor rendimiento del sistema operativo.

### *9.3.2.3 Herramientas informáticas (DRIVE)*

Actualmente existe un proyecto para renovar los equipos en el departamento de contabilidad, esto permitiría operar con una mayor eficiencia y rapidez, con ello se minimizaría ostensiblemente los tiempos de demoras y retrasos por averías del equipo o por la velocidad del procesador.

Aprovechando este recurso informático y las facilidades del internet se ha propuesto a la dirección del departamento de contabilidad el uso de la herramienta gratuita Drive de Google con la cual pueden realizar bases de datos y procesamiento de información y a su vez el control de estos en tiempo real, permitiendo la transparencia de los procesos y disminuyendo drásticamente tiempos en estos.

#### *9.3.2.3.1-¿Qué es Drive?*

Es un servicio de alojamiento de archivos en la nube de la empresa google en la que existen paquetes personales los cuales son gratuitos y empresariales que tienen costos.

#### *9.3.2.3.2-Modo de uso*

Para el caso de la compañía y aprovechando las redes de internet, en el caso del departamento de contabilidad se pueden crear las cuentas de Drive - Gmail de manera gratuita y se puede usar desde varias cuentas entrelazadas

#### *9.3.2.3.3 Alternativas tecnologicas*

A corto plazo la herramienta mencionada anteriormente puede ser de de eficiencia mientras la empresa logra diseñar o adquirir un software que permita firmar la firma digital de docuementos o la otra alternativa es evaluar si el software contable actual puede suplir las necesidades tanto de firma digital como de seguimiento a procesos , paarmetrizando la infotrmación de acuerdo a las necesidades de la empresa.

### *9.3.2.4 Mejorar el control y la organización del archivo*

El archivo tiene enorme potencial de organización por medio de la digitalización y puede hacerse mediante un documento de Excel, en el que se lleve un control de la documentación que se encuentra en el archivo y se retroalimenta, cada vez que lleguen documentos nuevos, o cada vez que alguien sustraiga o entregue información de consulta.

#### *9.3.2.5 Practicante de contabilidad desaparece*

Se propone un practicante exclusivo para ARCHIVO Y DIGITALIZACIÓN del de este. Es recomendable que practicante en el área de contabilidad desaparezca y en su lugar dejar una persona de carácter fijo con las mismas funciones o más del practicante, y en caso tal de necesitar dejar un practicante por beneficios con el Sena se puede apadrinar una persona que se limite exclusivamente a manejar y organizar el archivo de acuerdo a los requerimientos de la empresa.

#### *9.3.2.6-No subordinación de áreas*

Hasta el momento, el departamento de contabilidad ha hecho sus mejores esfuerzos para alinear áreas que presentan información vital para el proceso de cierre sin embargo dichos intentos no han dado los resultados esperados y en ocasiones constantes esa información a cargo de terceros influye de manera negativa en los tiempos para la presentación de estados, los efectos de este fenómeno se dan directamente al personal afectando su salud física y mental como lo son el estrés y el cansancio por horas fuera de lo normal a fin de presentar los estados y deteriorando a la vez el rendimiento del área y del trabajo en equipo.

Las áreas críticas por demoras en documentos son la de recursos humanos con la entrega de revisión pago a terceros (estos serían el personal contratado por outsoursing) ,el área de compras, y área de producción las cuales se deben mirar con detenimiento y mediante la ayuda del presente documento y de la mano de la administración y el liderazgo del plan piloto en LEAN TOC en contabilidad es posible corregir y subordinar estos casos.

### *9.3.3-FORTALEZAS*

Aquí se destacan las características positivas del departamento de contabilidad, que a pesar de las dificultades que presenta el departamento, se pueden denotar con claridad y que permiten que todo salga a flote, las fortalezas que más resaltan en el área son las siguientes:

### *9.3.3.1 Trabajo en equipo y cooperación*

En el departamento de contabilidad, a pesar de todo el volumen de trabajo y el estrés que se maneja diariamente, en el área no hace falta el sentido de cooperación entre los miembros del área empezando desde los líderes de departamento, generalmente el que posee una menor carga laboral o quien está al día sin pendientes, procura en colaborar a sus compañeros para poder concluir los cierres en los tiempos necesarios establecidos

### *9.3.3.2 Capacitación de personal*

La gerencia intenta que su personal esté capacitado en lo posible actualizado en los procesos que desarrolla, sobretodo en áreas de constante actualización como lo es el departamento de contabilidad.

#### *9.3.3.3 Oportunidad de crecimiento*

La organización en la medida de lo posible da la oportunidad de crecimiento a sus empleados, en la realización del proyecto el auxiliar contable pasó a analista y la analista a Coordinadora de contabilidad.

## *9.3.4-AMENAZAS*

#### *9.3.4.1 Condiciones de trabajo actuales.*

Se está efectuando la reestructuración, puesto que a 2014 el departamento de contabilidad se puede considerar que contaba con unas condiciones levemente precarias, en relación al espacio y área en la que se encuentran ubicados

#### *9.3.4.2 Obsolescencia de equipos del área*

En algunos de los puestos de trabajo del departamento de contabilidad, se cuenta con equipos que ya han terminado su vida útil, que presentan ciertas falencias, sin embargo siguen siendo utilizados para las labores cotidianas del departamento, estos equipos pueden llegar a averiarse fácilmente o simplemente operar a una menor velocidad, generando posibles retrasos y demoras en reparaciones y esperas.

## *9.3.4.3- Practicante de contabilidad desaparece*

El hecho de cambiar semestralmente el cargo de practicante de contabilidad en el área de contabilidad es un tema delicado, puesto que periódicamente hay que realizar constantes capacitaciones al nuevo miembro del equipo y hay que darle un período de adaptación mientras se acoge al ritmo de trabajo de los demás, incluso en algunas ocasiones puede llegar a terminar el contrato de aprendizaje y el practicante nunca pudo tomar el ritmo, esto obviamente genera bastantes retrasos durante todo el proceso contable y aún más durante el cierre.

## **10. DESARROLLO DEL TRABAJO**

# **10.1. PASOS PARA EL DISEÑO DE UN MODELO DE DIRECCIÓN ORGANIZACIONAL**

Los pasos permiten la optimización de recursos para recolectar y procesar la información requerida del departamento de contabilidad y finanzas para realizar el presente trabajo mejora continua en Empresa TT SAS .

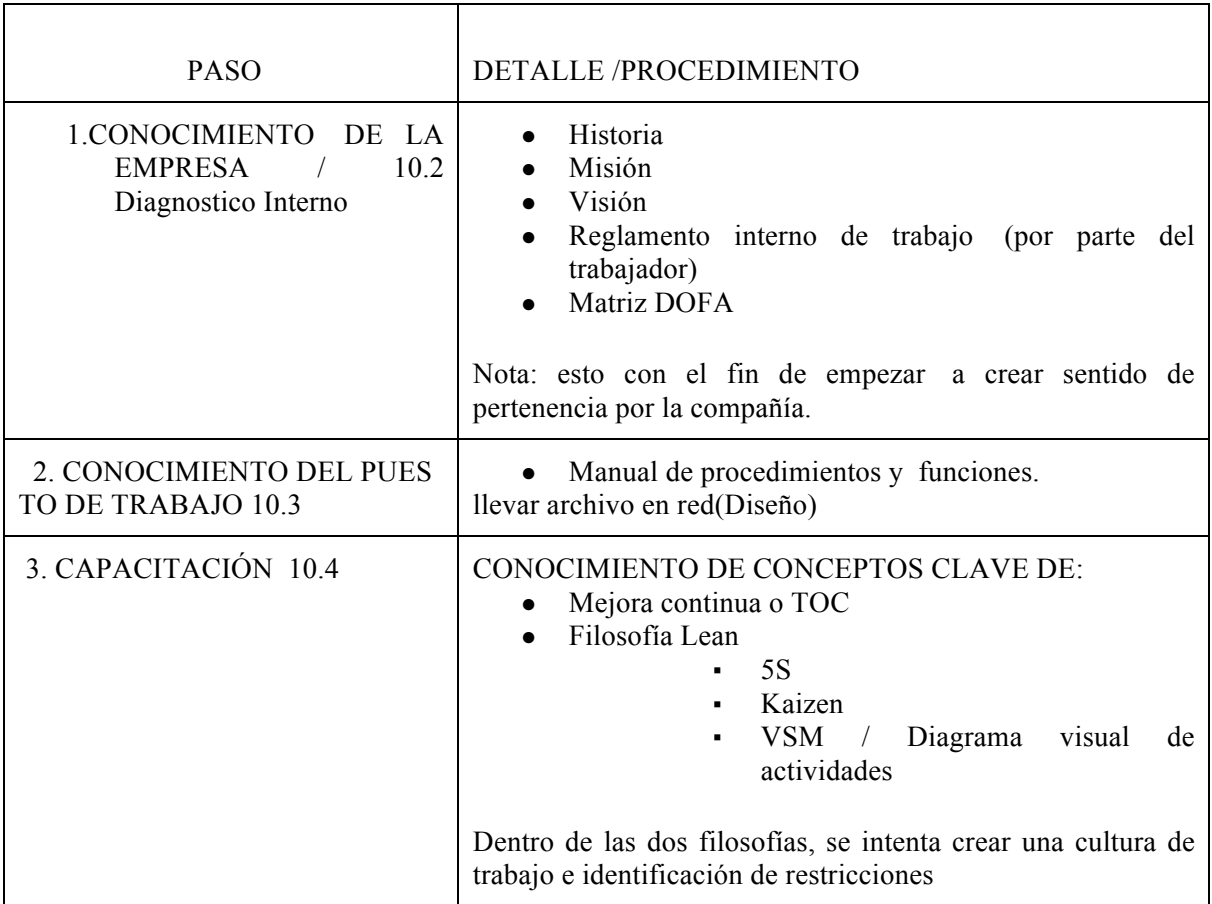

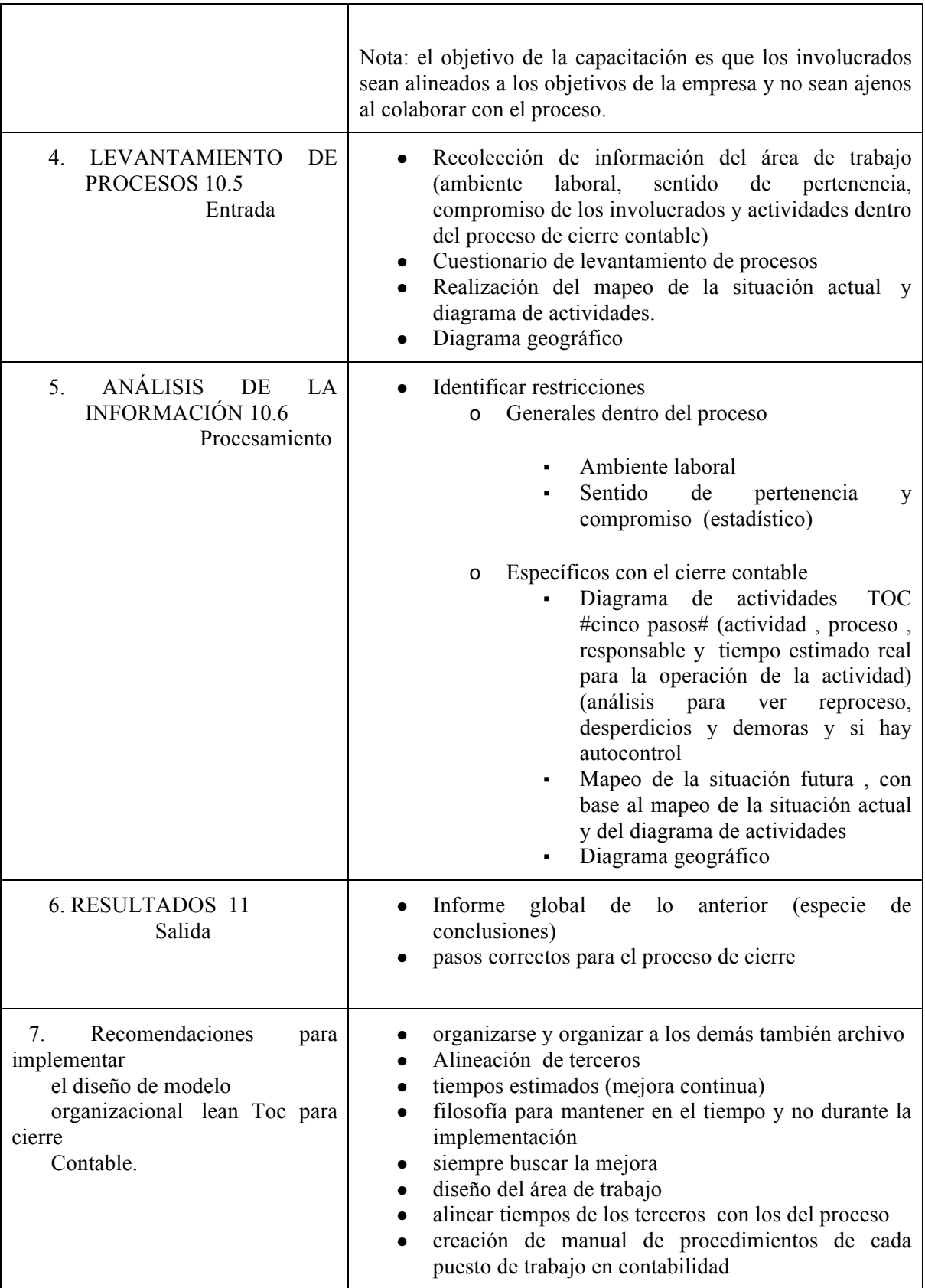

|  | · Hacer una relación costo beneficio de la<br>reorganización de la oficina de contabilidad.<br>• Tener en cuenta litografías para impresión de mapas<br>• realizar un compromiso<br>• Analizar, recomendar, mejorar y controlar |
|--|----------------------------------------------------------------------------------------------------|
|--|----------------------------------------------------------------------------------------------------|

 *Cuadro 2. Desarrollo del trabajo. Fuente: Elaboración propia*

### **10.2 DIAGNÓSTICO INTERNO**

El Diagnóstico interno ideal es que está dado para la planeación estratégica y que permite analizar el rumbo de la compañía, y en este caso también del departamento contable es delineado por puntos clave como los son la historia, objetivos misión, la visión , valores, principios, evaluación DOFA y las estrategias generadas por la matriz DOFA

## *10.2.1 HISTORIA*

Empresa TT SAS como se había mencionado anteriormente es una empresa del sector textil creada desde el año 2006 perteneciente a la familia Acosta Hazzy con una inversión inicial de \$600.000.000, sus inicios se dieron con poca maquinaria, sin embargo hoy en día es una empresa importante del grupo STF donde se diseñan muestras de las colecciones para Studio F al ser su único cliente y donde se ha visto el crecimiento en cuanto a elaboración y marquillado de prendas entre 2007 y 2008,esta empresa logró conseguir ampliar sus procesos de lavado y estampado y del mismo modo generar empleo de cientos de personas y a su vez mejorar la calidad de vida de estas. Hoy en día la empresa realiza el 30% de la producción de prendas de mujer y STF es su único cliente porque es la manera en que el grupo evita que sus colecciones y diseños sean replicados.

## *10.2.2 MISION Y VISION*

## **10.2.2.1** *Misión actual*

Somos una empresa prestadora de servicios que elabora prendas de vestir, ubicada en la ciudad de Cali; atendemos compañías de marcas reconocidas en moda femenina con oportunidad, calidad, responsabilidad y compromiso; apoyando el crecimiento de nuestro recurso humano; generando rentabilidad económica a los inversionistas; comprometidos en la protección y cuidado del medio ambiente.

## *10.2.2.2 Análisis de la Misión*

Realizada la revisión de los cimientos filosóficos de Empresa TT SAS , se recomienda simplificar ésta de acuerdo que debería comprender una misión en la que se relata de manera explícita y concreta **los propósitos de la organización**, el área en que se desempeña de manera contextual y de igual manera identificando los agentes que participan para el logro de los objetivos, sin comprometer ganancias , ni comprometiendo solo a la gerencia y las utilidades, puesto que aleja a los empleados del sentido de pertenecía y de ser un equipo , ya que estos términos parecen solo propender por los inversionistas dando impresión de egoísmo y esa no es la intención de una empresa. De la misma manera la empresa no se dedica a cuidar el medio ambiente de manera exclusiva
Lo que se encuentra en el texto inicial es se desea competir en el mercado con los valores de la empresa y el deseo de motivar a su personal

Una vez simplificada la Misión y basándonos en la anterior sin alejarnos de su objetivo, se propone el siguiente texto mejorado tras la rigurosa evaluación de los principios anteriormente expuestos, según clase magistral de la docente Maritza Rengifo, 2016.

## *10.2.2.3- Propuesta mejora de Misión*

Somos una empresa de STUDIO F GROUP, perteneciente al sector textil ubicada en Cali, dedicada a la elaboración y maquila de prendas femeninas con altos estándares de calidad, gracias a que contamos con tecnología de punta y nuestro valioso recurso humano, comprometiéndonos al desarrollo y crecimiento integral de nuestros empleados, la región y el entorno.

## *10.2.2.4-Visión*

Para el 2020 ser reconocida como la mejor propuesta para nuestro cliente; a través del incremento en la capacidad productiva de las áreas de confección y lavandería, adquiriendo tecnología de vanguardia del sector, apoyando el crecimiento de nuestro recurso humano; generando rentabilidad económica a los inversionistas; comprometidos en la protección y cuidado del medio ambiente (se observa que copia y pega la misión)

## *10.2.2.5- Análisis de la Visión*

Lo primero que llama la atención en la visión es que copia totalmente las últimas líneas de compromiso, de rentabilidad a los accionistas y de cuidado del medio ambiente. Sin embargo a favor de este texto se quiere resaltar las áreas claves con la que la empresa compite para el logro de los objetivos

Lo ideal en la visión es se pueda establecer metas declarándose de manera amplia y suficiente, sin involucrar cifras o frases relativas a la rentabilidad que por entendimiento es la razón de ser de todas las empresas al crearse, en este caso de la visión lo que se busca es un compromiso y motivación del equipo de trabajo y el límite en años para lograr esas metas

## *10.2.2.6- Propuesta mejora de Visión*

Para el año 2020 seremos la primera opción de nuestro cliente gracias al compromiso, responsabilidad y calidad de nuestros procesos productivos y administrativos, pues contamos con la tecnología y el recurso humano de primera, en áreas clave como lavandería y confección, siempre buscando la mejora y el crecimiento de la planta a fin de entregar de manera oportuna nuestros productos, bajo los más altos estándares de calidad.

## *10.2.2.7-Objetivo del departamento*

Recibir organizar y procesar información financiera, de tal manera, que podamos diagnosticar el estado de la empresa en cuanto a los activos, pasivos y el patrimonio con el que opera Empresa TT SAS

### *10.2.2.8-Misión área de contabilidad*

Se revisa los puntos clave de la misión general se alinean a la misión del departamento para cumplir con el objetivo global.

Somos el departamento encargado del diagnóstico y análisis del entorno financiero de la empresa, a fin de que la gerencia cuente con las herramientas necesarias para la toma de decisiones para el desarrollo de la organización. A su vez el departamento cuenta con el personal idóneo, el optimismo y liderazgo que nos caracteriza que nos permite enfocarnos hacia la mejora continua.

## *10.2.2.9-Visión del departamento*

Seremos para 2020 uno de los departamentos líderes en calidad y eficiencia de la información, contando con procesos administrativos innovadores para estar siempre en mejora continua, gracias a las sugerencias de nuestro personal interno y externo, cumpliendo con la meta de ser la primera opción para nuestro cliente.

## *10.2.3 DOFA*

## *10.2.3.1 DOFA de la empresa*

Involucrando a todos para alcanzar el objetivo, la administración debe encararse de realizar la matriz DOFA con el fin de establecer la estrategia y la planeación correspondiente que permita el direccionamiento correcto de la empresa y logrando en los plazos establecidos sus objetivos

## *10.2.3.2 DOFA del departamento*

El departamento de contabilidad por su parte deberá establecer una estrategia y planeación que aunque en pro de la estrategia general de la empresa, es necesario que el departamento tenga su propia DOFA y estrategia con el fin de establecer dentro de su planeación los correctivos necesarios para las amenazas y debilidades que se les presenten actualmente.

En el desarrollo del trabajo se ha podido establecer las principales situaciones de Debilidades, Fortalezas, Oportunidades y Amenazas con las cuales se puede realizar la matriz DOFA de manera cruzada con el que se puede realizar una propuesta de estrategias para enfrentar y corregir según sea el caso las principales situaciones que crean desmejoras en el proceso de cierre.

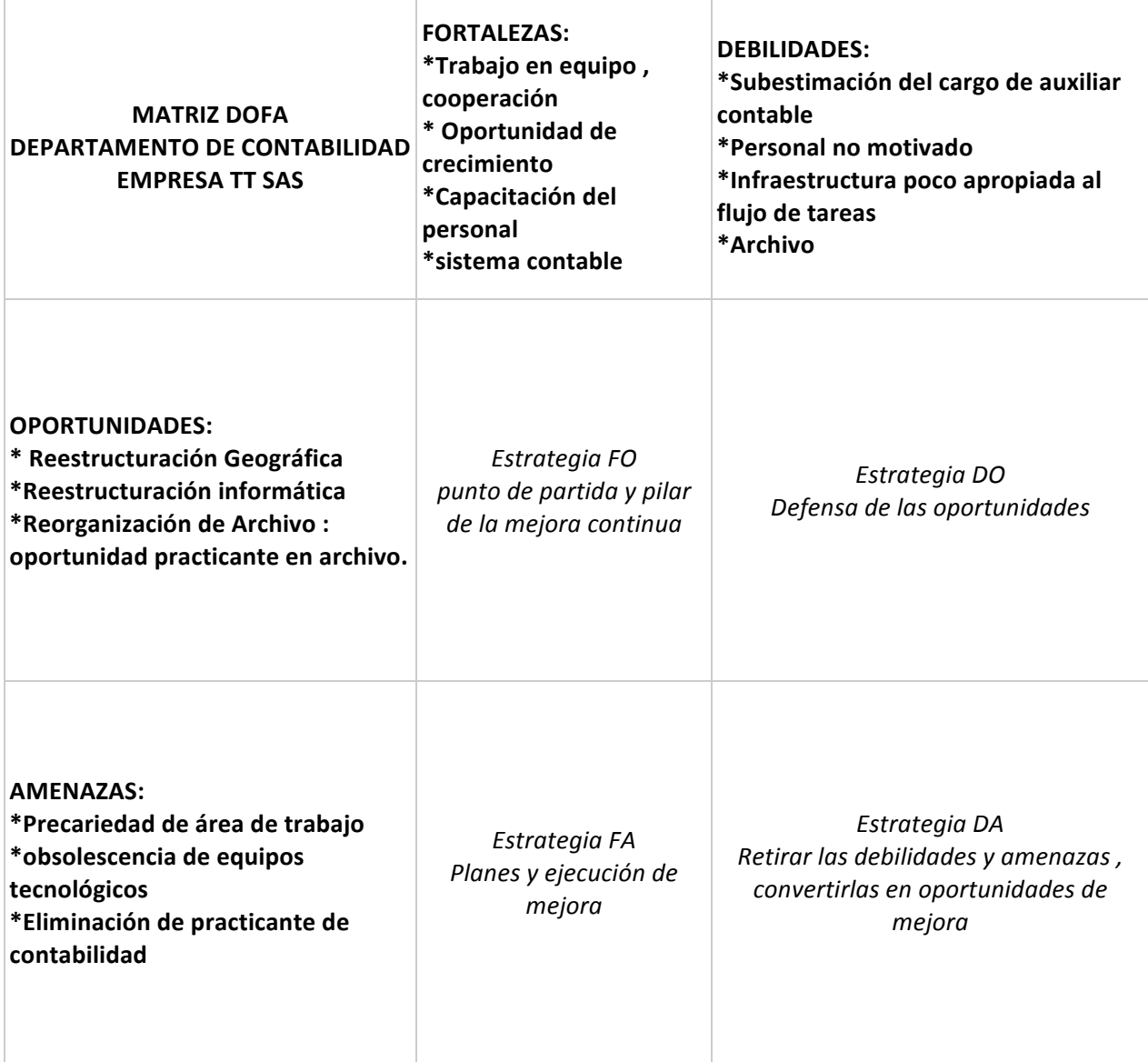

*Cuadro 3.Matriz DOFA inicial del departamento contable. Fuente: Elaboración propia*

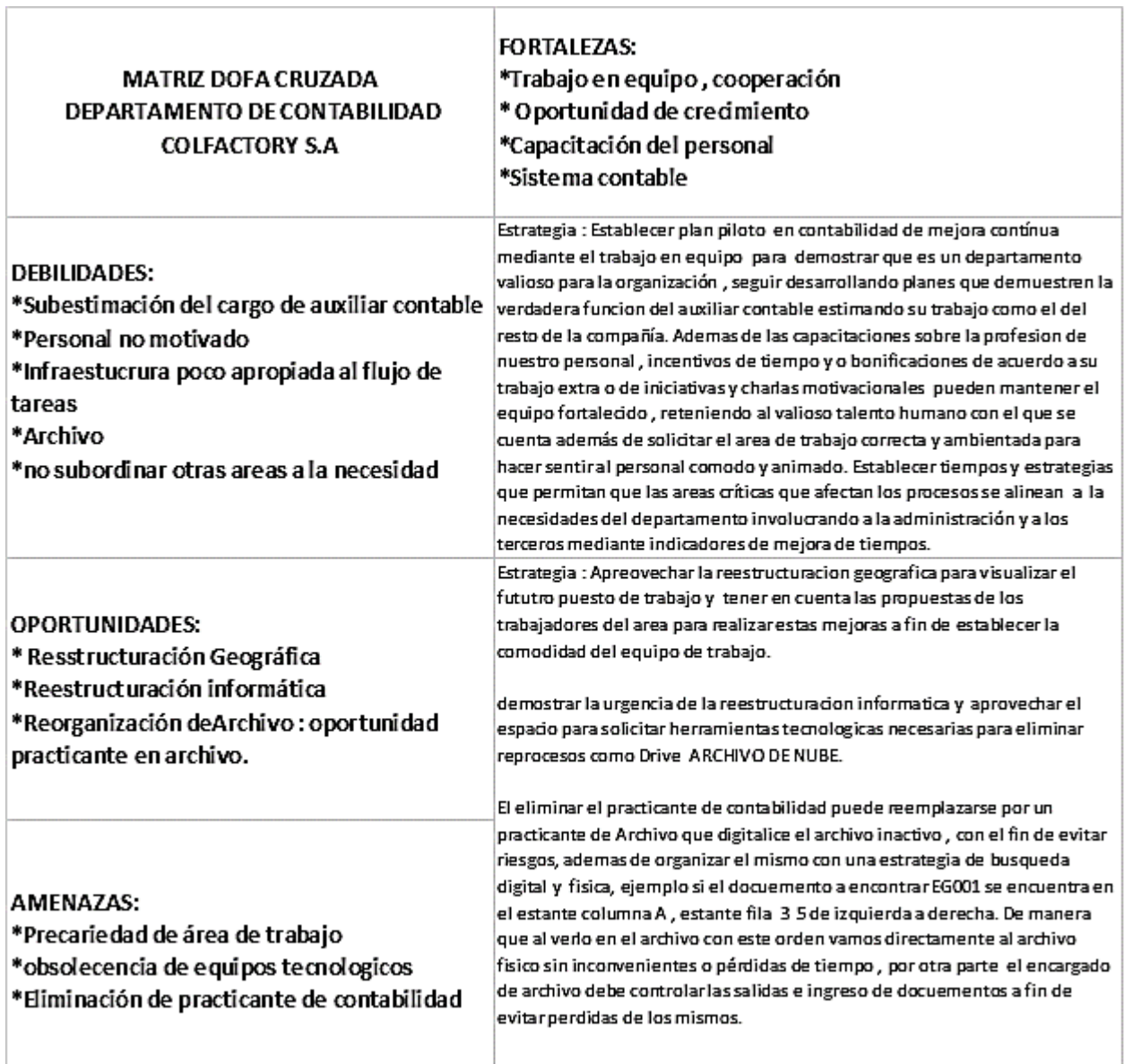

**DOFA CRUZADA**: Propuesta de estrategias

*Cuadro 4 Matriz DOFA cruzada del departamento contable. Fuente: Elaboración propia*

**10.3 DISEÑO DE MANUAL DE FUNCIONES O CONOCIMIENTO DEL PUESTO DE TRABAJO**

A fin de equilibrar las cargas y establecer los objetivos más importantes de cada cargo es importante para la organización y para el área tener un manual de funciones con el que se puedan identificar además los logros y mejoras en las tareas que son determinantes para llevar a cabo los objetivos del departamento en cuanto a información.

Por el momento se presenta esta propuesta completa sobre el manual de funciones que permite establecer a detalle las cargas de cada puesto de trabajo en el departamento contable, el cual una vez diligenciado debe hacerse conocer por el personal involucrado (original y copia o por medio de correo) con el que se haga conciencia de que el personal está consciente y conforme con sus funciones.

Luego de esto se debe hacer seguimiento de cargas y cumplimiento a cabalidad de las funciones estipuladas, esta tarea ya sería perteneciente al área de recursos humanos y de la mano con la administración.

En el momento el presente diseño de manual de funciones se hace de manera genérica y flexible, siendo capaz de extenderse a otras áreas puesto que la intención inicial del trabajo es que el departamento contable sea el piloto de las mejoras administrativas mediante la organización gracias a Lean , Kaizen , VSM, TOC entre otras.

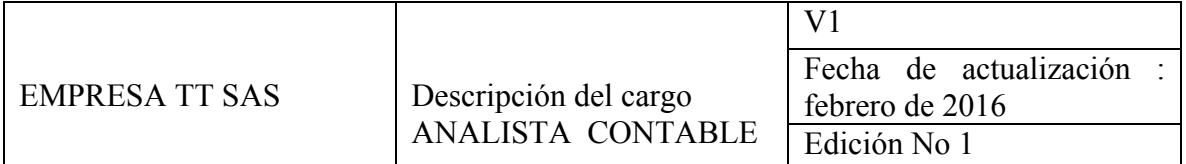

## **1. Responsabilidades del Cargo**

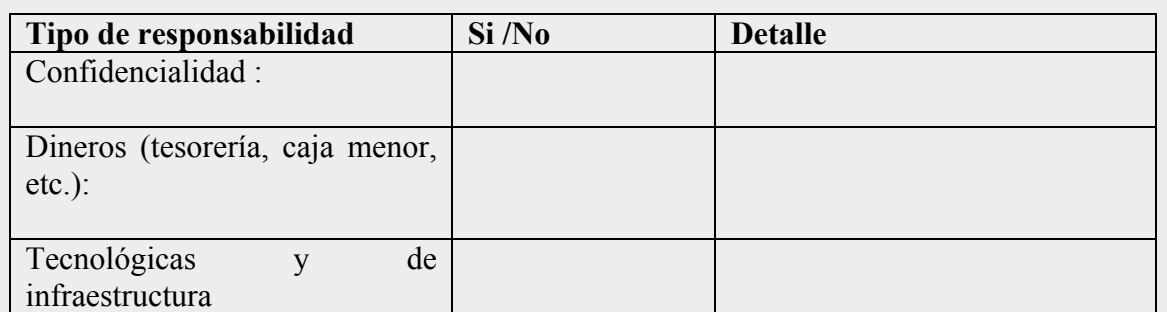

#### **2. Nivel de autoridad / tipo de decisiones.**

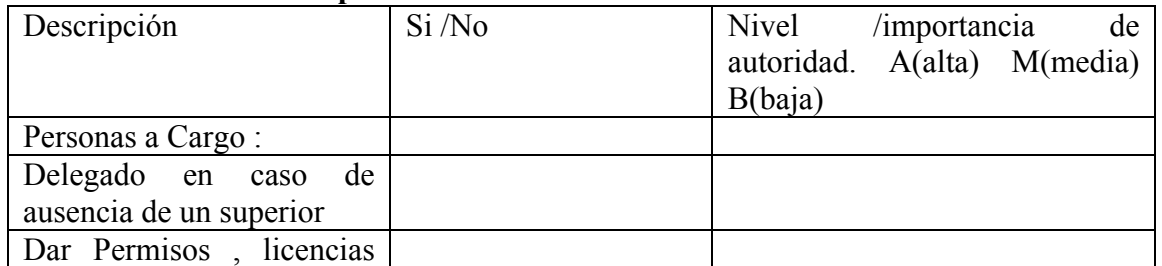

| etc.                                          |              |         |             |                    |
|-----------------------------------------------|--------------|---------|-------------|--------------------|
|                                               |              |         |             |                    |
| 3. Relación con otros cargos<br>÷             |              |         |             |                    |
| 4. Entorno                                    |              |         |             |                    |
| 4.1 Social                                    |              |         |             |                    |
| * Tipo de supervisión: Alta Media Baja        |              |         |             |                    |
| * Tipo de interacción : en equipo ______ Solo |              |         |             |                    |
| 4.2 Condiciones de trabajo                    |              |         |             |                    |
|                                               |              |         |             |                    |
| *Horario de trabajo: Diu __ Noc. _ Turnos_    |              |         |             |                    |
| *Viajar: Si no Frecuencia                     |              |         |             |                    |
| *Lugar de trabajo: Interno __ Externo         |              |         |             |                    |
| <b>4.3 Condiciones Ambientales</b>            |              |         |             |                    |
| Factor                                        | <b>Norma</b> | Regular | <b>Mala</b> | <b>Extrem</b>      |
|                                               |              |         |             | a                  |
| Ruido                                         |              |         |             |                    |
| Vibraciones                                   |              |         |             |                    |
| Iluminación                                   |              |         |             |                    |
| Frío                                          |              |         |             |                    |
| Calor                                         |              |         |             |                    |
| Polvo                                         |              |         |             |                    |
| Ventilación                                   |              |         |             |                    |
| Olores                                        |              |         |             |                    |
| Humedad                                       |              |         |             |                    |
| Químicos en el ambiente                       |              |         |             |                    |
| <b>4.4 Condiciones Físicas</b>                |              |         |             |                    |
| <b>Factor</b>                                 | <b>Norma</b> | Regular | <b>Mala</b> | <b>Extrem</b><br>a |
| Estar de Pie                                  |              |         |             |                    |
| Agacharse                                     |              |         |             |                    |
| Caminar                                       |              |         |             |                    |
| Esforzar Voz                                  |              |         |             |                    |
| Exposición a pantallas de PC                  |              |         |             |                    |
| Digitar                                       |              |         |             |                    |
| Empujar /Tirar                                |              |         |             |                    |
| Concentración                                 |              |         |             |                    |
| Estar Sentado                                 |              |         |             |                    |
| Atención Público                              |              |         |             |                    |
| Levantar peso mayor a 20 kg                   |              |         |             |                    |

 *Cuadro 5. Modelo manual de funciones. Fuente: elaboración propia*

# **10.4 CONCEPTOS LEAN, TOC y 5S APLICADOS AL AREA DE TRABAJO EN CONTABILIDAD**

*10.4.1 5S*: Previo al proceso de cierre contable es necesario de hacer una revisión de la organización que presenta el área contable, crear un sistema que permita constantemente mantener la oficina en orden, con los elementos necesarios para el trabajo plenamente ubicados y demarcados para poder iniciar con el trabajo en óptimas condiciones y con los recursos necesarios al alcance.

*10.4.2 TEORÍA DE RESTRICCIONES*: Una vez ya organizado el sitio de trabajo se procede a analizar los procesos que se realizan en el cierre contable, identificando las posibles restricciones que se presenten y planteando posibles soluciones para elevarlas

*10.4.1.3 KAIZEN***:** Mientras se está en el proceso de identificación de restricciones, se debe de permitir la participación activa de los miembros del departamento, Puede realizarse mediante lluvia de ideas, sugerencias, comentarios. La idea es que durante todo el proceso el trabajador se siente participe de la mejora del área y se sienta motivado.

*10.4.4 LEAN:* Ya una vez finalizado el cierre del período, se puede proceder a evaluar qué aspectos positivos o negativos se tuvieron durante de la implementación de las medidas aplicadas para la eliminación de las restricciones, y a partir de ahí se pueden establecer estándares y mecanismos de control para impulsar la mejora continua

Estos procedimientos son para aplicarlos mensualmente

Como se ha planteado en el desarrollo del trabajo primero se ha realizado el diagnóstico y los conceptos en aras de conocer la empresa y el departamento de contabilidad y una vez establecida la estrategia ya se puede enfocar en aplicar a todo el trabajo Lean y Kaizen al área, esta vez apoyados en la teoría de restricciones se levantarán mediante un paso a paso.

## **10.5 LEVANTAMIENTO DE PROCESO**

## *10.5.1 PASO 1 IDENTIFICACIÓN DE RESTRICCIONES*

Para identificar las restricciones del departamento contable, se ha contado con la participación de las personas relacionadas con él y a través de las entrevistas por medio de encuestas se han recopilado la siguiente información. Para realizar esta identificación de restricciones se ha apoyado este paso de la TOC con el paso de VSM de Lean a partir de la información obtenida en la que se observa cómo opera el departamento actualmente en el proceso de cierre

#### *10.5.1.1 Recolección de datos*

En concordancia a lo dicho al inicio de este trabajo, mediante la recolección de datos se realizó a través de encuestas.

### *10.5.1.2 análisis de encuestas*

Mediante las encuestas realizadas a los involucrados con el departamento de contabilidad vía digital con la herramienta E-Encuesta se ha querido identificar la percepción de la compañía, del departamento contable y del proceso de cierre contable a partir de encuestas que van desde el conocimiento general de la empresa y de los empleados hacia el ambiente laboral y de los procesos hasta la delgada línea entre jefatura y liderazgo que se maneja.

El total de encuestados fueron un total de 8 personas que representa en este caso el 100% de encuestados dentro de los cuales se encuentran jefes, 25%, departamento de contabilidad ,50%, y 25% de personal involucrado con el departamento pero que pertenece a otras áreas como recepción y producción los cuales amablemente participaron con el fin de encontrar, en este pequeño pero muy importante trabajo, el establecer ejemplo de los principales problemas de alineación de otras áreas y por ende se hace un paso a paso en la que se puede levantar las posibles restricciones de tiempo o papeleo que se presenten ajenas al departamento pero que sin embargo al final afectan los procesos de este.

La principal idea de realizar el proceso lean management y levantar restricciones de procesos, es agregar valor a la forma en que la se opera en las áreas administrativas, puesto que una empresa en la que los empleados tienen demasiadas horas extras en el mes o situaciones constantes de estrés es una empresa que debe revisar tanto carga laborales como procesos mostrando constancia y orden en sus actividades, haciendo visible su responsabilidad y puntualidad, es probable que muchas de las empresas no le prestan la importancia necesaria a este tipo de inconvenientes o que de una u otra manera se excusen en términos de tiempo o dinero , sin embargo Empresa TT SAS , comprometida con la mejora continua en todas las áreas se ha dado la oportunidad de examinar mediante el presente trabajo y desde una óptica diferente la manera en cómo se opera y percibe la compañía desde el enfoque de su valioso personal, apuntando a una posible reflexión y cuestionamiento de sí misma llevándola a un nivel siempre de mejora.

#### *10.5.1.2.1 Encuesta 1 -conocimiento de la empresa*

Esta encuesta consta de 27 preguntas y se dirige al 100% de los involucrados con el fin de observar la percepción que tienen los empleados de la compañía, su sentido de pertenencia y el nivel de conformidad con los procesos y de colaboración o trabajo en equipo.

#### **PRIMERA PREGUNTA**

*Nombre y cargo:* permite conocer los cargos que existen, cuántas personas participan en el proceso, con esta información se puede desarrollar un organigrama. Para efectos de privacidad los nombres de los participantes se mantendrán anónimos para legitimidad y objetividad este trabajo.

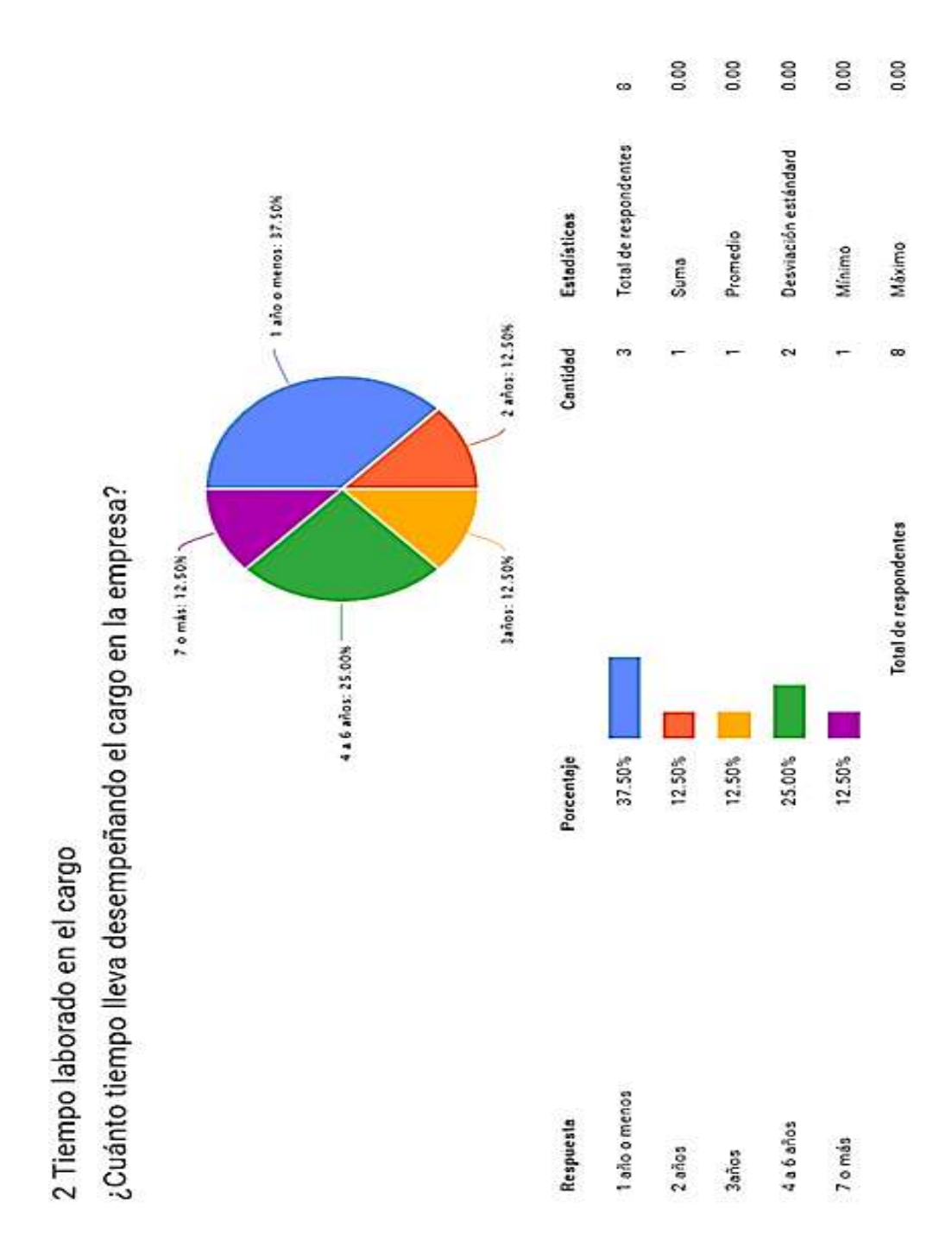

*Figura 4. Tiempo en el cargo. Fuente: elaboración propia. Herramienta: e-encuesta*

## **SEGUNDA Y TERCER PREGUNTA**

*Tiempo en el cargo y en la compañía:* permite conocer la rotación de personal, la fidelización de los mismos y el grado de retención de empleados que tiene la empresa (conciencia de los costos de contratación constante)

Como se aprecia en el gráfico de la pregunta 2, el 37,5% de los encuestados, siendo este el porcentaje el más alto, respecto del total, son empleados nuevos o que llevan en el cargo como máximo un año, el 25 % de los encuestados han permanecido en la compañía entre los 4 a 6 años y el restante de los encuestados llevan por partes iguales con un 12,5% cada uno entre dos, tres y más de 7 años en la compañía. Con este punto se puede establecer el interés de la compañía por retener al personal.

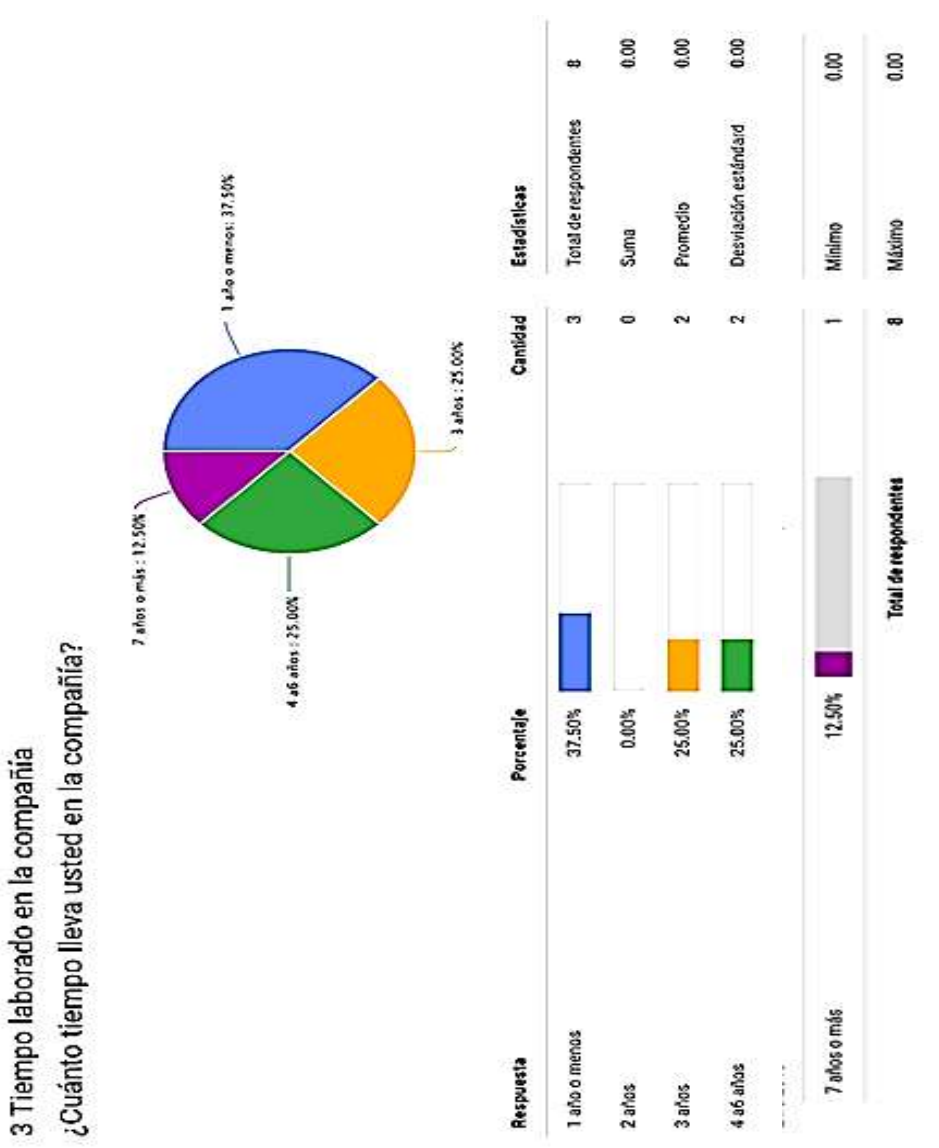

### *Figura 5. Tiempo en la compañía. Fuente: elaboración propia. Herramienta: E- encuesta*

Respecto al tiempo laborado en la compañía y en comparación con los tiempos en los cargos se puede apreciar que la rotación de personal o dicho de otro modo, el ascenso en la compañía es viable y se reitera mediante el 37% que hace falta un plan de retención de empleados ya que los costos en dinero y tiempo se vuelven a la larga un desgaste de energía al buscar nuevos reclutas y capacitarlos, además de que no aporta al sentido de pertenencia y el querer crecer con y para la misma.

## **CUARTA Y QUINTA PREGUNTA**

*Conocimiento de la visión de la empresa y del plan estratégico:* Permiten conocer el grado de conocimiento de la empresa.

En cuanto al conocimiento de la empresa un 37,5% no posee conocimiento de ella en cuanto a visión, misión y estrategia, este porcentaje puede estar en los empleados que llevan un año o menos en la compañía por lo que es interesante afianzar ese vínculo con los nuevos empleados, sin embargo es importante destacar que al menos la mayoría de los participantes con el 62,5% de la empresa conoce la razón de ser de la compañía y la importancia de ser parte de ella.

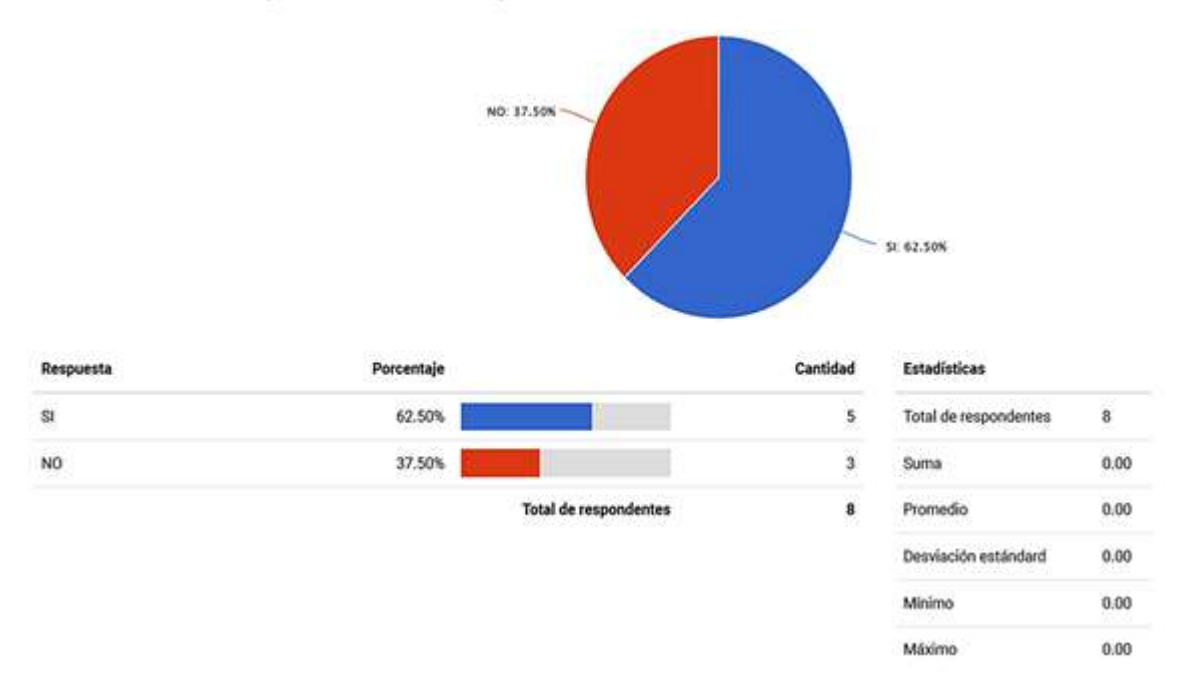

4 ¿Conoce la Misión y Visión de Colfactory S.A?

*Figura 6. Grafico conocimiento misión y visión. Fuente: elaboración propia. Herramienta: e encuesta*

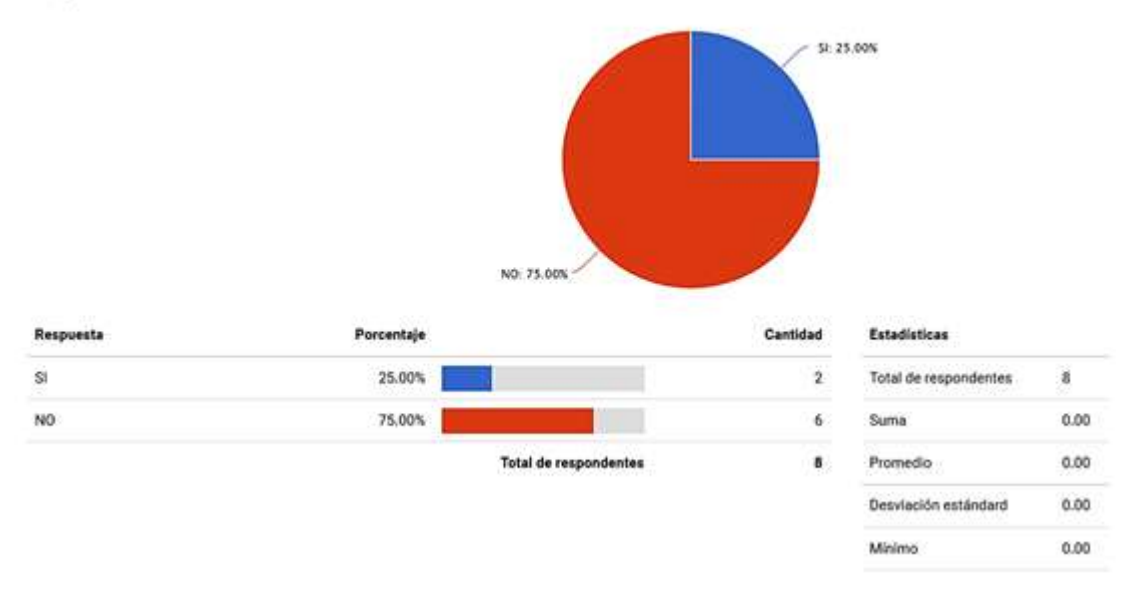

5 ¿Conoce el Plan Estratégico desarrollado por Colfactory S.A para lograr los objetivos de la empresa?

*Figura 7. Conocimiento plan estratégico. FUENTE Encuesta elaboración propia. Herramienta: e encuesta*

En cuanto a la figura No 7 que refleja el resultado de la pregunta No 5, sólo el 25% correspondiente a 2 personas del total de participantes conoce el plan estratégico de la compañía y estos pertenecen a cargos directivos, por lo que es importante buscar mecanismos en los cuales se involucren al 75 % restante del personal (administrativo) a conocer el objetivo y la estrategia para la cual están trabajando en conjunto.

## **SEXTA PREGUNTA**

*Sentido de pertenencia:* mide el grado de sentido de pertenencia de los miembros del área contable

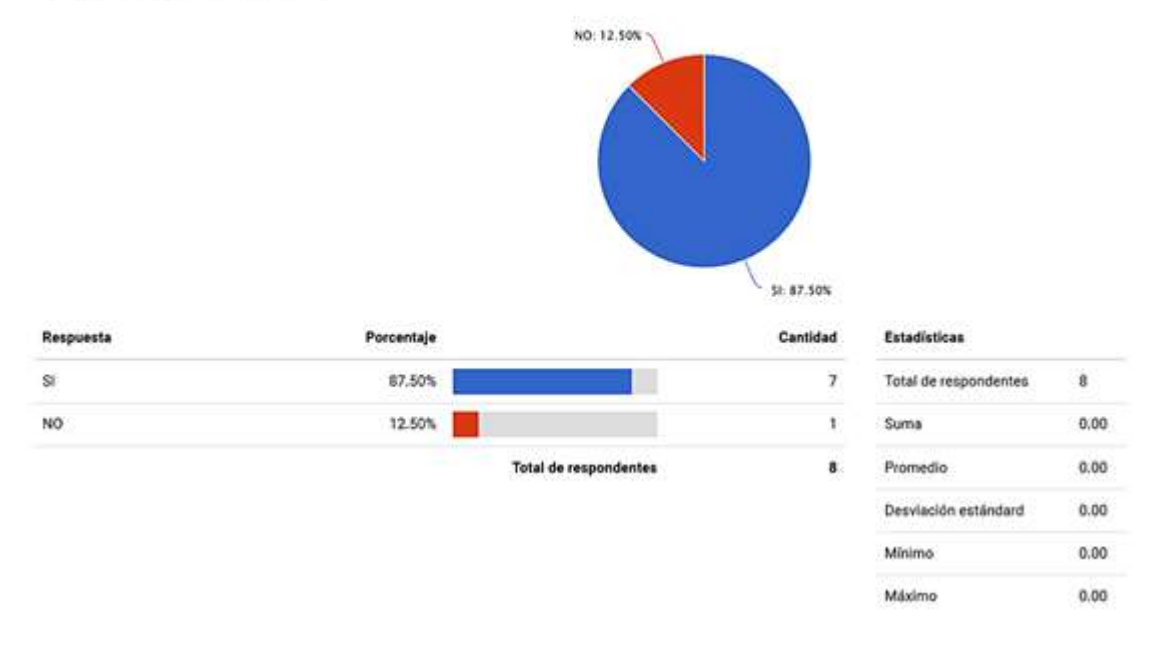

6 ¿En el tiempo que ha laborado para la empresa ha desarrollado un sentido de pertenencia al trabajar en la organización?

*Figura 8. Gráfica de desarrollo de sentido de pertenencia. Fuente: elaboración propia. Herramienta: e encuesta*

La compañía ha logrado un sentido de pertenencia por parte del personal según el 87,5% de los encuestados, demostrando que ésta se preocupan por el compromiso que pueda desarrollar el personal, y aunque el 12,5 % dice no estar en apropiación de la compañía , es la razón perfecta para siempre estar buscando alternativas de mejora que comprometan al personal a ser un solo equipo de trabajo desde el primer momento en que ingresan a la compañía y sin dejar de realizar este importante motor de motivación durante la estancia de las personas en la empresa puesto que este compromiso y motivación interno se refleja en resultados con los clientes o terceros con los que se relacionan.

#### **SÉPTIMA PREGUNTA**

#### *¿Porqué si o porqué no se siente parte de la compañía?*

A fin de que las respuestas se observen de forma objetiva se realiza el siguiente cuadro comparativo de las respuestas a favor o en contra de sentirse parte de la compañía

| SENTIDO DE PERTENENCIA POSITIVO                                                                                                    | <b>SENTIDO</b><br>DE<br>PERTENENCIA<br><b>NEGATIVO</b>                    |
|----------------------------------------------------------------------------------------------------|---------------------------------------------------------------------------|
| Debido al crecimiento profesional y<br>capacitaciones<br>Debido a la oportunidad de crecer junto con<br>la compañía<br>Debido a la satisfacción con el cargo y las<br>metas<br>Debido a que el empleado se mantiene gran<br>parte del tiempo en la compañía<br>Trabajo en equipo<br>Debido a que la compañía se preocupa por el<br>empleado | Falta de trabajo en equipo y apoyo<br>Falta de motivación desde los jefes |

*Cuadro 6. Aspectos positivos y negativos del sentido de pertenencia. Fuente: elaboración propia*

La mayoría de las veces las compañías olvidan la importancia de generar sentido de pertenencia a los empleados , olvidando que el factor humano es fundamental en la compañía , en este caso se logra observar que el sentido de pertenencia es logrado por la mayoría de los empleados , sin embargo hay una minoría no menos importante la cual muestra cierto grado de inconformismo pero en este caso es bueno poder escuchar al empleado desde el anonimato puesto que permite observar el panorama general en cuanto a conformismo y compañerismo que ha planteado la empresa y cómo lograr un plan que incluya el infundir sentido de pertenencia por parte de los empleados y que puntos en contra son los que se deben superar, en este caso se observa que alguno de los participantes aún no sienten la cooperación o trabajo en equipo ni una motivación desde los altos a los cargos más bajos , es decir que esta minoría desde su percepción ve que no hay congruencia o igualdad en estos aspectos, lo ideal es llegar a que todos los empleados sean homogeneizados a este sentido de pertenencia , teniendo en cuenta que LEAN al ser filosofía espera que los trabajadores tengan las mismas ganas y valores que permitan la confianza y el mejoramiento a través de la comunicación y no solo tomar a LEAN como una herramienta de estandarización puesto que no se está tratando con maquinaria sino con seres humanos.

## **OCTAVA Y NOVENA PREGUNTA**

*Conciencia de la importancia del área contable y alineación de los terceros:* se busca conocer si los objetivos del área contable se encuentran alineados a los de la empresa y concientizar al jefe de departamento la importancia de que estos estén alineados.

#### 8 ¿Conoce usted los objetivos fijados en el área de contabilidad?

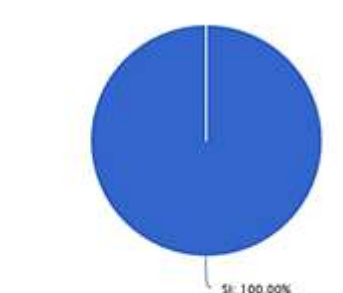

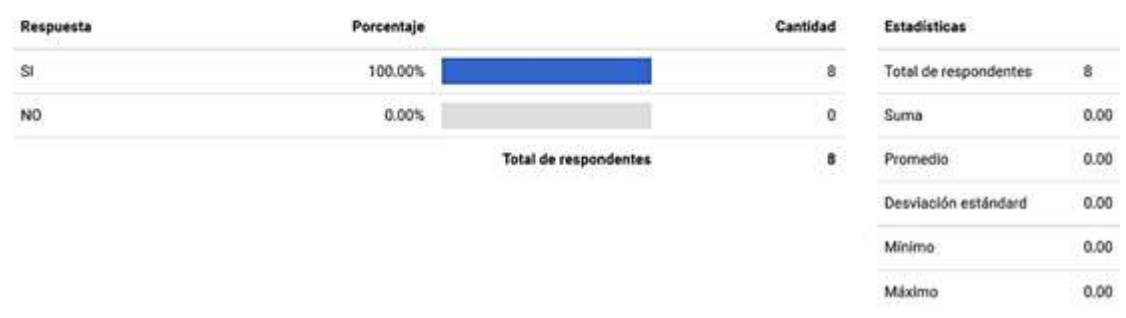

## *Figura 9. Conocimiento de los objetivos del área. Fuente: elaboración propia*

El 100% de los encuestados presenta conciencia de los objetivos del departamento de contabilidad lo cual representa una ventaja ya que deben a través de esos objetivos apoyar a la hora de alinear a los terceros que se ven involucrados en los procesos contables.

## **Percepción e importancia de los objetivos del departamento de contabilidad**

**· El departamento contable tiene como objetivos, según los encuestados:**

- **o Realizar informes para la toma de decisiones**
- **o Establecer fechas y metas de cumplimiento**
- **o Cumplir con la información para los Stakeholders**
- **o Elaborar el cierre de manera oportuna**
- **o Trabajan en conjunto con otras áreas**

*Cuadro 7 resumen respuestas a pregunta 9. Elaboración propia*

Los involucrados con el departamento directa o indirectamente están en su mayoría familiarizados con los principales objetivos junto con la importancia y el impacto de esta área en cuanto a toma de decisiones e influencia en fechas de cierres, por lo cual es un punto a favor tener esa conciencia por parte de los involucrados puesto que reiterar la sincronización de labores a esta área se hace de manera más fácil.

## **DÉCIMA-PREGUNTA**

Conciencia del proceso de cierre contable: Permite conocer si los trabajadores manejan conceptos claros sobre el cierre contable de igual permite manera resaltar la importancia de cada uno de los procesos de cierre para la realización y visualización del VSM

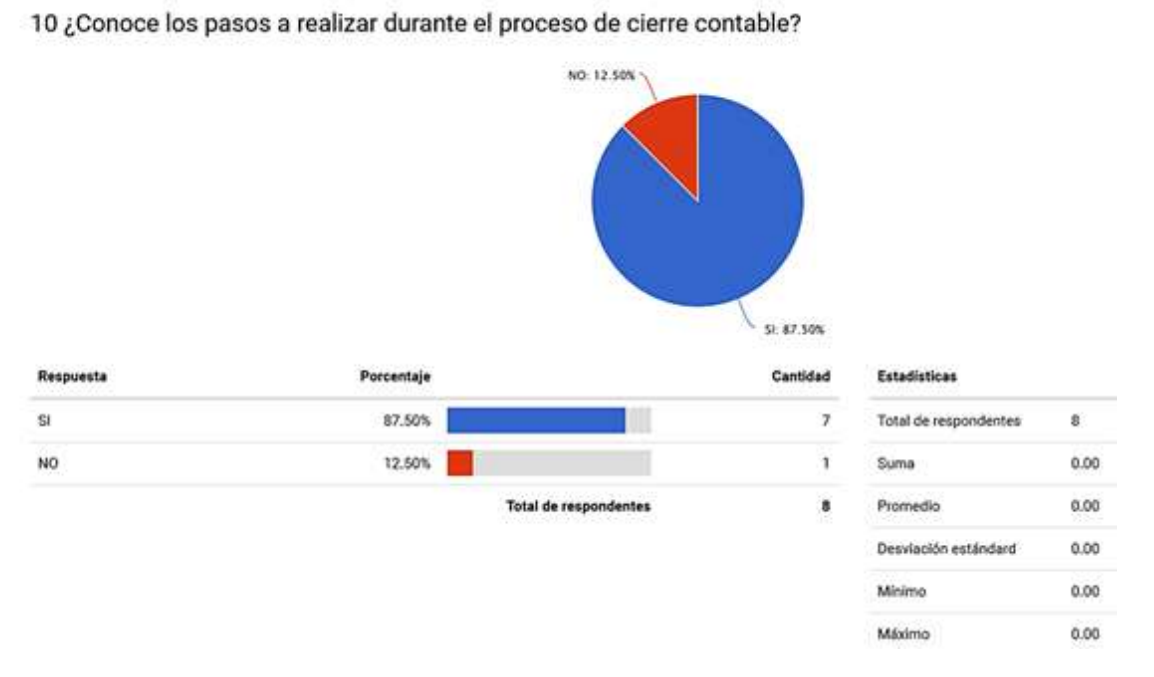

*Figura 10. Conocimiento proceso de cierre contable. Fuente: elaboración propia. Herramienta: e encuesta*

## **DECIMO PRIMER PREGUNTA**

*Conocimiento de los pasos de cierre contable*: permite saber que tan entrenado se encuentra el equipo en cuanto a conocimiento de ciclo contable, de este cuadro se excluyen 3 de 8 personas puesto que no hacen parte del equipo directamente.

11 ¿Cuáles son los pasos del cierre? (pregunta exclusiva si es usted involucrado en el proceso de cierre contable)

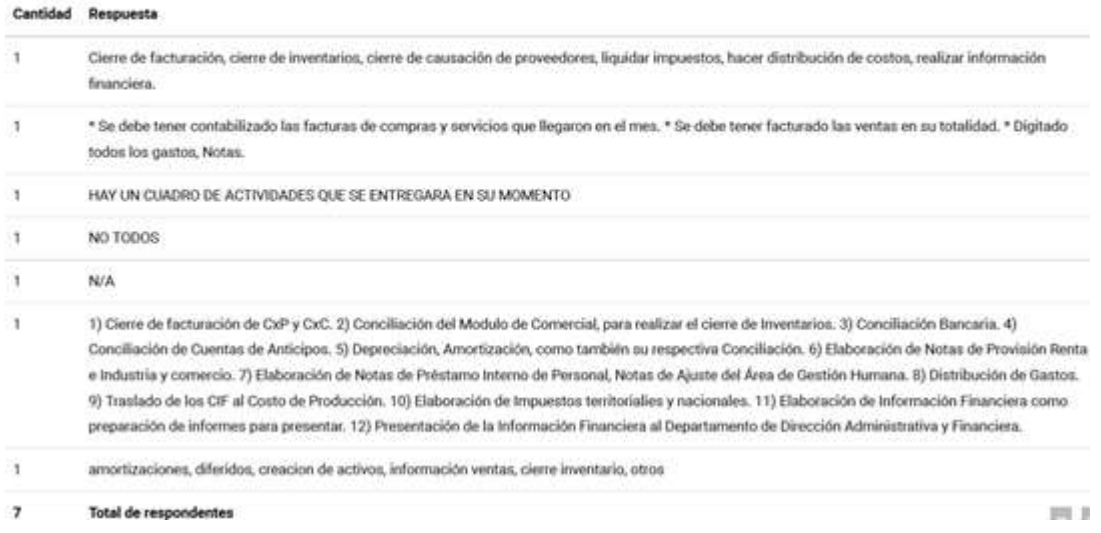

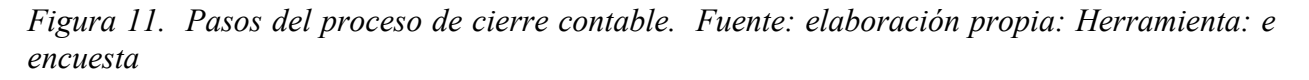

Del total de encuestados se tomará en cuenta las 5 respuestas relacionadas al equipo de trabajo, se observa tanto respuestas sólidas como evasivas (a excepción de la 3 y la 4 respuesta) se observa entonces que no hay claridad total sobre los pasos de cierre contable y aunque existe conciencia de ardua labores como la respuesta 2, se denota que al departamento le hace falta claridad en los procedimientos y conocimiento fijo de las labores de contabilidad y del puesto sin embargo esto es normal en la mayoría de pequeñas empresas, por lo que es conveniente salir de ese promedio mediante socialización de los procesos, mediante diagrama visual de bloques y del mismo modo más adelante un manual de funciones y uno de procedimientos que numeren las actividades que se realizan por parte de cada uno de los puestos a fin de que la respuesta óptima sea más precisa como por ejemplo la no 5, dicho de otro modo, la respuesta óptima que se esperaba era tener claridad de cuántas labores se hacen (procesos) en cuanto del cargo.

## **DÉCIMO SEGUNDA**

*Funciones del cargo:* permite conocer las funciones de cada trabajador medir la carga laboral de cada uno con el fin de desarrollar el manual de funciones

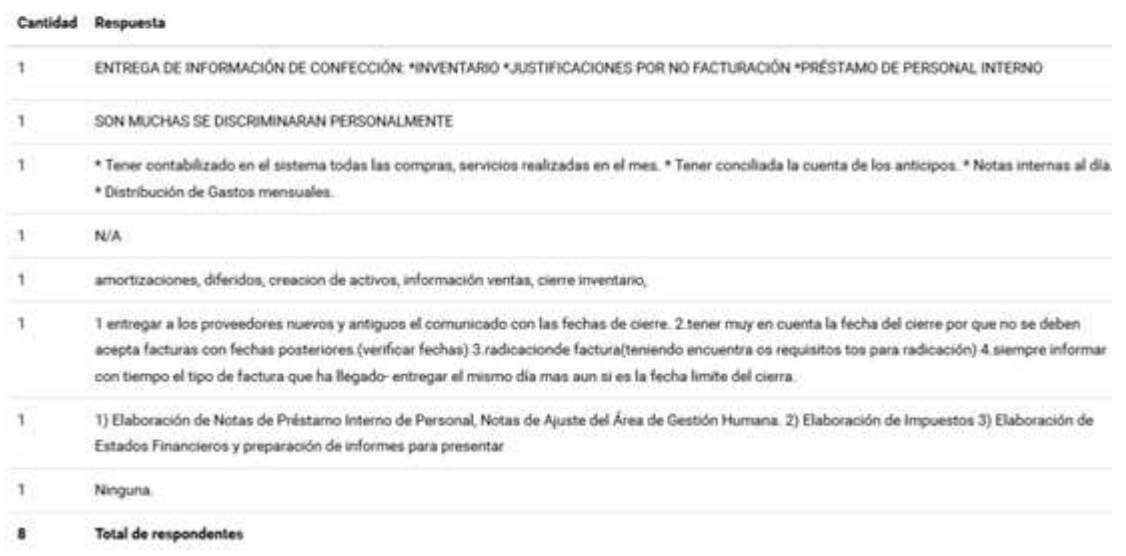

12 ¿Dentro del proceso de cierre contable, cuáles son las actividades a realizar por usted?

*Figura 12. Actividades desarrolladas en el proceso de cierre. Fuente: elaboración propia. Herramienta: e encuesta*

De igual manera que en la décimo primer pregunta, se dejaran de lado las tres respuestas ajenas al departamento en este caso referidas a las respuestas 1 ,4 y 8, en general el equipo conoce las actividades de cierre frente a todo el proceso

## **DECIMO TERCER PREGUNTA**

**Promedio de tiempos:** permite conocer la conciencia de tiempos por cada uno de los involucrados

13 ¿ En promedio, cuánto tiempo necesita usted para realizar cada una de sus funciones dentro del proceso de cierre contable?

Cantidad Respuesta

|   | 4 dian                                                                                                    |
|---|----------------------------------------------------------------------------------------------------|
| 1 | * las causaciones son contabilizadas en el transcurso que llegan a mi responsabilidad y para el día 29 debe estar todo al día. * la cuenta de los anticipos se<br>concilia el día 30 de cada mes. * Las notas internas son diligenciadas en el mes. * La distribución de los gastos se requieres de 4 horas, solo si no hay<br>inconsistencias. |
|   | ESTOS REGISTROS SE ALIMENTAN DURAN TODO EL MES Y EN LA ULTIMA SEMANA DE CIERRE SE VERIFICA LA INFORMACIÓN Y SE CONCILIA CON EL<br>PERSONAL CORRESPONDIENTE (JEFE DE CONFECCIÓN)                                                                                                    |
|   | N/A                                                                                                    |
|   | no es mucho por que se verifica de inmediato es decir el proveedor trae la factura en 1 min se realiza la verificación por parte de la recepción, igual eso<br>depende de la cantidad de personas que lleguen a radicar.                                                                                                    |
| ٦ | Según los Actividades diarias incluido el cierre del mes, con el cual se debe de entregar todo elaborado rectificado y procesado, se ha determinado que<br>tarda en promedio de una semana.                                                                                                    |
|   | No estay en el proceso                                                                                                    |
|   | 3 DIAS                                                                                                    |
| 8 | Total de respondentes                                                                                                    |

*Figura 13. Tiempo estimado del desarrollo del proceso de cierre. Fuente: elaboración propia. Herramienta: e encuesta*

Es visible que la intensidad del cierre es de una semana después del fin de mes, los tiempos deseados por este departamento para la entrega del cierre contable son de máximo 3 días para lograrlo se reitera que el tener un manual de procedimientos y uno de funciones lograría que cada puesto se encargue de determinadas funciones a fin de que en esos 3 días se ensamble la información.

*Figura 14. Tiempo del proceso de cierre contable. Fuente. Elaboración propia. Fuente: e encuesta*

## **DÉCIMO CUARTA Y DÉCIMO QUINTAPREGUNTA**

*Percepción de mejora y propuestas:* permiten tener en cuenta las propuestas de mejora del equipo de trabajo, a su vez si se presenta algún grado de compromiso individual.

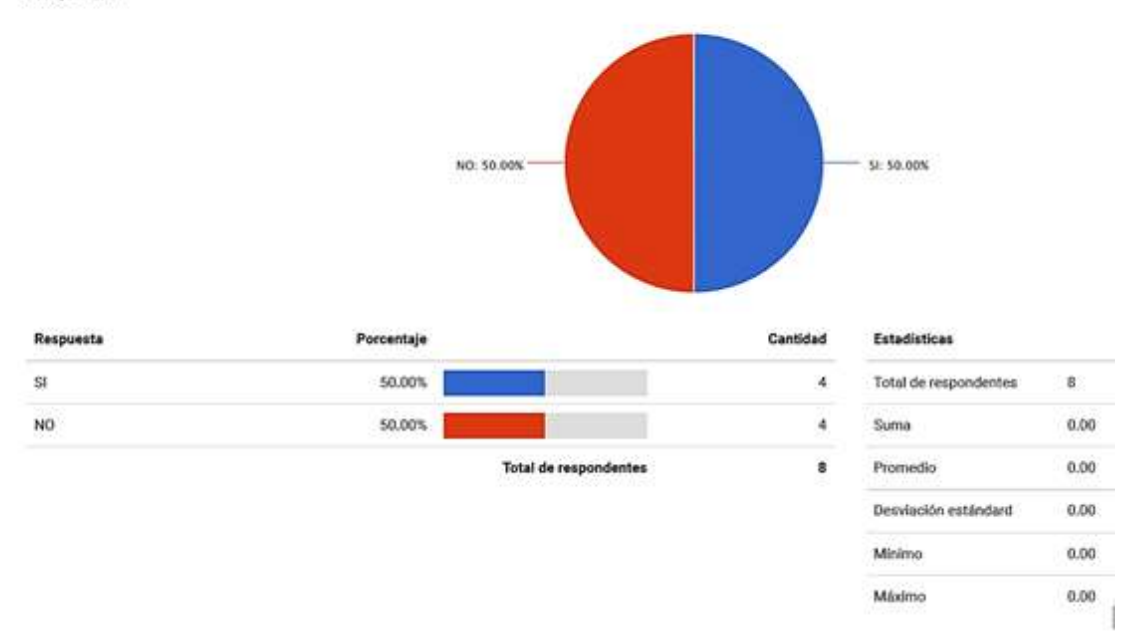

14 ¿Dentro de las funciones que USTED realiza en el cierre contable, siente que hay aspectos a mejorar?

*Figura 15. Gráfico de sensación de oportunidades de mejora en el área. Fuente: elaboración propia. Herramienta: e encuesta*

Se observa de nuevo que al menos 3 personas no son parte del área contable, sin embargo una cuarta persona del equipo de contabilidad dice que a su percepción no hay aspectos que mejorar, sin embargo lo ideal , y teniendo en cuenta que es una compañía que conoce Lean desde 2014 que se implementó en producción y de los cuales las capacitaciones son constantes en la compañía lo ideal hubiere sido que el 100% de encuestados tuvieran una óptica de mejora continua ya que la filosofía Lean eso es lo que busca, es confortable saber que la mayoría de miembros de contabilidad vean opciones de mejora puesto que a la luz de la filosofía LEAN y TOC no se ve inconformismo sino ganas de simplificar procesos y ganar en opciones de tiempo y dinero.

15 Si la respuesta es afirmativa indique algunos aspectos de mejora al proceso de cierre Cantidad Respuesta

| entrega de documentación por parte de otras área, como la facturación de producción                                                                                                    |
|----------------------------------------------------------------------------------------------------|
| LA VERIFICACIÓN DE INFORMACIÓN LA ULTIMA SEMANA DEL CIERRE PUEDE SER MAS OPORTUNA                                                                                                    |
| Considero que no tengo labores de cierre puntuales, mi gestión se enfoca a procesos diarios y revisión posterior al cierre, sin embargo siempre buscando<br>la mejora, un aspecto puede ser realizar una reunión o metodología en recolección de datos mensual, para llevar un indicador de situaciones que afectaron<br>el cierre y sobre ellas buscar solución de raíz, si es el caso, en conjunto con el equipo de trabajo |
| No estoy en el proceso                                                                                                    |
| Minimizar errores al momento de presentar la información financiera, al igual este va ligado a los tiempos de entregar y verificación de dicha información.                                                                                                    |
| Total de respondentes                                                                                                    |

*Figura 16. Descripción oportunidades de mejoras del proceso de cierre. Fuente: elaboración propia. Herramienta: E- encuesta*

**Los principales aspectos de mejora se resumen en:**

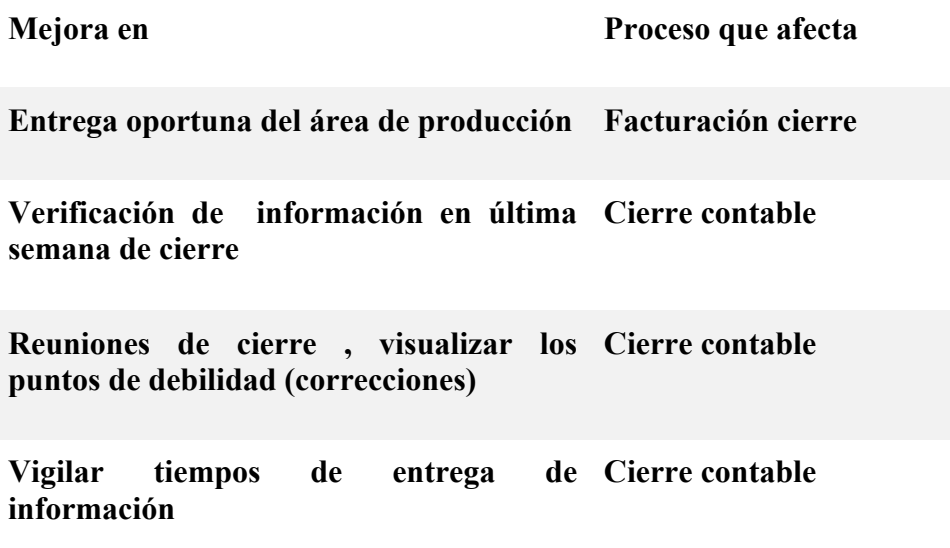

*Cuadro 8. Resumen gráfico anterior. Fuente elaboración propia. Herramienta: e encuesta*

Es claro que el cierre contable no tiene un paso a paso, puesto que en teoría sería difícil realizarlo más no es imposible realizar un esquema de trabajo, sin embargo lo que es más evidente en esta situación es que al área se le dificulta subordinar otras áreas, aunque se ha hecho el intento con fechas y seguimiento, es desgastante para el área realizar estos seguimientos teniendo en cuenta que el área atiende público y recibe capacitaciones y reuniones de manera constante, es decir que la alineación de las otras áreas para la entrega es de vital importancia , siempre y cuando algunas políticas de fechas se hagan desde la gerencia, puede afectar los pagos a salarios de un mes(es decir que se puede alertar al personal de este proceso durante las 2 quincenas) en promedio puesto que se propone el cerrar en fechas diferentes a las actuales y sincronizar todo a esas fechas con el fin de que a contabilidad el cierre le llegue el día 30; ejemplo, si producción cierra el 29 a medio día de cada mes, el 30 y posteriores quedan corridos al cierre del siguiente mes, por ende y máximo el 30 se estaría entregando cierre a contabilidad , la misma política para las demás áreas de manera que siempre contabilidad a más tardar reciba la información el 30 a medio día de cada mes , de igual manera se puede sincronizar para cualquier fecha, lo anterior es un mero ejemplo, lo importante de esto es primero verificar los puestos de trabajo y desgastes de las otras áreas y segundo ser rigurosos con la política de cumplimiento o entrega al área contable. De la entrega de los informes por parte de terceros en adelante es neta responsabilidad del área organizar a cada cargo por procesos y que del cierre contable todos participen ojalá en un paso a paso.

## **DÉCIMO SEXTA Y DÉCIMO SÉPTIMA PREGUNTA**

*Perspectiva del clima laboral:* Además de re- evaluar los anteriores puntos pero de manera colectiva permite evaluar el trabajo en equipo y el clima laboral

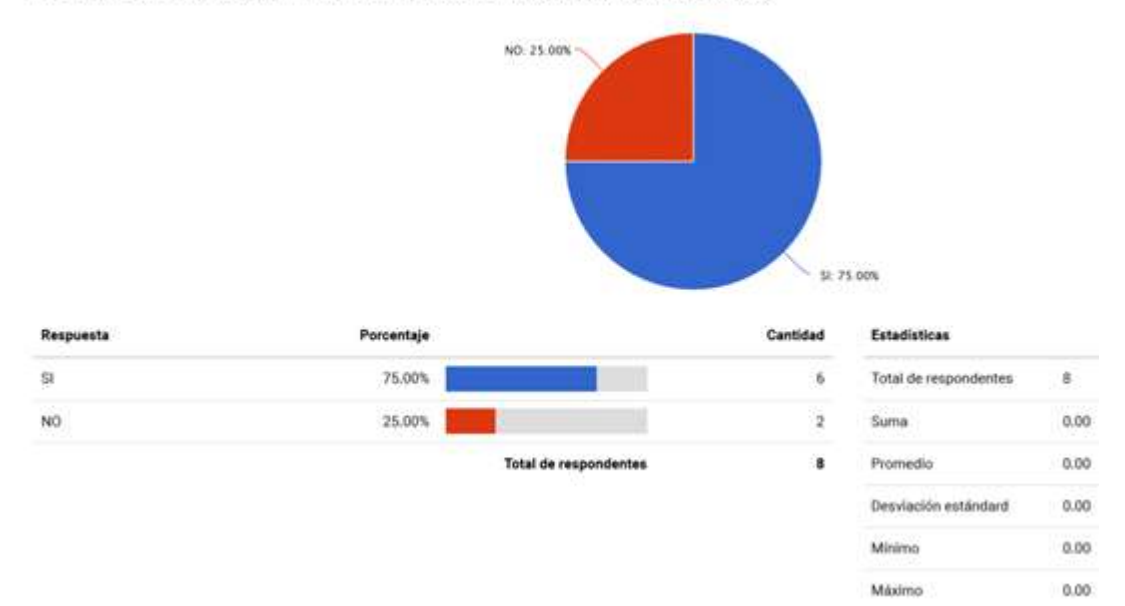

16 ¿Dentro del proceso de cierre contable que realiza el departamento en GENERAL, siente que hay aspectos que se pueden mejorar? (mejoras al proceso como equipo)

*Figura 17. Perspectiva del clima laboral. Fuente: elaboración propia. Herramienta: Eencuesta*

Es interesante observar que las personas se sientan parte del equipo de contabilidad, demostrando la calidez del área y reintentando que hay optimismo de mejora viéndolo como una ventaja competitiva ante las demás áreas administrativas.

17 Si la respuesta es afirmativa, tiene usted alguna propuesta que permita la mejora, por favor describa su propuesta.

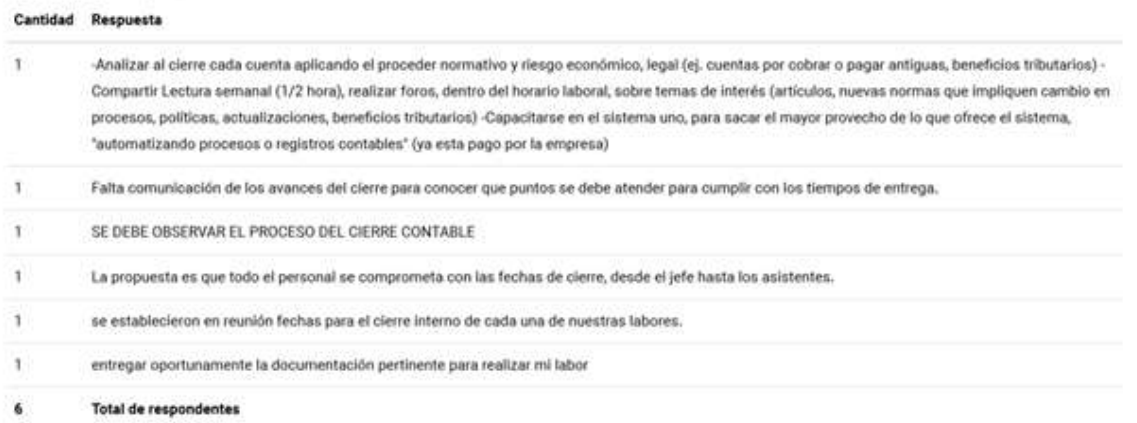

*Figura 18. Propuesta de mejora del clima laboral. Fuente: elaboración propia. Herramienta: e encuesta*

## **DÉCIMO OCTAVA**

*Seguimiento de procesos*: Permite evaluar si hay un sistema de control y autocontrol

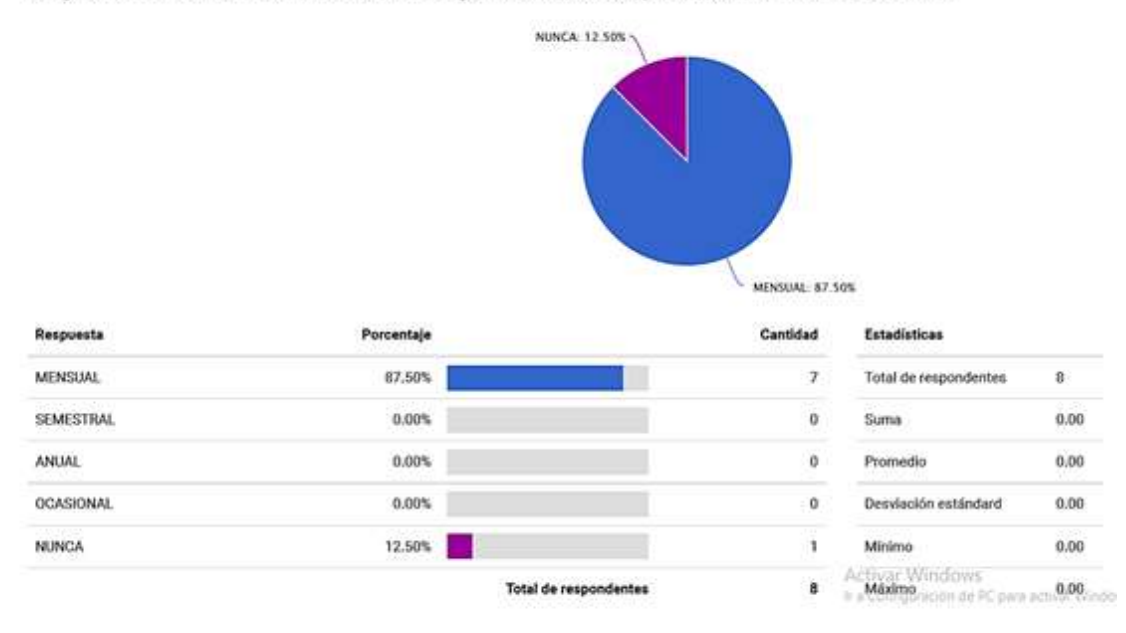

#### 18 ¿Con cuánta frecuencia se realiza seguimiento de los procesos de cierre contable?

*Figura 19. Evaluación autocontrol y seguimiento. Fuente: elaboración propia. Herramienta: e encuesta*

En cuanto al control del proceso de cierre contable, por el momento y según un 87,5%se realiza un control mensual, sin embargo este seguimiento sería el que se hace de manera interna en el departamento, sería importante que también el seguimiento se refleje en la alineación de terceros.

## **DÉCIMO NOVENA, VIGÉSIMA Y VIGÉSIMA PRIMER PREGUNTA**

*Trabajo en equipo*: Evalúa el trabajo en equipo y como se desenvuelve el líder ante los apuntes o sugerencias de sus miembros. Permite concluir si en el área hay un jefe o un líder

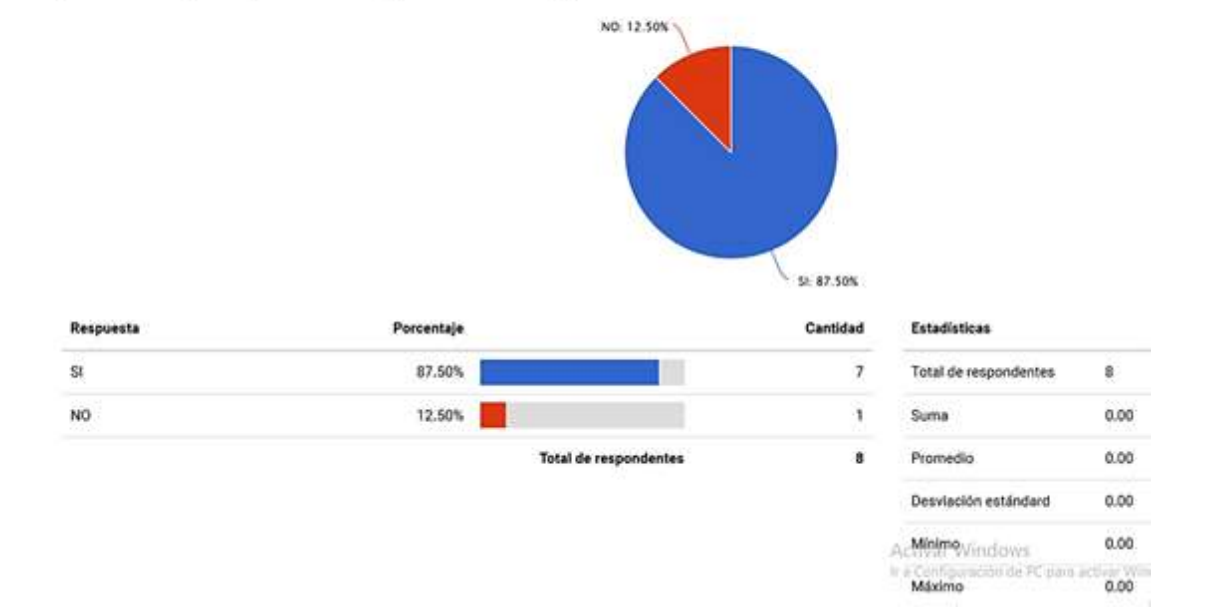

19 ¿En alguna ocasión han celebrado reuniones o comités, en los cuales se discutan posibles problemas y/o aspectos a mejorar dentro del proceso de cierre contable?

#### 20 Si la respuesta es positiva ¿cuáles han sido las conclusiones?

- f. Las conclusiones han sido en mejorar los tiempos de entrega de información financiera.
- MEJORAS EN PROCESO DE LA INFORMACION SEMANAL, REALIZAR CONCILIACION CADA 15 DIAS ï
- en una oportunidad recuero que el depto, afirmo que su cierre se veia afectado por errores en el proceso de compras y recepción así que se emitió un Ĩ. comunicado con los requisitos de radicación eso sirvo mucho pues si el proveedor no cumple con lo que dice ahí no se radica, amenos claro que el departamento de compras o contabilidad digan lo contratio entonces ahí ya sumitán los tiempos.
- ı, Se han llevado varias reuniones donde se manifiesta los diferentes inconvenientes presentados en el ciclo del cierre, sin embargo a pesar que se comenta y se expresa, puede que marche la buena practica pactada en un determinado tiempo, pero después vuelve y recae caso en el cual genera contratiempos.
- Se toman los puntos que afectan nuestras funciones y se llega a un acuerdo de tiempos para las mejoras. 1
- reuniones con la jefe contable con relacion a las tarea asignadas a cada colaborador n,
- Ï Re ingeniería en el proceso, pactos de fechas, cambio de procesos, descubrir la causa de problemas y demás que ayuden a lograr el objetivo
- 7 Total de respondentes

21 ¿Usted siente que durante el tiempo que ha laborado para la empresa, sus inquietudes, sugerencias y comentarios han sido escuchados, acogidos e incluso implementados por los altos ejecutivos de la empresa y su jefe de departamento?

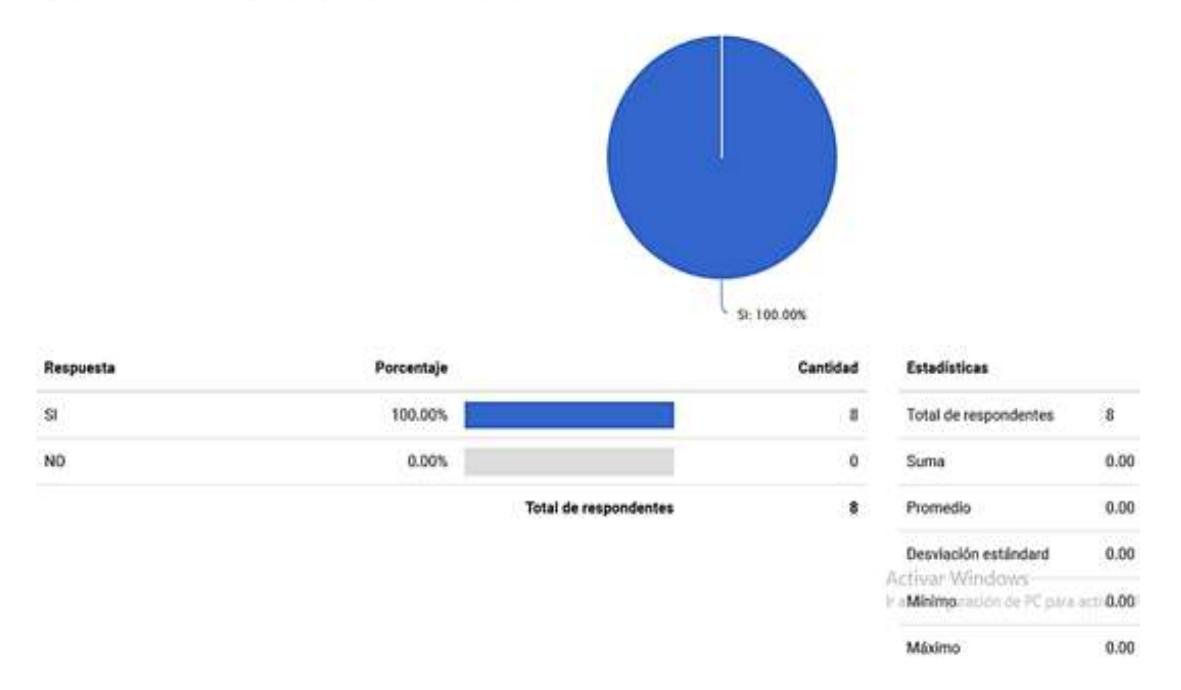

*Figuras 20, 21 y 22. Implementación de mejoras previas. Fuente: elaboración propia. Herramienta: E- encuesta*

Las tres figuras anteriores expresan el acompañamiento de líderes que están pendientes a las propuestas de sus empleados mediante reuniones y escucha de comentarios para con ello la mejora en cada proceso.

Los involucrados al proceso muestran las siguientes propuestas de mejora desde el alcance de sus funciones y su perspectiva del área contable de la compañía dadas en las reuniones del departamento.

| <b>Mejora Propuesta</b>     | $2^{\degree}$ Cómo?                                              |
|-----------------------------|------------------------------------------------------------------|
| Mejora de tiempos           | No establece mecanismos                                          |
| Mejora de Procesos          | De manera semanal                                                |
| Corregir errores de proceso | Observando en compras y recepción                                |
| Monitoreo de tareas         | Reuniones de colaboración                                        |
| Reingeniería de proceso     | Cambiando fechas y cambiando la manera<br>en que se lleva a cabo |

*Cuadro 9. Propuestas de mejora. Fuente: elaboración propia.* 

El anterior resumen de propuestas de mejora refleja el interés del equipo por sacar adelante la mejora de tiempos dentro del cierre contable, situaciones que se toman en cuenta a la hora de realizar el proceso de mejora mediante Lean management y Teoría de restricciones, según lo sugerido en el transcurso del presente proyecto.

### **VIGÉSIMA SEGUNDA PREGUNTA**

*Conformidad:* Permite visualizar la conformidad de carga laboral de cada empleado

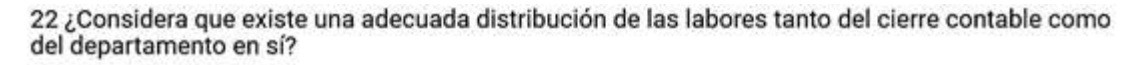

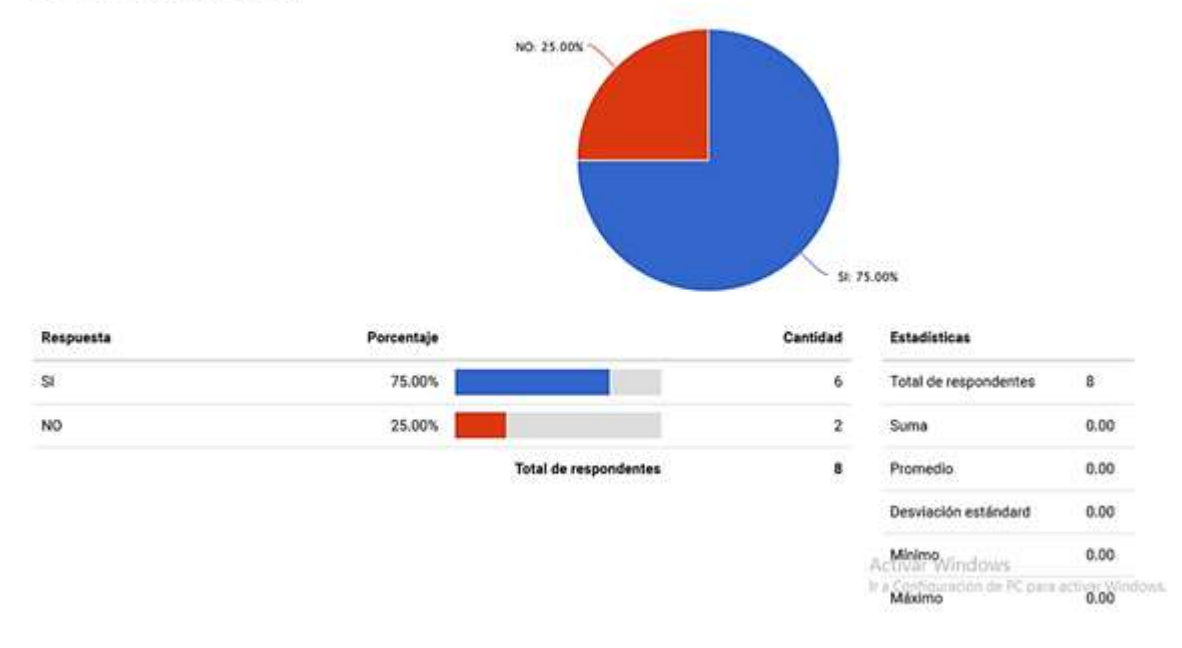

#### *Figura 23. Gráfico de conformidad, Fuente. Elaboración propia. Herramienta: e encuesta*

Las cargas en cada uno de los puestos según lo observado en las tablas de actividades equivalente a más al 25 % de los encuestados no se encuentra conforme con su carga laboral el 75% restante que se atribuye a la mayoría de estos dicen estar conformes con su carga laboral.

## **VIGÉSIMO TERCER Y VIGÉSIMO CUARTA PREGUNTA**

*Clima laboral*: con las siguientes preguntas se pretende ver el clima laboral en el que se siente cada individuo.

#### 23 ¿Se siente cómodo en su área de trabajo?

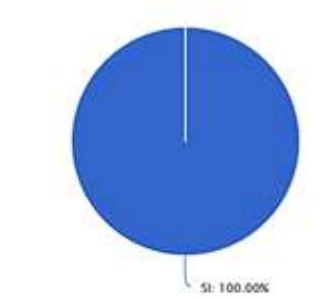

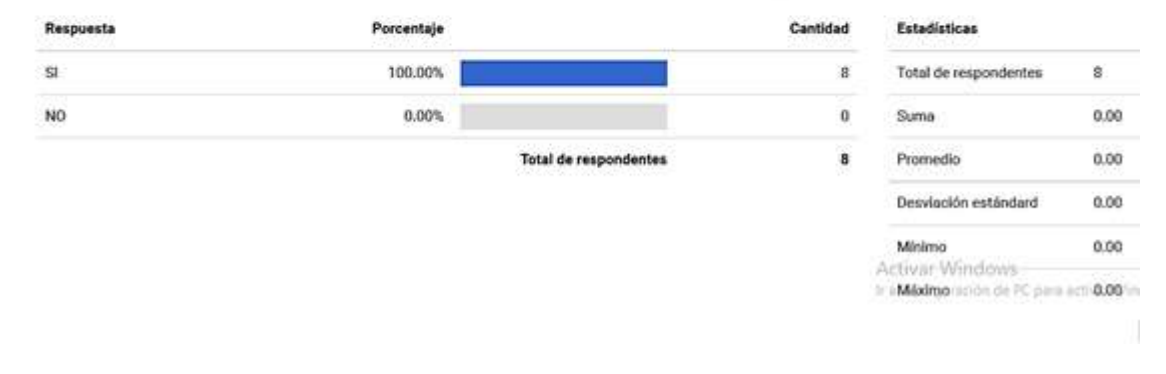

24 ¿Por qué SI o por qué NO se siente cómodo en su área de trabajo?

|   | PORQUE TENGO AUTONOMIA PARA LA TOMA DE DECISIONES, TENGO UN EXCELENTE EQUIPO DE TRABAJO                                                            |
|---|----------------------------------------------------------------------------------------------------|
|   | Porque trabajo en lo que estudie.                                                                                                    |
|   | me gusta la labor que desempeño es algo dinámica movida tao con mucha gente y eso no hace mi labor rutinaria.                                      |
| 1 | Se relaciona con el sentido de pertenencia que tengo por ella                                                                                      |
|   | porque se aprende mucho y el ambiente es bueno                                                                                                    |
| 1 | POROUE ES AGRADABLE EL AMBIENTE LABORAL Y NOS APOYAMOS COMO EQUIPO PARA NOS EXTERIORIZAR LAS FALENCIAS PRESENTADAS EN EL<br><b>ÁREA</b>            |
|   | A pesar que se siente compromiso mas de unos compañeros que otros, este aspecto trato que no me afecte débido a que me miden según los resultados. |
|   | Me siento cómoda porque he logrado aprender de cada una de las personas que intervienen en el proceso contable,                                    |
| 8 | Total de respondentes                                                                                                    |

*Figuras 24 y 25. Ambiente laboral. Fuente: elaboración propia. Herramienta: e encuesta*

El equipo de trabajo respecto del departamento de contabilidad se siente a gusto con las labores desempeñadas según el equipo por razones como equipo de trabajo, sentido de pertenencia, aprendizaje.

## **VIGÉSIMO QUINTA Y VIGÉSIMO SEXTA PREGUNTA**

*Clima laboral y trabajo en equipo*: Permite evaluar el clima y el entorno al trabajo en equipo

#### 25 ¿Considera que hay trabajo en equipo?

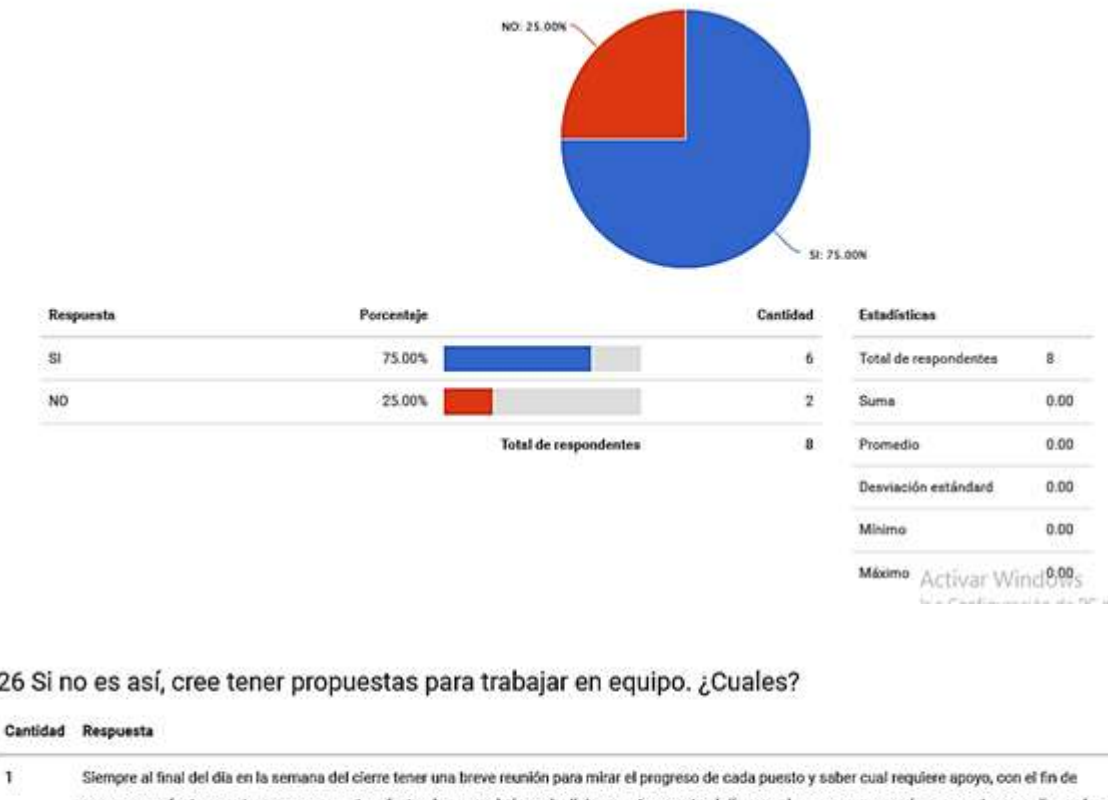

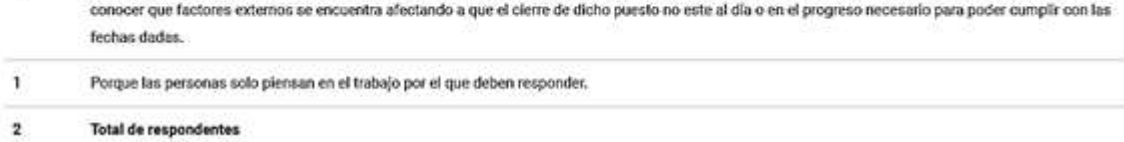

## *Figuras 26 y 27. Fuente: elaboración propia. Herramienta: e encuesta*

La inconformidad en el ambiente laboral aunque es minoritaria, es respetable, puesto que permite a los líderes avanzar a la homogeneización de dicho ambiente, en este caso para algunos de los participantes es importante la reunión de progreso de los puestos finalizando cada cierre e ir evitando los retrasos que en ese momento se dieron , inicialmente es una buena propuesta para ejecutar a corto plazo , ya que a largo plazo y después de evitar los riesgos se convierte en una tarea desgastante. Cabe resaltar que más del 50% de los involucrados califican un buen ambiente laboral en la compañía para la que laboran, lo que ratifica que la empresa ha puesto esfuerzos para poder ganarse ese compromiso por parte de los empleados.

## **VIGÉSIMO SÉPTIMA PREGUNTA**

26

 $\mathbf{I}$ 

*Comunicación con jefes*: Permite ver si hay comunicación fluida entre el líder y su equipo

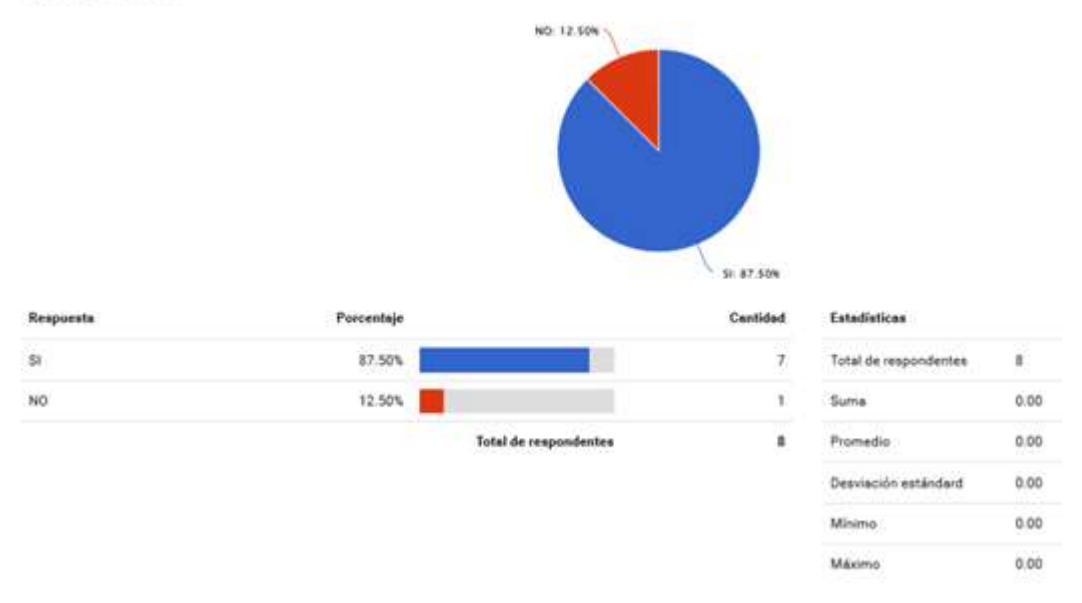

27 ¿considera que hay una comunicación fluida y transparente entre directivos y empleados del departamento?

*Figura 28. Nivel de comunicación. Fuente: elaboración propia. Herramienta: e encuesta*

Un 87% considera que existe un liderazgo entre los directivos y los empleados del departamento lo cual estaría indicando que existe u na cognición de comunicación entre las partes lo cual es estratégicamente positivo al momento de implementar mejoras y escuchar las propuestas que permitan establecer la participación activa de los involucrados.

En general la encuesta 1 relacionada con el conocimiento del cargo por parte de los empleados y según los participantes administrativos es muy buena, puesto como se observó en cada uno de los análisis existe trabajo en equipo , propuestas de mejora , conformidad con los cargos y las cargas laborales en general, del mismo modo se observa que el mayor anhelo es poder tener un sistema de cierre contable que permita la presentación del mismo en tiempos menores a los que actualmente se están presentando.

## *10.5.1.2.2 Encuesta 2- conocimiento del cargo*

Esta encuesta se dirigió a los principales involucrados con contabilidad por lo que el 100% de la población ahora son 7 personas.

*Nombre y cargo:* Hace referencia a información confidencial de nombre, debido a la objetividad del proyecto se prefiere mantener esta información fuera del análisis ya que este se hace de manera global y no individual.

## **SEGUNDA Y TERCER PREGUNTA**

*Conciencia del cargo:* conocer la conciencia de la carga laboral por parte de los individuos relacionados en las encuesta.

2 ¿Tiene usted manual de funciones de su cargo?

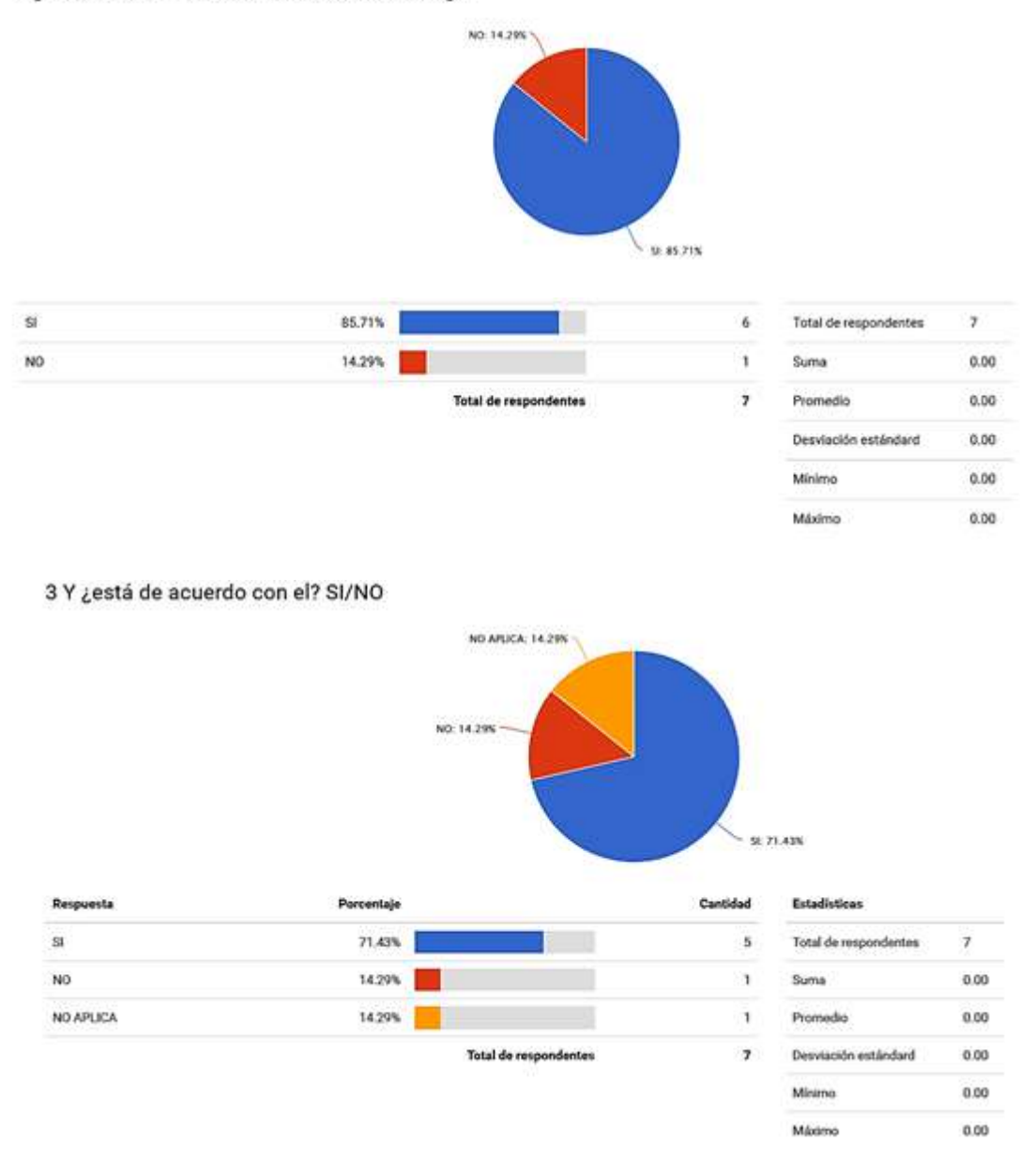

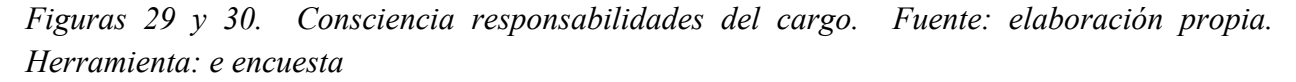

El manual de funciones del cargo lo poseen según las respuestas un 87% de los encuestados, lo que indica que quien no posee manual de funciones denota falta de homogeneidad en el proceso de organización de cargos y funciones, lo ideal sería que todos estén conscientes del cargo mediante el manual de funciones y que estén informados y de acuerdo con él.

## **CUARTA Y QUINTA PREGUNTA**

*Perfiles de cargo:* la siguiente pregunta permite observar si la empresa cuida los perfiles de acuerdo a cada cargo

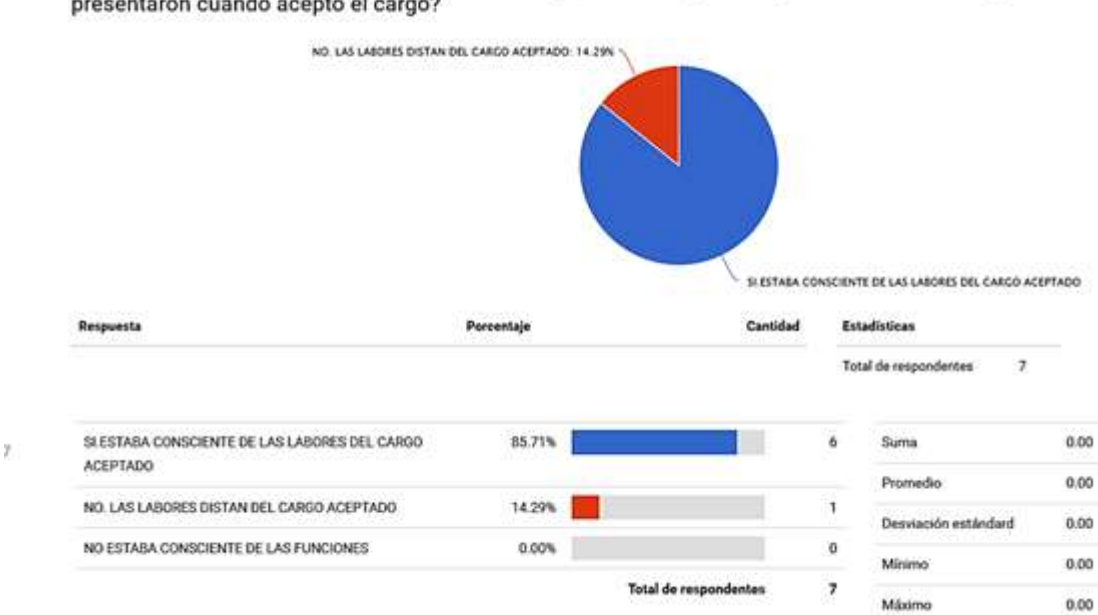

4 ¿Estaba consciente de las funciones cuando ingresó a la empresa? o ¿distan mucho de lo que le presentaron cuando aceptó el cargo?

#### *Figura 31. Consciencia de funciones. Fuente: elaboración propia. Herramienta. E- encuesta*

En su mayoría y con más de un 85% estaba consciente del cargo y de las funciones del mismo y el restante dice que las labores distan del de este desde cuando se aceptó. Nuevamente lleva a evaluar y re direccionar a los empleados a los cargos según el manual de funciones.

5 ¿Dentro de las funciones que actualmente desarrolla, cuales le presentan dificultad y a que se debe?

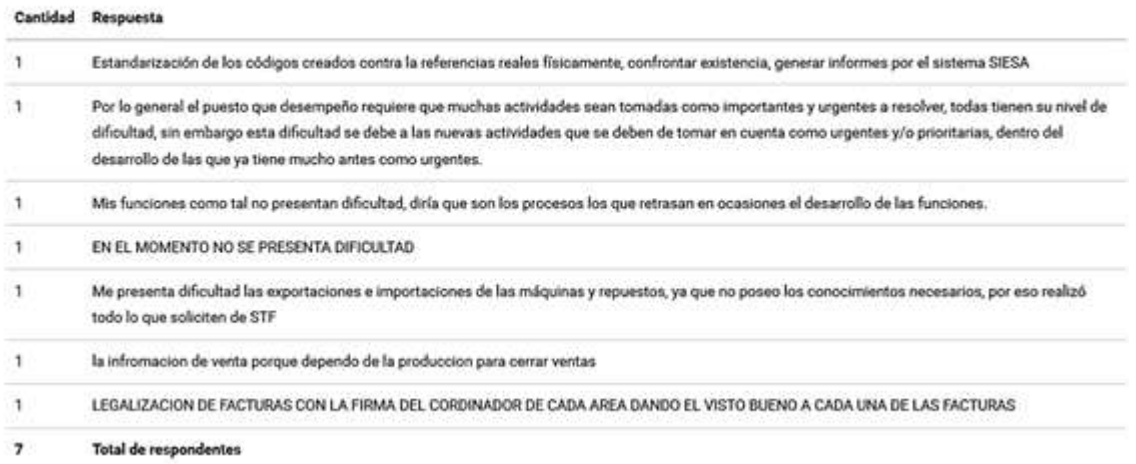

## *Figura 32. Dificultades en el cargo. Fuente: elaboración propia. Herramienta: e encuesta*

Se encuentra en el cuadro de respuestas anterior las inconformidades que se presentan a la hora de realizar las funciones normales que en su mayoría denota soluciones al alcance de las personas a cargo así pues se encuentran desde fallas técnicas del programa contable, falta de control de nuevas actividades que surjan, falta de capacitación para realizar determinadas actividades que faciliten el flujo y propuestas de mejora, mejora de tramites como firmas.

Tales restricciones que conscientemente poseen los involucrados pueden corregirse a manera de ejemplo de la siguiente manera:

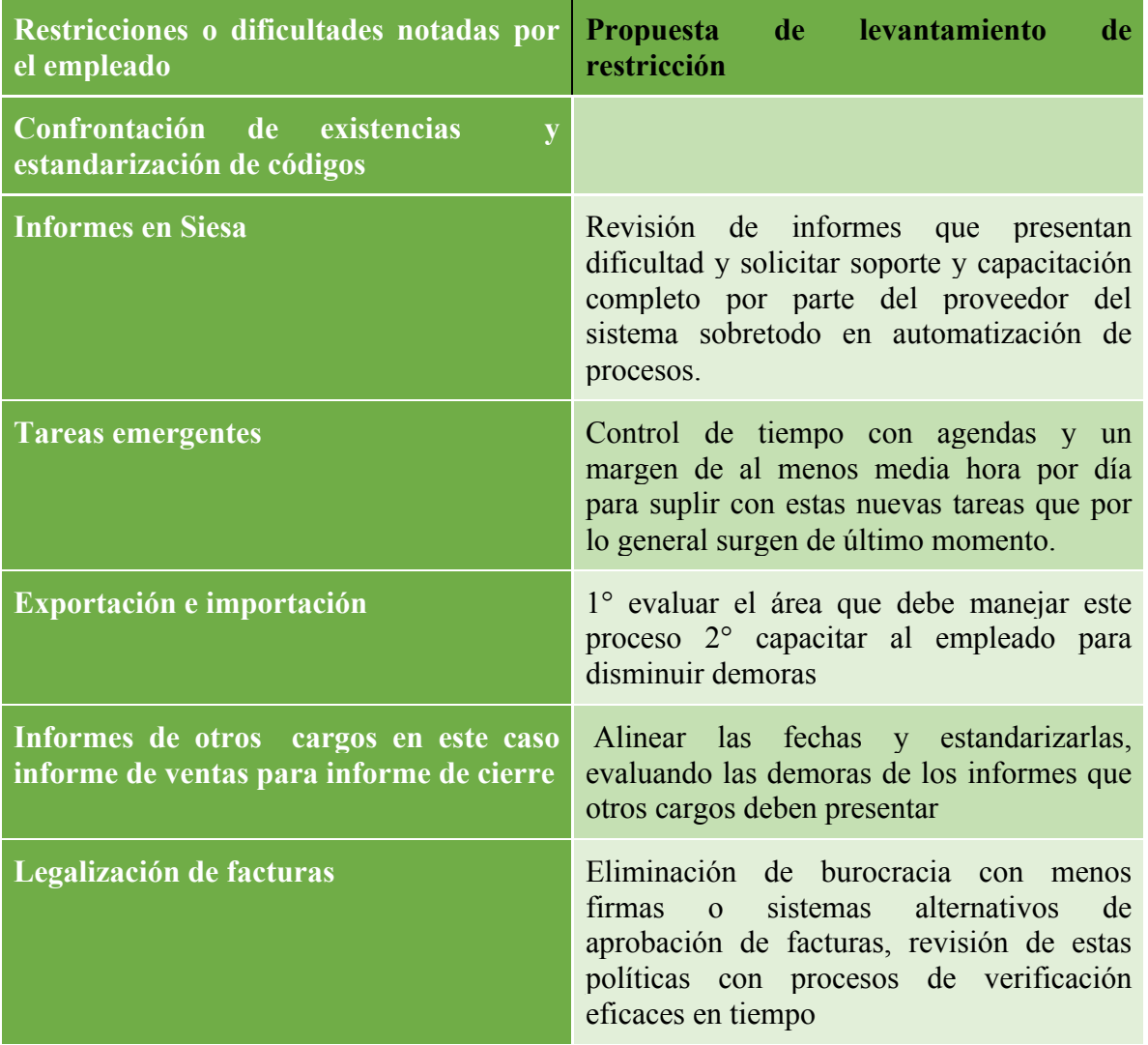

*Cuadro 10 Propuestas de levantamiento de restricciones dadas por los mismos empleados en conciencia a que existen obstáculos en los procesos.*

## **SEXTA PREGUNTA**:

*Debilidades del departamento:* Establece debilidades para nutrir la matriz DOFA y diseñar estrategias para reducirlas.

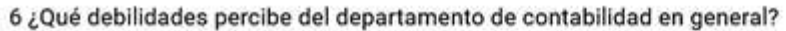

| Respuesta                                                                                                    |
|----------------------------------------------------------------------------------------------------|
| La falta de apoyo.                                                                                                    |
| Existe mucho por hacer para tan pocas personas en el área.                                                                                                    |
| LOS PAGOS OPORTUNOS A LOS PROVEEDORES. SE QUEJAN DE QUE SE TOMAN MAS TIEMPO DEL OTORGADO PARA LOS PAGOS Y NO SE LES COMUNICA<br>A LOS PROVEEDORES DEL PORQUE EN RETRAZO                                                                                                    |
| Saturación de trabajo y por ende poco tiempo para atender solicitudes adiciónale a sus tareas.                                                                                                    |
| LOS INTEGRANTES DEL DEPTO CONTABLE DEBEN SEGUIR BUSCANDO ESTRATEGIAS QUE LE PERMITAN DESARROLAR SUS TAREAS EN MENOR TIEMPO<br><b>POSIBLE</b>                                                                                                    |
| en ocasiones la comunicación                                                                                                    |
| Comunicación mas asertiva y en oportunidades mas compromiso en las diferentes áreas dentro del departamento, ya que contabilidad es un todo y en<br>ciertas ocasiones percibo que el hecho que no me corresponde resolverlo porque no es mi función dejo de apoyar a otros puestos. |
| Total de respondentes                                                                                                    |

*Figura 33. Debilidades del departamento. Fuente: elaboración propia. Herramienta. Eencuesta*

En este punto se perciben las principales debilidades que observan los involucrados en el área de contabilidad que deben corregirse en la brevedad de lo posible a fin de fortalecer el área y de enfrentar otros posibles problemas que puedan tomar mayor tiempo, desde fallas en la comunicación , pasando por saturación de trabajo, desinterés de evaluar cada cargo, delegaciones a otras personas que no conocen los procesos, falta de apoyo y falta de personal son las variables que aquejan de manera visible a departamento, es interesante como a este punto de la encuesta nuestros participantes demuestras su interés en mejorar a través la aceptación de las debilidades como equipo.

## **SÉPTIMA PREGUNTA**

Mide si el trabajador está involucrado en el proceso.

7 ¿Qué propondría usted o que se ha tratado de implementar frente a esas dificultades v/o debilidades? ¿o que propuestas de mejora ve usted en general?

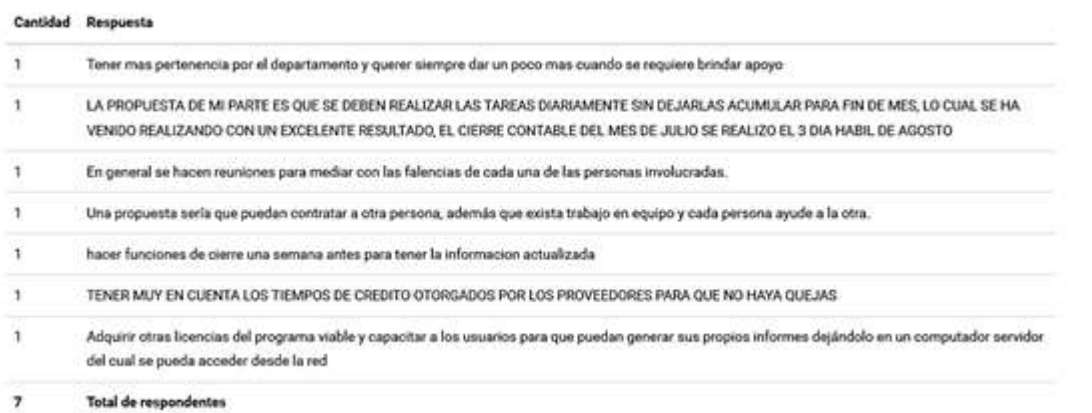

*Figura 34: Propuestas de mejora del trabajador. Fuente. Elaboración propia. Herramienta. Eencuesta*

El aporte y el escuchar las propuestas de mejora, son para el líder del proyecto una gran ventaja y también demuestran el compromiso y la preocupación del equipo por lograr un mejor lugar de trabajo, por ende es importante que propuestas desde pertenencia por el departamento y apoyo, la no acumulación de trabajo para último momento, el respeto por los tiempos de entrega y de pagos hasta el apoyo de nuevas herramientas tecnológicas y mayor personal conforme el volumen de trabajo , permitirían que este departamento empiece a ser ejemplo de mejora no solo a nivel laboral sino en un sentido más amplio una mejora humana ya que se afectarían el ambiente laboral y el rendimiento en un buen porcentaje para que a futuro la empresa pueda competir por títulos como Great Place to Work® en Colombia dándole prestigio a la compañía logrando encajar de manera integral a la misión de ser los primeros para el cliente.

## **OCTAVA PREGUNTA**

*Autoevaluación:* Analiza la conciencia de la autoevaluación en el trabajo
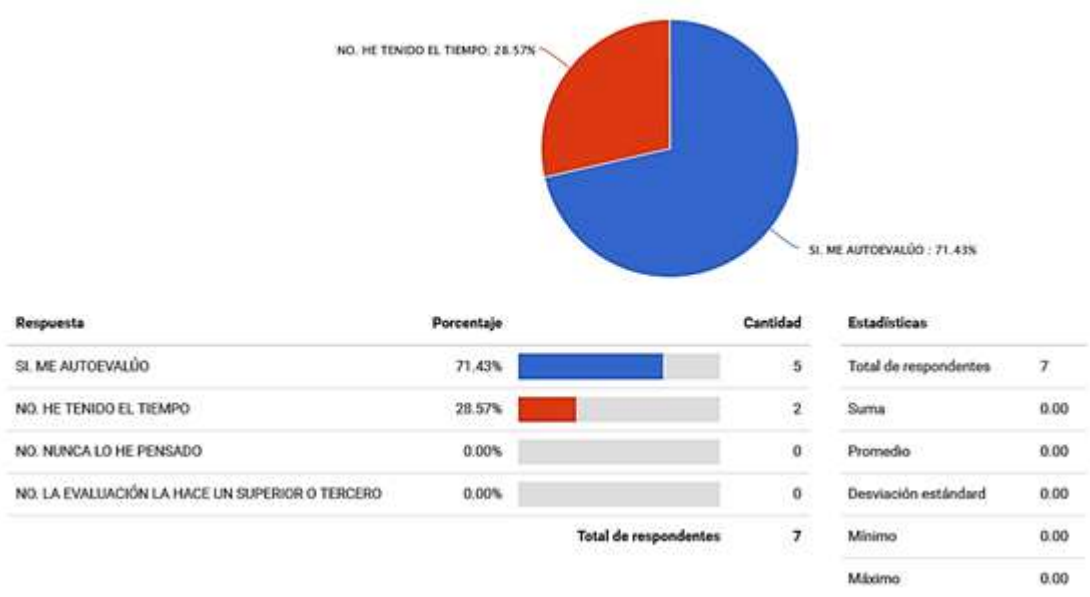

8 ¿Ha tenido el tiempo o la oportunidad de realizar un proceso de auto-evaluación consciente del desarrollo de sus funciones?

*Figura 35. Autoevaluación. Fuente: elaboración propia. Herramienta: e encuesta*

Respecto a la evaluación de desempeño y auto-evaluación de cargos, es importante que se motive y se instruya al personal a autoevaluarse con el fin de disminuir errores, también de prestar importancia del por qué no queda tiempo para organizarse y autoevaluarse.

A su vez la organización puede desarrollar un programa de evaluación del cargo que permita identificar las principales inconformidades y debilidades que permitan una estrategia de mayor productividad.

### **NOVENA PREGUNTA**

*Organización del tiempo:* Permite establecer si la persona intenta la organización de su puesto de trabajo.

<sup>9 ¿</sup>Hace usted una agenda individual con las actividades a realizar durante el transcurso del día y que estén alineadas a la agenda general de departamento de contabilidad.?

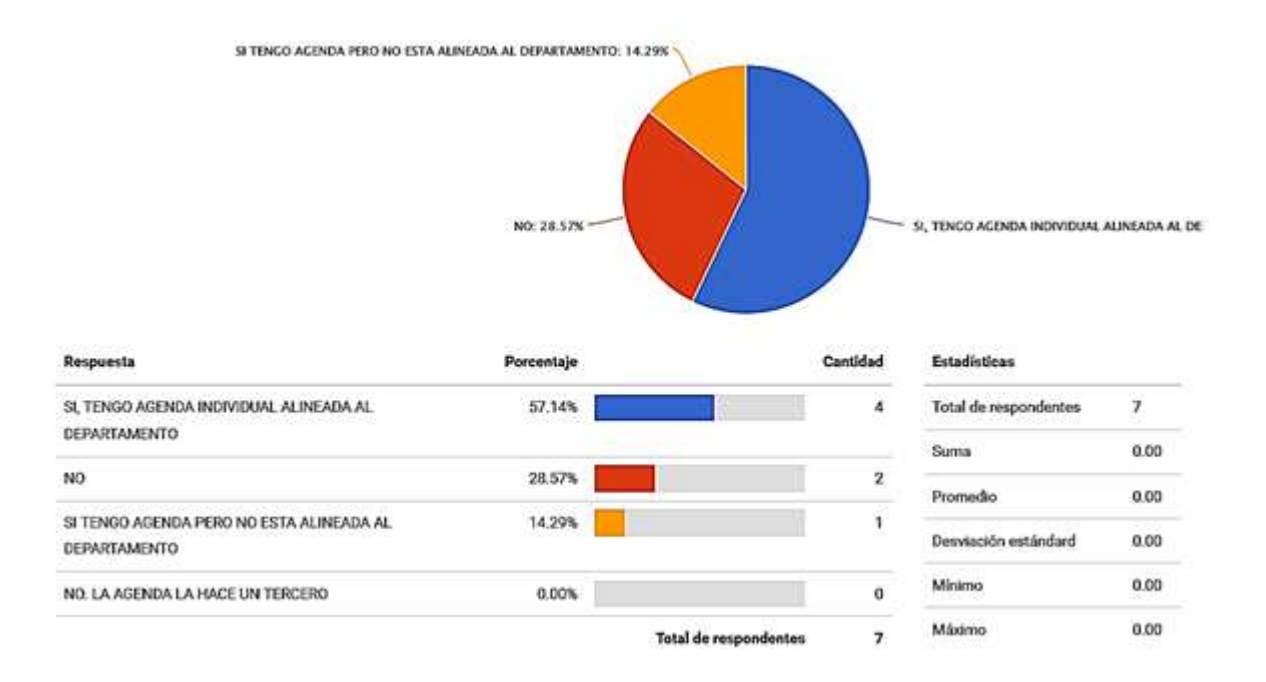

*Figura 36. Gráfica de organización del tiempo. Fuente: elaboración propia. Herramienta: e encuesta*

El 71,43% de los encuestados dice poseer una agenda, demostrando la organización individual de la carga laboral y la conciencia de las tareas a desempeñar, solo un 28,57% dice no poseer agenda y sería recomendable que en lo posible y al menos los involucrados en el departamento contable posean una agenda y traten de realizar todas las tareas proyectadas en el tiempo prudencial, sin embargo ellos dicen que es muy difícil llevar a cabo las tareas proyectadas por que el día a día siempre se cruzan tareas emergentes o de última hora , entonces lo prudente es evaluar cuántas veces esas tareas emergentes se repiten y tratar de organizarlas según los objetivos del departamento, ejemplo; las reuniones se pueden hacer a fin de mes o a principios de este y el resto del mes queda libre y no se presentarán reuniones emergentes y de último momento. De esta manera al alinear la agenda de la empresa con la del departamento, se alinea la agenda individual de los trabajadores y se alinea también las reuniones con terceros para esa agenda.

### **DÉCIMA PREGUNTA**

*Debilidades en procesos*: Evalúa clima laboral y debilidades del proceso

#### 10 ¿Con qué áreas o personas se presenta dificultad en los procesos de contabilidad y puntualmente en qué proceso?

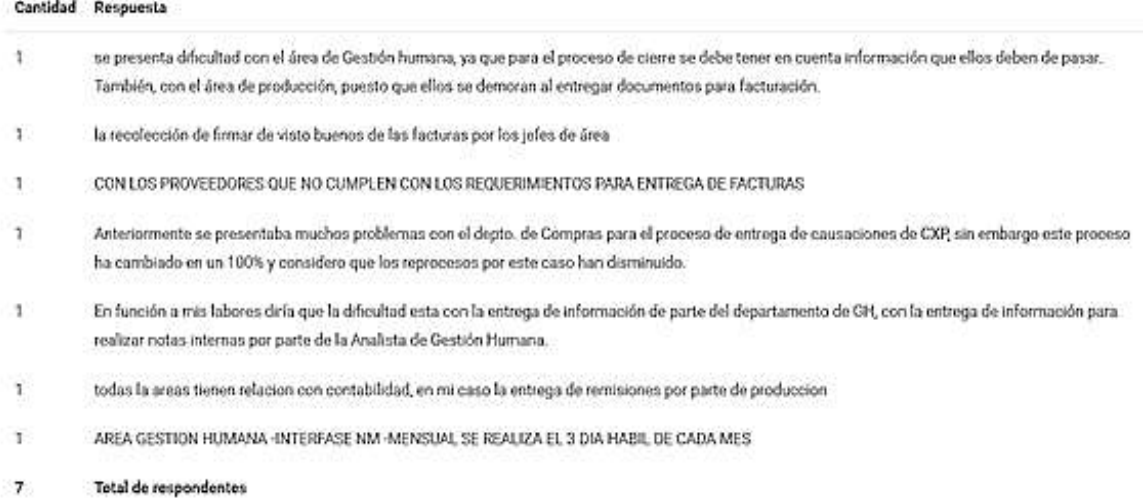

#### *Figura 37. Debilidades en procesos. Fuente: elaboración propia. Herramienta. E- encuesta*

Las dificultades con otras áreas en los procesos se hacen visibles en estas respuestas y es el material con que se debe trabajar, desde la revisión hasta el levantamiento de obstáculos que se presenten, la mayor parte en lo que se alcanza a observar se ve en que no existe alineamiento con las demás áreas, es decir el organizar a los demás desde áreas internas como nomina, gestión humana, producción y hasta proveedores.

### **DÉCIMO PRIMER PREGUNTA**

*Motivación laboral:* Permite establecer si en el área hay estrategias de motivación y que tan conformes están los trabajadores.

11 ¿Que tan buenas considera que son las estrategias de motivación ? RECOMPENSAS DESPUÉS DE CUMPLIR UNA META

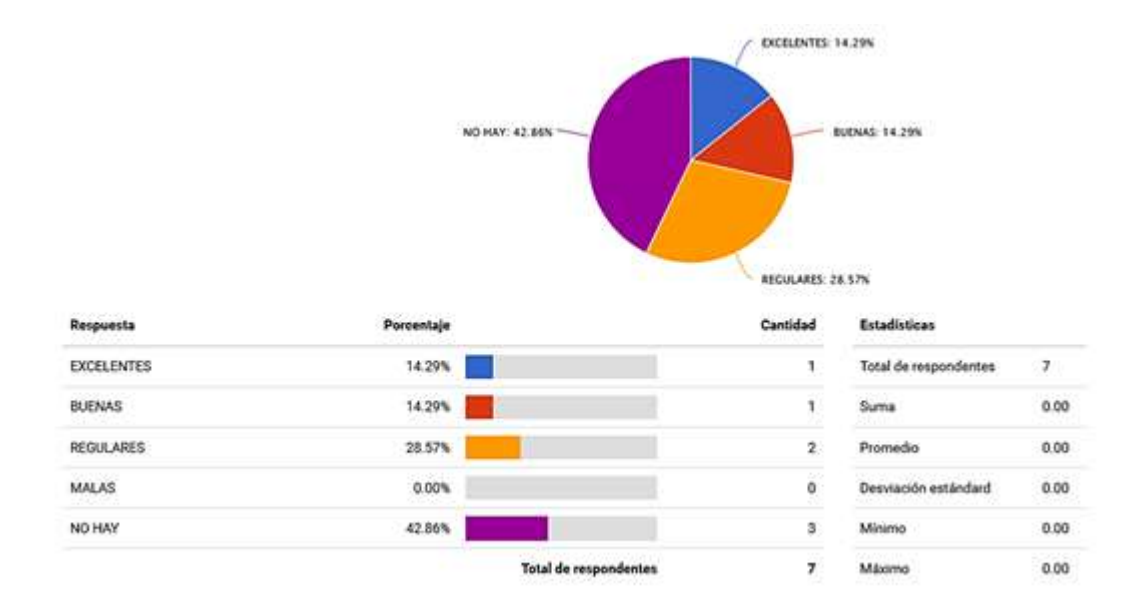

#### MOTIVACIÓN PARA CUMPLIR CON TAREAS Y METAS

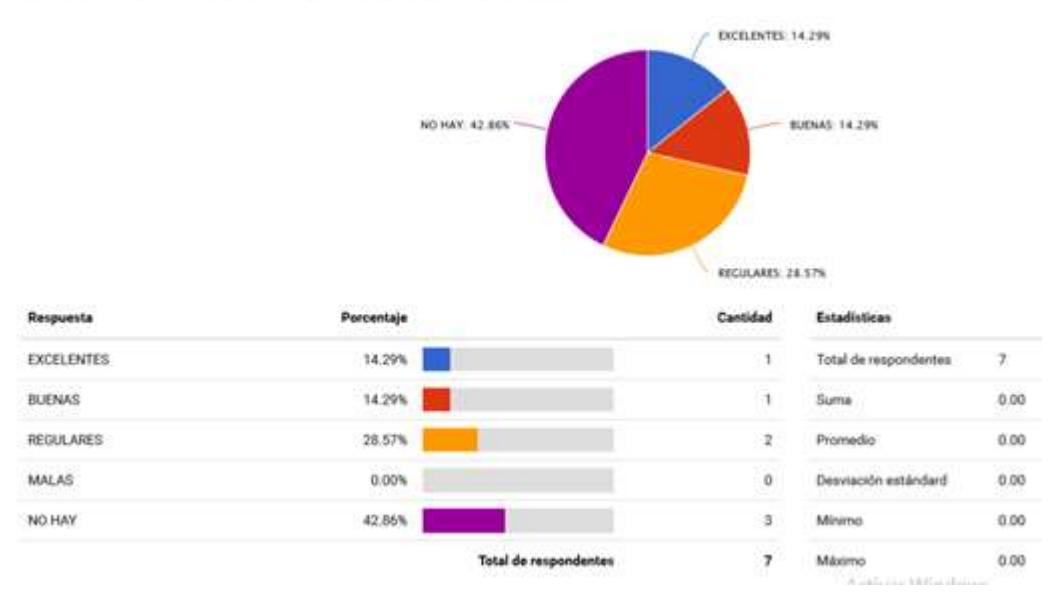

COMPENSACIONES O BENEFICIOS ECONÓMICOS O DE TIEMPO

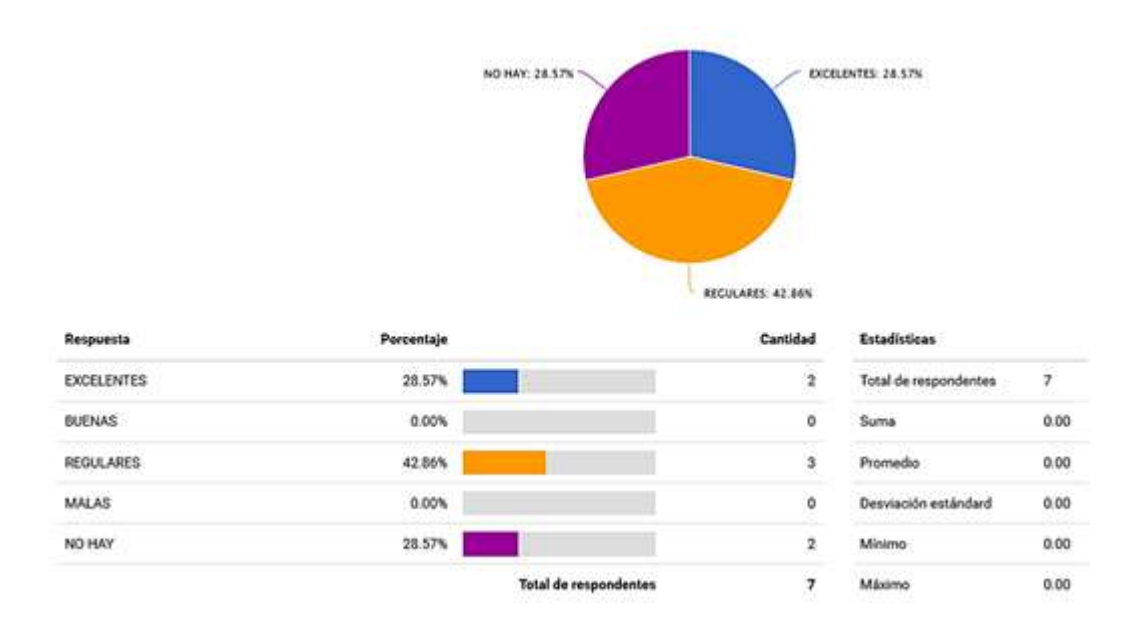

*Figuras 38, 39 y 40. Análisis de motivación. Fuente. Elaboración propia. Herramienta: e encuesta*

En cuanto a las motivaciones laborales que al menos compensen las horas extras y el trabajo extra solo un 14,29% dice que es excelente un 14,29% bueno, un 28,57% regular y un 42,86 % siente que no existen recompensas, en cuanto a la motivación para laborar se presenta la misma situación, y ya para las compensaciones de tiempo o dinero la mayoría de los encuestados se encuentran con un 42,86% en rango de que son regulares y un 28,57% dice que no existe estas compensaciones y un 28,57% % dice que son excelentes.

Lo anterior es de nuevo un claro ejemplo de que enfocarse en solo la productividad y la presión sino también en buscar alternativas que permitan a todos motivarse al cumplir los objetivos de la mejor manera, y a su vez que esas motivaciones sean de conocimiento y conciencia de todos esto como herramienta alterna al trabajo bajo presión.

# **DÉCIMO SEGUNDA PREGUNTA**

Permite recolectar la información necesaria para realizar el VSM

Con la anterior y última pregunta a este cuestionario se recolectó la información suficiente para determinar las cargas laborales, si cada cargo tiene sus propias funciones, restricciones por procesos o reproceso, entre otras. Todo con el fin de lograr establecer una especie de ciclo ordenado que permita desarrollar el proceso de cierre contable en el menor tiempo y controlando cada paso.

*10.5.1.2.3 Encuesta 3 – liderazgo*

En aras de conocer la perspectiva de la empresa desde una óptica objetiva de los lideres o jefes involucrados en el proceso de cierre contable y mostrando que perspectiva tienen sobre el ambiente laboral en confrontación a la encuesta 2.

#### **PRIMER PREGUNTA**

*Nombre y cargo:* En la pregunta 1 se encuentra información que se considera confidencial nombre y cargo.

#### **SEGUNDA Y TERCER PREGUNTA**

*Sentido de pertenencia:* Se evalúan si el líder vela por desarrollar sentido de pertenencia

2 ¿Desde su área siente que se ha interesado por infundir un sentido de pertenencia de la empresa a sus trabajadores?

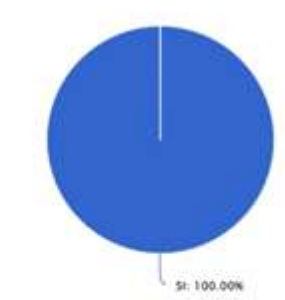

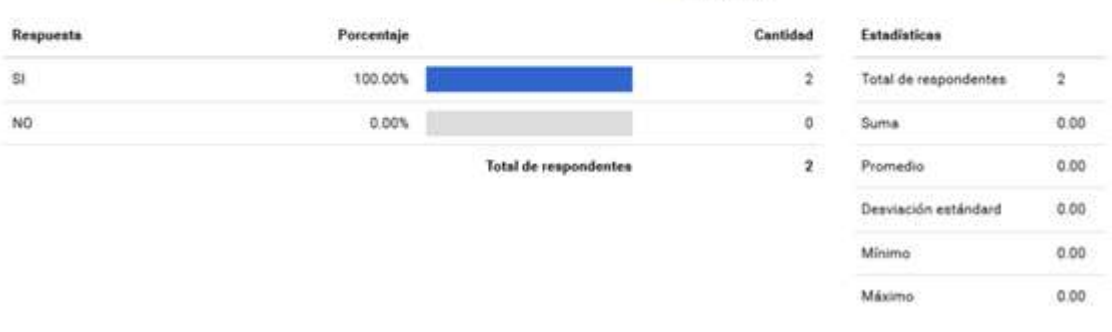

3 Como líder del departamento de contabilidad usted ¿conoce y comparte a sus trabajadores la de PC para misión, la visión y el direccionamiento estratégico de la empresa a sus empleados?

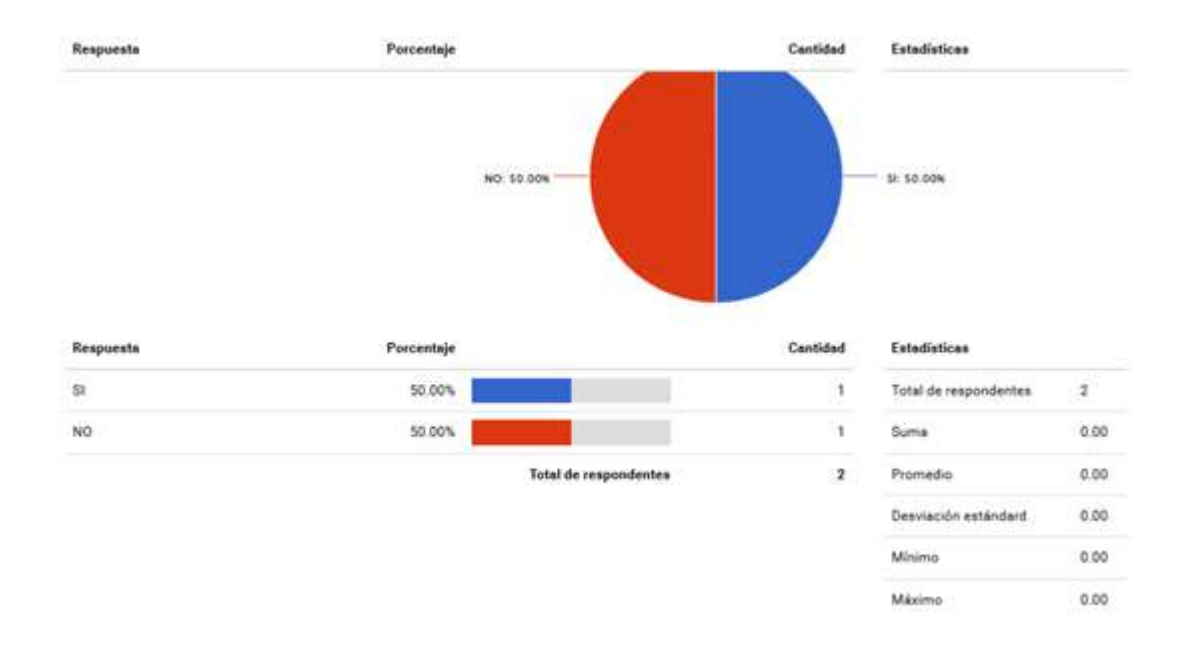

*Figuras 41 y 42. Sentido de pertenencia. Fuente: elaboración propia. Herramienta: e encuesta*

De manera congruente a las respuestas encontradas en las encuestas anteriores, los líderes aportan al sentido de pertenencia por la compañía, sin embargo deben afianzar su trabajo en cuanto a conocimiento de la empresa en cuanto a la misión, visión y objetivos estratégicos a los cuales apunta la compañía, dando la importancia de cada uno los cargos que cada uno desempeñan los empleados.

# **CUARTA Y QUINTA PREGUNTA**

*Capacitación del personal:* Permite evaluar la iniciativa del jefe por mantener al personal capacitado

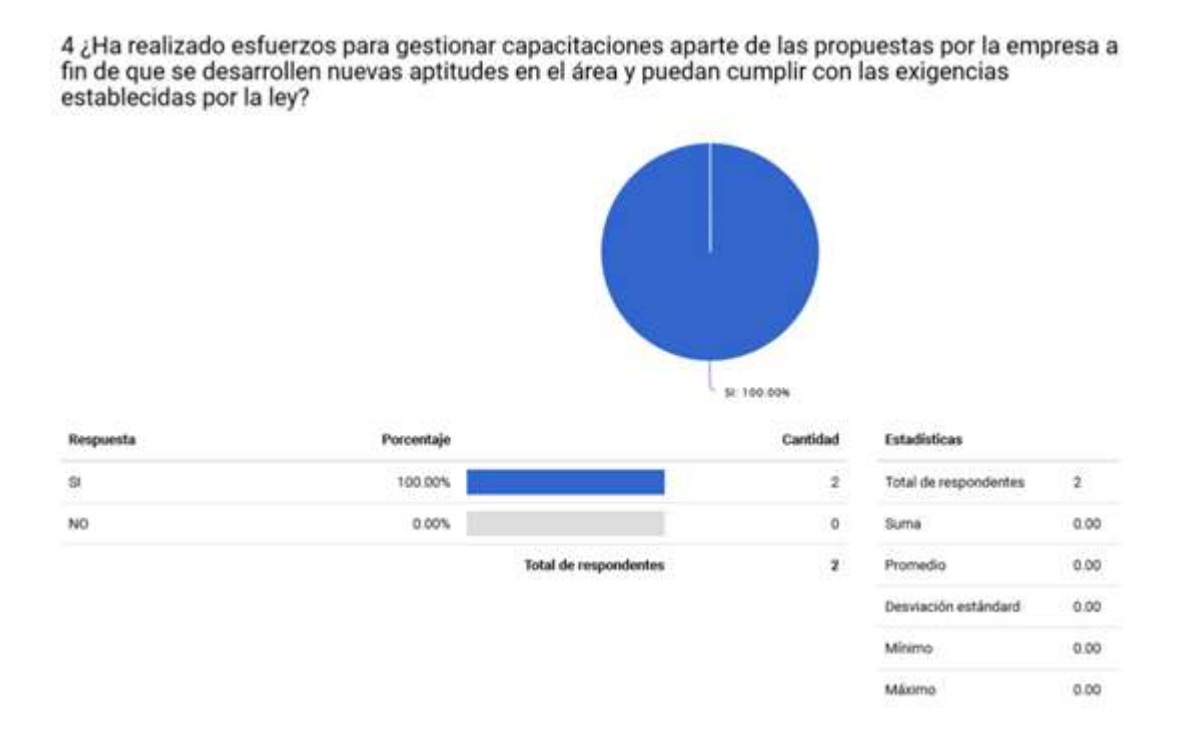

*Figura 43. Análisis capacitación del personal. Fuente: elaboración propia. Herramienta: e encuesta*

Según los jefes involucrados en este proyecto, actúan en pro de capacitar al personal de las áreas y de acuerdo a las leyes, sin embargo algunos de los empleados sienten que hace falta apoyo en cuanto a capacitaciones en cuanto al sistema contable por ejemplo.

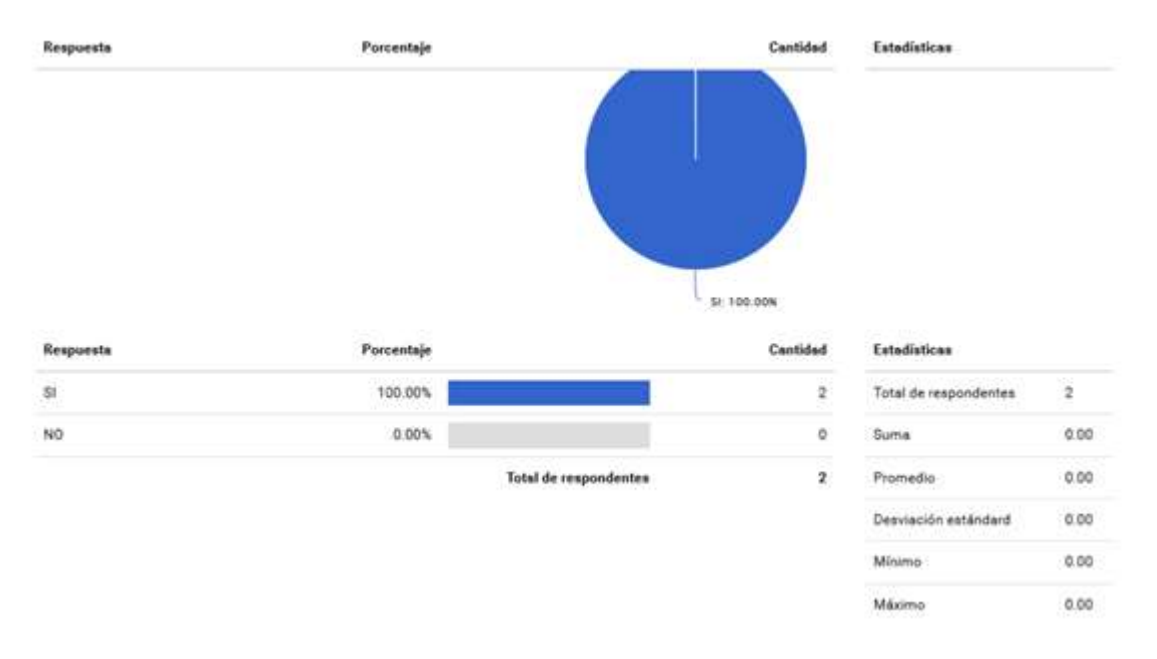

5 ¿Usted vela para que al ingresar un trabajador nuevo, se le realice una inducción y así poder cumplir a cabalidad sus funciones desde un principio?

*Figura 44. Inducción personal nueva. Fuente: elaboración propia. Herramienta: e encuesta*

Los jefes administrativos, velan porque los nuevos empleados de la compañía tengan inducciones al cargo con el fin de que realicen las funciones con plenitud desde el principio, lo que conlleva a pensar que si los dirigentes del área administrativa están pendientes de las capacitaciones y del personal que se contrata entonces es posible que los atrasos en informes y el no poder sincronizar los departamentos esté ligado al modelo en que se hacen los procesos, por lo que es importante estar siempre innovando o implementando maneras en las que los procesos disminuyen tiempos y reproceso.

# **SEXTA Y SÉPTIMA PREGUNTA**

#### *Liderazgo:* Permite evaluar el grado de liderazgo

6 ¿Se considera como una persona abierta a comentarios, sugerencias y reclamos, con el fin de mejorar los procesos dentro del área contable?

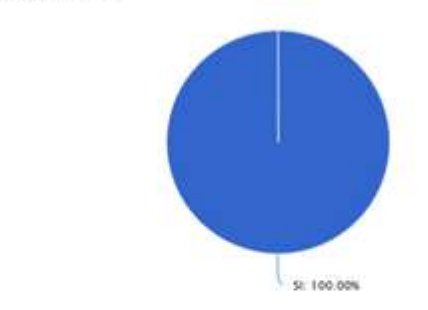

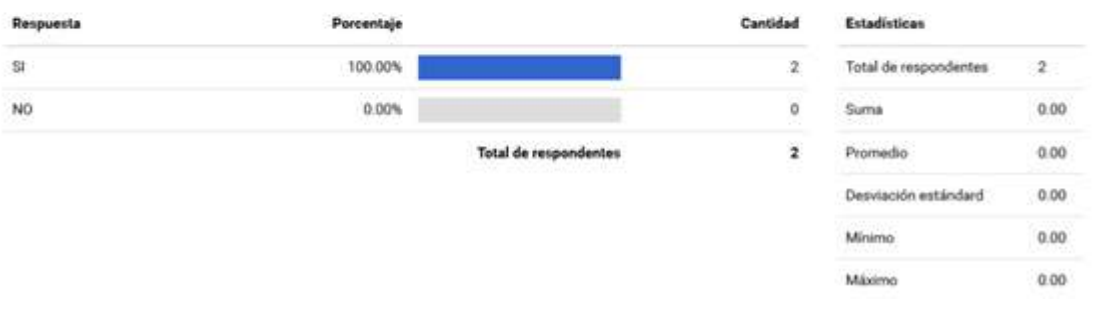

7 ¿Ha tenido en cuenta y ha materializado las recomendaciones que el personal le haya sugerido?

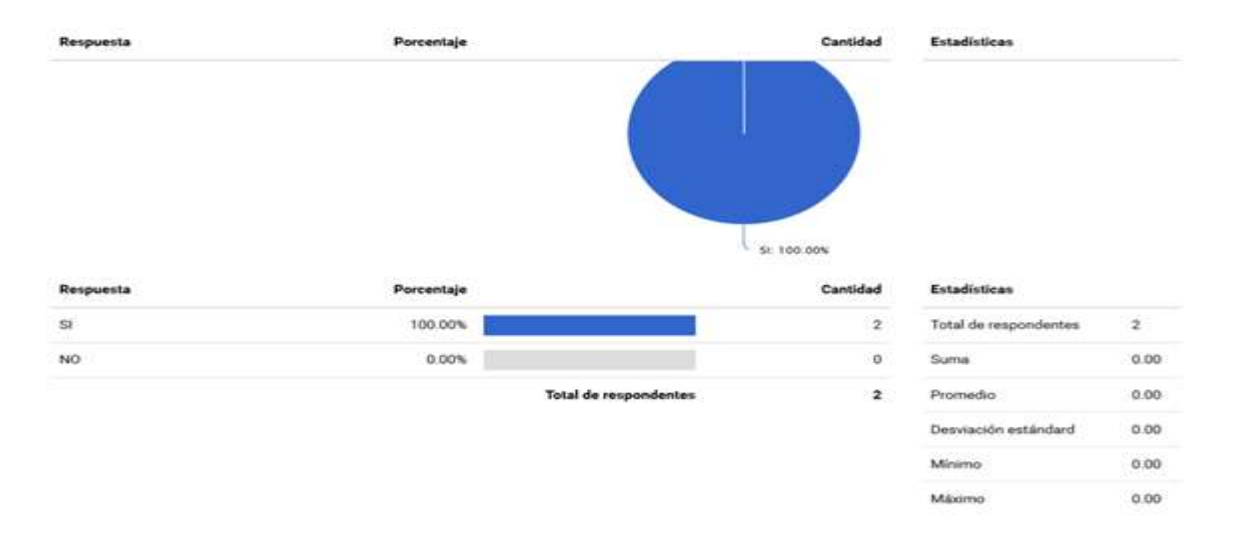

*Figuras 45 y 46. Análisis liderazgo. Fuente: elaboración propia. Herramienta: elaboración*

Es importante cuando los empleados tengan la confianza suficiente como para proponer o comentar a sus jefe situaciones de mejora en cualquier aspecto de la compañía y que estos jefes tomen en cuenta siempre estas sugerencias los encaminan a ser líderes y a estar atentos de los inconvenientes que se puedan presentar y corregir a tiempo cualquier adversidad.

# **OCTAVA, NOVENA Y DÉCIMA PREGUNTA**

*Estrategias de motivación:* Permite evaluar las estrategias de motivación hacia el personal, también la iniciativa de liderazgo para dicha recompensa.

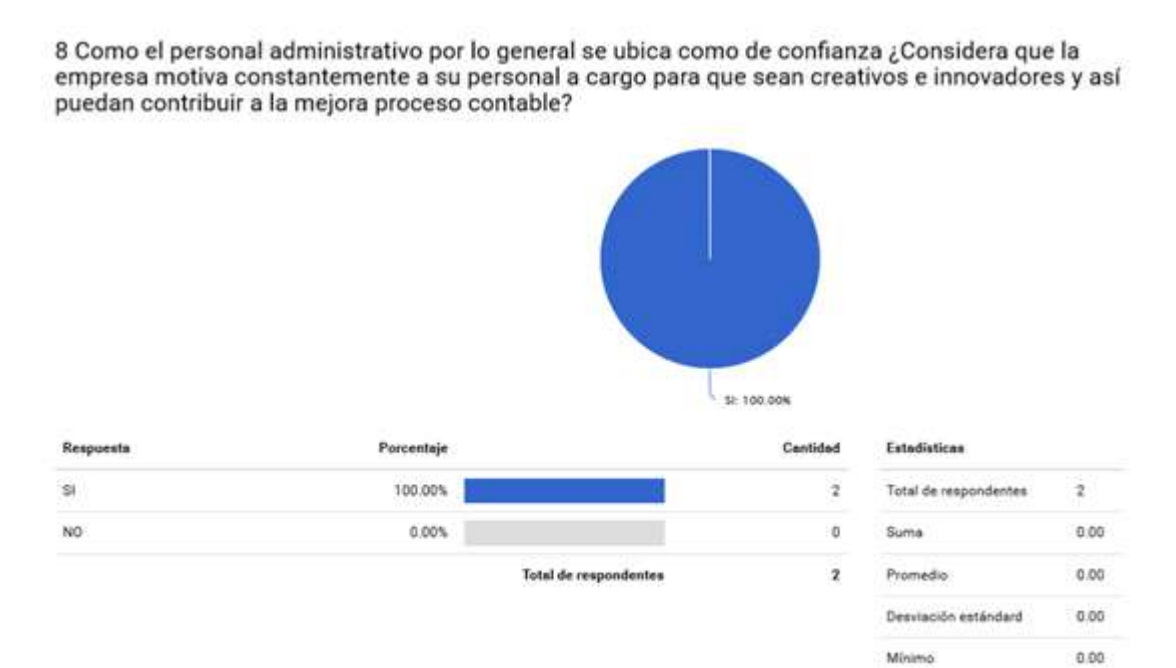

Máximo

 $0.00$ 

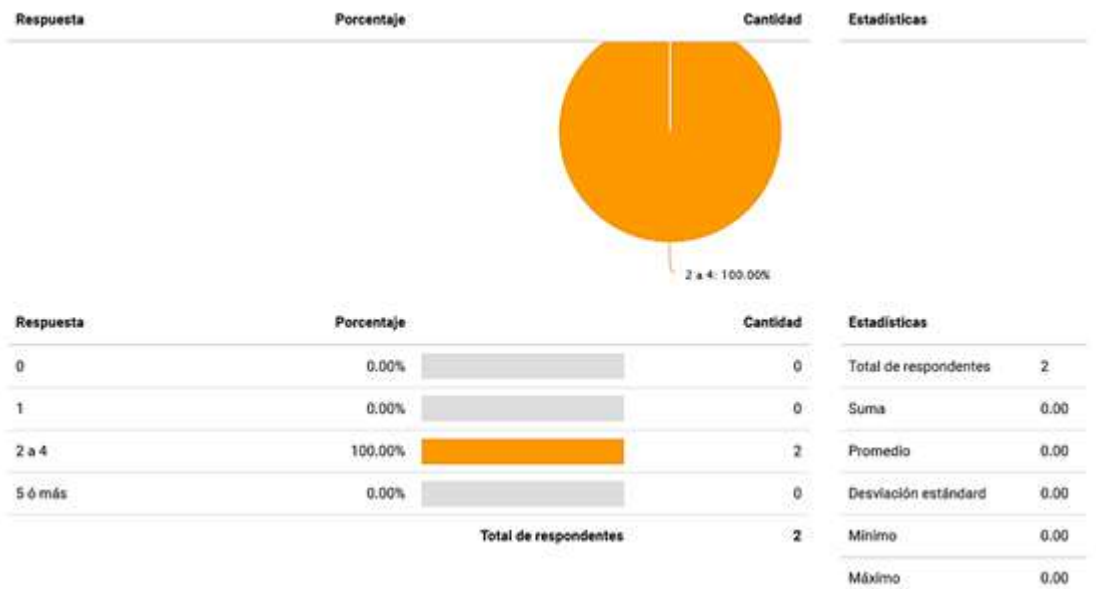

9 ¿Cuántas estrategias de motivación tiene la empresa para el personal administrativo- contable a cargo?

10 ¿Se recompensa a los trabajadores del área por haber desempeñado una buena labor después de arduas jornadas?

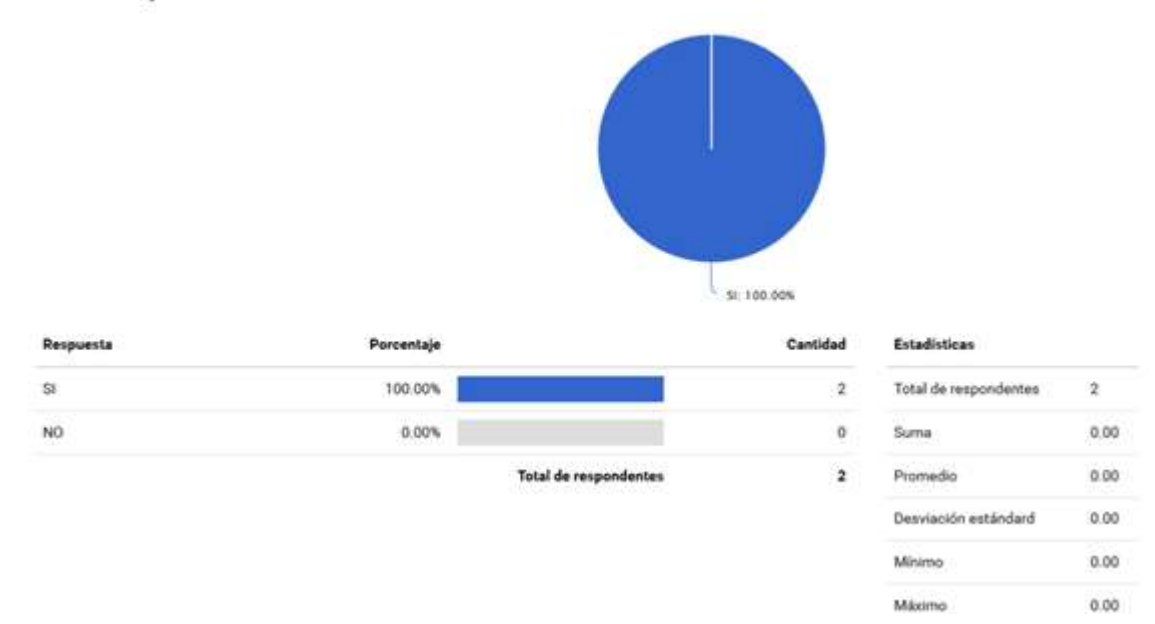

*Figuras 47, 48 y 49 análisis motivación del líder de departamento. Fuente: elaboración propia. Herramienta: e encuesta.*

En contraste a las respuestas del cuestionario No 10 en la segunda encuesta, los líderes dicen que existen al menos entre 2 a 4 estrategias de motivación sin embargo según la óptica de los empleados y con un 42% no hay dichas estrategias, lo que conduce a recapacitar sobre la comunicación existente en la empresa, y la manera en que se hacen esas estrategias, que posiblemente no tengan la suficiente fuerza como para motivar al personal, situación que lleva a que los jefes administrativos hagan la suficiente publicidad a estas estrategias y/o también evalúen las mismas.

### **DECIMO PRIMERA PREGUNTA.**

*Ambiente laboral:* Evalúa el liderazgo de mantener un buen ambiente de trabajo

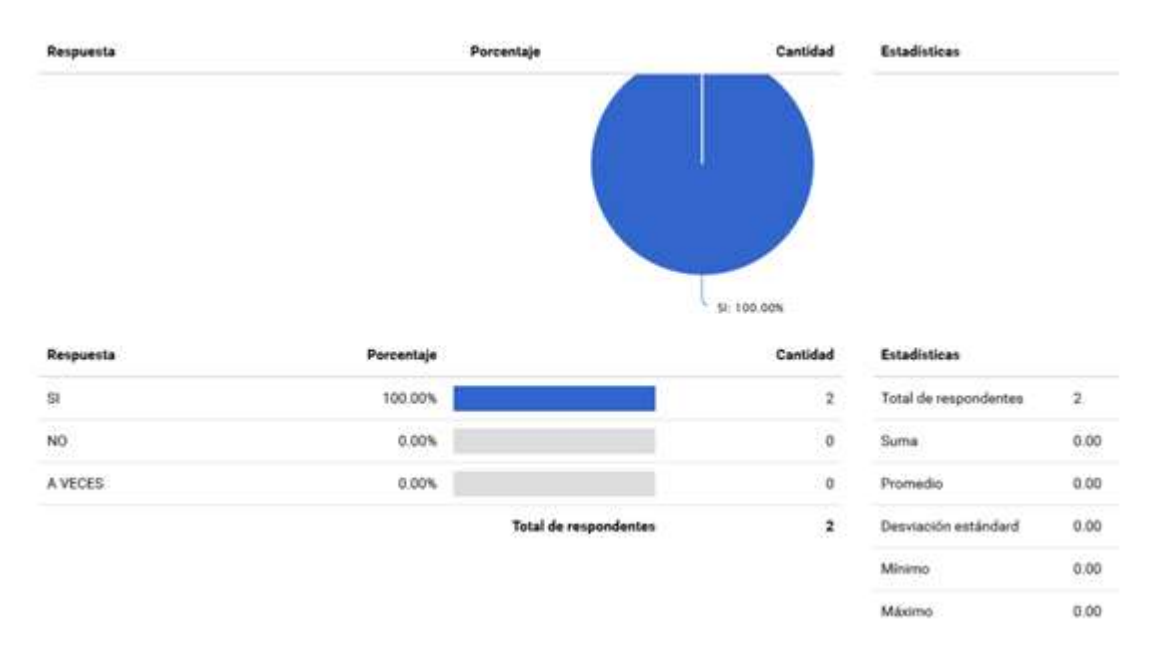

11 ¿Usted busca que en su equipo de trabajo hayan buenas relaciones entre compañeros de trabajo, de manera que se presente un ambiente laboral agradable y profesional?

*Figura 50. Ambiente laboral. Fuente: elaboración propia. Herramienta: e encuesta*

En toda empresa y dado el factor humano, es difícil controlar situaciones de roce entre compañeros, sin embargo y congruente al buen ambiente que según el personal se maneja, se refleja el apoyo de los directivos para el buen trabajo en equipo de las áreas a las que dirigen.

# **DÉCIMO SEGUNDA PREGUNTA.**

*Tipo de líder:* Permite saber si el jefe es un líder analítico o impulsivo

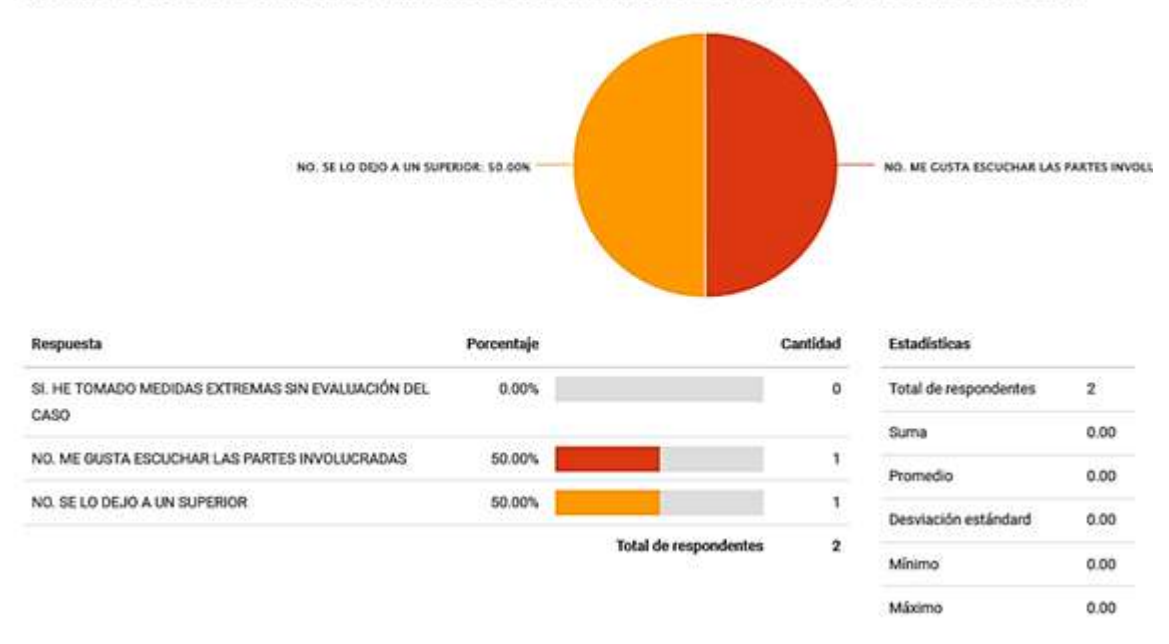

12 ¿Usted en alguna ocasión ha llegado a tomar una medida extrema o una decisión intempestiva sin haber hecho una evaluación minuciosa de la situación o escucha a las partes involucradas?

*Figura 51. Análisis de liderazgo. Fuente: elaboración propia. Herramienta: e encuesta*

La manera en que los jefes manejan las situaciones, como se observa, en la gráfica son muy diferentes, puesto que mientras que algunos dejan el caso a superiores otros deciden escuchar las partes y analizar esas diferencias lo que convierte a este último a tener características de líder actuando con moderación y aplacando la situación de tal manera que se convierte en ejemplo. Es positivo tener personas con características de liderazgo y de escucha puesto que le permite a la compañía tener personas con motivación e innovación manejando los obstáculos con la seriedad que demandan.

*Equipo de trabajo:* Evalúan la consciencia del grado de aptitud del aquí del equipo que tiene

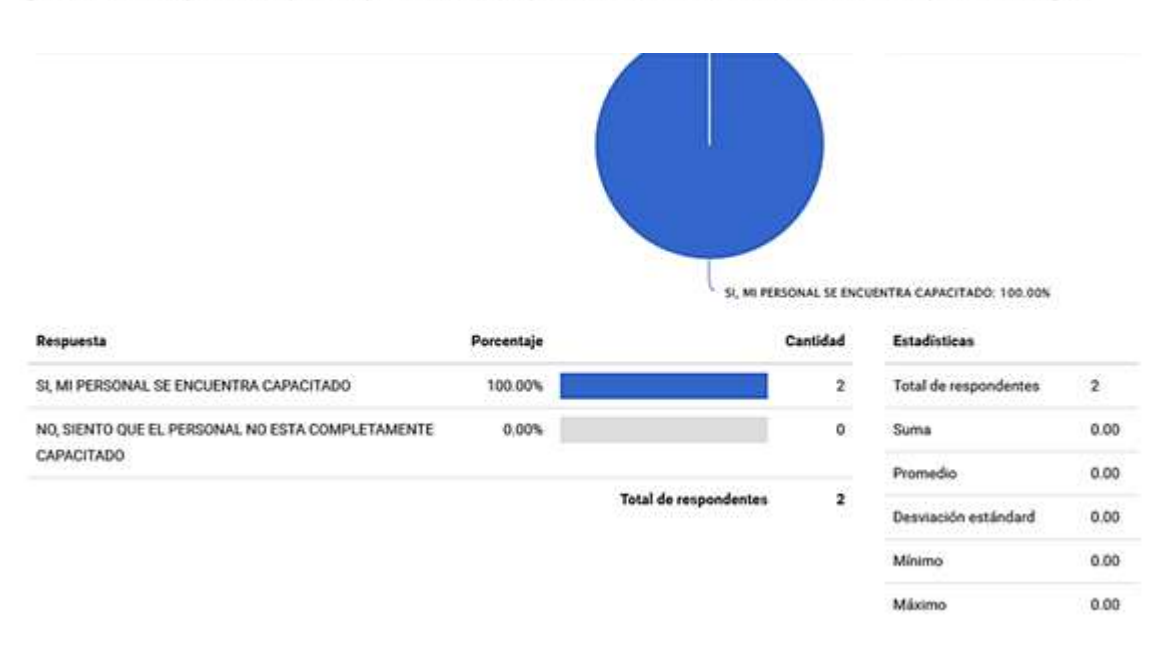

13 ¿Considera que su equipo es apto para las labores que se deben desempeñar en el área? o ¿existen trabajadores que no posean los requisitos de conocimiento mínimos para el cargo ?

*Figura 52. Análisis equipo de trabajo. Fuente: elaboración propia. Herramienta: e encuesta*

El total de los dirigentes de Empresa TT SAS se sienten a gusto con el equipo de empleados que desempeñan las labores para la empresa al considerar que es idóneo y capacitado para los cargos.

# **DÉCIMO CUARTA PREGUNTA.**

*Carga laboral:* La perspectiva del líder en cuanto a la consciencia de la distribución de labores de la empresa

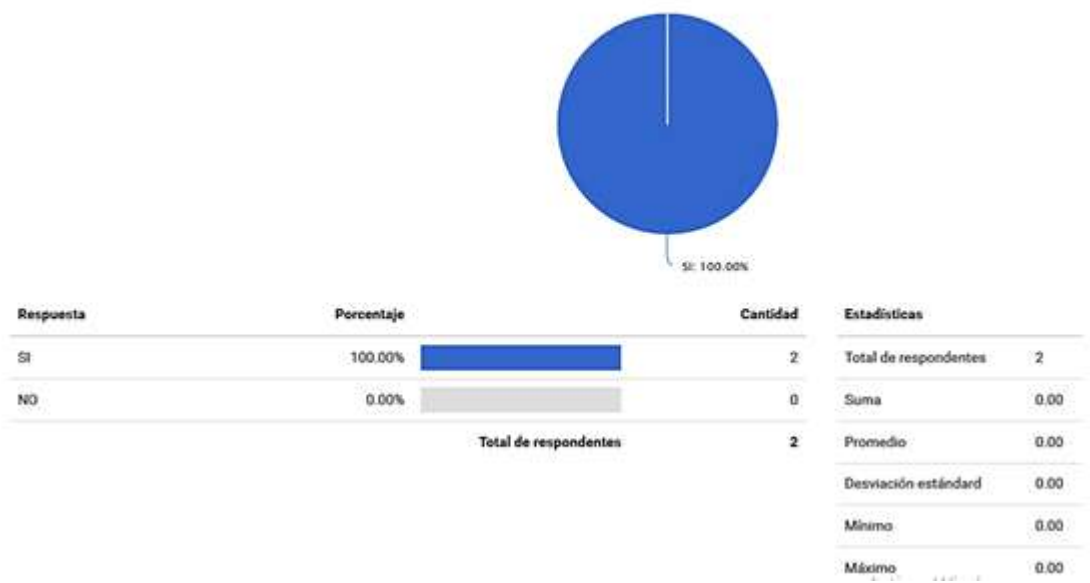

14 ¿considera que existe una adecuada distribución de las labores tanto del cierre contable como del departamento en sí?

*Figura 53. Análisis carga laboral. Fuente: elaboración propia. Herramienta: e encuesta*

Para los jefes administrativos, la carga laboral del departamento contable es adecuada sin embargo para los trabajadores esta perspectiva difiere en que se ven saturados de sus cargos que es algo que se verá en las tablas de actividades, por lo que es importante que la administración haga siempre una revisión de los cargos al menos una vez por año para equilibrar las cargas de acuerdo a las tareas y al crecimiento que tenga la empresa.

# **DÉCIMO QUINTA A VIGÉSIMA PREGUNTA**

*Cierre contable:* Permite visualizar el grado de seguimiento del líder frente al paso a paso del proceso de cierre

15 ¿Dentro del proceso de cierre contable que realiza la empresa en general, siente que hay aspectos que se pueden mejorar?

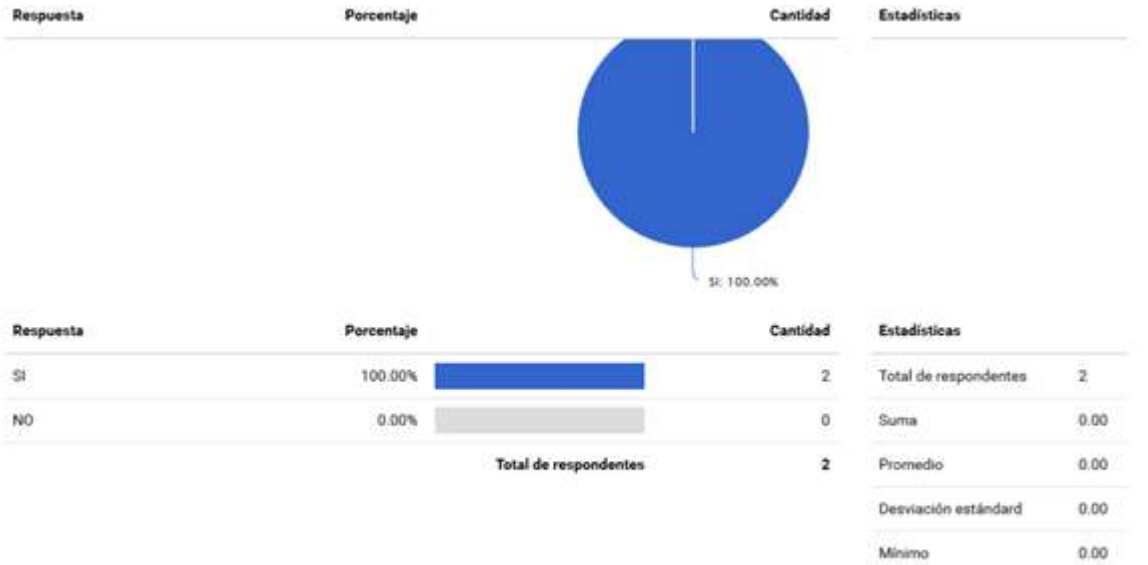

# 16 Si la respuesta es afirmativa indique qué aspectos se puede mejorar

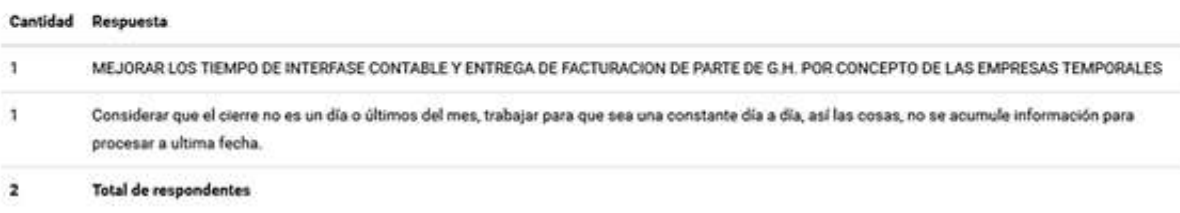

#### 17 ¿Ha contribuido con aportes para la mejora del proceso de cierre contable de la empresa?

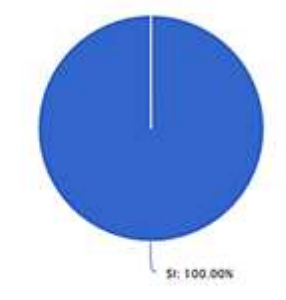

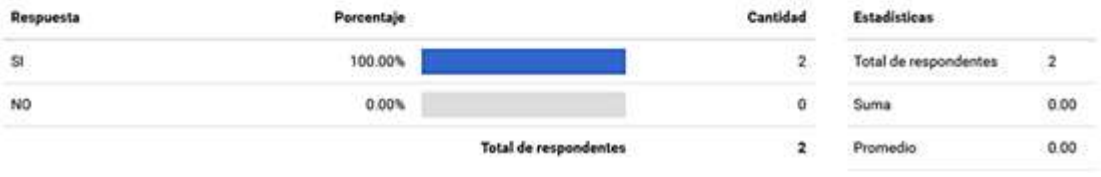

 $0,00$ 

Máximo

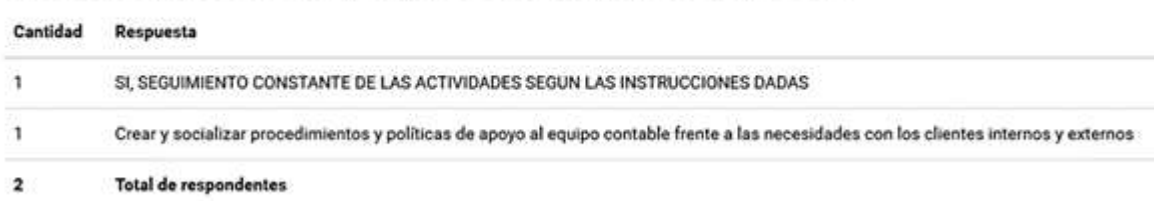

#### 18 Si su respuesta es afirmativa, por favor mencione al menos 2.

19 ¿Cómo motiva a sus trabajadores para que desarrollen un espíritu de compañerismo y trabajo en equipo?

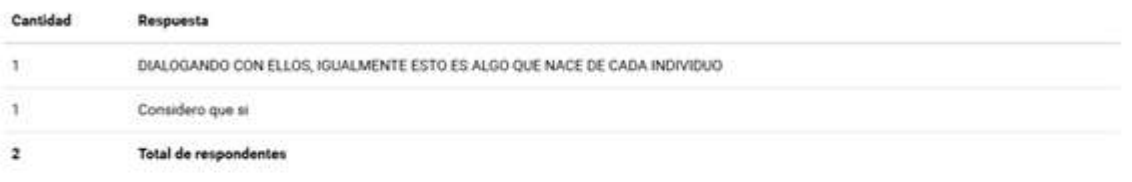

20 ¿Cómo motiva a los trabajadores para que tengan una actitud más participativa dentro del proceso de cierre contable?

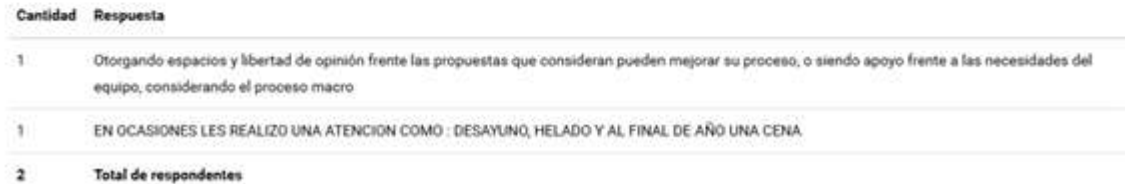

*Figuras 54, 55, 56 y 57. Sensación de mejora del líder de departamento. Fuente: elaboración propia. Herramienta: e encuesta.*

Los directivos tienen la voluntad de motivar a los empleados, sin embargo es recomendable que se informen mejor sobre las técnicas de motivación laboral y mejora de clima de la organización a fin de encontrar un compromiso o lealtad por parte de los empleados al verse valorados y sentir crecimiento y desarrollo personal y profesional.

# **VIGÉSIMA PRIMERA Y VIGÉSIMA SEGUNDA**

*Autoevaluación:* Propuesta de mejora por parte de los líderes

¿Dentro del desarrollo de sus funciones, considera que podría haber una actividad que pueda ser mejorada o eliminada?

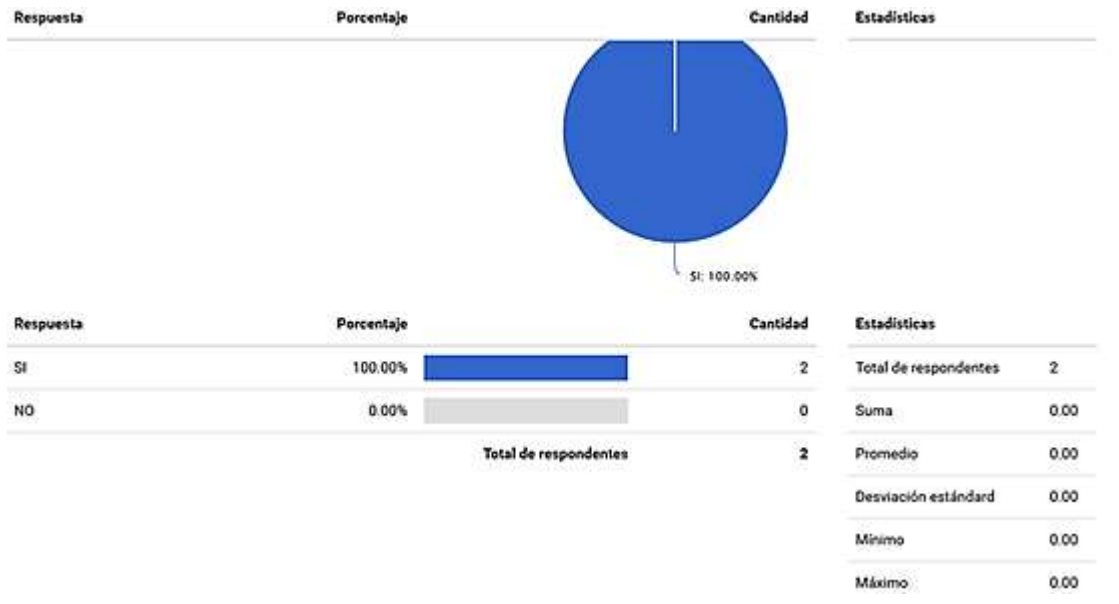

22 ¿Dentro del proceso contable de cierre, qué actividades considera usted que pueden ser mejoradas o eliminadas?

| Cantidad | Respuesta                                                                                                    |  |  |  |
|----------|----------------------------------------------------------------------------------------------------|--|--|--|
|          | Siempre existen temas por mejorar o desperdicios a eliminar, en este momento considero que la confirmación de ordenes, sin embargo no es un tema de |  |  |  |
|          | cierre contable, es diario, evaluar el proceso de firma en facturas por X cuantía.                                                                  |  |  |  |
|          | PROCESO DE INTERFASE NOMINA SE DEBE LLEGAR QUE QUEDE EL 2 DIA HABIL DE CADA MÉS.                                                                    |  |  |  |
|          | <b>Total de respondentes</b>                                                                                                    |  |  |  |

*Figuras 58 y 59. Análisis carga laboral. Fuente: elaboración propia. Herramienta: e encuesta*

Existe una conciencia por parte de los directivos respecto a mejoras puntuales en el proceso de cierre contable antes y durante este, la propuesta de rangos para firmas de órdenes de compra es muy buena dado que elimina desperdicios en términos de tiempo, respecto al proceso de interfase, la recomendación es ver detenidamente el proceso para evaluar qué causas lo retrasan, corregirlas y avanzar con las mejoras respectivas.

### *10.5.1.3 Análisis especifico de cierre contable*

Además de estas encuestas se les solicitó a los implicados en este estudio , mediante una plantilla pre-elaborada , que asentaran todas las actividades realizadas y sus tiempos, estas plantillas tras ser procesadas se han resumido de la siguiente manera en un antes y un después; en una tabla de actividades con el fin de graficar y visualizar el proceso de cierre mediante diagramas de bloques, VSM y diagramas geográficos actuales y futuros que permitan la observación de los puntos críticos donde se pueden realizar mejoras significativas.

### *10.5.2 PASO 2 EXPLOTAR LAS RESTRICCIONES*

Teniendo en cuenta las actividades diarias realizadas por cada cargo se hace un análisis que permite mejorar los tiempos respecto de los tiempos de las actividades que actualmente se realizan

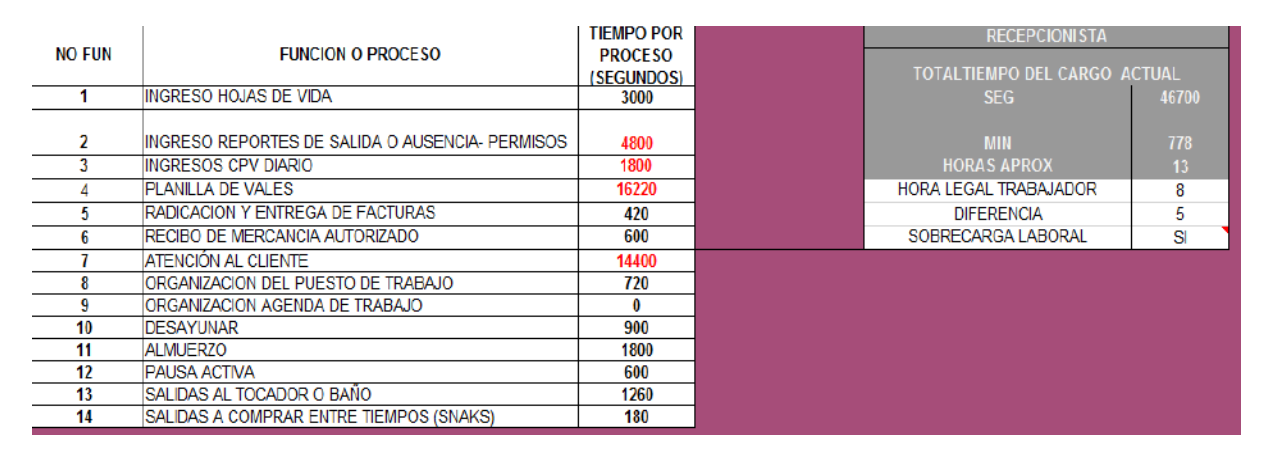

#### *10.5.2.1 Tabla de actividades resumen*

Las actividades que maneja la recepcionista normalmente son las que se explican en la anterior gráfica, de las cuales existen procesos obsoletos como el de Vales de taxi que en promedio ocupa un 34.7% del total de actividades del día con un desgaste significativo puesto que esta actividad podría reducirse drásticamente al contratar los servicios de taxi con plataformas tecnológicas que controlen de manera inmediata los desplazamientos de los empleados que se hagan en taxi y que son pagos por la compañía, estas plataformas además generan informes en tiempo real y a cualquier corte, los gastos que haga cualquier centro de operación de acuerdo a las necesidades de la empresa, en lugar de vales físicos que al final del mes requieren una conciliación más un informe de gastos de taxi por centros de costo, los cuales hoy en día proveedores como Easy Taxy lo hacen desde la plataforma una vez se ingrese la solicitud, pero ¿qué tiene que ver esto con contabilidad? se preguntará el lector, por supuesto la relación se da en que cuando llega la factura del servicio de taxi , se retiene en recepción para hacer el informe y conciliaciones que se adjuntan al documento, retrasando este para ser causado, además en contabilidad se revisa nuevamente la conciliación de vales de taxi por lo cual se genera un reproceso que afecta nuevamente el tiempo en que se causa este documento.Por otra parte , el proceso de radicación de facturas manual también afecta procesos en contabilidad puesto que el control se hace de manera física mediante firma al documento y luego se pasa a terceros como compras y recursos humanos para los debidos procesos por parte de esas áreas, estas áreas luego de días entregan la factura al departamento de contabilidad , el cual muchas veces se ve con poco plazo de causación y planeación de pagos puesto que el control de las fechas de llegada no se ve sino hasta el día en que llega al departamento contable, es decir que muchas veces se juega con el vencimiento de las facturas, poniendo en riesgo la credibilidad en los pagos frente a los proveedores y a su vez los descuentos que estos otorguen por pronto pago.

*Cuadro 11. Resumen actividades de la recepcionista reales. Fuente: Elaboración propia.*

La propuesta de mejora frente a este último hecho se encuentra más abajo con la descripción del VSM futuro donde es visible este procedimiento.

| <b>NO</b>  |                                                 | tiempo por                   | <b>DIFERENCIAS</b> | <b>RECEPCIONISTA</b>              |           |
|------------|-------------------------------------------------|------------------------------|--------------------|-----------------------------------|-----------|
| <b>FUN</b> | <b>FUNCION O PROCESO</b>                        | <b>PROCESO</b><br>(SEGUNDOS) |                    | <b>TIEMPO TOTAL CARGO IDEALES</b> |           |
|            | <b>INGRESO HOJAS DE VIDA</b>                    | 3000                         | $\mathbf{0}$       | <b>SEG</b>                        | 25680     |
|            |                                                 |                              |                    |                                   |           |
|            | INGRESO REPORTES DE SALIDA O AUSENCIA- PERMISOS | 2340                         | 2460               | <b>MIN</b>                        | 428       |
|            | <b>INGRESOS CPV DIARIO</b>                      | 900                          | 900                | <b>HORAS APROX</b>                | 7.133     |
|            | SOLICITAR TAXI POR PLATAFORMA                   | 200                          | 16020              | HORA LEGAL TRABAJADOR             |           |
| 5          | RADICACION Y ENTREGA DE FACTURAS                | 400                          | 20                 | <b>DIFERENCIA</b>                 | $-0.867$  |
| 6          | <b>RECIBO DE MERCANCIA AUTORIZADO</b>           | 600                          | $\Omega$           | SOBRECARGA LABORAL                | <b>NO</b> |
|            | <b>IATENCIÓN AL CLIENTE</b>                     | 12960                        | 1440               |                                   |           |
| 8          | ORGANIZACION DEL PUESTO DE TRABAJO              | 480                          | 240                |                                   |           |
| 9          | ORGANIZACION AGENDA DE TRABAJO                  | 60                           | -60                |                                   |           |
| 10         | <b>DESAYUNAR</b>                                | 900                          |                    |                                   |           |
| 11         | <b>ALMUERZO</b>                                 | 1800                         |                    |                                   |           |
| 12         | <b>PAUSA ACTIVA</b>                             | 600                          |                    |                                   |           |
| 13         | ISALIDAS AL TOCADOR O BAÑO                      | 1260                         |                    |                                   |           |
| 14         | SALIDAS A COMPRAR ENTRE TIEMPOS (SNAKS)         | 180                          |                    |                                   |           |

*Cuadro 12. Resumen actividades de la recepcionista con propuesta de mejora. Fuente: Elaboración propia.*

Con la propuesta de mejora dada en las siguientes páginas, se reduce de manera considerable el tiempo de la recepcionista en 5 horas que como se aprecia en el cuadro No 12 y 13 la carga laboral es llevadera, así como en estemple muchos cargos disminuyen su carga laboral como se muestra a continuación

| <b>NO FUN</b> | <b>FUNCION O PROCESO</b>       | <b>TIEMPO POR</b><br><b>PROCESO</b> | <b>AUXILIAR PRODUCCION</b>          |       |
|---------------|--------------------------------|-------------------------------------|-------------------------------------|-------|
|               |                                | (SEGUNDOS)                          | <b>TOTALTIEMPO DEL CARGO ACTUAL</b> |       |
|               | <b>INVENTARIO DE INSUMOS</b>   | 3900                                | <b>SEG</b>                          | 10800 |
|               | PRESTAMOS DEL PERSONAL INTERNO | 3000                                | <b>MIN</b>                          | 180   |
|               | JUSTIFICACIONES MENSUALES DE   |                                     |                                     |       |
|               | <b>CONFECCIONES</b>            | 3900                                | <b>HORAS APROX</b>                  |       |
|               |                                |                                     | <b>HORA LEGAL TRABAJADOR</b>        |       |
|               |                                |                                     | <b>DIFERENCIA</b>                   |       |
|               |                                |                                     | SOBRECARGA LABORAL                  | no    |

*Cuadro 13. Resumen actividades de Auxiliar de producción reales. Fuente: Elaboración propia.*

El cuadro No 13 correspondiente a la auxiliar de producción se tomó en cuenta porque además de tener actividades relacionadas con el cierre, se observó en los resultados de las encuestas que es una de las áreas con la que el departamento de contabilidad ha tenido dificultades en cuanto a demora de información necesaria para los procesos contables y se pretende conocer la relación directa y la sugerencia para encontrar una mejora viable. En comparación al cuadro No 14 no se ven mejoras de tiempos, porque la mejora radica en alineación en cortes de entrega de informes como se indicará más adelante

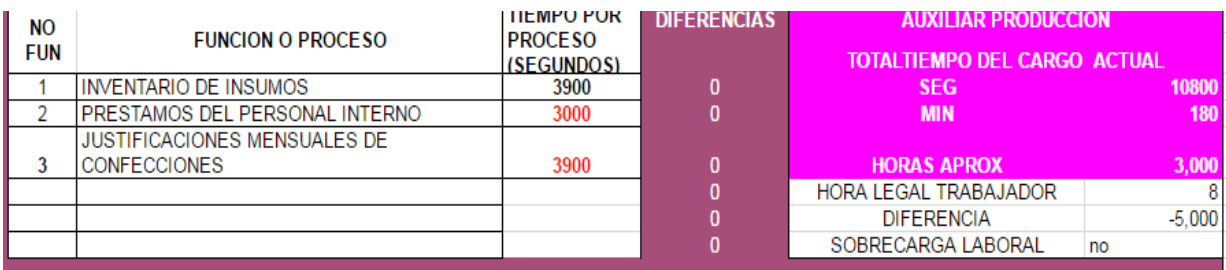

*Cuadro 14. Resumen actividades Auxiliar de producción con propuesta de mejora. Fuente: Elaboración propia*

*.*

| <b>NO FUN</b>  | <b>FUNCION O PROCESO</b>             | <b>TIEMPO POR</b><br><b>PROCESO</b><br>(SEGUNDOS) | PRACTICANTE DE CONTABILIDAD<br>TOTALTIEMPO DEL CARGO ACTUAL |               |
|----------------|--------------------------------------|---------------------------------------------------|-------------------------------------------------------------|---------------|
| 1              | <b>ACTIVIDAD DELEGADA</b>            | 1191.6                                            | <b>SEG</b>                                                  | 16417,28      |
| $\overline{2}$ | <b>ACTIVIDADES OCACIONALES</b>       | 360                                               | MIN                                                         | 778           |
| 3              | ARCHIVO Y PAPELERIA                  | 452.4                                             | <b>HORAS APROX</b>                                          | 13            |
| 4              | ATENCION A TERCEROS                  | 2242.8                                            | HORA LEGAL TRABAJADOR                                       | 8             |
| 5              | <b>CAPACITACIONES</b>                | 954                                               | <b>DIFERENCIA</b>                                           | 5             |
| 6              | CAUSACIONES CxP                      | 1862                                              | SOBRECARGA LABORAL                                          | <sup>SI</sup> |
| $\overline{7}$ | <b>CONTROL</b>                       | 616.8                                             |                                                             |               |
| 8              | <b>REUNIONES</b>                     | 489                                               |                                                             |               |
| 9              | CORRESPONDENCIA INTERNA Y MENSAJERIA | 1018.8                                            |                                                             |               |
| 10             | SOLICITUD DE CREDITO                 | 1995.4                                            |                                                             |               |
| 11             | <b>EXPORTACIONES</b>                 | 1264.2                                            |                                                             |               |
| 12             | <b>IMPUESTOS</b>                     | 388.2                                             |                                                             |               |
| 13             | <b>INFORMES</b>                      | 1561,82                                           |                                                             |               |
| 14             | NOTAS CONTABLES                      | 2020.26                                           |                                                             |               |
| 15             |                                      |                                                   |                                                             |               |

*Cuadro 15. Resumen actividades del practicante reales. Fuente: Elaboración propia.*

| <b>NO</b><br><b>FUN</b> | <b>FUNCION O PROCESO</b>             | <b>ILMPU PUR</b><br><b>PROCESO</b><br><b>(SEGUNDOS)</b> | <b>DIFERENCIAS</b> | PRACTICANTE DE CONTABILIDAD<br><b>TIEMPO TOTAL CARGO IDEALES</b> |          |
|-------------------------|--------------------------------------|---------------------------------------------------------|--------------------|------------------------------------------------------------------|----------|
|                         | ACTIVIDAD DELEGADA                   | 1191,6                                                  | $\mathbf 0$        | <b>SEG</b>                                                       | 14452.68 |
| $\overline{2}$          | ACTIVIDADES OCACIONALES              | 360                                                     | $\overline{0}$     | <b>MIN</b>                                                       | 378      |
| 3                       | ARCHIVO Y PAPELERIA                  | 452.4                                                   | $\mathbf{o}$       | <b>HORAS APROX</b>                                               | 6,300    |
| $\overline{4}$          | ATENCION A TERCEROS                  | 2242.8                                                  | $\mathbf 0$        | HORA LEGAL TRABAJADOR                                            | 8        |
| 5                       | CAPACITACIONES                       | 954                                                     | $\mathbf 0$        | <b>DIFERENCIA</b>                                                | $-1.700$ |
| 6                       | CAUSACIONES CXP                      | 1862                                                    | $\mathbf o$        | SOBRECARGA LABORAL                                               | NO.      |
| $\overline{1}$          | CONTROL                              | 616.8                                                   | $\bf{O}$           |                                                                  |          |
| 8                       | <b>REUNIONES</b>                     | 489                                                     | $\bf{0}$           |                                                                  |          |
| э                       | CORRESPONDENCIA INTERNA Y MENSAJERIA | 1018.8                                                  | $\Omega$           |                                                                  |          |
| 10                      | SOLICITUD DE CREDITO                 | 1295                                                    | 700,4              |                                                                  |          |
| 11                      | <b>IMPUESTOS</b>                     | 388.2                                                   | $\bf{0}$           |                                                                  |          |
| 12                      | <b>INFORMES</b>                      | 1561.82                                                 | $\Omega$           |                                                                  |          |
| 13                      | NOTAS CONTABLES                      | 2020.26                                                 | $\mathbf 0$        |                                                                  |          |
| 14                      | <b>EXPORTACIONES</b>                 | 0                                                       | 1264.2             |                                                                  |          |
|                         |                                      |                                                         | n                  |                                                                  |          |

*Cuadro 16. Resumen actividades del practicante con propuesta de mejora. Fuente: Elaboración propia.*

Se puede apreciar en el cuadro No 15 que el recurso del practicante contable se desviaba de las funciones de contabilidad desaprovechándolo en una gran medida su potencial, ya que dicha persona se está desempeñando en funciones que se desbordan al área a la cual se integra, en lugar de ser un punto de apoyo fundamental para sus compañeros del departamento. Esto se puede evidenciar con gran facilidad en el cuadro, ya que las funciones que presentan mayor desgaste por parte de la practicante son la atención a terceros y exportaciones. Los trámites de correspondencia y los procesos de solicitud de crédito, desempeñando muy poco tiempo en labores como causaciones o conciliaciones las cuales serían de gran ayuda para sus compañeros de equipo.

El cuadro No 16 muestra como principal mejora, la eliminación de actividad de exportaciones la cual implica que esta persona no mantenga en su puesto de trabajo o su constante desplazamiento.

Cabe destacar que a partir de los siguientes cuadros, se resolvió obviar las demoras, ya que sin necesidad de las mismas, se puede evidenciar una notable sobrecarga laboral en los miembros del área contable. Sin embargo, se es consciente que debido a ellas, las cargas laborales del área son mucho mayores a las aquí expuestas, dando como efecto horas extras y jornadas no hábiles.

| <b>NO FUN</b> | <b>FUNCION O PROCESO</b>       | <b>TIEMPO POR</b> | <b>Auxiliar 1</b>            |       |  |
|---------------|--------------------------------|-------------------|------------------------------|-------|--|
|               |                                | <b>PROCESO</b>    | TOTALTIEMPO DEL CARGO ACTUAL |       |  |
|               | <b>ACTIVIDAD DELEGADA</b>      | 2400              | <b>SEG</b>                   | 29952 |  |
| 2             | PAGOS INSUMOS Y SERVICIOS      | 4226              | <b>MIN</b>                   | 499   |  |
| 3             | <b>CONCILIACIONES</b>          | 2126              | <b>HORAS APROX</b>           | 8,32  |  |
|               | <b>ACTIVOS FUOS</b>            | 1003              | <b>HORA LEGAL TRABAJADOR</b> |       |  |
| 5             | <b>ARCHIVO</b>                 | 3331              | <b>DIFERENCIA</b>            | 0,32  |  |
| 6             | <b>ATENCION A TERCEROS</b>     | 2261              | SOBRECARGA LABORAL           | SI    |  |
|               | <b>CAJA MENOR</b>              | 166               |                              |       |  |
| 8             | <b>CAPACITACION</b>            | 1141              |                              |       |  |
| 9             | <b>CARTERA</b>                 | 540               |                              |       |  |
| 10            | <b>CONTROLES</b>               | 1898              |                              |       |  |
| 11            | <b>CORRESPONDENCIA</b>         | 65                |                              |       |  |
| 12            | <b>ACTIVIDADES OCACIONALES</b> | 1352              |                              |       |  |
| 13            | <b>FACTURACIÓN</b>             | 5217              |                              |       |  |
| 14            | <b>INFORMES</b>                | 1530              |                              |       |  |
| 15            | <b>IMPUESTOS</b>               | 1406              |                              |       |  |
| 16            | <b>INVENTARIO</b>              | 1129              |                              |       |  |
| 17            | <b>DIFERIDOS</b>               | 151               |                              |       |  |
|               |                                |                   |                              |       |  |
|               |                                |                   |                              |       |  |
|               |                                |                   |                              |       |  |

*Cuadro 17. Resumen actividades del auxiliar 1 reales. Fuente: Elaboración propia.*

| <b>NO FUN</b> | <b>FUNCION O PROCESO</b>  | <b>TIEMPO POR</b> | <b>DIFERENCIAS</b> | <b>Auxiliar 1</b>          |             |
|---------------|---------------------------|-------------------|--------------------|----------------------------|-------------|
|               |                           | <b>PROCESO</b>    |                    | TIEMPO TOTAL CARGO IDEALES |             |
| 1             | <b>ACTIVIDAD DELEGADA</b> | 1800              | 600                | <b>SEG</b>                 | 22013       |
| 2             | PAGOS INSUMOS Y SERVICIOS | 3836              | 390                | <b>MIN</b>                 | 366.8813333 |
| 3             | <b>CONCILIACIONES</b>     | 1063              | 1063               | <b>HORAS APROX</b>         | 6,115       |
| 4             | <b>ACTIVOS FUOS</b>       | 792               | 211                | HORA LEGAL TRABAJADOR      | 8           |
| 5             | ARCHIVO                   | 169               | 3162               | <b>DIFERENCIA</b>          | $-1,885$    |
| 6             | ATENCION A TERCEROS       | 229               | 2032               | SOBRECARGA LABORAL         | no          |
|               | <b>CAJA MENOR</b>         | 166               | 0                  |                            |             |
| 8             | CAPACITACION              | 1141              |                    |                            |             |
| 9             | CARTERA                   | 540               |                    |                            |             |
| 10            | <b>CONTROLES</b>          | 1898              |                    |                            |             |
| 11            | <b>CORRESPONDENCIA</b>    | 65                |                    |                            |             |
| 12            | ACTIVIDADES OCACIONALES   | 1352              |                    |                            |             |
| 13            | <b>FACTURACIÓN</b>        | 5217              |                    |                            |             |
| 14            | <b>INFORMES</b>           | 1406              | 124                |                            |             |
| 15            | <b>IMPUESTOS</b>          | 1129              | 277                |                            |             |
| 16            | <b>INVENTARIO</b>         | 1129              |                    |                            |             |
| 17            | <b>DIFERIDOS</b>          | 151               | $\mathbf{0}$       |                            |             |
|               |                           |                   |                    |                            |             |

*Cuadro 18. Resumen actividades del auxiliar 1 con propuesta de mejora. Fuente: Elaboración propia.*

| <b>NO FUN</b> | <b>FUNCION O PROCESO</b> | <b>TIEMPO POR</b> | <b>AUXILIAR 2 PAGOS</b>      |             |  |
|---------------|--------------------------|-------------------|------------------------------|-------------|--|
|               |                          | <b>PROCESO</b>    | TOTALTIEMPO DEL CARGO ACTUAL |             |  |
|               | <b>ANTICIPOS</b>         | 72                | <b>SEG</b>                   | 38882,4     |  |
| 2             | ARCHIVO                  | 3672              | <b>MIN</b>                   | 648,04      |  |
| 3             | ATENCION A TERCEROS      | 1152              | <b>HORAS APROX</b>           | 10,80066667 |  |
| 4             | <b>CAJA MENOR</b>        | 756               | HORA LEGAL TRABAJADOR        |             |  |
| 5             | CAPACITACION             | 720               | <b>DIFERENCIA</b>            | 2,80        |  |
| 6             | <b>CONTABILIACIÓN</b>    | 72                | SOBRECARGA LABORAL           | SI          |  |
|               | <b>CONCILIACIÓN</b>      | 180               |                              |             |  |
| 8             | <b>CONTROL</b>           | 1656              |                              |             |  |
| 9             | <b>IMPUESTOS</b>         | 108               |                              |             |  |
| 10            | <b>INFORMES</b>          | 8640              |                              |             |  |
| 11            | <b>INVENTARIOS</b>       | 36                |                              |             |  |
| 12            | <b>NOTAS</b>             | 756               |                              |             |  |
| 13            | <b>PAGOS</b>             | 12924             |                              |             |  |
| 14            | <b>PROVEEDORES</b>       | 0                 |                              |             |  |
| 15            | <b>REUNION</b>           | 1008              |                              |             |  |
|               |                          |                   |                              |             |  |

*Cuadro 19. Resumen actividades del auxiliar 2 es reales. Fuente: Elaboración propia.*

|                                                   |    | <b>FUNCION O PROCESO</b> | <b>TIEMPO POR</b>            | <b>AUXILIAR 2 PAGOS</b> |             |
|---------------------------------------------------|----|--------------------------|------------------------------|-------------------------|-------------|
| <b>NO FUN</b><br>2<br>3<br>5<br>6<br>8<br>9<br>10 |    | <b>PROCESO</b>           | TOTALTIEMPO DEL CARGO ACTUAL |                         |             |
|                                                   |    | <b>ANTICIPOS</b>         | 72                           | <b>SEG</b>              | 38882,4     |
|                                                   |    | ARCHIVO                  | 3672                         | <b>MIN</b>              | 648,04      |
|                                                   |    | ATENCION A TERCEROS      | 1152                         | <b>HORAS APROX</b>      | 10,80066667 |
|                                                   |    | <b>CAJA MENOR</b>        | 756                          | HORA LEGAL TRABAJADOR   |             |
|                                                   |    | CAPACITACION             | 720                          | <b>DIFERENCIA</b>       | 2,80        |
|                                                   |    | CONTABILIACIÓN           | 72                           | SOBRECARGA LABORAL      | SI          |
|                                                   |    | CONCILIACIÓN             | 180                          |                         |             |
|                                                   |    | <b>CONTROL</b>           | 1656                         |                         |             |
|                                                   |    | <b>IMPUESTOS</b>         | 108                          |                         |             |
|                                                   |    | <b>INFORMES</b>          | 8640                         |                         |             |
|                                                   | 11 | <b>INVENTARIOS</b>       | 36                           |                         |             |
|                                                   | 12 | <b>NOTAS</b>             | 756                          |                         |             |
|                                                   | 13 | <b>PAGOS</b>             | 12924                        |                         |             |
|                                                   | 14 | <b>PROVEEDORES</b>       | 0                            |                         |             |
|                                                   | 15 | <b>REUNION</b>           | 1008                         |                         |             |

*Cuadro 20. Resumen actividades del auxiliar 2 con propuesta de mejora Fuente: Elaboración propia.*

Se Observa en los cuadros de los auxiliares contables 1 y 2 que las funciones no están definidas, se entiende que es debido a un apoyo mutuo, sin embargo se evidencia un gran desorden puesto que no es claro quién es responsable de manera fija de cada actividad, como también se muestra en la figura 59 del diagrama de bloques actual.

|        |                                         |                       | ANALISTA CONTABLE                   |       |
|--------|-----------------------------------------|-----------------------|-------------------------------------|-------|
| NO FUN | <b>FUNCION O PROCESO</b>                | <b>TIEMPO POR PRO</b> | <b>TOTALTIEMPO DEL CARGO ACTUAL</b> |       |
|        | 1 REALIZACION DE IMPUESTOS              | 250                   | <b>SEG</b>                          | 37664 |
|        | 2 ELABORACION DE INFORMACION FINANCIERA | 5250                  | MIN                                 | 628   |
|        | 3 ANALISIS DE CUENTAS STF COLFACTORY    | 5342                  | <b>HORAS APROX</b>                  | 10    |
|        | 4 ACTIVIDAD OCASIONAL                   | 1960                  | HORA LEGAR TRABAJADOR               | 8     |
|        | 5 ACTIVOS FUOS                          | 54                    | <b>DIFERENCIA</b>                   | 2     |
|        | <b>6 ATENCION A TERCEROS</b>            | 1054                  | SOBRECARGA LABORAL                  | SI    |
|        | 7 CAUSACIONES                           | 650                   |                                     |       |
|        | 8 EXPORTACIONES                         | 114                   |                                     |       |
|        | 9 INFORMES                              | 3076                  |                                     |       |
|        | 10 LEASING                              | 10730                 |                                     |       |
|        | 11 NOMINA                               | 170                   |                                     |       |
|        | 12 PAGOS                                | 272                   |                                     |       |
|        | <b>13 REUNIONES</b>                     | 8742                  |                                     |       |
|        |                                         |                       |                                     |       |
|        |                                         |                       |                                     |       |
|        |                                         |                       |                                     |       |

*Cuadro 21. Resumen actividades de Analista Contable reales Fuente: Elaboración propia.*

|                                         |                       | <b>DIFERENCIAS</b> | <b>ANALISTA CONTABLE</b>   |    |       |
|-----------------------------------------|-----------------------|--------------------|----------------------------|----|-------|
| NO FUN FUNCION O PROCESO                | <b>TIEMPO POR PRO</b> |                    | TIEMPO TOTAL CARGO IDEALES |    |       |
| <b>REALIZACION DE IMPUESTOS</b>         | 250                   | 0                  | <b>SEG</b>                 |    | 26468 |
| 2 ELABORACION DE INFORMACION FINANCIERA | 4200                  | 1050               | <b>MIN</b>                 |    | 378   |
| 3 ANALISIS DE CUENTAS STF COLFACTORY    | 1476                  | 3866               | <b>HORAS APROX</b>         |    | 6.300 |
| 4 ACTIVIDAD OCASIONAL                   | 1960                  | 0                  | HORA LEGAR TRABAJADOR      |    | 8     |
| 5 ACTIVOS FUOS                          | 54                    | 0                  | <b>DIFERENCIA</b>          |    | 2     |
| <b>6 ATENCION A TERCEROS</b>            | 1054                  | 0                  | SOBRECARGA LABORAL         | ΝO |       |
| 7 CAUSACIONES                           | 650                   | 0                  |                            |    |       |
| <b>8 EXPORTACIONES</b>                  | 114                   | 0                  |                            |    |       |
| 9 INFORMES                              | 1538                  | 1538               |                            |    |       |
| 10 LEASING                              | 10730                 | ۵                  |                            |    |       |
| 11 NOMINA                               | 170                   | ٥                  |                            |    |       |
| 12 PAGOS                                | 272                   | 0                  |                            |    |       |
| <b>13 REUNIONES</b>                     | 4000                  | 4742               |                            |    |       |
|                                         |                       | 0                  |                            |    |       |
|                                         |                       |                    |                            |    |       |
|                                         |                       |                    |                            |    |       |

*Cuadro 22. Resumen actividades de Analista Contable con propuesta de mejora Fuente: Elaboración propia.*

| <b>NO FUN</b>           | <b>FUNCION O PROCESO</b> | <b>TIEMPO POR</b> | <b>COORDINADORA CONTABLE</b><br>TOTALTIEMPO DEL CARGO ACTUAL |       |  |
|-------------------------|--------------------------|-------------------|--------------------------------------------------------------|-------|--|
|                         |                          | <b>PROCESO</b>    |                                                              |       |  |
|                         | COMPRAS                  | 381               | <b>SEG</b>                                                   | 32926 |  |
| $\overline{\mathbf{z}}$ | <b>INVENTARIO</b>        | 90                | MIN                                                          | 549   |  |
|                         | <b>CONCILIACION</b>      | 57                | <b>HORAS APROX</b>                                           | 9     |  |
|                         | ACTIVIDADDS OCACIONALES  | 1745              | HORA LEGAL TRABAJADOR                                        | 8     |  |
| 5                       | ATENCION A TERCEROS      | 5760              | DIFERENCIA                                                   | 5     |  |
| 6                       | <b>CAPACITACIONES</b>    | 3856              | SOBRECARGA LABORAL                                           | SI    |  |
|                         | <b>CAUSACIONES</b>       | 1031              |                                                              |       |  |
| 8                       | <b>CIERRE</b>            | 6732              |                                                              |       |  |
| 9                       | COPASST                  | 2474              |                                                              |       |  |
| 10 <sup>10</sup>        | <b>REUNIONES</b>         | 1064              |                                                              |       |  |
| 11                      | <b>INFORMES</b>          | 795               |                                                              |       |  |
| 12                      | <b>NIF</b>               | 8476              |                                                              |       |  |
| 13                      | PAGOS                    | 78                |                                                              |       |  |
| 14                      | SELECCION DE PERSONAL    | 387               |                                                              |       |  |

*Cuadro 23. Resumen actividades Coordinadora Contable reales Fuente: Elaboración propia.*

| דדפה ומשט המשפחות משטע ה   |                          |                    |                              |             |
|----------------------------|--------------------------|--------------------|------------------------------|-------------|
|                            | <b>TIEMPO POR</b>        | <b>DIFERENCIAS</b> | <b>COORDINADORA CONTABLE</b> |             |
|                            | <b>PROCESO</b>           |                    | TIEMPO TOTAL CARGO IDEALES.  |             |
| <b>COMPRAS</b>             | 381                      |                    | SEG.                         | 25241       |
| <b>INVENTARIO</b>          | 90                       |                    | <b>MIN</b>                   | 420,6833333 |
| <b>CONCILIACION</b>        | 57                       |                    | <b>HORAS APROX</b>           | 6,300       |
| ACTIVIDADDS OCACIONALES    | 1745                     |                    | HORA LEGAL TRABAJADOR        |             |
| <b>ATENCION A TERCEROS</b> | 5760                     |                    | <b>DIFERENCIA</b>            | $-1,700$    |
| <b>CAPACITACIONES</b>      | 3856                     |                    | SOBRECARGA LABORAL           | NO.         |
| <b>CAUSACIONES</b>         | 1031                     |                    |                              |             |
| <b>CIERRE</b>              | 4595                     | 2137               |                              |             |
| <b>COPASST</b>             |                          | 2474               |                              |             |
| <b>REUNIONES</b>           | 532                      | 532                |                              |             |
| <b>INFORMES</b>            | 795                      |                    |                              |             |
| <b>NIF</b>                 | 5934                     | 2542               |                              |             |
| PAGOS                      | 78                       |                    |                              |             |
| I SELECCIÓN DE PERSONAL    | 387                      |                    |                              |             |
| <b>INO FUN</b>             | <b>FUNCION O PROCESO</b> |                    |                              |             |

*Cuadro 24. Resumen actividades Coordinadora Contable con propuesta de mejora Fuente: Elaboración propia.*

Los Cuadros 21 a 24 correspondientes a la Analista contable y la coordinadora del departamento, también muestran actividades de los auxiliares, además algo que llama la atención es el tiempo extenso dedicado a reuniones en donde se requiere la presencia de los dos cargos pero que en muchas ocasiones, como se observa en el cuadro de actividades detallado , que no es compatible su presencia en gran mayoría con el desempeño de las funciones de ellas , dejando en el departamento contable a solo 3 personas de las 5 que hasta el momento de este trabajo hacen parte del equipo laboral del cual es posible que el practicante se encuentre en exportaciones y no en contabilidad , haciendo un ambiente laboral pesado para los restantes colaboradores

Se aclara que las actividades de los cargos contables presentan mejoras de tiempo y no de orden, no obstante en la figura No 80 se hará una propuesta-ejemplo de cómo pueden quedar definidas las responsabilidades de cada cargo en cuanto al proceso de cierre.

# *10.5.2.2 Diagrama de bloques actual*

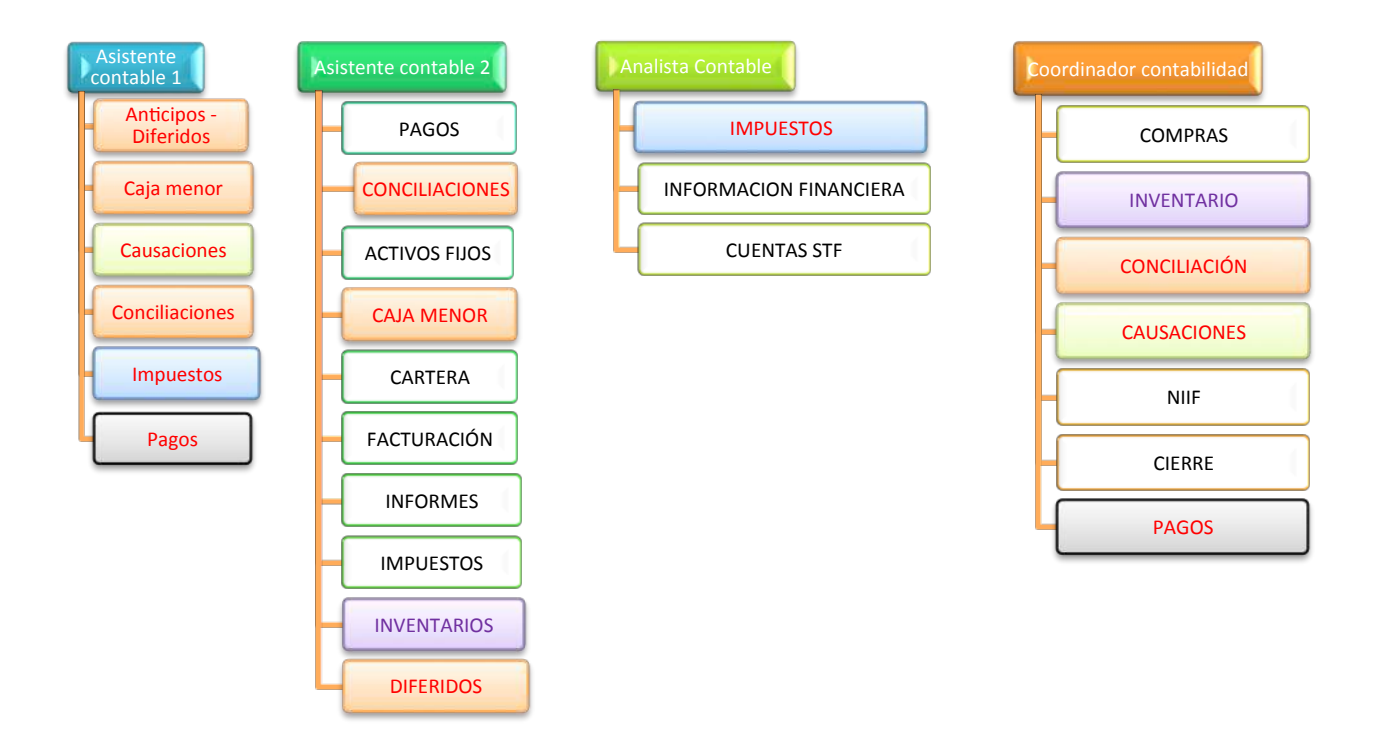

*Figura 59. Diagrama de bloques proceso de cierre actual. Fuente: Elaboración propia* 

Teniendo en cuenta las actividades de cada uno en los anteriores cuadros de resumen y las encuestas se ha recreado el anterior grafico correspondiente al diagrama de bloques en el cual se refleja un esquema de la carga laboral en cuanto al cierre contable, más adelante se intentara reflejar las mismas actividades pero en una carga laboral mucho más equitativa.

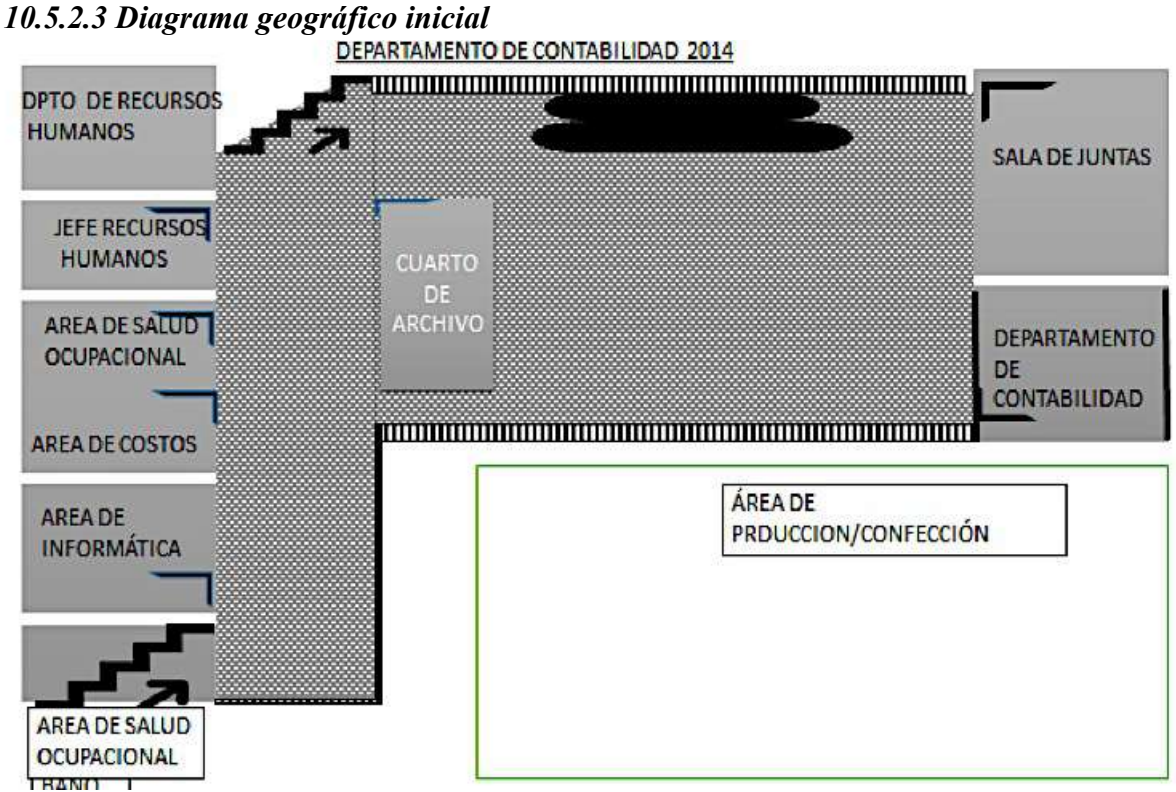

*Figura 60. Diagrama Geográfico, distribución del departamento contable año 2014 respecto de las demás áreas denominado el "antes" Fuente: Elaboración propia*

A 2014 el departamento de contabilidad ocupaba un lugar compacto respecto de las otras áreas, además de ser un departamento aislado donde los desplazamientos se hacían mayores respecto de los demás generando demoras sobretodo en entrega de facturación

#### DEPARTAMENTO DE CONTABILIDAD 2014

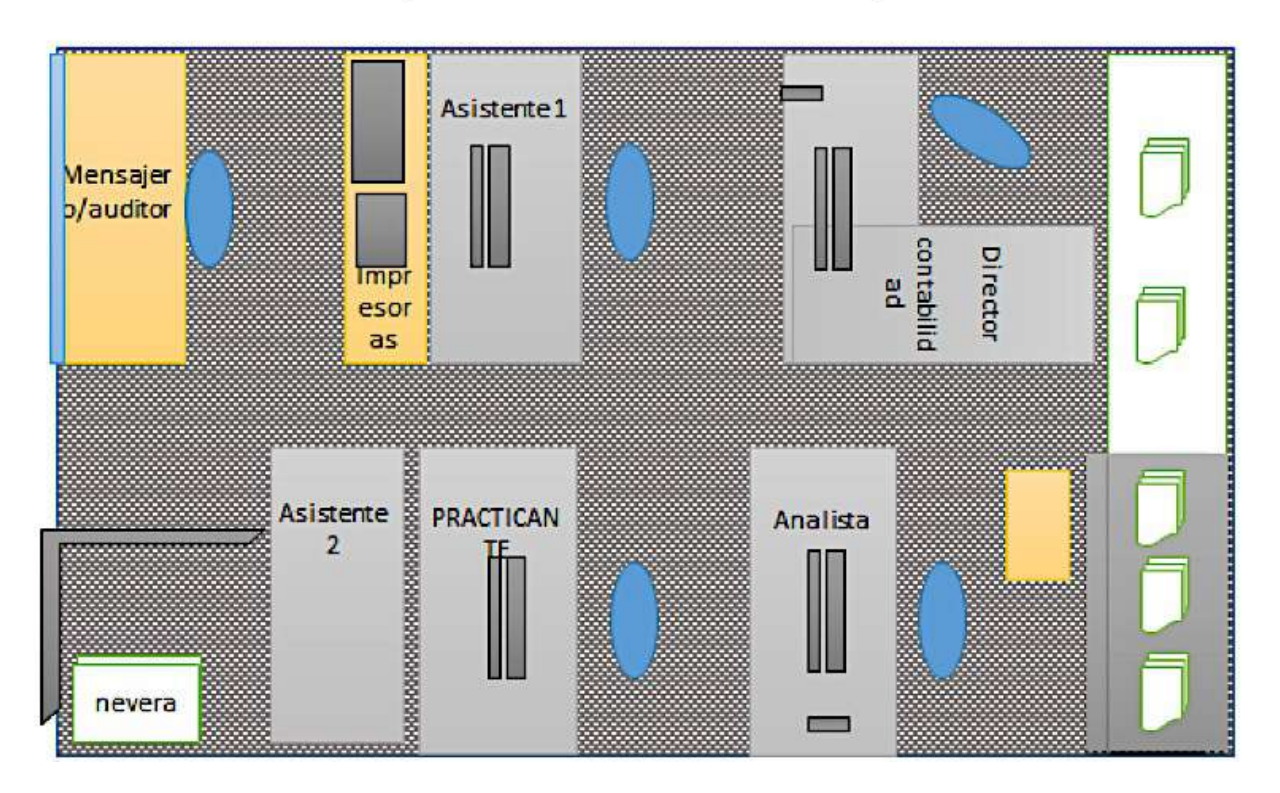

*Figura 61.Distribucion geográfica interna años 2014 a 2016 departamento de contabilidad Fuente: Elaboración propia.*

El departamento contable en su estructura interna, presentaba un orden en lo posible practico pero incomodo dado que se atiende a terceros y es muy agosto para el flujo de personas que comúnmente se desplaza a esta área generando también distracciones para los demás miembros del equipo.

## *10.5.2.4 VSM inicial*

*10.5.2.4 .1 Simbología básica*

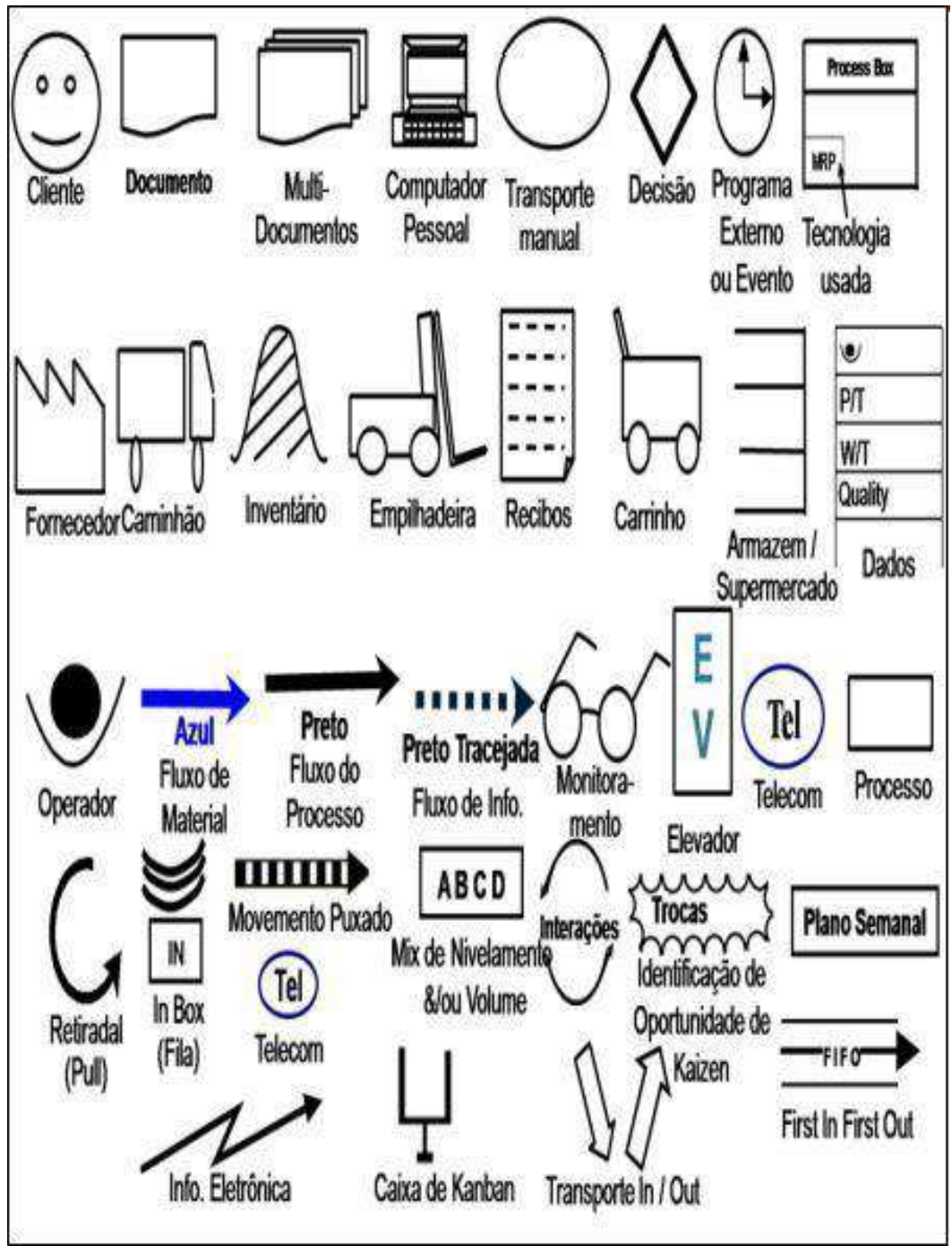

Figura 62.Fuente: tesis de Baluis Carlos, *Optimización De Procesos En La Fabricación De Termas Eléctricas Utilizando Herramientas De Lean Manufacturing*

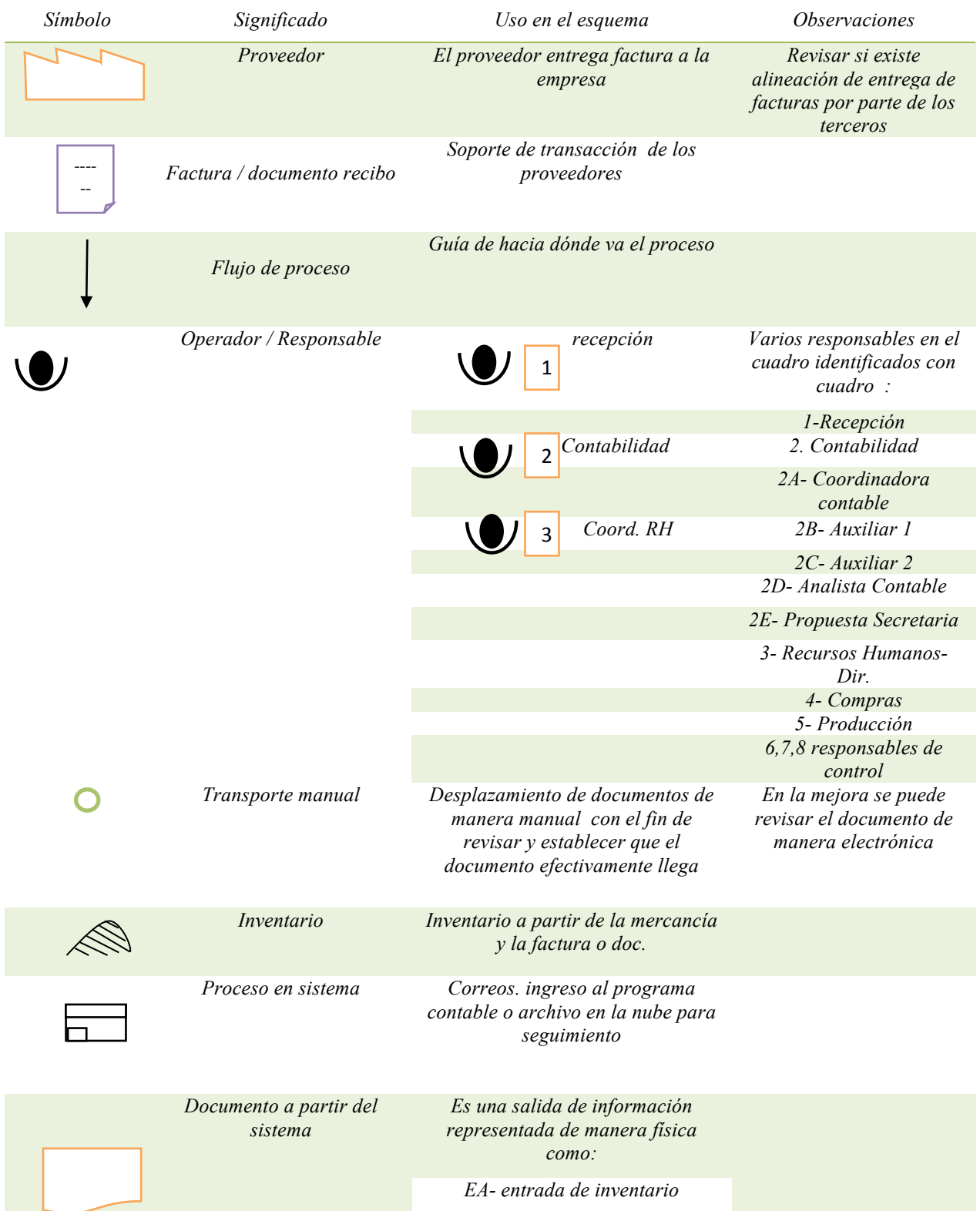

# *10.5.2.4.2 Simbología utilizada en VSM del cierre contable inicial y final*

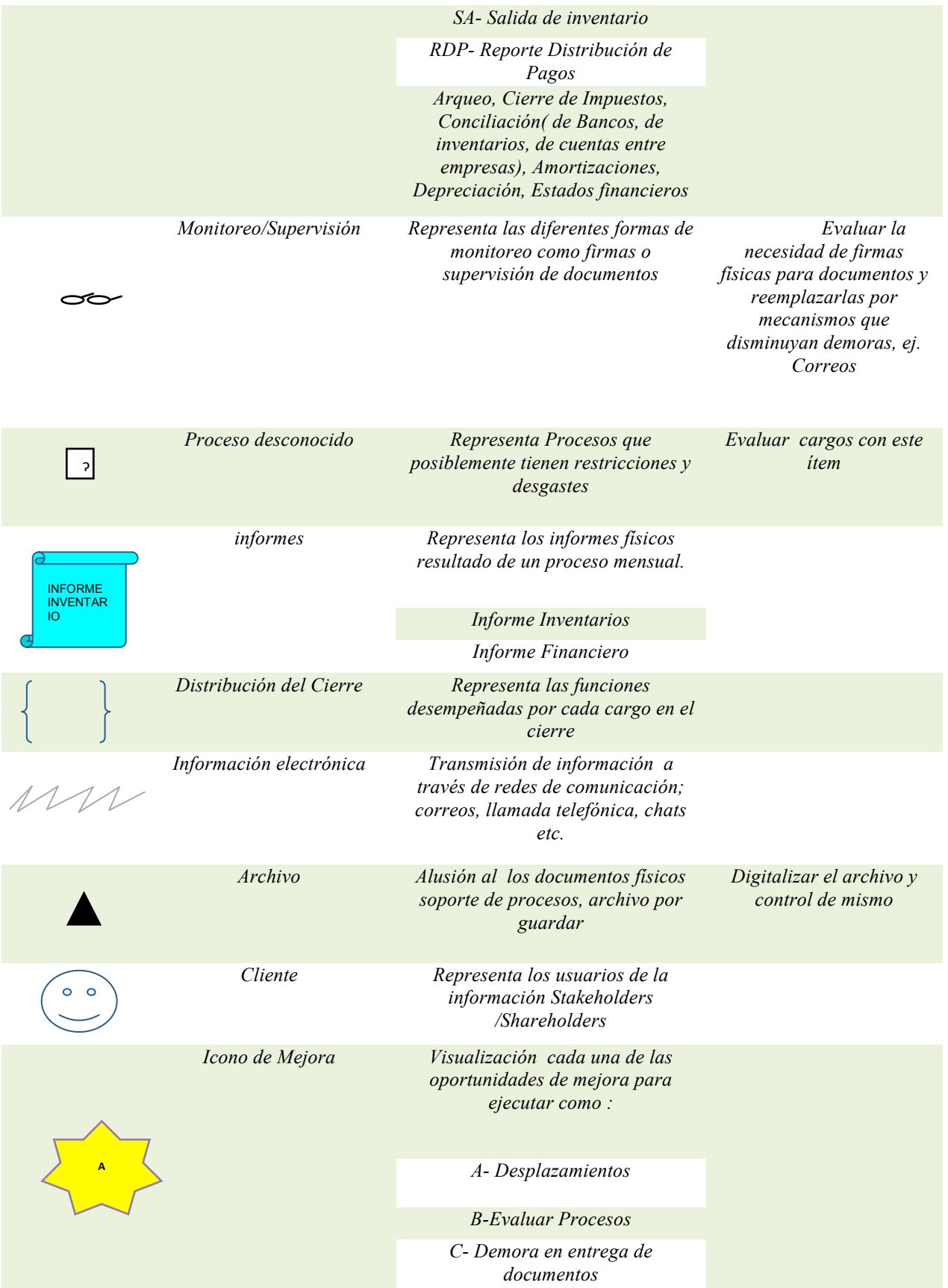

|                  |                                            | D- Control manual de facturas                                                                                                    |
|------------------|--------------------------------------------|----------------------------------------------------------------------------------------------------|
|                  |                                            | E- Exceso de firmas                                                                                                    |
|                  |                                            | F- Alinear fechas inventario                                                                                                    |
|                  |                                            | G- Sobrecarga y desorden laboral                                                                                                    |
|                  |                                            | H- Establecer fechas de corte                                                                                                    |
|                  |                                            | I- Propuesta secretaria alineación<br>cuello de botella                                                                                                    |
|                  | Conjunto de documentos a<br>entregar       | Suma de documentos a entregar<br>después de ejecutar un proceso de<br>un cargo a otro                                                                                                    |
| PE               | Permiso de edición                         | Establece que con la mejora de<br>archivo en la nube solo el personal<br>designado podrá editar el<br>documentos por motivos de<br>legitimidad y disminución de riesgo<br>de la información |
|                  | Monitoreo virtual                          | Icono de Drive que muestra las<br>personas que pueden visualizar la<br>información en la nube sin<br>alterarla, con el fin de evaluar el<br>desplazamiento de los documentos                |
| <b>CON COPIA</b> | Documento electrónico<br>enviado CON COPIA | Permite agilizar el proceso de<br>autorización de documentos<br>evitando el desplazamiento y<br>demoras por firmas físicas                                                                  |

*Cuadro No 25. Simbología utilizada en el VSM de acuerdo a las necesidades del grafico elaborado para el cierre contable en Empresa TT SAS Fuente: Elaboración propia*

# *VSM ACTUAL*

*VER ANEXO EXTERNO PDF EN CD DENOMINADO VSM 1*

Los anteriores gráficos del VSM actual muestran el siguiente proceso:

- 1. Para la elaboración de informes financieros, el departamento de contabilidad además de sus procesos normales, como facturar al cliente, conciliar centros de costos, hacer notas, conciliación y registros contables (registros, depreciaciones, amortizaciones, impuestos) debe esperar documentación para pagos a terceros, ya sea proveedores de insumos o personal (outsoursing), pero estos documentos dependen de terceros, ajenos al departamento, pero que como se observa en el gráfico anterior, influyen en gran manera al proceso, pues de ellos depende el pago a los terceros de la empresa, y por ende dependen los informes a los interesados de la compañía.
- 2. Para la elaboración de informes financieros, el departamento de contabilidad además de sus procesos normales, como facturar al cliente, conciliar centros de costos, hacer notas, conciliación y registros contables (registros, depreciaciones, amortizaciones, impuestos) debe esperar documentación para pagos a terceros, ya sea proveedores de insumos o personal (outsoursing), pero estos documentos dependen de terceros, ajenos al departamento, pero que como se observa en el gráfico anterior, influyen en gran manera al proceso, pues de ellos depende el pago a los terceros de la empresa, y por ende dependen los informes a los interesados de la compañía.
3. Como se observa en la figura, para los procesos de pagos a terceros mencionados anteriormente, se encuentran una gran cantidad de desperdicios de tiempo en controles demoras y firmas, en donde desde recepción hasta la llegada del departamento, hay 3 verificaciones a las fechas de facturas y la revisión de hasta 4 personas para la aprobación de una compra, por otra parte la factura de pago nómina de temporales tiene demora por tiempos de días y semanas y que lo ideal sea de horas, desde el momento en que se ingresa la factura, afectando su tardía entrega al presupuesto semanal de pagos y afectando potencialmente los descuentos por pronto pago según el caso, por otra parte y según las encuestas aplicadas, hay una demora por parte de producción en la entrega de informe de inventarios, el cual afecta la conciliación de estos y estos a su vez afectan el cierre como tal también en las encuestas se halló una inconformidad en el proceso de interfase de nómina, de este último no se conoce información detalladas, por lo que no está dentro del alcance reflejar dicha situación en el VSM, entonces lo que se observa es una alineación de estas 3 áreas, producción, recursos humanos y compras. Sin embargo, , la gráfica se realiza con base en las visitas realizadas a la empresa, las entrevistas y encuestas y las personas que tuvieron el tiempo y la oportunidad de colaborarnos, lamentablemente no todos contaron con la disposición para brindarnos la información con la cual se hubiera querido obtener un panorama amplio y las voces de las 2 partes (contabilidad y las otras áreas) con el fin de identificar las principales restricciones, y con ello realizar el levantamiento correctivo respectivo. Por lo pronto y como punto de partida, se cuenta con la información básica necesaria para desarrollar un modelo que permita ejecutarse al alinear otras áreas y contribuya a la mejora continua.

#### *10.5.3 PASO 3 SUBORDINAR EL PROCESO AL RECURSO*

Una vez encontradas estas 6 restricciones que en este caso son:

- -Por desplazamientos
- -Por control y firmas-
- -Por no alinear fechas de entrega
- -Sobrecarga laboral
- -Reingeniería del área
- -Alineación a la estrategia

Se procede a realizar la labor proyectada con las mejoras y su respectivo VSM, con el fin de observar cómo queda el proceso una vez realizada esta subordinación o mejora con todo el proceso de mapeo (diagramas de bloques, actividades y VSM)

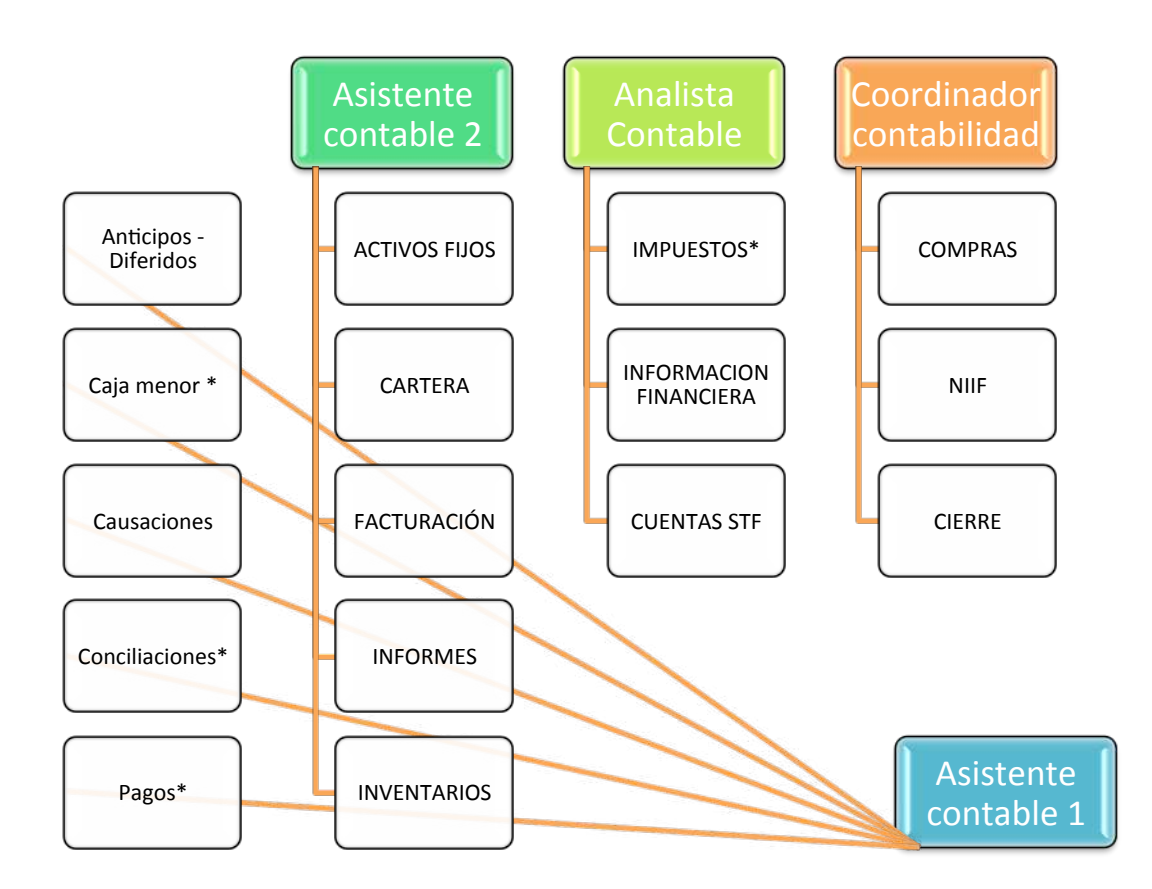

*Figura 64. Diagrama de bloques con propuesta de cargas laborales distribuidas. Fuente: Elaboración propia*

## *10.5.3.1 VSM con oportunidades de mejora*

*VSM CON OPORTUNIDADES DE MEJORA* 

*VER ANEXO EXTERNO PDF EN CD DENOMINADO VSM 2*

En el VSM anterior, se observa que los terceros como clientes Stakeholders, Shareholders, cuentan con la confianza de la información expedida por el departamento de contabilidad que es direccionado por un coordinador de departamento el cual supervisa y aprueba los procesos de su equipo de trabajo ejecutado por 4 cargos actuales y los cuales realizan las funciones que se observan en el cuadro de actividades, algunos de los cargos dependen de información externa el cual se observa en la figura 63 y 65 y estas áreas a su vez están sujetas a la información de los terceros de la empresa, en este caso proveedores

Como se logra observar, los procesos críticos que vienen siendo los externos al área se dan en los casos de recursos humanos en los casos para pagos a empleados temporales del área de recursos humanos, el caso para proceso de aprobación de inventario y entrega de facturas por parte del área de compras, y el informe de inventario por parte de producción.

Se aclara que debido a que no se alcanzó la recopilación de información por parte del área de Recursos Humanos, no fue posible evaluar el proceso de pago a temporales a detalle, sin embargo se obtuvo conocimiento del proceso en las visitas a la empresa, con lo cual se logró el mapa anterior, por lo que es recomendable hacer seguimiento a estos 2 procesos con el modelo lean y alinear de manera urgente estas áreas críticas

Los reproceso y excesivos procesos que se evidencian en el mapa son los que se tratarán de levantar por medio del presente trabajo aplicado.

**1**.Se identifica que la prioridad es levantar o subordinar los tiempos en procesos realizados por terceros (alinear áreas externas), es decir levantar o subordinar los tiempos en procesos realizados por terceros internos como, control y entrega de facturación desde recepción, informes de checking a pagos con outsoursing que actualmente demoran días o semanas, entrega de facturas por parte del departamento de compras, y alineación e fechas por parte de producción con informe de inventario, además de lo que se encontró en la matriz DOFA en cuanto a establecer la planeación del departamento y lo observado en el diagrama de bloques en cuanto a la distribución equitativa de las cargas laborales.

**2**. Se encuentra que existe un proceso innecesario a la hora del control de facturación que llega a la compañía, puesto que no es estrictamente necesario el control manual por parte de los involucrados, se debe realizar minuciosamente el proceso de verificación de pagos a nómina a terceros ya de manera individual y por parte de la empresa, ya que como se ha mencionado anteriormente no fue posible contar con la información a tiempo y en las fechas acordadas. El tiempo de mejora desde 2014 a 2016 en las entregas de facturas recepción-contabilidad que según en la reunión con la coordinadora o líder del departamento, se ha venido ejecutando o implementando, es de reconocer como buen inicio, y se sugiere continuar con los procesos de mejora, de igual manera se sugiere, evaluar la manera de revisión por parte de la administración, en cuanto a las firmas de control de compras y sus alternativas de aprobación, puesto que aun aparentan no ser prácticas y eficientes, la planeación actual requiere más direccionamiento hacia la estrategia general y la distribución encontrada en el diagrama de bloques hacen necesaria una revisión de los cargos en cuanto al cierre.

**3**. Se sugiere que el control de facturas y su llegada, se haga desde recepción con archivos digitales y en la nube con herramientas sin costo como son drive para que lo puedan ver los involucrados en tiempo real y que se encuentren restringidos en su modificación para el que ingresa información versus quienes lo monitorean; esta información sirve como soporte y seguimiento para que estén a tiempo los documentos en el área para su debido procesamiento. Para el caso del informe de distribución de gastos pagos a temporales que actualmente presenta demora, este proceso se puede designar a otra persona dependiendo o evaluando las actividades que actualmente tiene quien lo ejecuta, de lo contrario se deben establecer plazos como fechas de corte a fin de no perder descuentos de pago, desmotivación al personal por falta de pago puntual. Por último, el control de las facturas del área de compras, puede darse por autorización mediante correo con una copia al departamento contable y al personal necesario que al final puede firmar en contabilidad con una sola firma, ya que varias firmas físicas ocupan desperdicio de desplazamiento y tiempo para ejecutar tal acción, para los casos en que el personal que autoriza las compra se encuentre fuera del área se sugiere un reemplazo y verificar si realmente su firma es necesaria. Además de estas mejoras, se requiere establece en la planeación un direccionamiento de la administración acompañado de la misión, visión y objetivos del departamento como tal y para el trabajo en equipo

**4.** Las prioridades son las de apoyarse en la administración para eliminar las restricciones encontradas y hacer su respectivo seguimiento mediante indicadores establecidos por el departamento y que la administración puede verificar y si es el caso dar las respectivas soluciones

### *10.5.4 PASO 4 ELEVAR LA RESTRICCIÓN*

*10.5.4.1 VSM futuro* 

## *VSM FURTURO*

*VER ANEXO EXTERNO PDF EN CD DENOMINADO VSM 3*

El VSM futuro se explica de la siguiente manera:

1.El proveedor hace entrega de las facturas a la empresa y quien recibe es recepción (P1), la cual realiza un ingreso de información a un archivo en la nube (al que se le puede hacer un seguimiento virtual inmediatamente se registra la información), el control se hace de parte del área de contabilidad (P2); en este caso, sólo la recepción y la coordinadora del departamento contable pueden editar el documento en cuanto a ingresar datos de aprobaciones y seguimiento del documento para causar, otras áreas y personas como la directora de recursos humanos, directora administrativa, otros auxiliares etc., pueden ver el documento y entre todos hacer vigilancia conjunta) Permitiendo entonces ejercer control y alinear fechas de entrega y de corte para la acusación de estos documentos.

En caso de que los retrasos en las entregas continúen, y en última instancia, se puede enviar captura de pantalla al directivo que corresponda con el fin de corregir y alinear estos inconvenientes

2. Las facturas ya pueden ser recogidas o entregadas (desplazamiento en dos sentidos a los interesados para su debido proceso::

- En el caso de facturas de servicios como olas de outsoursing, la directora de Recursos Humanos P3, recoge estos documentos, lamentablemente no se tiene información de aquel proceso, entonces se deja un ícono de mejora (la estrella) a fin de evaluar a futuro las demoras que tenga dentro de sus actividades. Al final de este subproceso, este responsable debe entregar una relación de distribución de pagos más la facturas para que estos sean ejecutados desde contabilidad por el auxiliar 1 Persona 2B encargada de los pagos
- Para el caso de las facturas de insumos, esta se dirige al área de compras P4, una vez allí se procesa el inventario, luego se digita las cantidades en el sistema (cuando el ítem no está en el sistema, se propone un escáner de la factura, un correo y llamada para la creación de este, afín de no desplazarse y ahorrar tiempo) al final se genera un documento impreso EA, los cuales se pueden escanear junto a la factura y adjuntar por correo para proceso de aprobación, y una vez enviado el correo se puede enviar directamente a contabilidad las facturas físicas y las entradas de almacén para adelantar la causación mientras la aprobación llega directamente a contabilidad quien anexará una hoja con captura de pantalla de las aprobaciones más la firma física del área a esas facturas.

- Una vez está el inventario en el sistema y con el correo de aprobación por parte del jefe del área de producción, se puede hacer uso de los insumos, los cuales mes a mes generan variaciones en el inventario lo que hace necesario generar un documento en el sistema denominado salida de almacén o de inventarios, y al final la P5 encarga de hacer un informe de inventario, la mejora en este caso es que ya no debe esperar a que el jefe del área de producción firme sino a la llegada del correo de aprobación, que se espera se apruebe a la mayor brevedad posible. Para estos casos deja un icono de mejora fin de que contabilidad establezca periodos de corte para la entrega de informe de inventario prudente al cierre. Una vez con toda la información recibida de las áreas restantes, además de alinearlas, se deben establecer las fechas de corte o de recepción. Si estas fechas no son tenidas en cuenta por las demás áreas, se puede llamar a la persona a descargos en caso de no justificar el retraso, de lo contrario, una vez con la información se propone delimitar a cada oficinista del departamento de contabilidad las funciones de acuerdo a las actividades que desarrollan diariamente de acuerdo al siguiente diagrama de bloques.

Sin embargo el anterior mapa conceptual es tan solo una propuesta porque es pertinente y responsable que el líder del departamento contable asigne las cargas laborales iguales en cuanto a una relación proceso-tiempo. Por el momento y visualmente es mucho más equitativo y organizado asignar estas tareas que en el diagrama anterior muestra una repetición constante de las mismas actividades en cada cargo, lo cual recrea un caos laboral, El modelo es susceptible o sensible de cambios de acuerdo a las necesidades que la líder vea en el departamento.

Por otra parte el coordinador, persona 2a, ya se encargaría de proceso de análisis y revisión de Estados financieros y de cierre para entregar a los clientes Stakeholders, Shareholders.

Es natural que el modelo a simple vista no parezca viable ya que se pueden presentar imprevistos aparte del manejo diario de actividades normales y emergentes, es decir que mientras el departamento contable está en cierre, la empresa sigue operando y se puede presentar un cuello de botella, debido a la llegada de nuevas facturas, atención a terceros (interrupciones), apagones de incendios (tareas emergentes y de urgencia), reuniones programadas justo para esa fecha, etc. Entonces pensando en este cuello de botella que puede generarse durante el proceso de cierre, se propone la vinculación de una quinta persona 2E que permita el flujo de información a procesos emergentes y diarios, al encargarse de las actividades de todos que no pertenezcan estrictamente al proceso del cierre de ese mes, dando apoyo a:

- causaciones: para que no se acumulen al nuevo cierre del mes
- Atención a terceros: correos, teléfonos, ítem. Inventario, personal interno
- Asistir a reuniones: En este ítem es importante evaluar los siguientes aspectos: 1- Evaluar si es necesario la persona de contabilidad de acuerdo a los temas a tratar. 2- Considerar si es indispensable la persona de contabilidad o si pueden delegar a la secretario, en caso de que necesiten de manera exclusiva a la coordinadora contable, analista o auxiliares, estos no podrán demorar más de una hora de acuerdo a lo encontrado aún investigaciones acerca del lean en administración
- Reuniones y capacitaciones por programar: En este caso, el recurso de secretaria agenda ría los tiempos en que el personal estaría disponible para reuniones y capacitaciones en días que no correspondan al cierre por lo que gerencia y otros deben ser flexibles a esta programación o justificación
- Apagar incendios: En este caso de imprevistos, esta persona debe estar preparada y capacitada para resolver labores emergentes denominadas apagar incendios; con el tiempo esta persona se hará más hábil para resolver este tipo de tareas.
- Archivo: Una vez realizado el proceso de cierre contable, es probable que quede gran cantidad de archivo, el cual puede ser entregado a la secretaria en carpetas por cada cargo (ejemplo: carpeta archivo auxiliar 1). Para que el resto del mes estos documentos estén debidamente organizados y para que sea ella la encargada del proceso del archivo físico y digital (Excel) para entradas y salidas del mismo (control).

Al final del mes todos retomarán sus actividades diarias y la secretaria puede colaborar con tareas emergentes como asistencia a reuniones, manejo de archivo y todos los temas exclusivos del departamento de contabilidad, incluyendo indicadores de cierre contable mes a mes que al final la coordinadora los presentaría a administración y haría seguimiento y la felicitación en grupo o corrección individual según sea el caso.

Anteriormente se tenía un modelo de practicante contable, que apoyaba al departamento de contabilidad y del cual se recolectó las actividades de este y se observó que no se estaba aprovechando el potencial de este cargo porque se le delegaron tareas que no eran parte importante o del departamento como tal como por ejemplo exportaciones, que ayudaban al área de producción y no aportaban al tiempo del área contable. Se comprende que hay un desgaste en el proceso del aprendiz contable en cuanto al tiempo al proceso de capacitación constante durante su breve periodo durante el periodo de aprendizaje, por lo que por ello se recomienda la vinculación de una persona secretaria auxiliar contable, que con el paso del tiempo se vaya familiarizando cada vez más con los procesos del departamento y de la empresa con un horario igual al de recepción.

# *TIEMPOS DE CARGA COMPARATIVOS ACTUALES Y PROYECTADOS VER ANEXO EXTERNO PDF EN CD DENOMINADO VSM TIEMPOS*

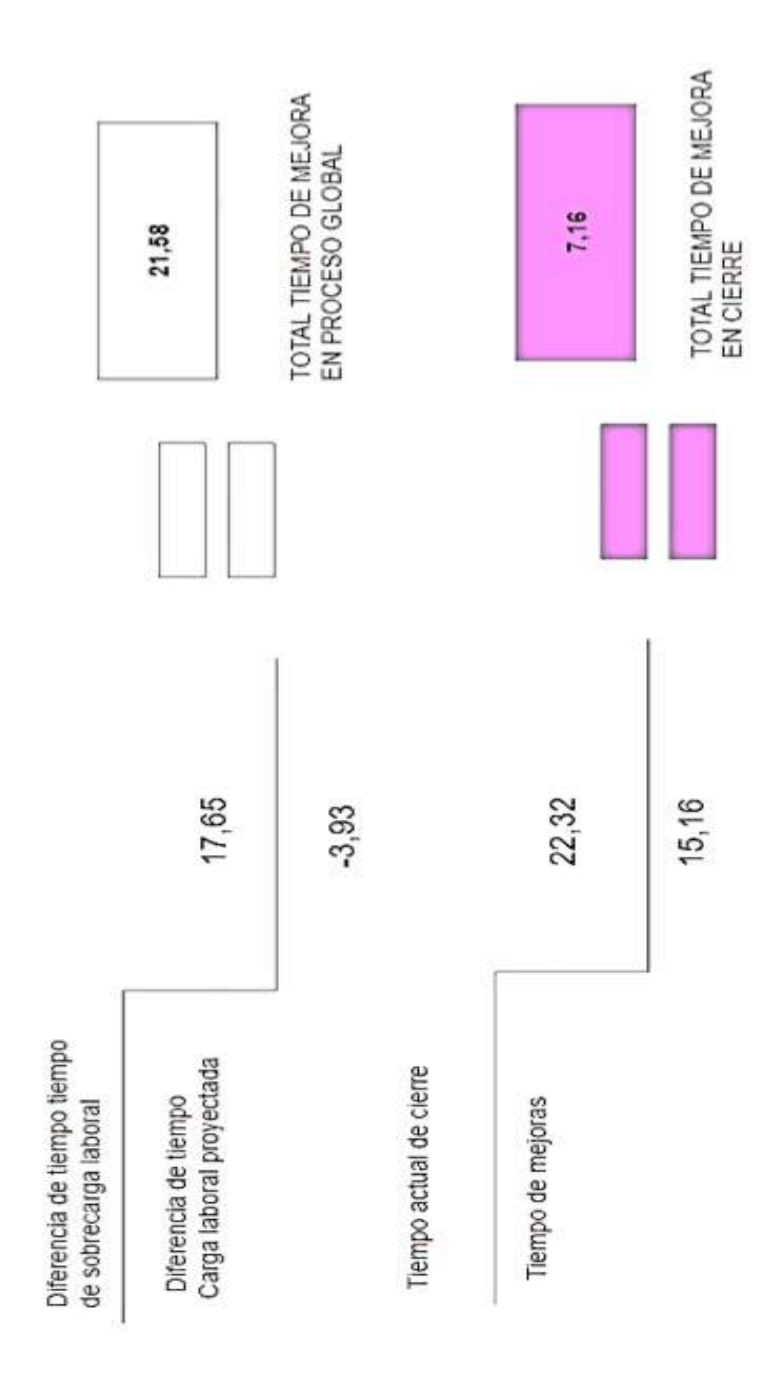

*Figura 68. Comparación de tiempos totales en el cierre actual vs propuesta de mejora. Fuente: Elaboración propia.*

En los anteriores cuadros de tiempo se habla entonces de las restricciones en términos de tiempos, lo cual demuestra lo crítico de la situación

Los resúmenes de tiempo con propuesta de mejora respecto del VSM inicial nos sugiere una mejora estimada de horas en el proceso de cierre contable, lo cual es un avance en contraste a la situación actual en la que se consumen 22 horas diarias acumuladas entre todos los trabajadores, mientras que con las mejoras, el acumulado del día pasa a 15 horas.

Además de las mejoras del VSM, se pueden aplicar otras mejoras en cuanto al espacio geográfico, dado que en el año 2016 se dio por fin la aprobación y reubicación gracias a in proyecto de reingeniería lean para las áreas administrativas lo cual permite reinventarse en cuanto al flujo de espacio de las personas y la información.

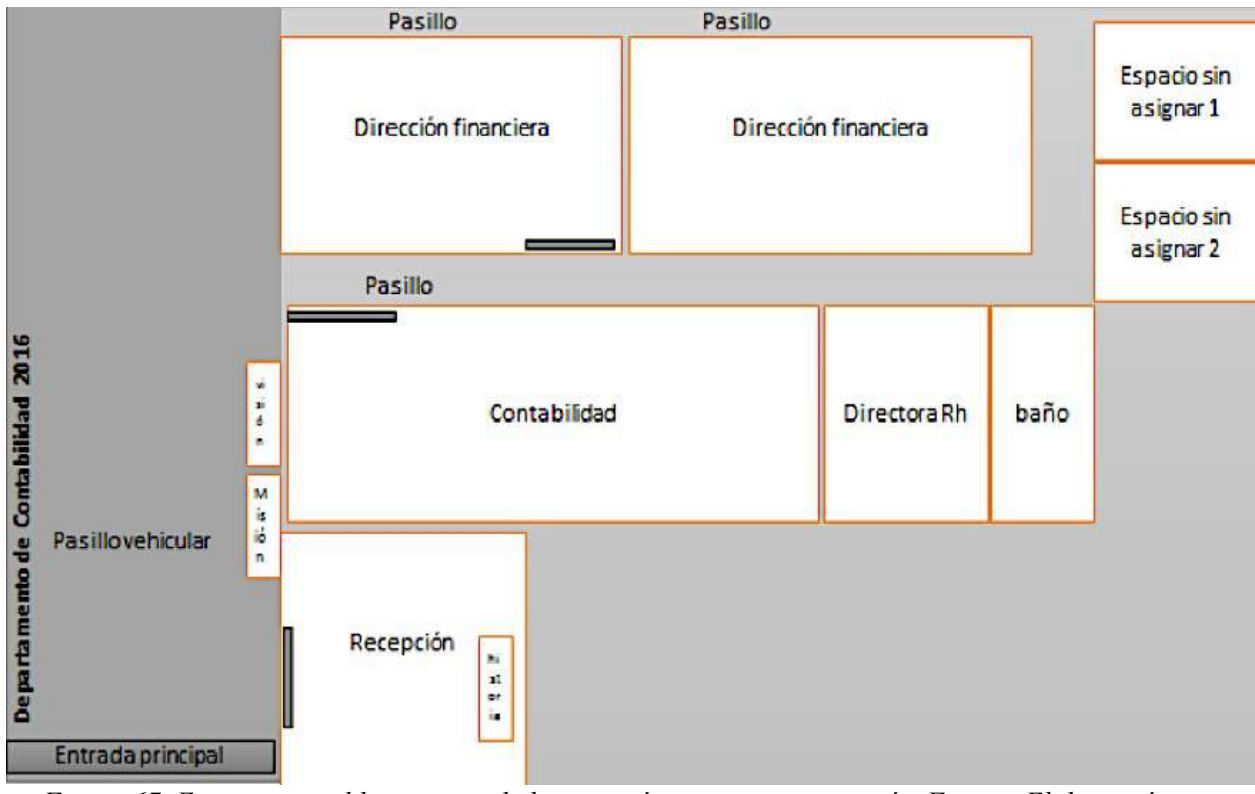

 *10.5.4.2 Diagrama geográfico futuro 3 opciones (+ diagrama espagueti)*

*Figura 67, Espacio contable respecto de las otras áreas con reingeniería, Fuente: Elaboración propia* 

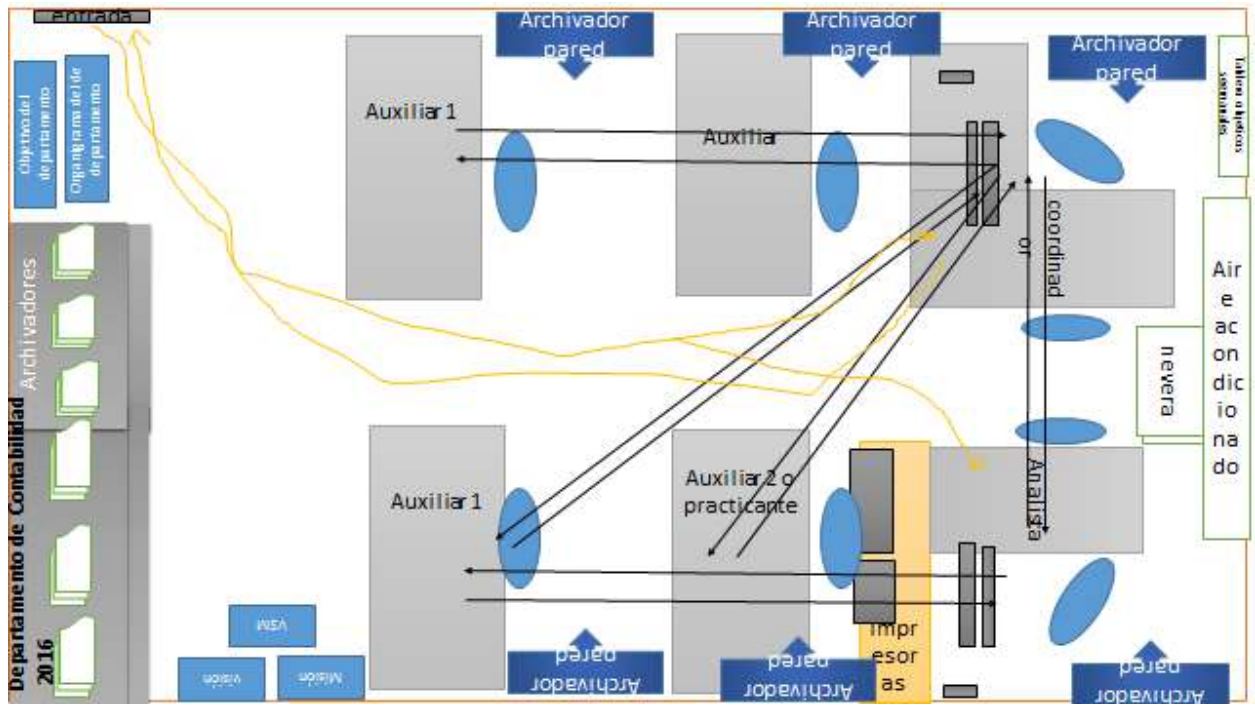

*Figura 68. Propuesta No 1 de flujo de distribución física de cargos contables. Fuente: Elaboración propia* 

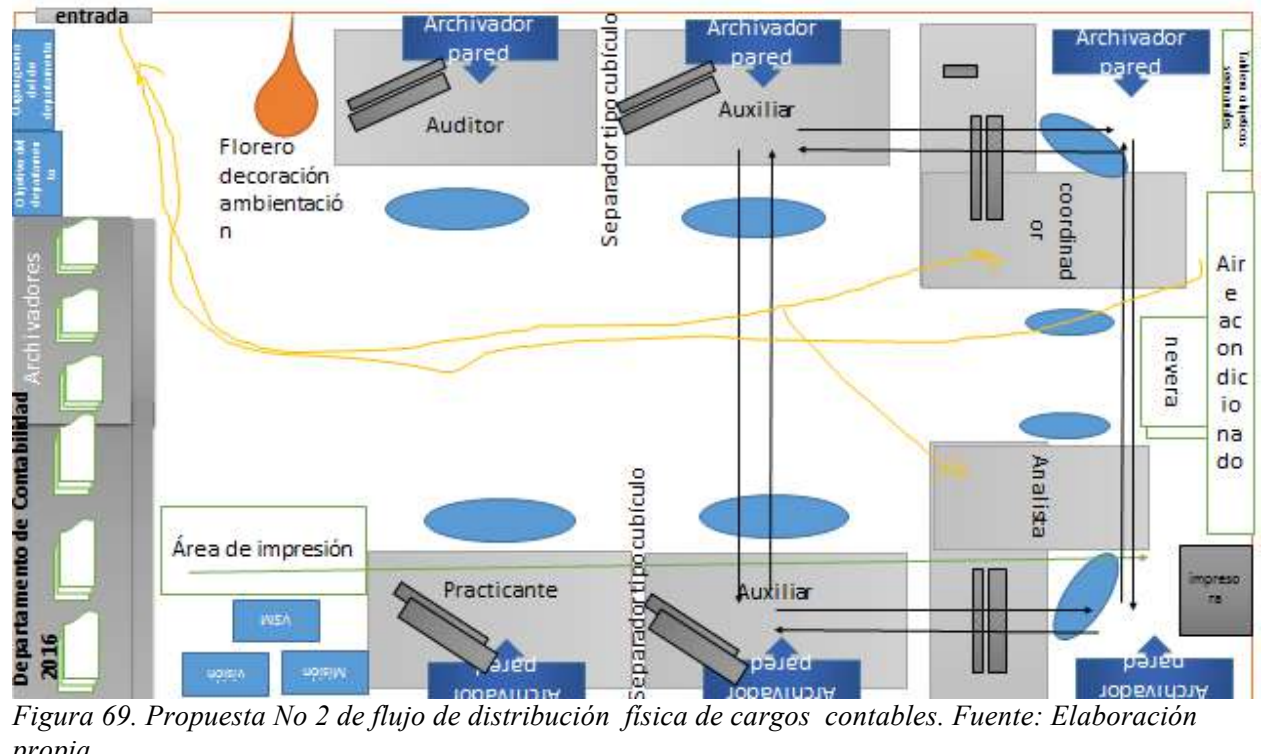

*propia* 

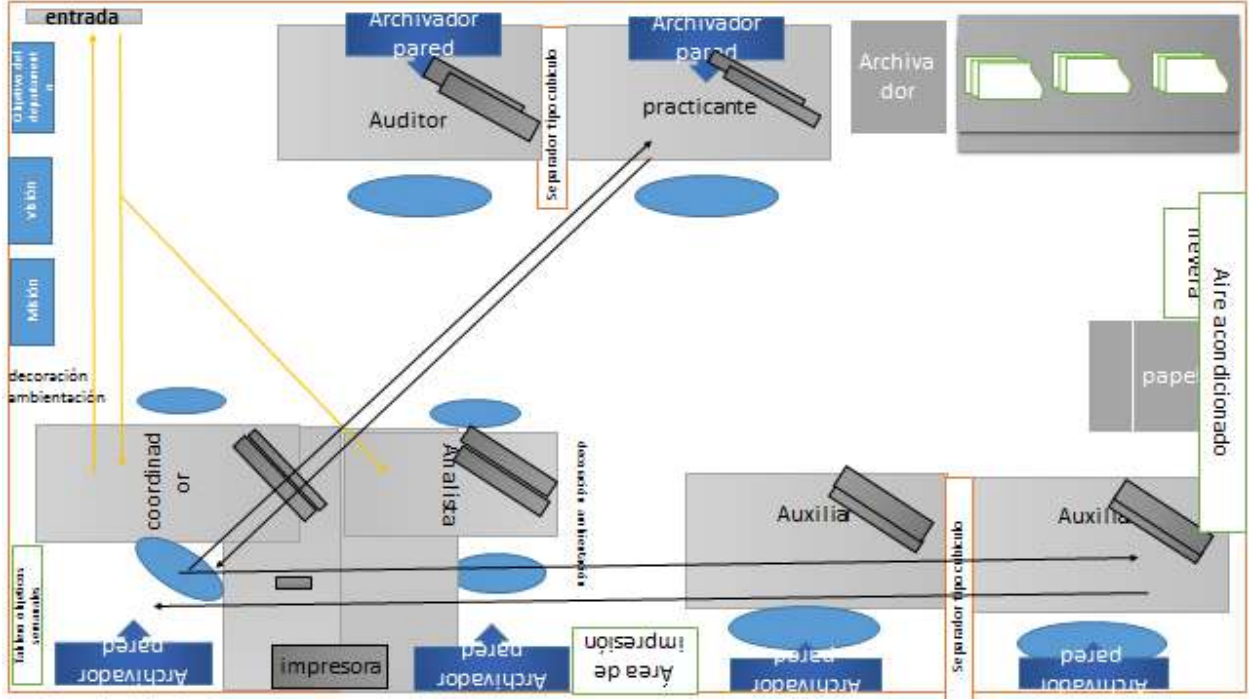

*Figura 70. Propuesta No 3 de flujo de distribución física de cargos contables. Fuente: Elaboración propia* 

Las anteriores propuestas de distribución geográfica están diseñadas pensando en el flujo de información y la disminución en distracción dada por terceros, es una organización estratégica con el fin de que el espacio se aproveche de la mejor manera respecto al potencial de esta oportunidad de reingeniería.

#### *10.5.5 PASO 5 VOLVER AL PASO 1*

Para esto ya queda en el VSM futuro con oportunidades de continuar con las mejoras para las áreas que no se pudo obtener información a la hora de desarrolla el presente documento**.**

#### **11-DISCUSIÓN Y ANÁLISIS DE LOS RESULTADOS**

En esta última etapa del proyecto se puede observar que efectivamente el proceso de cierre contable presenta ineficiencias debido a restricciones que alargan y dificultan el ciclo de cierre contable. De igual manera esto genera una sobrecarga laboral para cada miembro del equipo.

Por lo anterior el diseño de un modelo de eficiencia en los procesos del departamento de contabilidad y finanzas para Empresa TT SAS bajo el enfoque de mejora continua es argumentado bajo las principales restricciones y hallazgos realizados a lo largo del presente trabajo como se expone en el siguiente resumen y como se observó en los pasos de mejora y los gráficos de bloques y VSM en comparación a como se desarrolla este ciclo actualmente

### **11.1 PRINCIPALES RESTRICCIONES**

- Desalineación de áreas con información que pasa a contabilidad.
- Desorden en los procesos del departamento y desorganización de tiempos
- Desperdicios de tiempo en reuniones extensas
- Desperdicios de tiempo en atención a terceros
- Desperdicios de desplazamiento por documentación y control de la misma.
- Desperdicio de área o espacio geográfico estratégico
- Sobrecarga laboral y horarios extendidos no pagos , generan cansancio y dañan el sentido de pertenencia hacia la compañía
- Desgaste en educación del practicante rotativo (ciclos muy cortos)
- Falta de comunicación sobre las motivaciones que tiene la empresa para generar sentido de pertenencia
- Falta de estrategias para retener al personal con potencial y talento
- Desconocimiento del plan estratégico por parte delos trabajadores
- Falta de socialización de manuales físicos de función para cada cargo y su verificación de carga laboral con la realidad
- Falta de un plan en contabilidad que se pueda alinear a la estrategia de la empresa
- Falta de conocimiento y empleamiento de herramientas informáticas y en red que agilicen procesos como lo son los de control.
- Falta de innovación tecnológica en el área administrativa, equipos obsoletos o con dificultad para manejar grandes cantidades de información
- Falta de personal permanente que elimine el cuello de botella y facilite procesos
- Falta de supervisión periódica sobre procesos por parte de la administración general
- Sobre estimación del número de personas del área contable respecto al crecimiento de la empresa
- Crear nuevas estrategias de motivación tras alcanzar las metas.

### **11.2 PRINCIPALES HALLAZGOS**

- Propuesta de corrección de misión y visión de la empresa en general, bajo los parámetros de las investigaciones académicas y en comparación a empresas exitosas del mercado.
- Realización de plan estratégico; misión, visión, objetivos, alineados al plan general de la compañía que permiten fijarse metas y darse la importancia que se merecen como departamento.
- Propuesta del cargo fijo de secretaria que elimine procesos cuello de botella en pleno cierre contable, y sea apoyo fundamental durante el tiempo fuera de cierre, organizando agendas de reuniones, encargándose del archivo, delegándole tareas emergentes, asistiendo a reuniones como delegada siempre y cuando sea conveniente y eliminando desperdicios exclusivos del departamento contable.
- Encontrar la sobrecarga laboral y las respectivas sugerencias para eliminar este aspecto negativo
- Levantamiento de mapeos VSM y Diagramas de bloques donde se ilustra la manera en que opera el departamento y la carga laboral de cada participe de área contable.
- Propuesta de reorganización geográfica de acuerdo al flujo de información.
- Indicadores de seguimiento: % de participación dentro del cierre , %de tiempo dedicado al cierre y razón margen de error, que son presentados a continuación en las recomendaciones

#### 12-**CONCLUSIONES Y RECOMENDACIONES.**

#### **12.1 CONCLUSIONES**

- El diseño de Lean management para la optimización de recursos como tiempo y dinero (en descuentos por pronto pago por ejemplo) en el proceso de cierre contable se puede lograr implementando la filosofía lean y la mejora continua a través de los VSM planteados e iniciales con los cuales el departamento puede considerar no solo para el cierre sino para todos los procesos que se conlleva en esta área.
- La desorganización de tiempo y de alineación de terceros son la principal causa de que la información sea procesada de manera tardía y genere labores en horas extra y con un nivel de presión elevado debido a este desajuste.
- La empresa para adoptar el sistema lean, en este caso en el departamento de contabilidad, debe generar programas y mecanismos que permitan un mayor sentido de pertenencia y mayor conocimiento de la empresa hacia los trabajadores, ya que se denota que una parte del talento humano ni siquiera conoce la misión o la visión de la organización y tampoco la empresa los ha colocado en lugares ampliamente visibles para el público en general. A manera general se puede concluir que el personal de la compañía debe trabajar en aspectos que el lean plantea como el sentido de pertenencia y esto se puede lograr motivando al personal, realizando y publicando una visión y misión de esta para que todos los involucrados vayan hacia una misma dirección y a su vez entiendan la importancia de su deber ser
- El planteamiento del VSM actual versus el futuro, los diagramas de bloques y las proyecciones de mejora continua obtenidas mediante la información suministrada por la compañía permiten observar que el departamento necesita replantear las cargas laborales con el fin de permitir la eficiencia del departamento disminuyendo tiempos y presión en el área, ya que como es regular, esta área es muy vulnerable a situaciones de presión y estrés lo que no permite un rendimiento óptimo.
- El proceso Lean no es una herramienta sola sino una filosofía donde se involucran además de herramientas de mejora , principios , valores y sentido de pertenencia por parte de las personas involucradas en ella que en la que se vuelve parte de la cultura hacer que los empleados busquen la mejora de su área de trabajo de manera individual y colectiva.
- La inversión monetaria a esta implementación lean se debe ver desde la perspectiva de largo plazo donde los costes se proyecten a mejorar la empresa para que se

posicione y proyecte como una de las mejores, donde no solo se encuentre una oportunidad de empleo sino una oportunidad a la mejora de calidad de vida.

• Las estrategias de motivación deben hacerse notar al ser aclaradas por la administración y en reforzando la comunicación entre las partes.

#### **12.2. RECOMENDACIONES**

- Aunque en un principio conlleva a un poco de inversión en ciertas áreas, en este caso el área contable, es viable la extensión del área física como tal
- Se recomienda ubicar un cartel en una parte visible para todos, la misión la visión y el plan estratégico de la compañía, así como la implementación de estrategias que incentiven al trabajador para que se pueda desarrollar un sentido de identidad y pertenencia hacia la compañía.
- La planeación de procesos es importante para enfocarse en los objetivos del área con tiempos estimados y tratando de mejorar esos tiempos y procedimientos
- Es recomendable siempre llevar un paso a paso de los procesos puesto que esto permite identificar reproceso y obstáculos que no permiten fluidez en la ejecución.
- El proceso de cierre contable puede tener un orden como el presentado a continuación

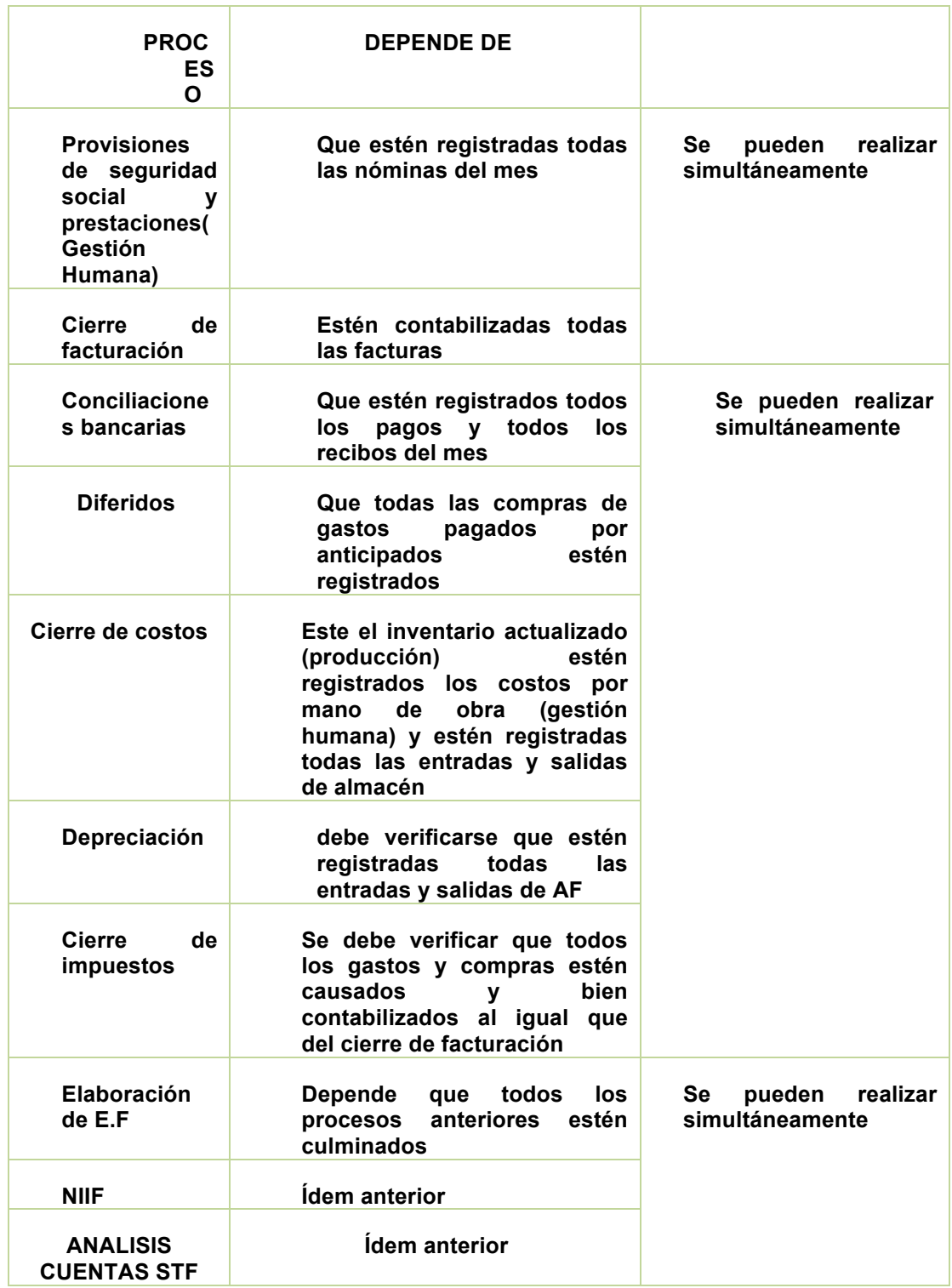

*Cuadro No 26. Sugerencia paso a paso para el cierre contable Fuente: Elaboración propia*

- El personal debe ser proporcional al crecimiento de la empresa y a la saturación de trabajo, puesto que si se carga excesivamente un lugar de trabajo condiciones de presión y estrés pueden afectar la salud del personal con posibles costos mayores para la compañía.
- Es importante tratar de alinear las otras áreas o personal relacionado al proceso de cierre, para que la información esté a tiempo y en fechas que el departamento de contabilidad establezca permitiendo que semana a semana el trabajo sea proporcional y no se represa dejando así todo al final y afectando al área contable.
- Se propone y como conclusión del presente trabajo los indicadores de seguimiento periódico que se pueden, como recomendación, implementar en los informes respecto a la mejoras del área administrativa, en este caso son las siguientes razones para el área de contabilidad:

| Nombre                                                      | Indicador                                                                            | Análisis                                                                                                    |
|-------------------------------------------------------------|--------------------------------------------------------------------------------------|----------------------------------------------------------------------------------------------------|
| % DE<br>PARTICIPACIÓN<br><b>DENTRO DEL</b><br><b>CIERRE</b> | Número de días dedicados a cierre por<br>persona<br>número de días totales de cierre | el % debe ser menor o<br>proporcional a todos los<br>partícipes del proceso,<br>este proceso también se<br>puede realizar en<br>horas(horas de<br>participación en<br>cierre/horas totales de<br>cierre) |
| % DEL MES<br><b>DEDICADO AL</b><br><b>CIERRE</b>            | NÚMERO DE DIAS DE CIERRE<br>DIAS HABILES DEL MES LABORADOS                           | muestra el % de tiempo del<br>mes que se invierte en el<br>cierre                                                                                                    |
| RAZÓN MARGEN<br>DE ERROR                                    | Número de errores en el proceso de cierre<br>/No de errores estándar o estimados     | Revela el nivel de<br>eficiencia en cuanto a<br>evitar reprocesos y no de<br>errores presentados en el<br>cierre por el equipo de<br>contabilidad.                                                       |

*Cuadro No 27. Propuesta de indicadores de seguimiento frente al ciclo de cierre contable Fuente: Elaboración propia*

# **13.1 ANEXO RELACIÓN DE PROVEEDORES 2015**

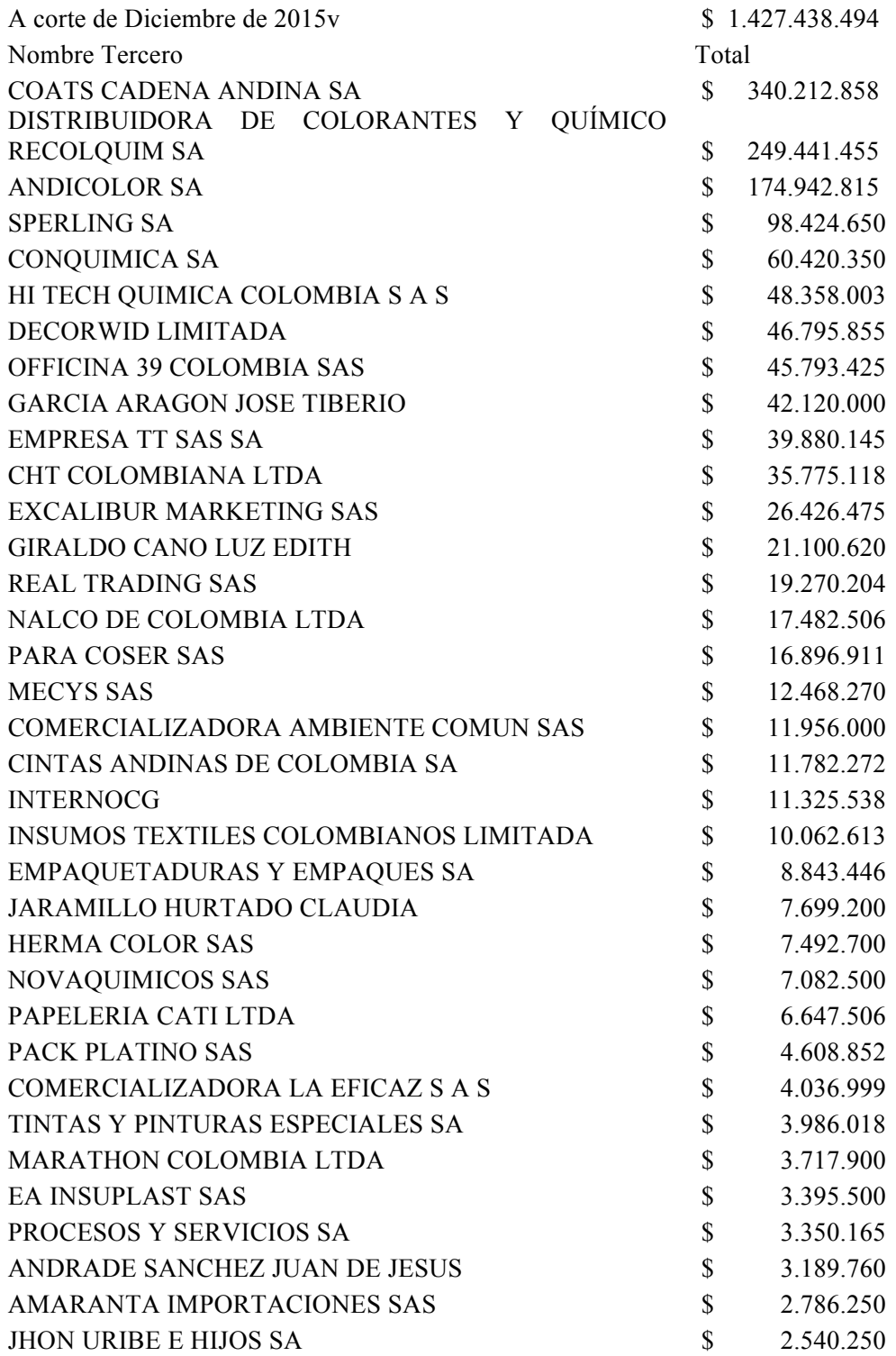

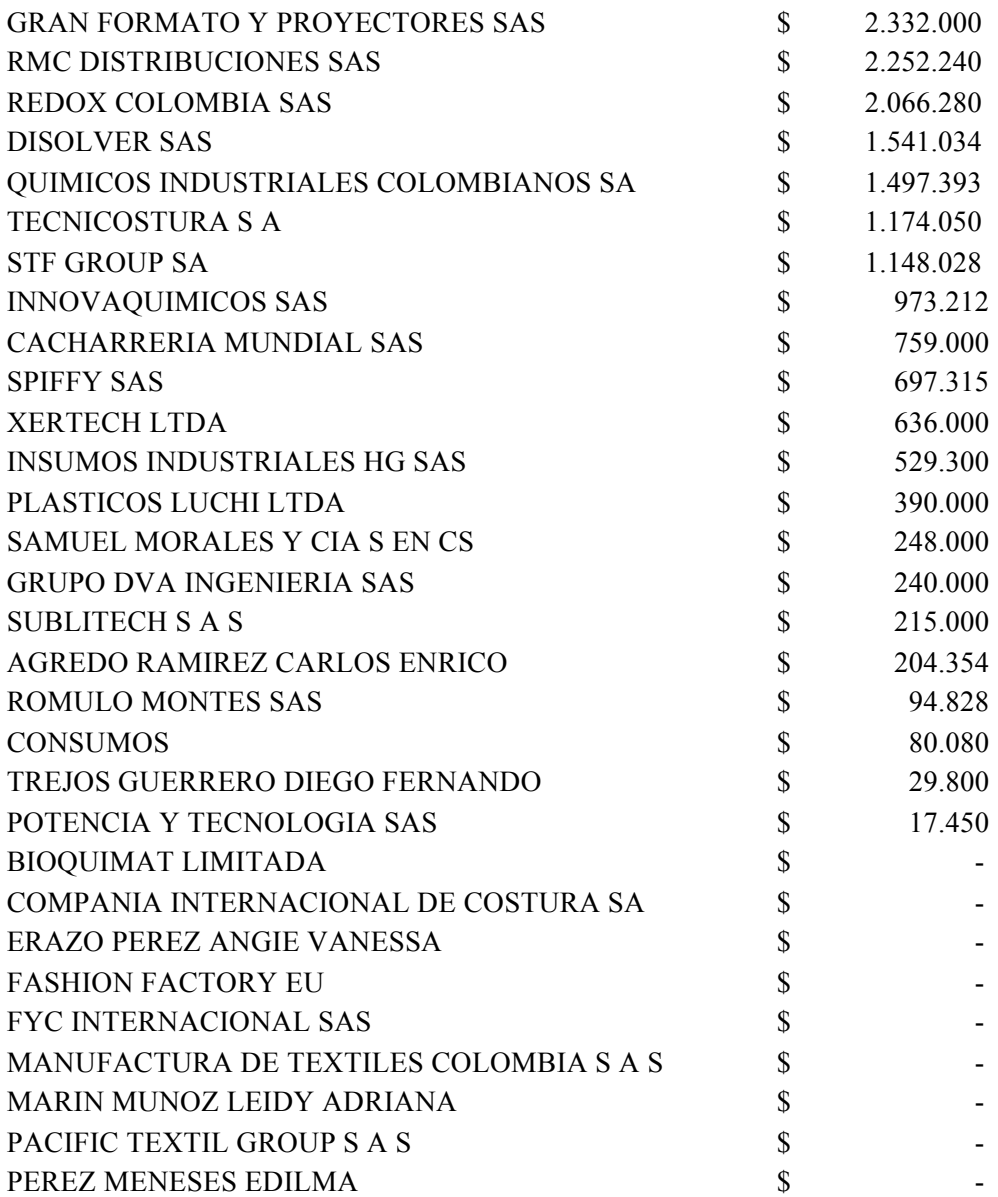

#### **Tabla con valores a corte de Diciembre de 2015 según sistema CG1 Empresa TT SAS**

#### **13.2 ANEXO ENCUESTA 2015 A ANALISTA CONTABLE**

Dentro del departamento de contabilidad, ¿qué fortalezas y debilidades considera que posee el departamento contable?

- Dedicación para sacar las cosas adelante
- mutua cooperación y trabajo en equipo entre los líderes de trabajo

Debilidades

● Subestimación del área contable, la alta gerencia de la organización cree que con el personal actual en el área contable es suficiente para el volumen transaccional que se maneja, sin embargo, ellos no dan abasto con el exceso de trabajo.

De igual manera, ¿qué oportunidades y amenazas en cuenta para el crecimiento y desarrollo para el departamento contable, en términos de la mejora de los procesos en el cierre contable y el beneficio que usted considera podría traer a la empresa?

- Reestructuración física del departamento
- Organización del archivo
- No implementación de practicante, sino de un trabajador fijo en su lugar
- Actualización y mejora de equipos.
- Implementación de nuevos software y entrega de mejores herramientas de trabajo.

Amenazas

- Las principales amenazas son 3
- Condiciones actuales y de entorno en caso de no efectuarse la reestructuración
- Obsolescencia de los equipos tecnológicos del área.
- Desaparece prácticamente de contabilidad

¿Aproximadamente, en promedio cuántos proveedores manejan EMPRESA TT SAS y qué volumen de compras manejan actualmente?

● Aproximadamente son 30 proveedores fijos y 80 en total mensualmente los cuales generan un volumen de facturación que oscila entre cien y ciento cincuenta millones de pesos

¿Cuáles son las funciones desempeñadas como analista contable?

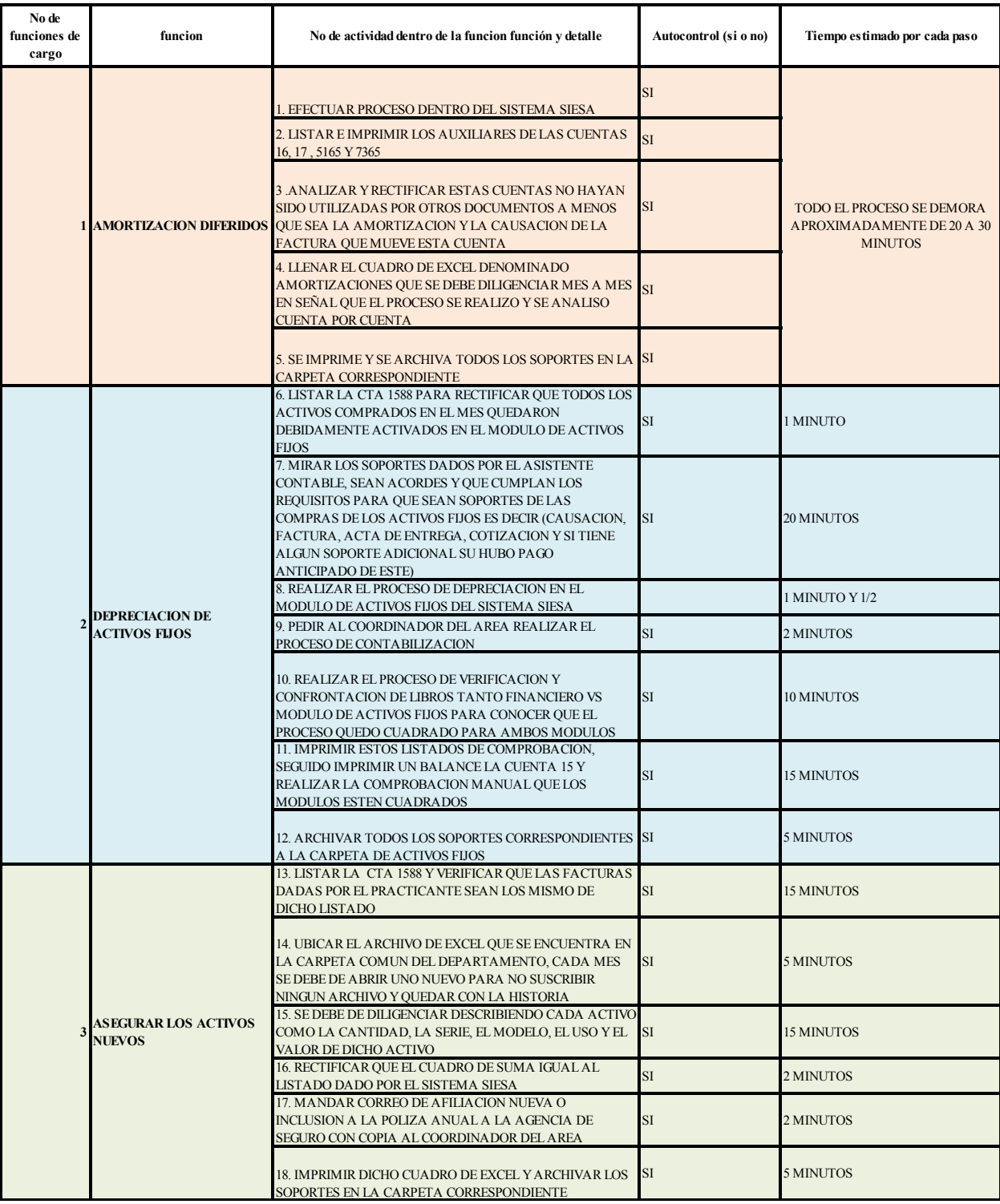

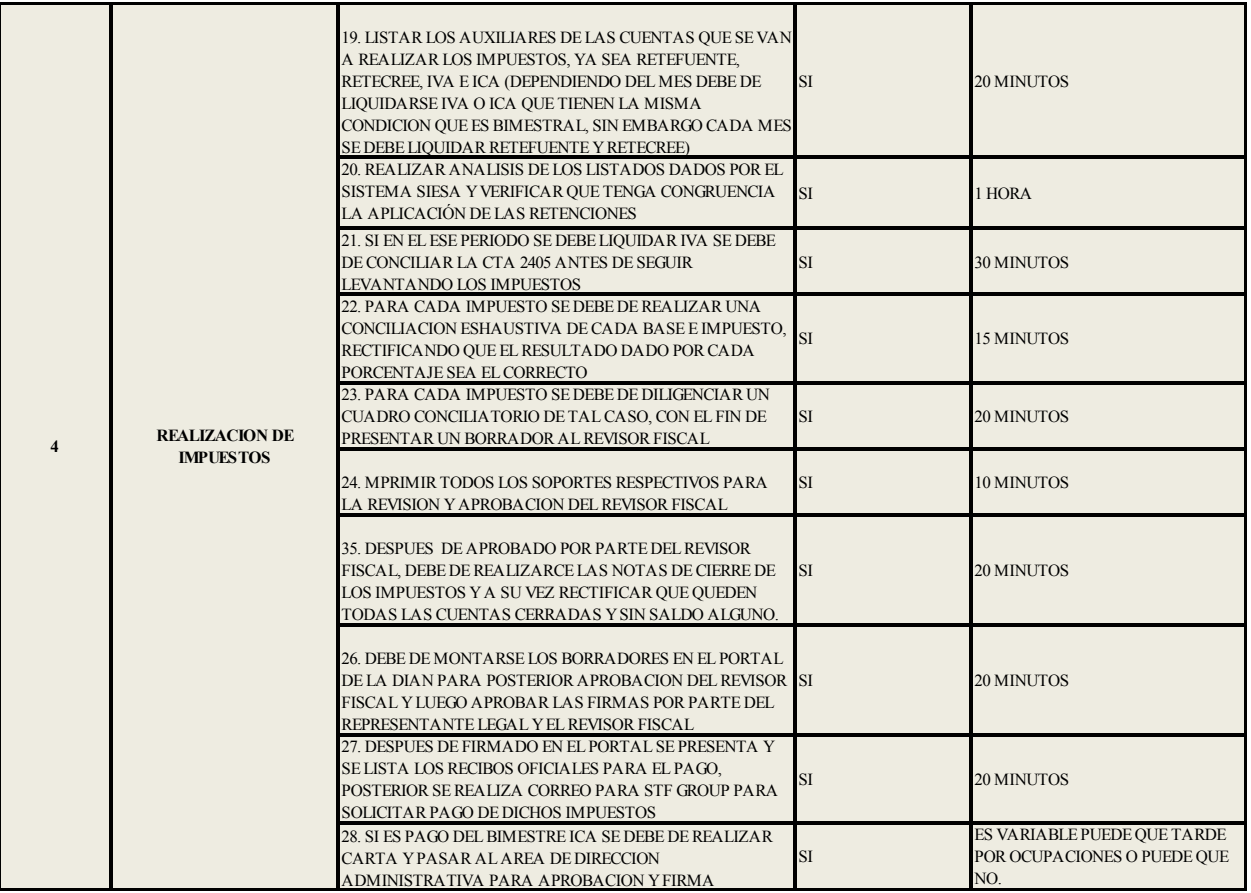

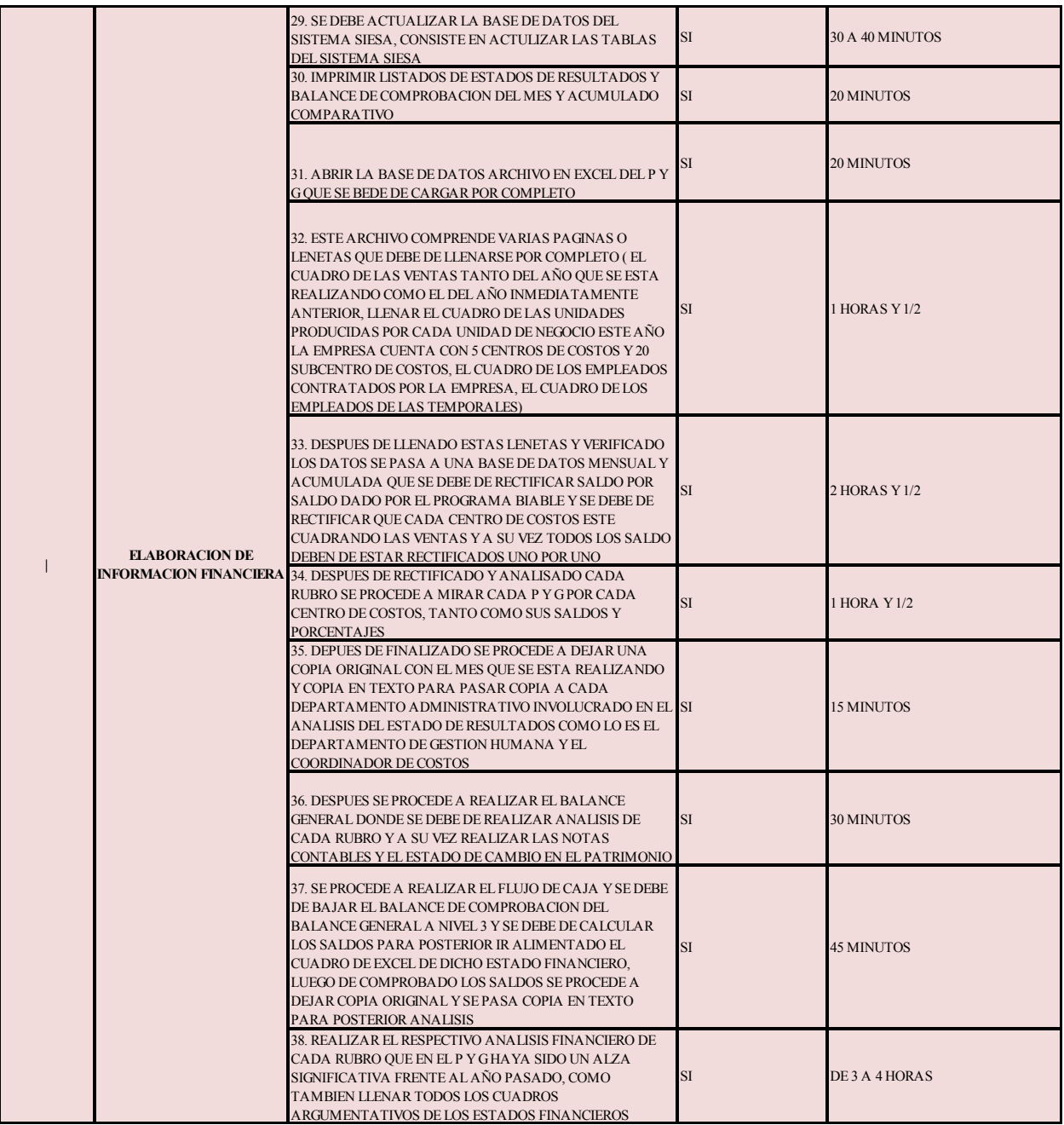

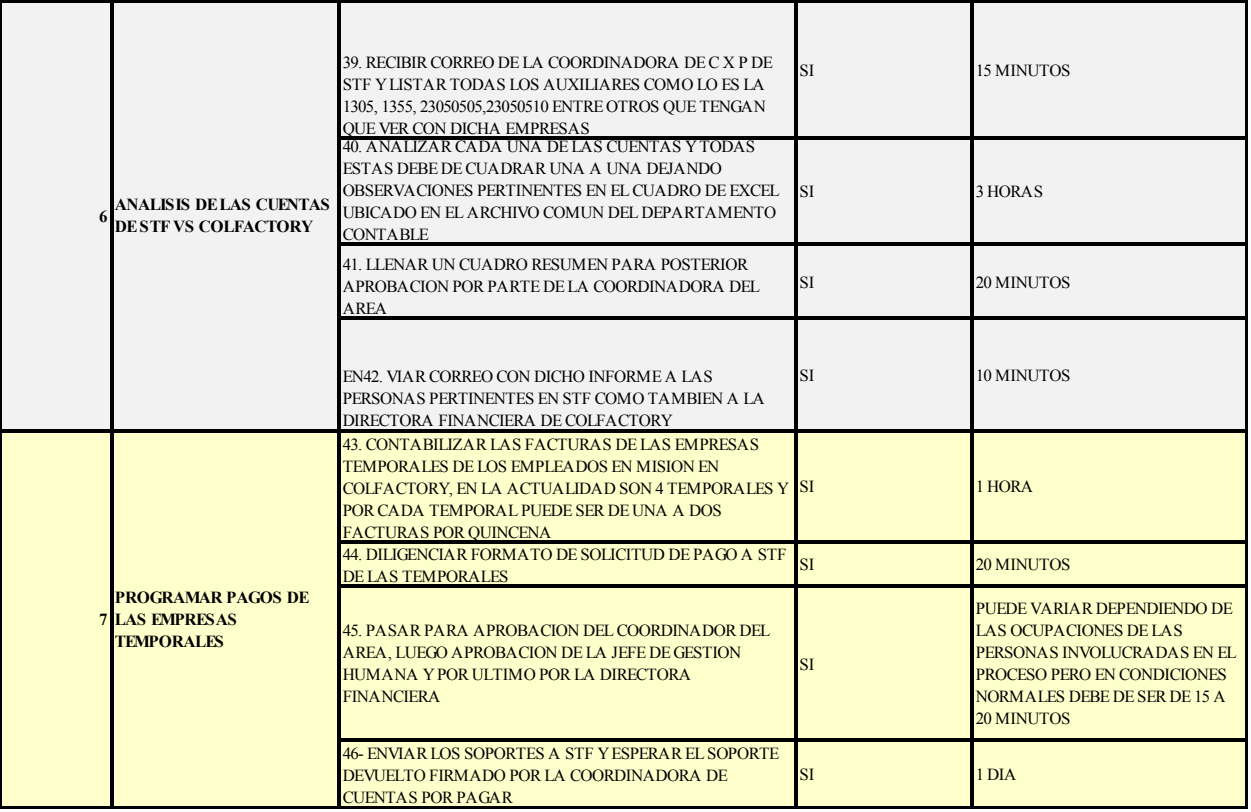

# **13.3 ANEXO CARTA PLAN DE ACCIÓN PRESENTADO A LA SRA MYRIAM FIGUEROA EMPRESA TT SAS**

En el marco del desarrollo del proyecto denominado "Diseño de un modelo lean management-TOC para el proceso de cierre en Empresa TT SAS " se pretende mediante el presente plan de trabajo realizar un levantamiento completo del proceso de cierre contable en Empresa TT SAS. Ello implica visitar la empresa para conocer de primera mano todos los pasos que intervienen en la realización durante el proceso de cierre contable en la actualidad. Con dicha información se procederá a realizar el mapeo del proceso, se empezará a buscar y a identificar todos los desperdicios que pueden estar generando retrasos en el proceso.

Una vez identificadas las restricciones se desea proponer alternativas de solución de los mencionados obstáculos, así se realizará una estimación en un nuevo mapeo para medir en cuánto beneficia el nuevo esquema de cierre. Durante el proceso de recolección de datos se pretende hacerlo mediante encuestas para identificar puntos clave como por ejemplo el sentido de pertenencia que tiene cada uno de los miembros del área contable con la empresa, así como el compromiso de la dirección y la administración, esto con el fin de integrarlos, puesto que la filosofía lean se fundamenta en la activa participación del trabajador en la toma de decisiones puesto que es él quien mejor conoce su labor y por lo tanto reconoce con mayor facilidad en qué aspectos se puede llegar a mejorar con el resto de la organización.

Se pretende así, realizar dos visitas a la empresa organizadas así:

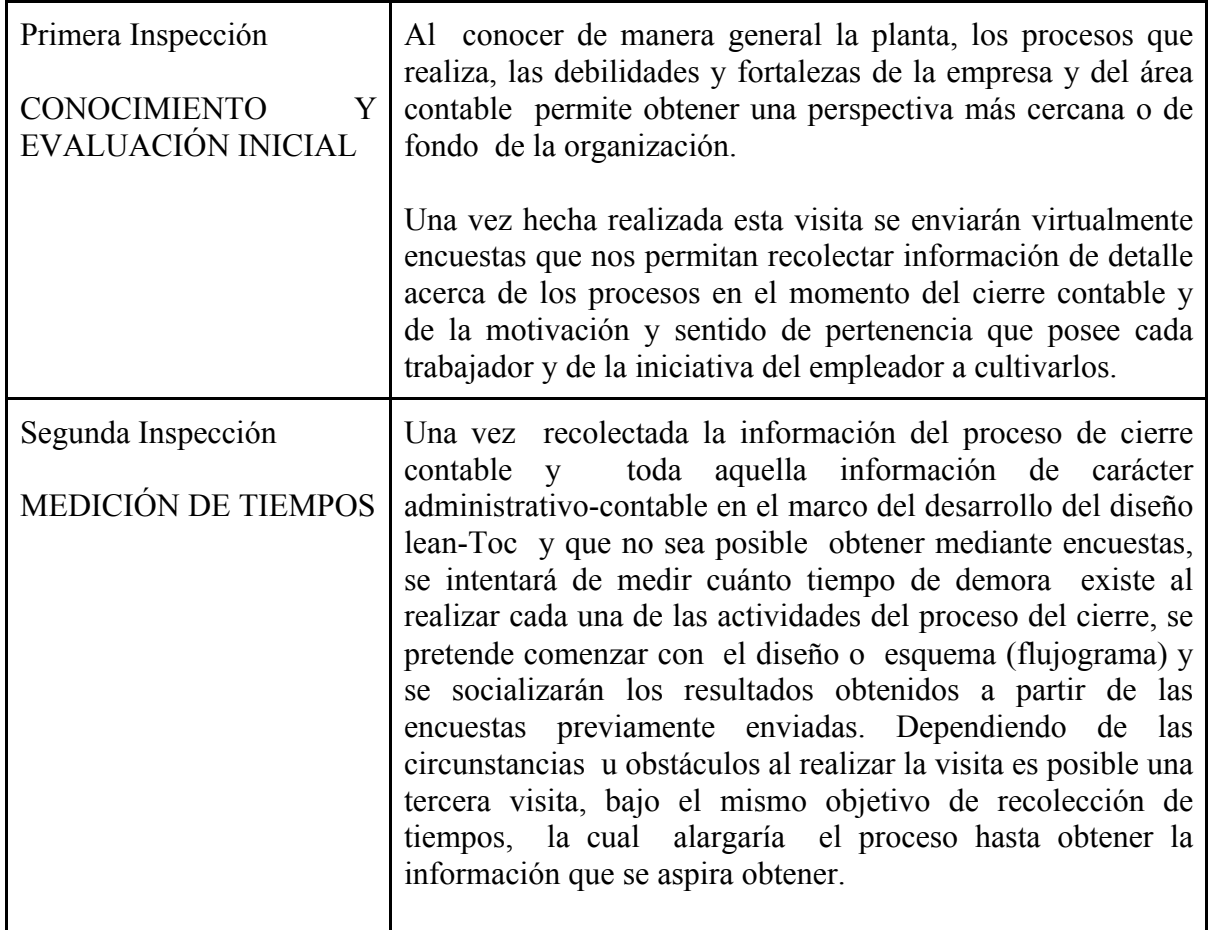

A partir de lo anterior se realizará todo el proceso para el diseño de un sistema que facilite el proceso de cierre contable y que permita la autoevaluación y mejora del mismo, durante el proceso se haría entrega informes con cierta periodicidad la cual se podría presentar ante ustedes sobre el progreso del proyecto.

Finalmente se espera llegar a un acuerdo para la exposición de nuestro trabajo, una vez aprobado por la universidad, ante ustedes con los resultados obtenidos en nuestra investigación y un modelo tentativo de las sugerencias a las que se llegaron como conclusión del cómo debe de realizarse el cierre contable bajo el enfoque lean.

Cabe anotar que este es sólo un esquema inicial, y que en cualquier momento que necesitemos información estaremos comunicándonos con ustedes vía telefónica o electrónica.

Se aclara que este es un proceso que requiere de reciprocidad y que estamos abiertos a cualquier

sugerencia y peticiones en caso de que ustedes requieran información o seguimiento al proyecto

De antemano Agradecemos su atención y colaboración con el presente plan

Cordial saludo

Karime Santacruz Diego Jiménez 0943748-3841 0924958-3841 Estudiante Contaduría Pública Estudiante Contaduría Pública

# **13.4 ANEXOS HOJAS DE TRABAJO Y DE CÁLCULO**

### *13.4.1 RECEPCIONISTA*

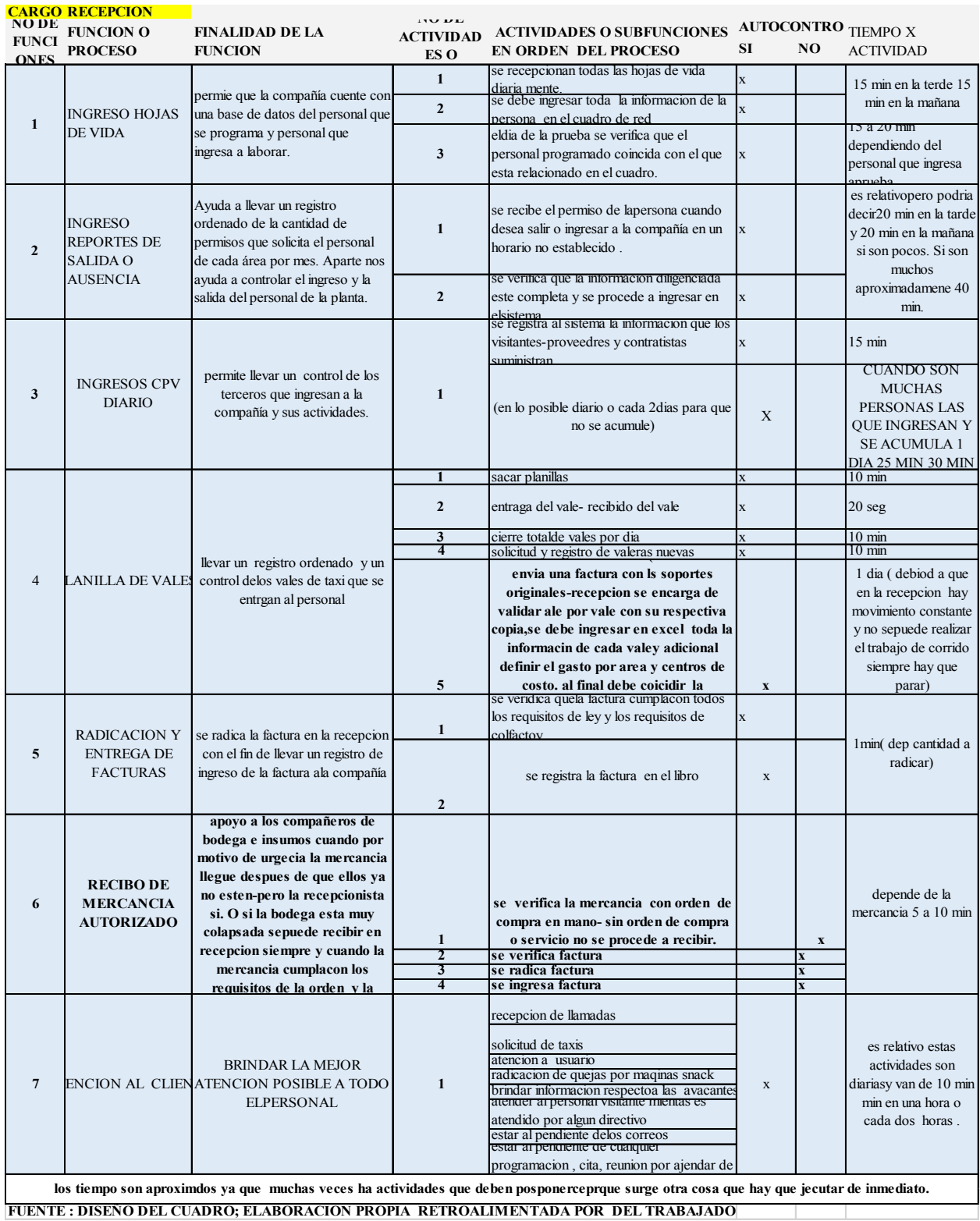

# Parte 1 – información recepcionista

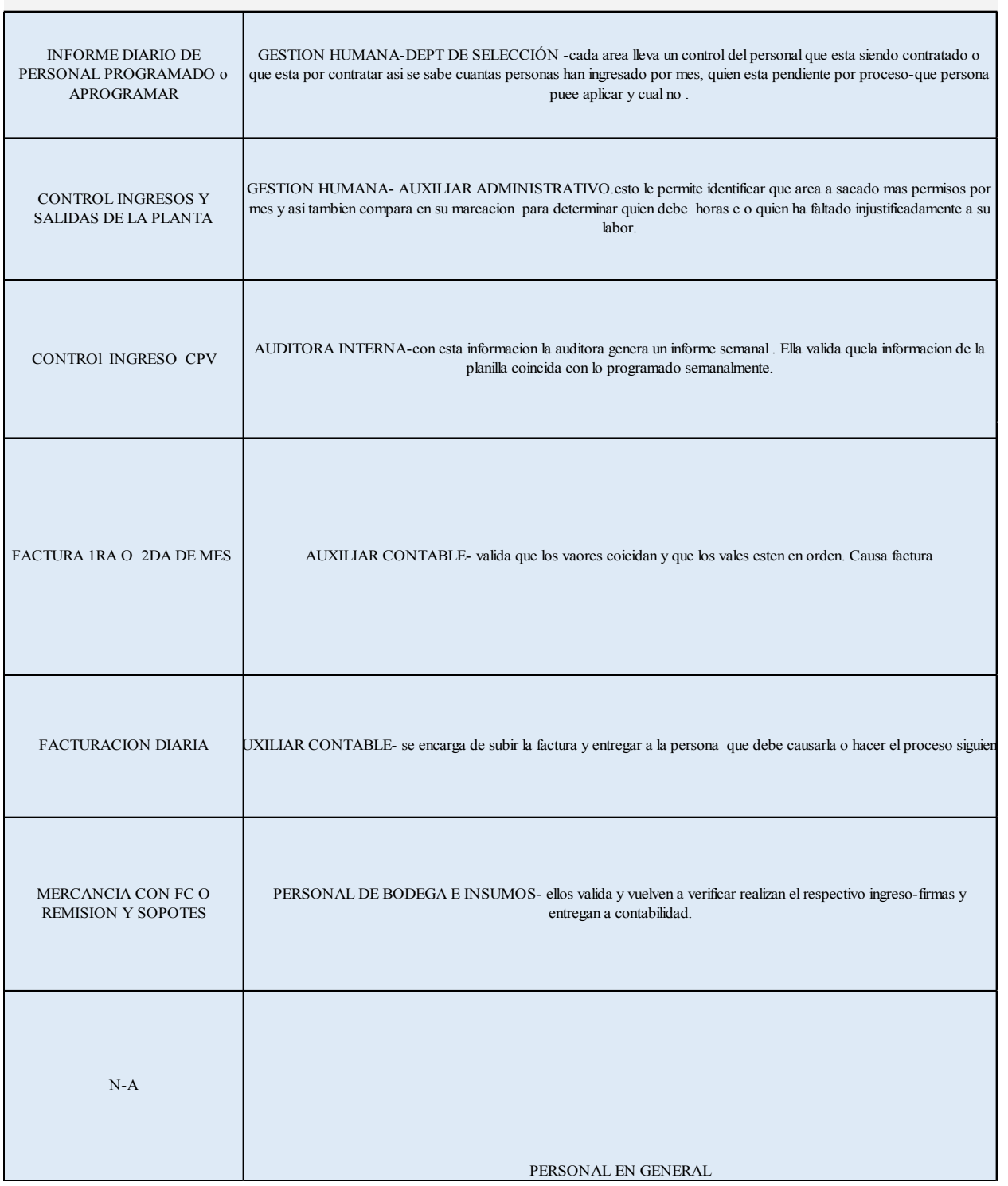

#### **SALIDA DE INFORMACION A DONDE O A QUIEN SE ENTREGA LA INFORMACIÓN**

Parte 2 – información recepcionista

| <b>NO DE</b><br><b>ES</b> | <b>FUNCION FUNCION O PROCESO</b>           | <b>FINALIDAD DE LA FUNCION</b>                         | <b>NO DE</b><br><b>ACTIVIDADES O</b><br><b>SUBFUNCIONES</b> | <b>ACTIVIDADES O</b><br><b>SUBFUNCIONES EN ORDEN</b><br><b>DEL PROCESO</b>                                                                                                 |
|---------------------------|--------------------------------------------|--------------------------------------------------------|-------------------------------------------------------------|----------------------------------------------------------------------------------------------------|
|                           |                                            |                                                        | $\mathbf{1}$                                                | RECEPCION DE HOJAS DE                                                                                                    |
| $\mathbf{1}$              | <b>INGRESO HOJAS DE VIDA</b>               | <b>BASE DE DATOS PERSONAL</b>                          | $\overline{2}$                                              | VIDA<br>BASE DE DATOS EN LA RED                                                                                                    |
|                           |                                            | NUEVO O CANDIDATOS                                     |                                                             | <b>VERIFICACION DE PERSONAL</b>                                                                                                    |
|                           |                                            |                                                        | 3                                                           | CITADO AL PROGRAMADO                                                                                                    |
|                           |                                            | ORDENAR Y CLASIFICAR LOS                               | $\mathbf{1}$                                                | RECEPCION ESCRITA DE                                                                                                    |
| $\mathbf{2}$              | INGRESO REPORTES DE SALIDA O               |                                                        |                                                             | <b>PERMISO</b>                                                                                                    |
|                           | <b>AUSENCIA- PERMISOS</b>                  | <b>PERMISOS</b>                                        | $\overline{2}$                                              | <b>VERIFICACION Y REGISTRO DE</b><br><b>PERMISOS</b>                                                                                                    |
| 3                         | <b>INGRESOS CPV DIARIO</b>                 | CONTROL DE INGRESO DE<br><b>TERCEROS</b>               | 1                                                           | se registra al sistema la<br>informacion que los visitantes-<br>proveedres y contratistas<br>suministran.<br>(en lo posible diario o cada 2dias<br>para que no se acumule) |
|                           |                                            |                                                        | $\mathbf{1}$                                                | sacar planillas                                                                                                    |
|                           |                                            |                                                        | $\overline{2}$                                              | entraga del vale- recibido del vale                                                                                                    |
|                           |                                            |                                                        | 3                                                           | cierre totalde vales por dia                                                                                                    |
|                           |                                            |                                                        |                                                             | solicitud y registro de valeras                                                                                                    |
|                           |                                            | REGISTRO Y CONTROL DE                                  | 4                                                           | nuevas                                                                                                    |
| $\overline{4}$            | PLANILLA DE VALES                          | <b>VALES TAXI</b>                                      | 5                                                           | <b>CONCILIACION DE FACTURA</b><br>VS PLANILLA                                                                                                    |
|                           |                                            |                                                        | 1                                                           | VERIFICACIÓN DE LEGALIDAD<br><b>DE FACTURA</b>                                                                                                    |
| 5                         | RADICACION Y ENTREGA DE<br><b>FACTURAS</b> | RADICACION Y CONTROL DE<br><b>FACTURA</b>              | 2                                                           | <b>REGISTRO EN LIBRO DE</b><br><b>FACTURA</b>                                                                                                    |
|                           |                                            | apoyo a los companeros de                              |                                                             |                                                                                                    |
|                           |                                            | bodega e insumos cuando por                            |                                                             | <b>VERIFICACION DE INVENTARIO</b>                                                                                                    |
|                           |                                            | motivo de urgecia la mercancia                         |                                                             | vs oc                                                                                                    |
| 6                         | <b>RECIBO DE MERCANCIA</b>                 |                                                        |                                                             |                                                                                                    |
|                           | <b>AUTORIZADO</b>                          | llegue despues de que ellos ya                         |                                                             |                                                                                                    |
|                           |                                            | no esten-pero la recepcionista si.                     | $\overline{2}$<br>$\overline{\mathbf{3}}$                   | se verifica factura<br>se radica factura                                                                                                    |
|                           |                                            | O si la bodega esta muy                                | 4                                                           | se ingresa factura                                                                                                    |
|                           |                                            | colansada senuede recibir en                           |                                                             | recepcion de llamadas                                                                                                    |
|                           |                                            |                                                        |                                                             | solicitud de taxis                                                                                                    |
|                           |                                            |                                                        |                                                             | atencion a usuario                                                                                                    |
|                           |                                            |                                                        |                                                             | radicacion de quejas por maqinas                                                                                                    |
|                           |                                            |                                                        |                                                             | brindar informacion respectoa las                                                                                                    |
| $\overline{7}$            | ATENCION AL CLIENTE                        | BRINDAR LA MEJOR ATENCION<br>POSIBLE A TODO ELPERSONAL | 1                                                           | atender al personal visitante<br>mientas es atendido por algun                                                                                                    |
|                           |                                            |                                                        |                                                             | directivo                                                                                                    |
|                           |                                            |                                                        |                                                             | estar al pendiente delos correos<br>estar al pendiente de cualquier<br>programacion, cita, reunion por<br>ajendar de jefe inmediato.                                       |

Parte 1 – información recepcionista condensada o procesada para l proyecto

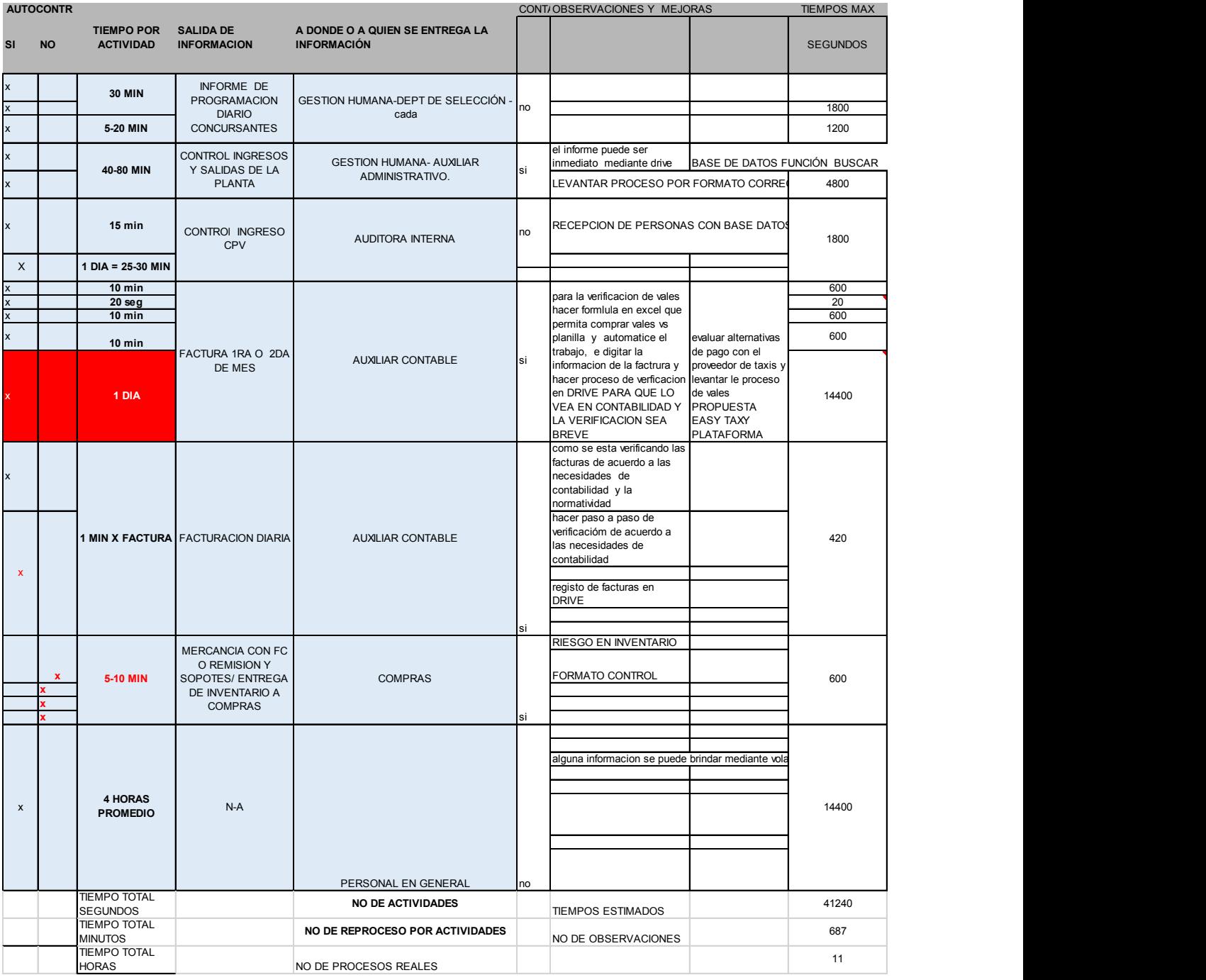

# Parte 2 – información recepcionista condensada o procesada para el proyecto

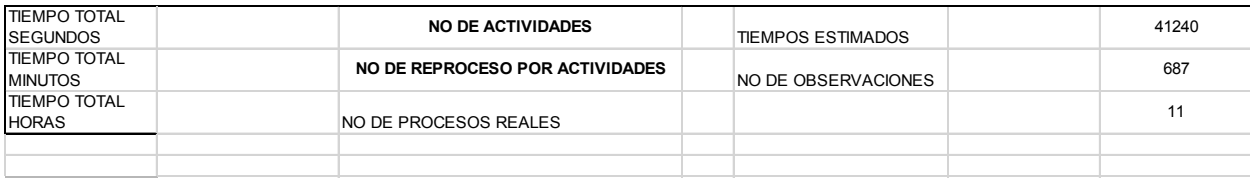

|                    |                              | <b>ACTIVIDADES DE TIEMPO EXTRA</b> |                                            |                                     |                                     |                |                         |                   |
|--------------------|------------------------------|------------------------------------|--------------------------------------------|-------------------------------------|-------------------------------------|----------------|-------------------------|-------------------|
| NO DE              |                              | <b>FUNCION O PROCESO</b>           | <b>FINALIDAD DE LA FUNCION</b>             | NO DE                               | <b>ACTIVIDADES O</b>                |                | <b>AUTOCONTR</b>        | <b>TIEMPO POR</b> |
| <b>FUNCION</b>     |                              |                                    |                                            |                                     | ACTIVIDADES O SUBFUNCIONES EN ORDEN | <b>SI</b>      | <b>NO</b>               | <b>ACTIVIDAD</b>  |
|                    |                              |                                    | LIMPIAR Y ORDENAR LOS                      | <b>LIMPIAR</b>                      |                                     | X              |                         | 5 MIN             |
|                    |                              | ORGANIZACION DEL PUESTO DE         | ELEMENTOS DE TRABAJO                       | <b>ORGANIZAR</b>                    |                                     | X              |                         | 5 MIN             |
|                    | 1 TRABAJO                    |                                    |                                            |                                     | APAGAR O ENCEDER EL COMPUTADR       |                | $\overline{\mathsf{x}}$ | 2 MIN             |
|                    |                              | ORGANIZACION AGENDA DE             |                                            |                                     |                                     |                |                         |                   |
|                    | 2 TRABAJO                    |                                    |                                            |                                     |                                     |                |                         |                   |
|                    | 3 DESAYUNAR                  |                                    |                                            | <b>COMER</b>                        |                                     | $\overline{X}$ |                         | <b>15 MIN</b>     |
|                    | 4 ALMUERZO                   |                                    |                                            | <b>COMER</b>                        |                                     | X              |                         | <b>30 MIN</b>     |
|                    | 5 PAUSA ACTIVA               |                                    | LIBERAR EL NIVEL DE ESTRES DE ESTIRAMIENTO |                                     |                                     |                | X                       | 10 M              |
|                    |                              | 6 SALIDAS AL TOCADOR O BAÑO        |                                            | <b>IR AL BAÑO</b>                   | 7. MIN PROM 3 VECES AL DIA          |                | x                       | <b>21 MIN</b>     |
|                    | 7 TIEMPOS (SNAKS)            | SALIDAS A COMPRAR ENTRE            |                                            | <b>COMPRAR</b>                      | PROM 1 VEZ AL DIA                   |                | <b>x</b>                | 3 MIN             |
| <b>TIEMPOS DE</b>  |                              |                                    |                                            |                                     |                                     |                |                         |                   |
| <b>DEMORAS</b>     |                              |                                    |                                            |                                     |                                     |                |                         | 3300              |
| <b>PROGRAMADAS</b> |                              |                                    |                                            |                                     |                                     |                |                         |                   |
| EN MIN             |                              |                                    |                                            |                                     |                                     |                |                         | 55                |
| <b>EN HORAS</b>    |                              |                                    |                                            |                                     |                                     |                |                         | 0.9167            |
| <b>TIMPOS DE</b>   |                              |                                    |                                            |                                     |                                     |                |                         |                   |
| <b>DEMORA NO</b>   |                              |                                    |                                            |                                     |                                     |                |                         | 2160              |
| <b>PROGRAMADAS</b> |                              |                                    |                                            |                                     |                                     |                |                         |                   |
| EN MIN             |                              |                                    |                                            |                                     |                                     |                |                         | 36                |
|                    | <b>EN HORAS</b>              |                                    |                                            |                                     |                                     |                |                         | 0.60              |
|                    | <b>TOTAL DEMORAS</b>         |                                    |                                            |                                     |                                     |                |                         |                   |
|                    | <b>EN SEG</b>                |                                    |                                            |                                     |                                     |                |                         | 5460              |
|                    | <b>TOTAL DEMORAS</b>         |                                    |                                            |                                     |                                     |                |                         |                   |
|                    | <b>EN MIN</b>                |                                    |                                            |                                     |                                     |                |                         | 91                |
|                    | <b>TOTAL DEMORAS</b>         |                                    |                                            |                                     |                                     |                |                         |                   |
|                    | <b>EN HORAS</b>              |                                    |                                            |                                     |                                     |                |                         | 1,52              |
|                    |                              |                                    |                                            |                                     |                                     |                |                         |                   |
|                    |                              |                                    |                                            | <b>TOTALTIEMPO DEL CARGO ACTUAL</b> |                                     |                |                         |                   |
|                    | <b>SEG</b>                   |                                    |                                            |                                     |                                     |                |                         | 46700             |
|                    | <b>MIN</b>                   |                                    |                                            |                                     |                                     |                |                         | 778               |
|                    | <b>HORAS APROX</b>           |                                    |                                            |                                     |                                     |                |                         | 13                |
|                    | <b>HORA LEGAL TRABAJADOR</b> |                                    |                                            |                                     |                                     |                |                         | 8                 |
| <b>DIFERENCIA</b>  |                              |                                    |                                            |                                     |                                     |                |                         | 5                 |
| <b>SOBRECARGA</b>  |                              |                                    |                                            |                                     |                                     |                |                         |                   |
| <b>LABORAL</b>     |                              |                                    |                                            |                                     |                                     |                |                         | <b>SI</b>         |

Parte 3, 4 y 5 – información recepcionista condensada o procesada para el proyecto

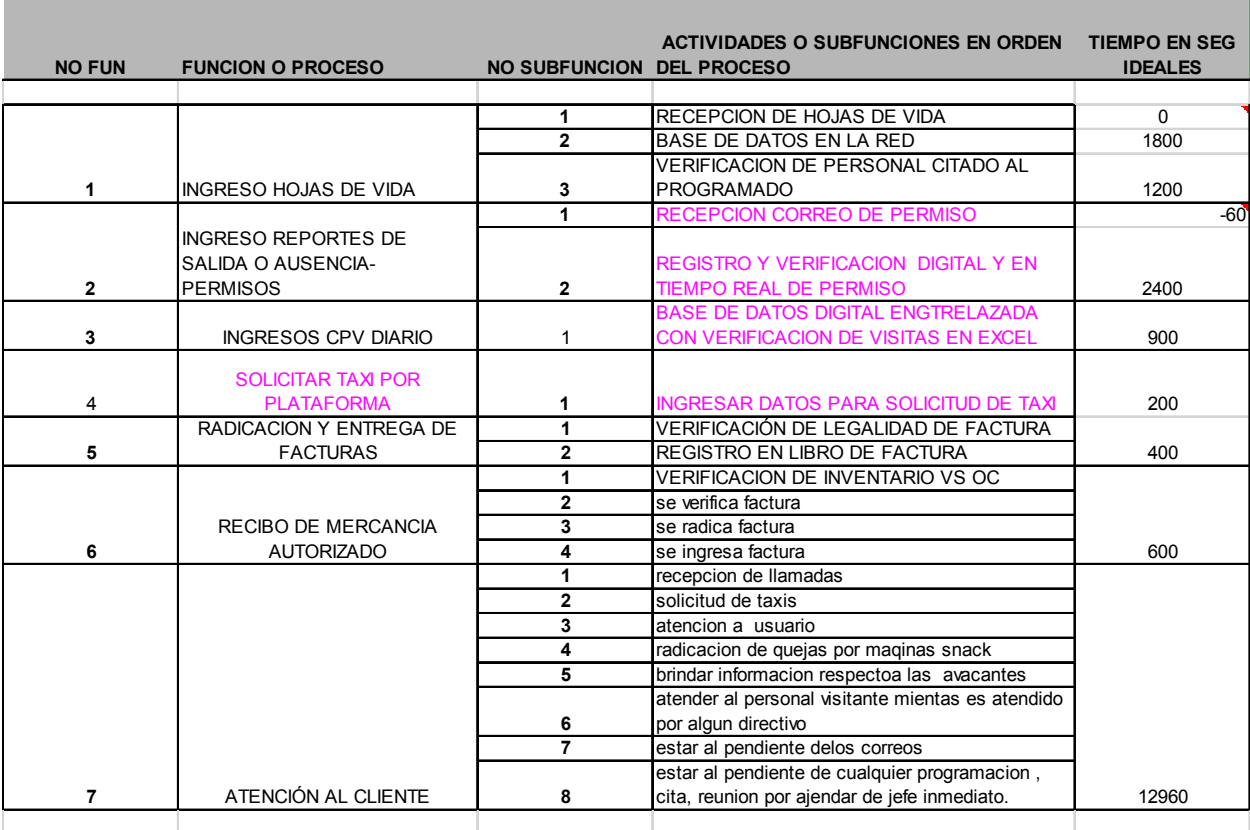

#### **ACTIVIDADES DE TIEMPO EXTRA**

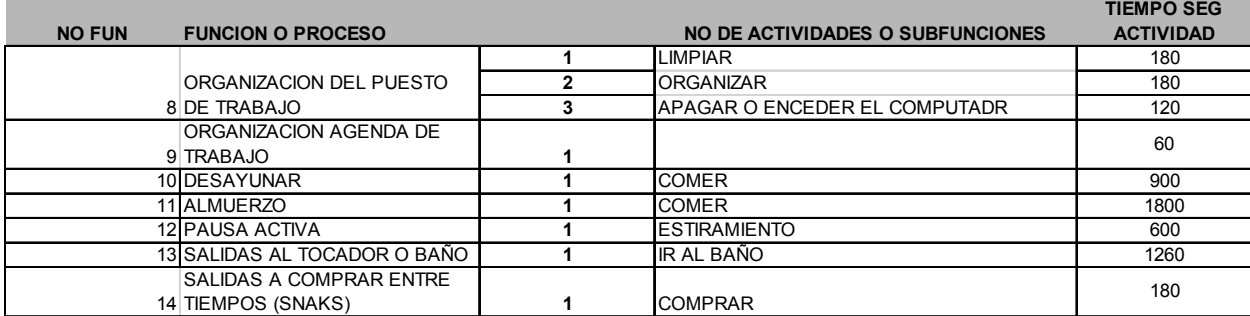

# Parte1– información recepcionista con levantamiento de restricciones

#### **MEJORA PORQUE..**

ESTABLECER HORARIOS PERMITE ORGANIZAR Y ALINEAR A TECEROS FUERA DE LA EMPRE

0 0

DISMINUYE BUROCRACIA Y EFECTIVIDAD DE TIEMPO

DRIVE PERMITE ENVIAR INFORMES EN TIEMPO REAL Y A CUALQUIER CORTE NO SATURA LA MEMORIA POR DIFERENRES ARTCHIVOS Y LA IMPRESION DE L INFORME ES OPCIONAL Y DEL USUARIO FINAL DE LA INFORMACIÓN

AUTOMATIZACION DE INFORMACION . DISMUNUE ERRORES DE DIGIACION EL CAMBIO ES DE 5 ACTIVIDADES A UNA Y EL INFORME LO GENERA DIRECTAMEMENTE EL TERCERO CON LA PLATAFORMA EN TIEMPO REAL DISMINUYE RIESGO DE FRAUDE E **INCONSISTENCIAS** 

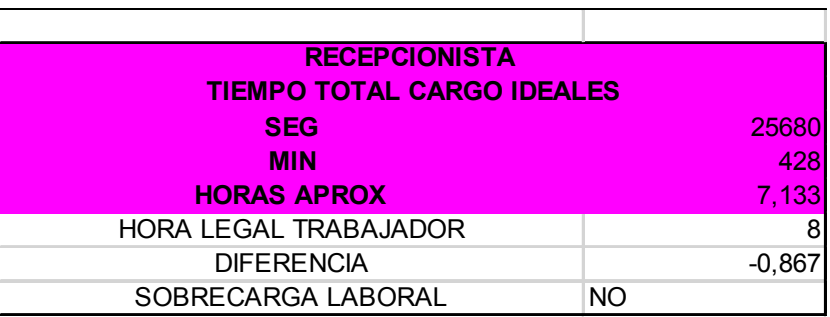

Parte2– información recepcionista con levantamiento de restricciones

## *13.4.2 AUXILIAR DE PRODUCCIÓN*

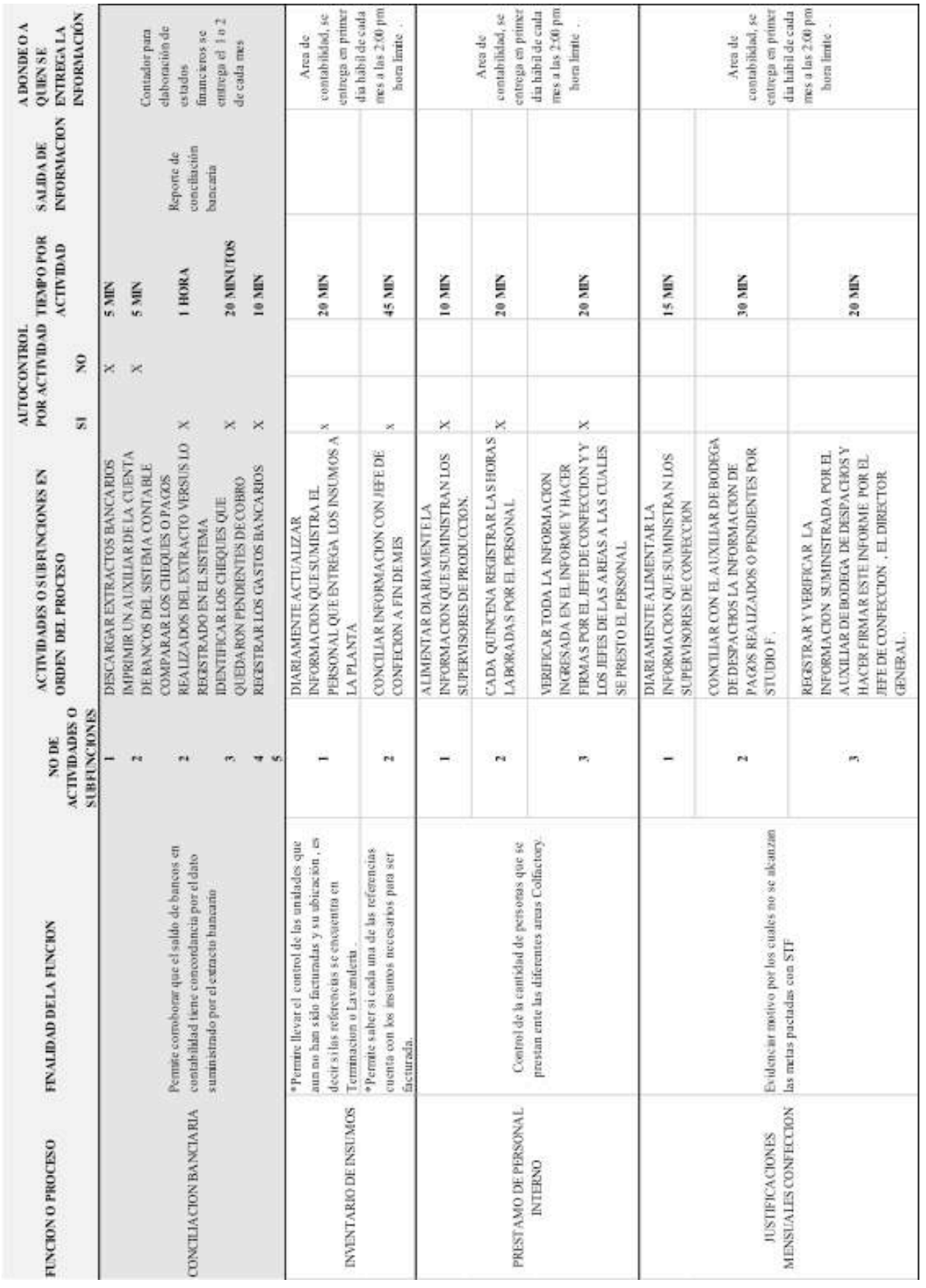

# Parte 1 – información auxiliar de producción

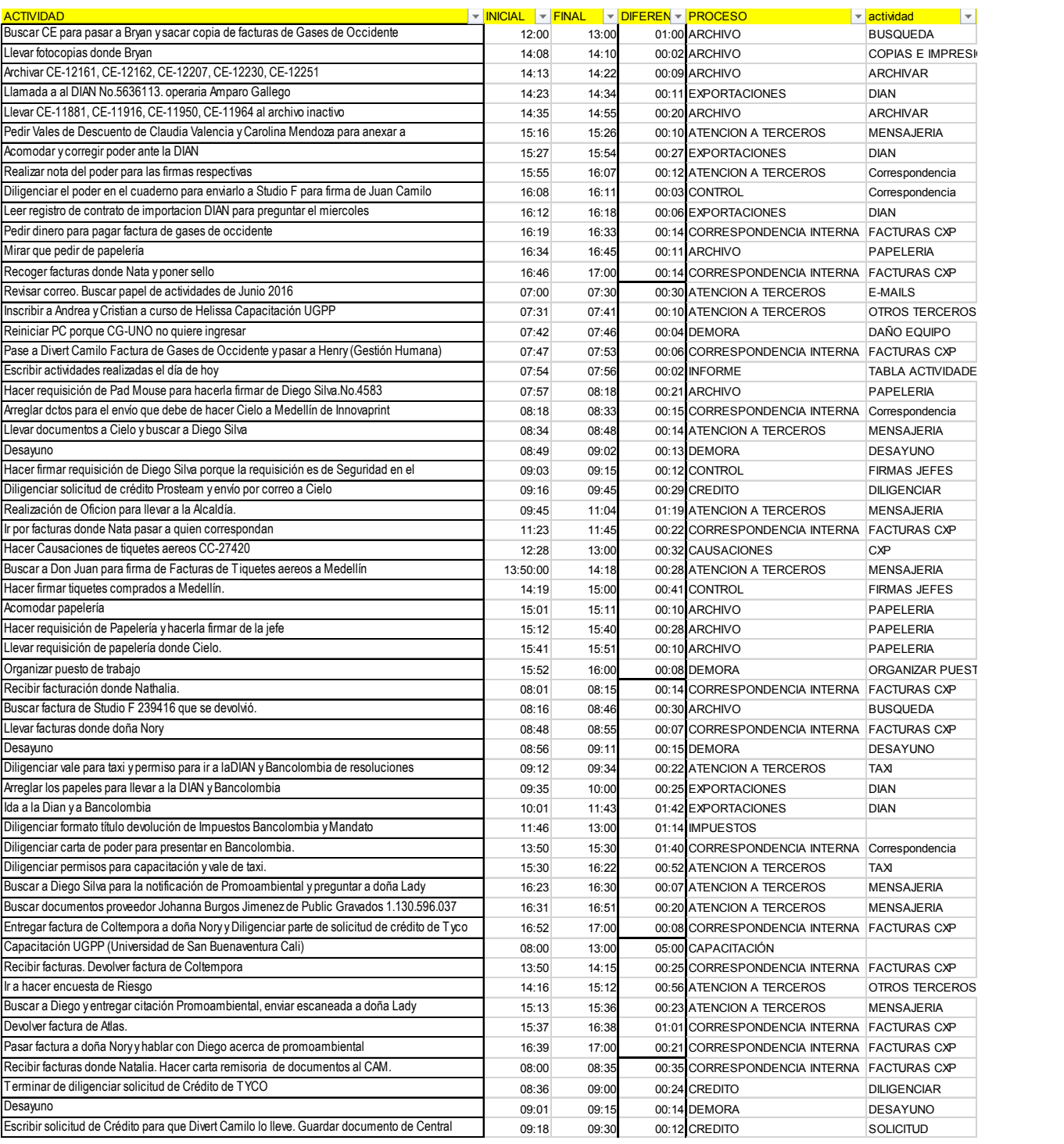

## *13.4.3 PRACTICANTE DE CONTABILIDAD*

Parte1– información practicante contable
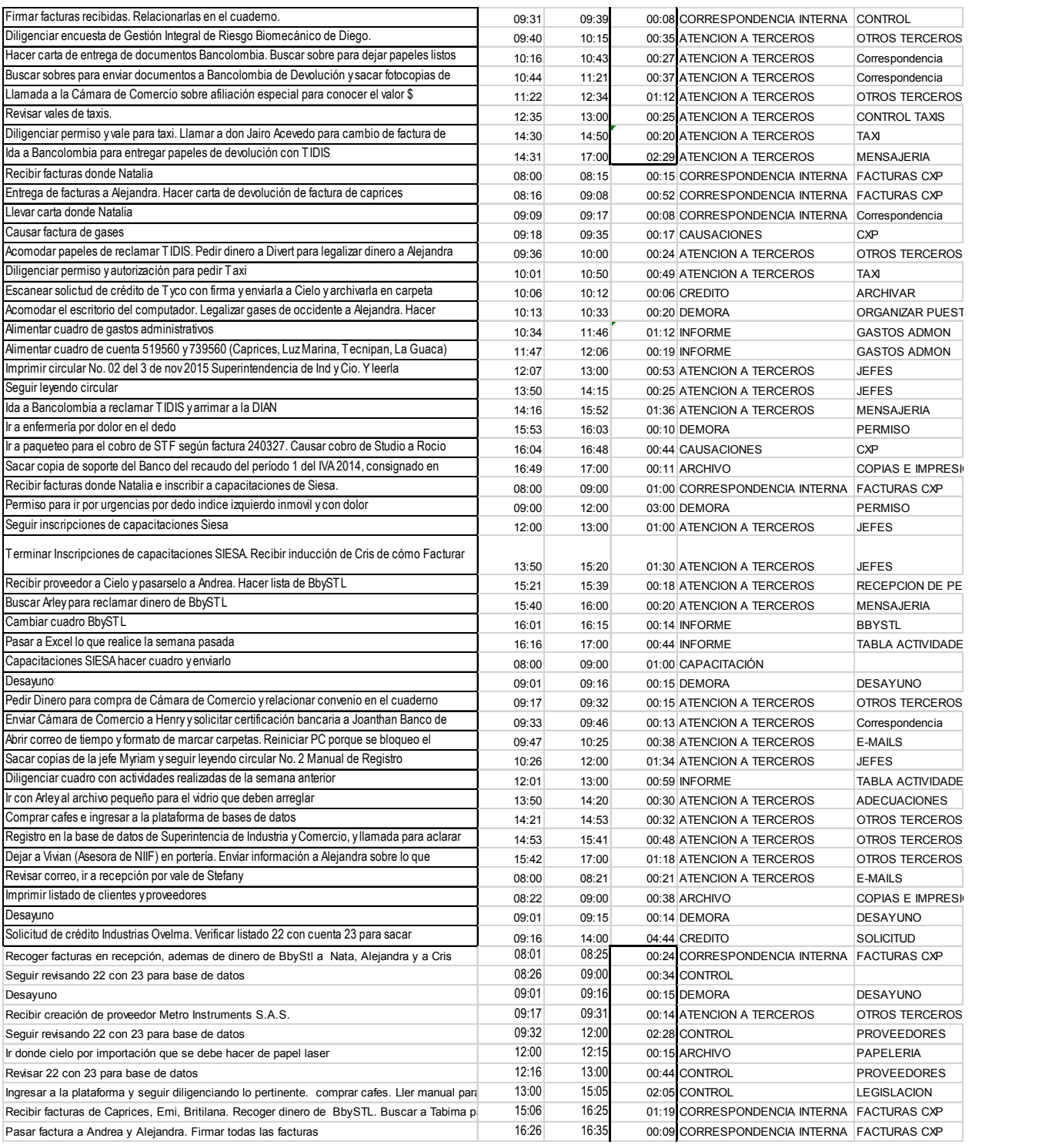

Parte2– información practicante contable

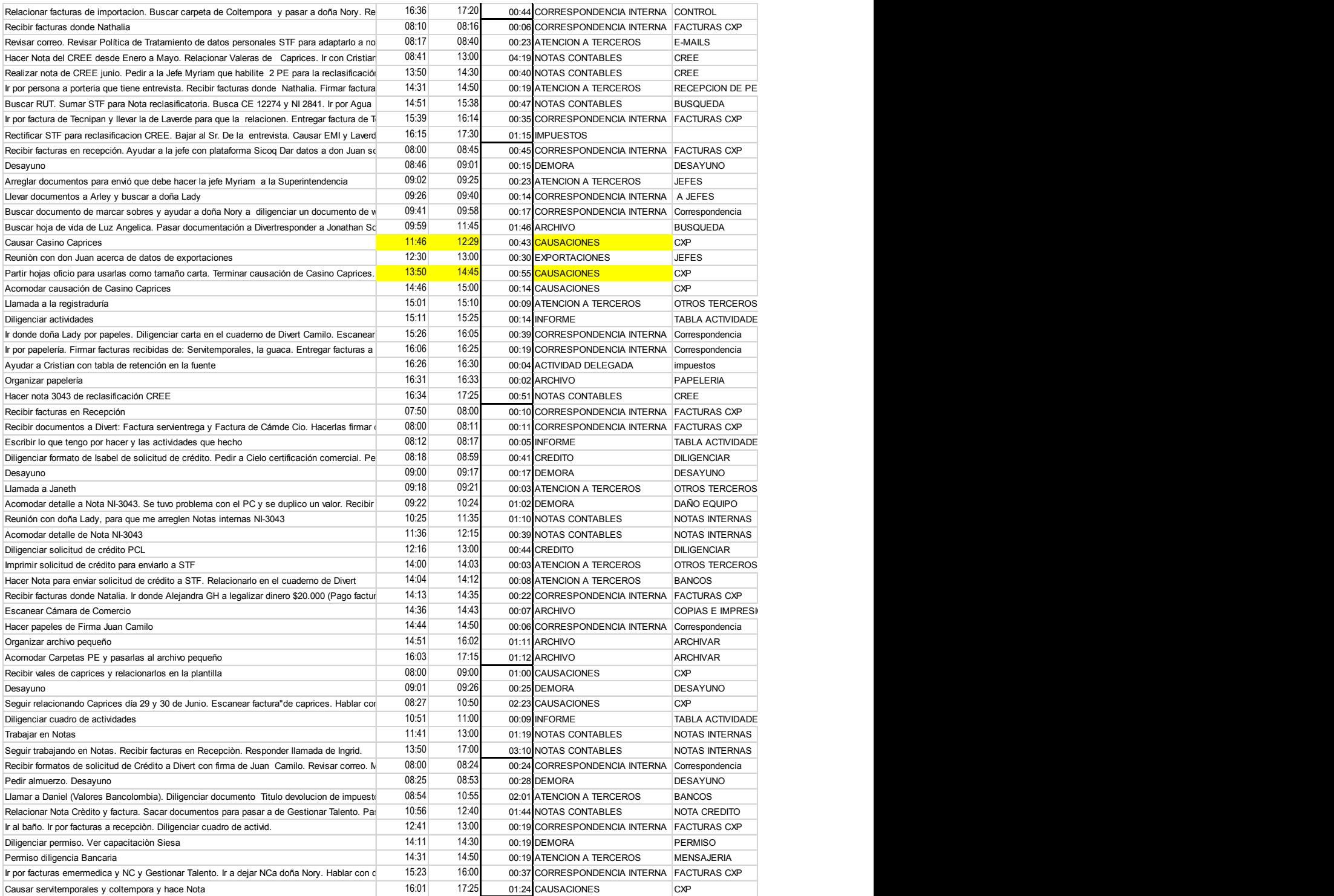

Parte3– información practicante contable

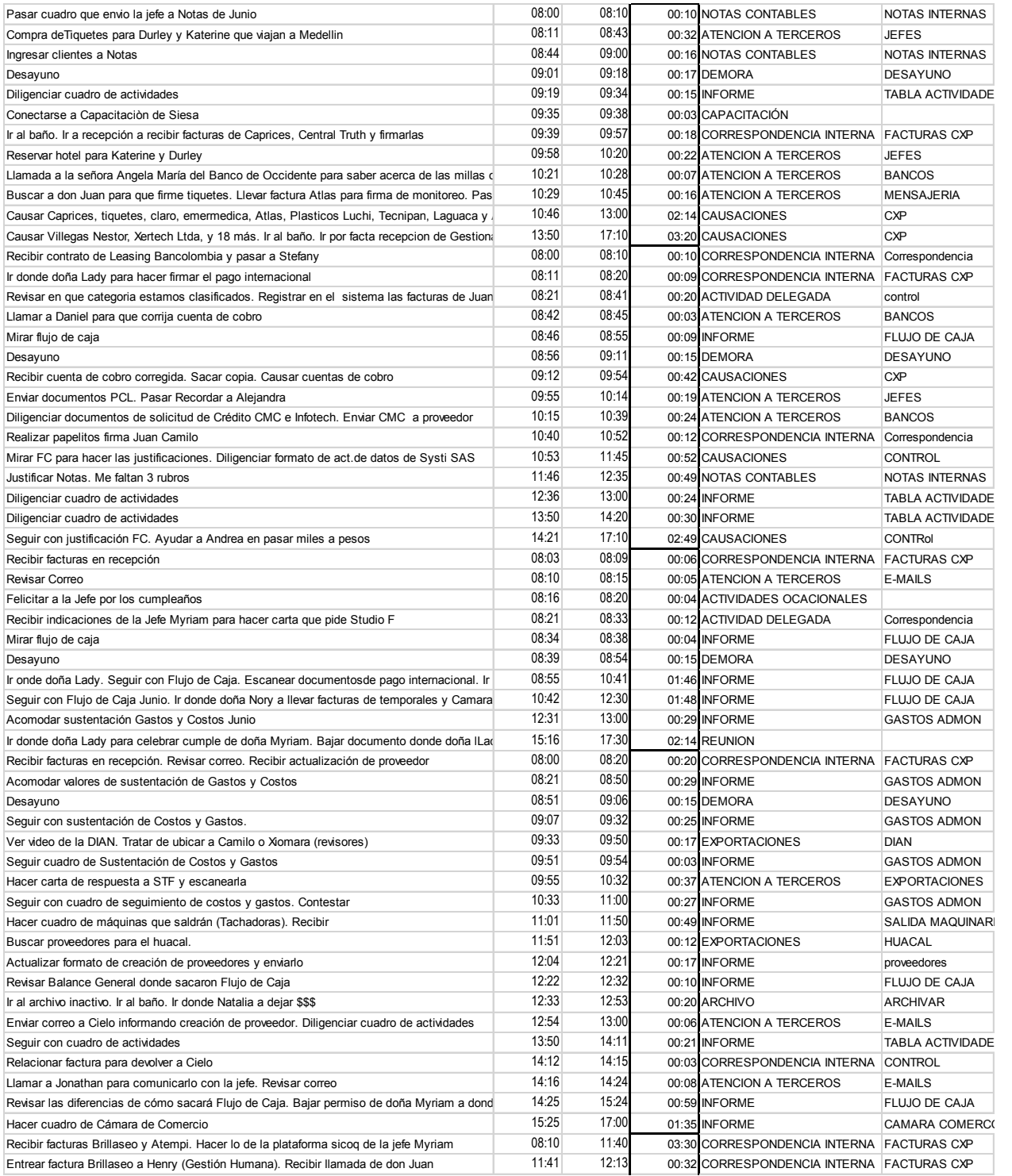

Parte4– información practicante contable

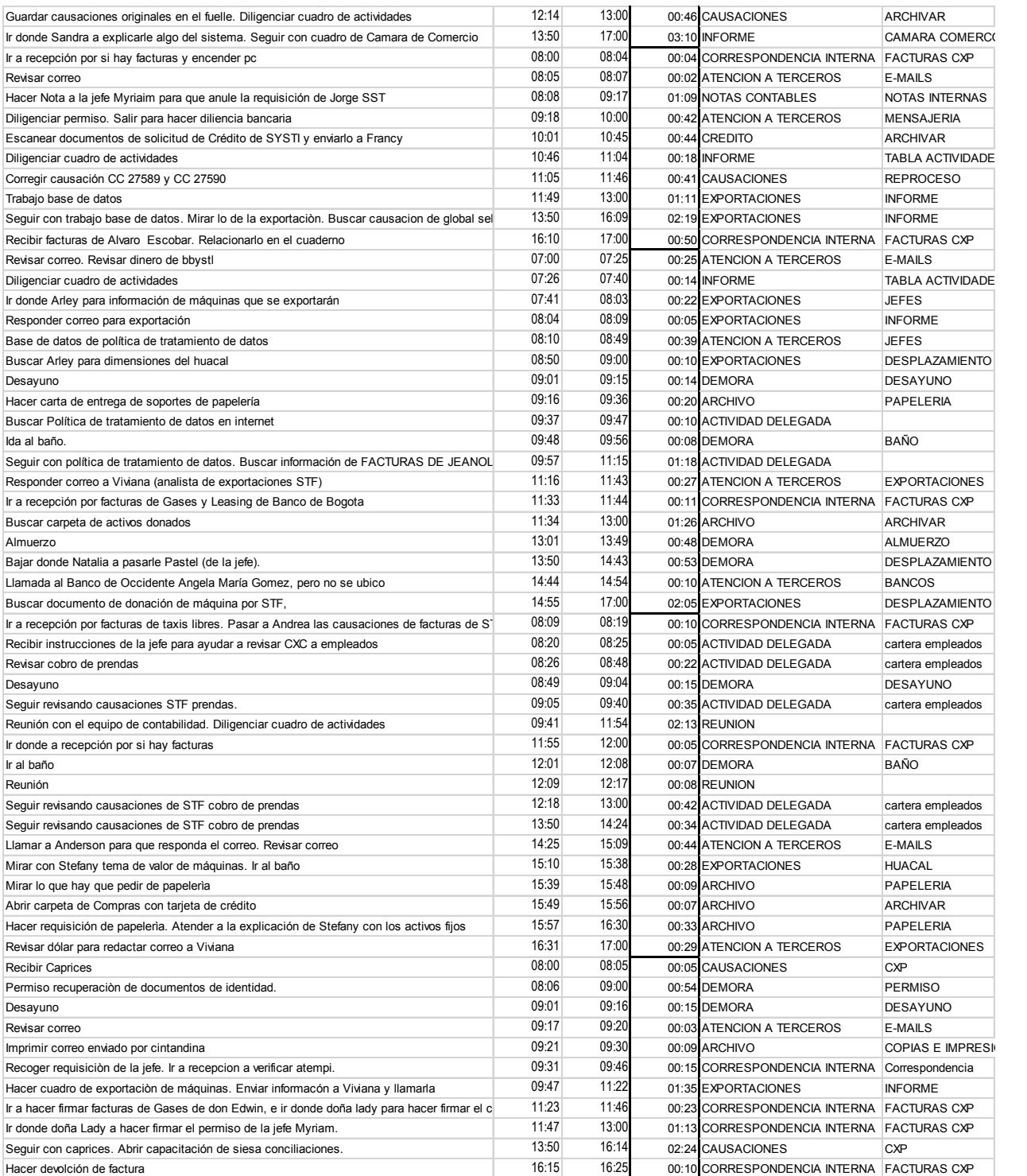

Parte5– información practicante contable

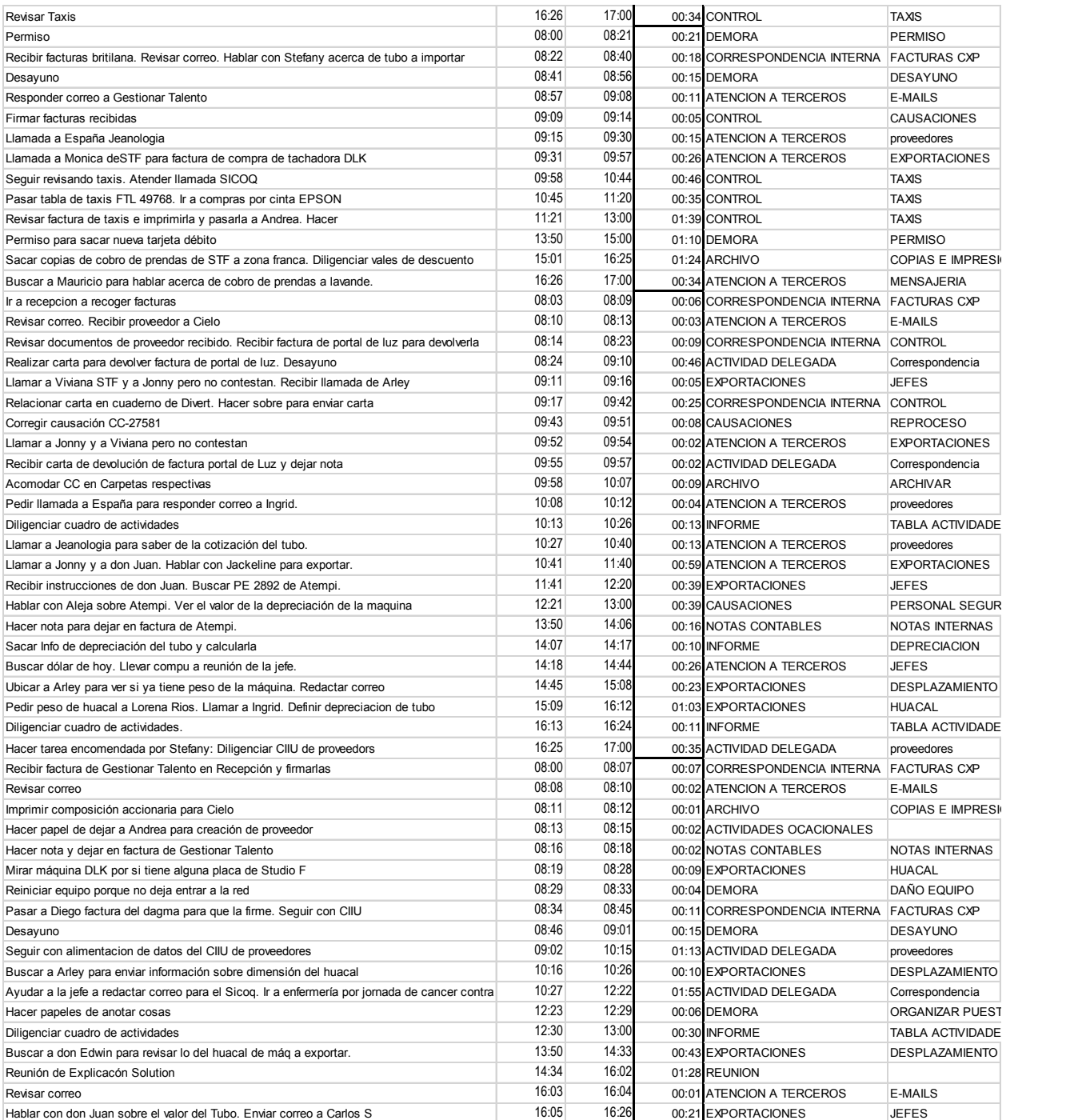

Parte 6– información practicante contable

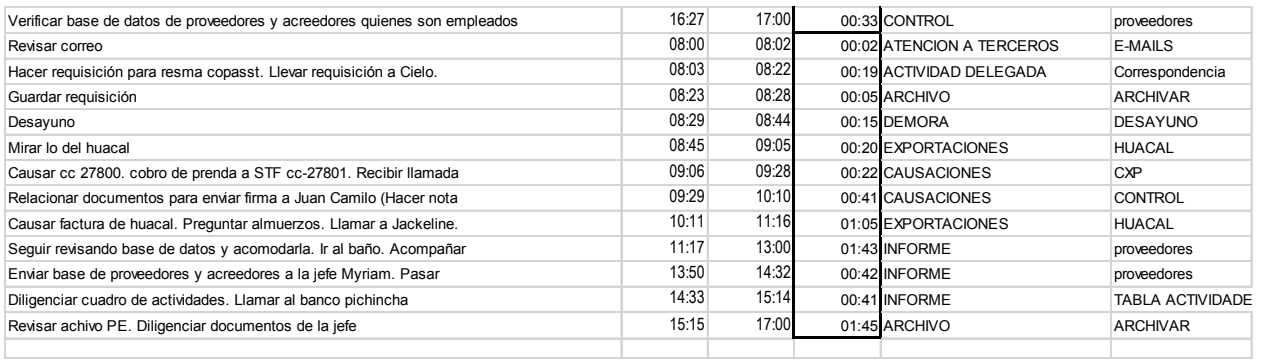

Parte7– información practicante contable

| <b>CARGO</b>                         | <b>PRACTICANTE</b><br><b>CONTABILIDAD</b> | <b>PROMEDIO</b><br><b>HORAS DE</b><br><b>TRABAJO</b> | 07:40                                                     | ESTE CARGO ESTA HOLGADO EN TIEMPOS Y CON<br>ACTIVIDADES LEJOS DE SU DEBER SER DENTRO<br>DEL AREA, PUDO HABER PRESTADO MUCHO MAS<br>SOPORTE A LOS CARGOS SATURADOS |                            |           |                                  |                                 |                              |
|--------------------------------------|-------------------------------------------|------------------------------------------------------|-----------------------------------------------------------|----------------------------------------------------------------------------------------------------|----------------------------|-----------|----------------------------------|---------------------------------|------------------------------|
| <b>NO DE</b><br><b>FUNCIONE</b><br>s | <b>FUNCION O</b><br><b>PROCESO</b>        |                                                      | <b>NO DE</b><br><b>ACTIVID</b><br>ADES O<br><b>SUBFUN</b> |                                                                                                    | <b>AUTOCONTR</b>           |           |                                  | <b>PARCIAL</b><br><b>DIARIO</b> |                              |
|                                      |                                           | <b>FINALIDAD</b><br><b>DE LA</b>                     | <b>CIONES</b>                                             | ACTIVIDADES O SUBFUNCIONES EN ORDEN DEL                                                                                                    | OL POR<br><b>ACTIVIDAD</b> |           | <b>TIEMPO</b><br><b>PROMEDIO</b> |                                 | <b>TIEMPOX</b>               |
|                                      |                                           | <b>FUNCION</b>                                       |                                                           | <b>PROCESO</b><br>1   TABLA RETEFUENTE APOYO A ASISTENTE 1                                                                                                    | SI                         | <b>NO</b> | POR DIA                          |                                 | <b>ACTIVIDAD</b><br>00:04:00 |
|                                      |                                           |                                                      |                                                           | 2 REVISION CATEGORIZACION DE EMPRESA                                                                                                    | x                          | x         | 00:00:11<br>00:00:55             |                                 | 00:20:00                     |
| 1                                    | <b>ACTIVIDAD</b><br><b>DELEGADA</b>       |                                                      |                                                           | 3 REVISION DE CxC A EMPLEADOS                                                                                                    | X                          |           | 00:06:16                         | 00:21:05                        | 02:18:00                     |
|                                      |                                           |                                                      |                                                           | 4 CARTAS Y CORREOS 5                                                                                                    |                            | X         | 00:08:49                         |                                 | 03:14:00                     |
|                                      | <b>ACTIVIDADES</b>                        |                                                      |                                                           | 5 INFORME CIIU PROVEEDORES<br>1 CUMPLEAÑOS                                                                                                    | X                          | X         | 00:04:55<br>00:04:00             |                                 | 01:48:00                     |
| $\mathbf{2}$                         | <b>OCACIONALES</b>                        |                                                      |                                                           | 2   SOLICITUD DE CREACION DE PROVEEDOR                                                                                                    |                            | х         | 00:02:00                         | 00:06:00                        |                              |
|                                      |                                           |                                                      |                                                           | 1 ARCHIVAR                                                                                                    | X                          |           | 00:09:11                         |                                 | 03:22:00                     |
| 3                                    | <b>ARCHIVO Y</b>                          |                                                      |                                                           | 2 BÚSQUEDA DE DOCUMENTOS                                                                                                    |                            | х         | 00:04:27                         | 00:20:42                        | 01:38:00                     |
|                                      | PAPELERIA                                 |                                                      |                                                           | 3 COPIAS E IMPRESIONES<br>4   PAPELERIA SOLICITUD ORGAN ETC MENSUAL                                                                                               | X                          | X         | 00:03:27<br>00:03:37             |                                 | 01:16:00<br>01:19:30         |
|                                      |                                           |                                                      |                                                           | 1 ADECUACIONES DEL ARCHIVO                                                                                                    |                            |           | 00:01:22                         |                                 | 00:30:00                     |
|                                      |                                           |                                                      |                                                           | 2 CON BANCOS                                                                                                    |                            |           | 00:03:56                         |                                 | 01:26:30                     |
|                                      |                                           |                                                      |                                                           | 3 SOLICITUD DE TAXIS<br>4 CARTAS Y CORRESPONDENCIA                                                                                                    |                            | х         | 00:07:38<br>00:03:30             |                                 | 02:48:00<br>01:17:00         |
|                                      |                                           |                                                      |                                                           | 5 CORREO ELECTRONICO                                                                                                    |                            |           | 00:04:3                          |                                 | 01:41:00                     |
| 4                                    | <b>ATENCION A</b>                         |                                                      |                                                           | 6   LLAMADAS EXPORTACIONES                                                                                                    |                            | x         | 00:04:0                          | 01:06:31                        | 01:30:00                     |
|                                      | <b>TERCEROS</b>                           |                                                      |                                                           | 7 A JEFES                                                                                                    |                            |           | 00:10:5                          |                                 | 04:01:30                     |
|                                      |                                           |                                                      | 9                                                         | LABORES DE MENSAJERIA A BANCOS ALCALDIA,<br><b>BUSCAR JEFES Y OTRAS PERSONAS</b>                                                                                  |                            | X         | 00:18:14                         |                                 | 06:41:00                     |
|                                      |                                           |                                                      |                                                           | 10 OTROS TERCEROS                                                                                                    |                            |           | 00:09:04                         |                                 | 03:19:30                     |
|                                      |                                           |                                                      |                                                           | 11 JEANOLOGIA EMPRESA ESPAÑA MAQUINAS                                                                                                    |                            | X         | 00:01:27                         |                                 | 00:32:00                     |
|                                      |                                           |                                                      |                                                           | 12 RECEPCION DE PERSONAS                                                                                                    |                            | х         | 00:01:41                         |                                 | 00:37:00                     |
| 5                                    | <b>CAPACITACIONES</b>                     |                                                      |                                                           | 1 UGPP<br>2 SIESA                                                                                                    |                            |           | 00:13:46<br>00:02:44             | 00:16:30                        | 05:03:00<br>01:00:00         |
|                                      |                                           |                                                      |                                                           | 1 CAUSAR CXP                                                                                                    |                            | X         | 00:23:37                         |                                 | 08:39:30                     |
|                                      |                                           |                                                      | $\overline{2}$                                            | CONTROL , JUSTIFICACION Y REVISION DE                                                                                                    |                            |           |                                  |                                 |                              |
| 6                                    | <b>CAUSACIONES CxP</b>                    |                                                      |                                                           | <b>CAUSACIONES</b><br>3 ARCHIVAR ORIGINALES A FACTURAS EN FUELLE                                                                                                  |                            |           | 00:05:57<br>00:01:03             | 00:31:44                        | 02:11:00<br>00:23:00         |
|                                      |                                           |                                                      |                                                           | 4 REPROCESO                                                                                                    |                            | X         | 00:01:07                         |                                 | 00:24:30                     |
|                                      |                                           |                                                      |                                                           | 1   DE FACTURAS FIRMAS                                                                                                    |                            |           | 00:00:14                         |                                 | 00:05:00                     |
|                                      |                                           |                                                      | $\overline{2}$                                            | CONTROL DE CORRESPONDENCIA. RELACION                                                                                                    |                            |           |                                  |                                 |                              |
| $\overline{7}$                       | <b>CONTROL</b>                            |                                                      |                                                           | <b>CUADERNO</b><br>3 DE TAXIS 4                                                                                                    | x                          |           | 00:00:08<br>00:09:44             | 00:20:19                        | 00:03:00<br>03:34:00         |
|                                      |                                           |                                                      |                                                           | 4 REVISION PROVEEDORES                                                                                                    |                            |           | 00:10:14                         |                                 | 03:45:00                     |
| 8                                    | <b>REUNIONES</b>                          |                                                      |                                                           | 1 REUNIONES DEL DEPARTAMENTO Y CUMPLEAÑOS                                                                                                    |                            |           | 00:08:15                         |                                 | 03:01:30                     |
|                                      |                                           |                                                      | $\mathbf{1}$                                              | ORGANIZACIÓN Y DILIGENCIAMIENTO DE DOCS PARA<br>TERCEROS                                                                                                    |                            |           | 00:06:16                         |                                 | 02:18:00                     |
|                                      |                                           |                                                      |                                                           | DESPLAZAMIENTO POR CORRESPONDENCIA DE                                                                                                    |                            |           |                                  |                                 |                              |
|                                      |                                           |                                                      | $\overline{2}$                                            | <b>TEERCEROS</b>                                                                                                    |                            |           | 00:05:05                         |                                 | 01:52:00                     |
|                                      | CORRESPONDENCIA                           |                                                      |                                                           | 3   DESPLAZAMIENTO POR FACTURAS CXP                                                                                                    |                            | x         | 00:26:27                         |                                 | 09:42:00                     |
| 9                                    | <b>INTERNAY</b><br><b>MENSAJERIA</b>      |                                                      | $\overline{4}$                                            | LABORES DE CORRESPONDENCIA COMO HACER<br><b>CARTAS</b>                                                                                                    |                            |           | 00:03:08                         | 00:44:33                        | 01:09:00                     |
|                                      |                                           |                                                      | 5                                                         | DESPLAZAMIENTO POR LABORES DE                                                                                                    |                            |           |                                  |                                 |                              |
|                                      |                                           |                                                      |                                                           | CORRESPONDENCIA                                                                                                    |                            |           | 00:01:34                         |                                 | 00:34:30                     |
|                                      |                                           |                                                      | 6                                                         | CONTROL DE CORRESPONDENCIA RELACION<br><b>CUADERNOS O FIRMAS DE JEFES</b>                                                                                         | x                          |           | 00:02:01                         |                                 | 00:44:30                     |
|                                      |                                           |                                                      |                                                           | 1 SOLICITUDES PARA CREDITO                                                                                                    |                            |           | 00:13:27                         |                                 | 04:56:00                     |
| 10                                   | SOLICITUD DE<br><b>CREDITO</b>            |                                                      |                                                           | 2 DILIGENCIAMIENTO DE SOLICITUDES                                                                                                    |                            | x         | 00:06:16                         | 00:22:00                        | 02:18:00                     |
|                                      |                                           |                                                      |                                                           | 3 ESCANER Y ENVIO DE SOLICITUDES<br>DESPLAZAMIENTO POR BUSQUEDAS A JEFES                                                                                          |                            | x         | 00:02:16                         |                                 | 00:50:00                     |
|                                      |                                           |                                                      | $\mathbf{1}$                                              | <b>EXPORTACION</b>                                                                                                    |                            |           | 00:04:48                         |                                 | 01:45:30                     |
| 11                                   | <b>EXPORTACIONES</b>                      |                                                      |                                                           | 2 ATENCION A JEFES Y REUNIONES EXPORTACION                                                                                                    |                            | x         | 00:02:40                         | 00:21:46                        | 00:58:30                     |
|                                      |                                           |                                                      |                                                           | 3 LABORES DIAN                                                                                                    |                            | x         | 00:04:16                         |                                 | 01:34:00                     |
|                                      |                                           |                                                      |                                                           | 4   PROYECTO HUACAL<br>5 INFORMES                                                                                                    |                            | x         | 00:03:00<br>00:07:03             |                                 | 01:06:00<br>02:35:00         |
|                                      |                                           |                                                      |                                                           | 1 DEVOLUCION DE IMPUESTOS                                                                                                    | x                          |           | 00:03:22                         |                                 | 01:14:00                     |
| 12                                   | <b>IMPUESTOS</b>                          |                                                      |                                                           | 2 RECLASIFICACION CREE                                                                                                    | x                          |           | 00:03:25                         | 00:06:46                        | 01:15:00                     |
|                                      |                                           |                                                      |                                                           | 1 DILIGENCIAR TABLA DE ACTIVIDADES<br>2 DE COSTOS Y GASTOS                                                                                                    | x<br>x                     |           | 00:07:01<br>00:04:38             |                                 | 02:34:30<br>01:42:00         |
|                                      |                                           |                                                      |                                                           | 3 DE FLUJO DE CAJA                                                                                                    | x                          |           | 00:06:44                         |                                 | 02:28:00                     |
| 13                                   | <b>INFORMES</b>                           |                                                      |                                                           | 4 CAMARA DE COMERCIO                                                                                                    | x                          |           | 00:12:57                         | 00:41:34                        | 04:45:00                     |
|                                      |                                           |                                                      |                                                           | 5 BBYSTL                                                                                                    | x                          |           | 00:00:38                         |                                 | 00:14:00                     |
|                                      |                                           |                                                      |                                                           | 6 PROVEEDORES<br>7   SALIDA DE MAQUINARIA                                                                                                    | x<br>x                     |           | 00:07:22<br>00:02:14             |                                 | 02:42:00<br>00:49:00         |
|                                      |                                           |                                                      |                                                           | 1 CREE                                                                                                    | x                          |           | 00:15:55                         |                                 | 05:50:00                     |
| 14                                   | <b>NOTAS CONTABLES</b>                    |                                                      |                                                           | 2 NOTAS NI / NC                                                                                                    | x                          |           | 00:13:03                         |                                 | 04:47:00                     |
|                                      |                                           |                                                      |                                                           | 3 REUNION NOTAS INTERNAS CON JEFE<br>4 BUSQUEDA DE NOTAS                                                                                                    |                            |           | 00:03:11<br>00:02:08             |                                 | 01:10:00<br>00:47:00         |
|                                      |                                           |                                                      |                                                           |                                                                                                    |                            | x         |                                  |                                 |                              |

Parte 1 – información Practicante contable condensada o procesada para el proyecto

|                 |                              |                             |                         | 7 DIAS                                  |                     |           |                  |                    |                  |           |                       |
|-----------------|------------------------------|-----------------------------|-------------------------|-----------------------------------------|---------------------|-----------|------------------|--------------------|------------------|-----------|-----------------------|
|                 |                              |                             |                         |                                         |                     |           |                  |                    |                  |           |                       |
|                 |                              |                             |                         | <b>TIEMPO TOTAL SEGUNDOS</b>            | <b>TIEMPOS ESTI</b> |           | 362:02:44        | 36121.8            |                  |           |                       |
|                 |                              |                             |                         | TIEMPO TOTAL MINUTOS                    | NO DE OBSER         |           | 6:02:03          | 602,03             |                  |           |                       |
|                 | SE CRETARIA DEL 8 PROCESO NO |                             |                         | <b>TIEMPO TOTAL HORAS</b>               |                     |           |                  | 0:06:02 10,0338333 |                  |           |                       |
|                 | <b>DEPTP</b>                 | <b>5 PROCESOS CONTABLES</b> |                         |                                         |                     |           |                  |                    |                  |           |                       |
|                 | 1 SALARIO MINIMO             |                             |                         |                                         |                     |           |                  |                    |                  |           |                       |
|                 |                              |                             |                         |                                         |                     |           |                  |                    |                  |           |                       |
|                 |                              |                             |                         |                                         |                     |           |                  |                    |                  |           |                       |
|                 |                              |                             |                         |                                         |                     |           |                  |                    |                  |           |                       |
|                 |                              |                             |                         |                                         |                     |           |                  |                    |                  |           |                       |
|                 |                              |                             |                         |                                         |                     |           |                  |                    |                  |           |                       |
|                 |                              |                             | NO DE                   |                                         |                     |           |                  |                    |                  |           |                       |
| <b>NO DE</b>    |                              | FINALIDAD ACTIVID           |                         |                                         | <b>AUTOCONTR</b>    |           |                  |                    |                  |           |                       |
| <b>FUNCIONE</b> | <b>FUNCION O</b>             | <b>DE LA</b>                | ADES O                  | ACTIVIDADES O SUBFUNCIONES EN ORDEN DEL | OL POR              |           | <b>TIEMPO</b>    |                    | <b>TIEMPO X</b>  |           |                       |
|                 | <b>PROCESO</b>               |                             |                         | <b>PROCESO</b>                          |                     |           | <b>POR</b>       |                    | <b>ACTIVIDAD</b> |           |                       |
| s               |                              | <b>FUNCION</b>              | <b>SUBFUN</b>           |                                         | <b>ACTIVIDAD</b>    |           | <b>ACTIVIDAD</b> |                    |                  |           |                       |
|                 |                              |                             | <b>CIONES</b>           |                                         |                     |           |                  |                    |                  |           |                       |
|                 |                              |                             |                         |                                         | SI                  | <b>NO</b> |                  |                    |                  |           |                       |
|                 | ORGANIZACION DEL LIMPIAR Y   |                             | 1                       | LIMPIAR                                 | x                   |           | 00:09:00         |                    | N/A              |           |                       |
| $\mathbf{1}$    | PUESTO DE                    | ORDENAR                     | 2                       | <b>ORGANIZAR</b>                        | X                   |           | 00:10:00         |                    | N/A              |           |                       |
|                 | <b>TRABAJO</b>               | <b>LOS</b>                  | 3                       | APAGAR O ENCEDER EL COMPUTADR           |                     | x         | 00:02:00         | 00:21:00           | N/A              |           |                       |
|                 | <b>ORGANIZACION</b>          |                             |                         |                                         |                     |           |                  |                    |                  |           |                       |
| $\overline{2}$  | AGENDA DE                    |                             | $\mathbf{1}$            |                                         |                     |           |                  |                    |                  |           |                       |
|                 | <b>TRABAJO</b>               |                             |                         |                                         |                     |           |                  |                    | N/A              |           |                       |
| 3               | <b>DESAYUNAR</b>             |                             | $\overline{1}$          | COMER                                   |                     |           | 00:15:00         | 00:15:0            | N/A              |           |                       |
| 4               | <b>ALMUERZO</b>              |                             | 1                       | <b>COMER</b>                            |                     |           | 00:40:00         | 00:40:00           | N/A              |           |                       |
|                 |                              | <b>LIBERAR EL</b>           |                         |                                         |                     |           |                  |                    |                  |           |                       |
|                 |                              | NIVEL DE                    |                         |                                         |                     |           |                  |                    |                  |           |                       |
| 5               |                              | <b>ESTRES DE</b>            | $\mathbf{1}$            |                                         |                     |           | 00:10:00         |                    |                  |           |                       |
|                 |                              | LA                          |                         |                                         |                     |           |                  |                    |                  |           |                       |
|                 | PAUSA ACTIVA                 | <b>JORNADA</b>              |                         | <b>ESTIRAMIENTO</b>                     |                     | X         |                  | 00:10:00 N/A       |                  |           |                       |
|                 | <b>SALIDAS AL</b>            |                             |                         |                                         |                     |           |                  |                    |                  |           |                       |
| $\overline{7}$  | TOCADOR O BAÑO               |                             | $\mathbf{1}$            | ir al Baño                              |                     |           | 00:07:30         | 00:07:30           | 00:15:00         |           |                       |
|                 |                              |                             | $\mathbf{1}$            | <b>COMPARTIR</b>                        |                     | X         | 00:30:00         |                    | N/A              |           |                       |
| 8               |                              |                             | $\overline{2}$          | <b>COMPRAR</b>                          |                     |           | 00:03:00         | 00:33:00           | <b>N/A</b>       |           |                       |
|                 | <b>ENTRETIEMPOS</b>          |                             |                         |                                         |                     |           |                  |                    |                  |           |                       |
|                 |                              | <b>DEMORA</b>               |                         |                                         |                     |           |                  |                    |                  |           |                       |
| 9               | DAÑO EQUIPO DE               | POR DAÑO                    | $\mathbf{1}$            |                                         |                     |           | 0:23:20          | 0:23:20            |                  |           |                       |
|                 | <b>COMPUTO</b>               | <b>TECNOLO</b>              |                         |                                         |                     |           |                  |                    |                  |           |                       |
|                 |                              | GICO                        |                         |                                         |                     |           |                  |                    | 1:10:00          |           |                       |
| 10              | <b>PERMISOS</b>              |                             | $\mathbf{1}$            | MEDICOS 3                               |                     | х         | 01:09:40         |                    | 03:29:00         |           |                       |
|                 | PERSONALES                   |                             | $\overline{\mathbf{2}}$ | PERSONALES U OTROS 3                    |                     |           | 00:48:20         | 01:58:00           | 02:25:00         |           |                       |
|                 |                              |                             |                         |                                         |                     |           |                  |                    |                  |           |                       |
|                 |                              |                             |                         |                                         |                     |           |                  |                    |                  |           |                       |
|                 |                              |                             |                         | <b>TIEMPOS DE DEMORAS PROGRAMADAS</b>   | <b>SEG</b>          |           |                  |                    |                  | 17:00:00  |                       |
|                 |                              |                             |                         | EN MIN                                  |                     |           |                  |                    |                  | 1:05:00   |                       |
|                 |                              |                             |                         | <b>EN HORAS</b>                         |                     |           |                  |                    |                  | 0:01:05   |                       |
|                 |                              |                             |                         | TIMPOS DE DEMORA NO PROGRAMADAS         |                     |           |                  |                    |                  | 12:50:00  |                       |
|                 |                              |                             |                         | EN MIN                                  |                     |           |                  |                    |                  | 1:24:50   |                       |
|                 |                              |                             |                         | <b>EN HORAS</b>                         |                     |           |                  |                    |                  | 0:01:25   |                       |
|                 |                              |                             |                         | <b>TOTAL DEMORAS EN SEG</b>             |                     |           |                  |                    |                  | 05:50:00  | 13770                 |
|                 |                              |                             |                         |                                         |                     |           |                  |                    |                  |           | 229,5                 |
|                 |                              |                             |                         | <b>TOTAL DEMORAS EN MIN</b>             |                     |           |                  |                    |                  | 02:29:50  |                       |
|                 |                              |                             |                         | <b>TOTAL DEMORAS EN HORAS</b>           |                     |           |                  |                    |                  | 00:02:30  | 3.825                 |
|                 |                              |                             |                         |                                         |                     |           |                  |                    |                  |           |                       |
|                 |                              |                             |                         | <b>TOTALTIEMPO DEL CARGO ACTUAL</b>     |                     |           |                  |                    |                  |           | segundos              |
|                 |                              |                             |                         | <b>SEG</b>                              |                     |           |                  |                    |                  | 7:52:44   | 29952                 |
|                 |                              |                             |                         | <b>MIN</b>                              |                     |           |                  |                    |                  | 08:31:53  | 499,2                 |
|                 |                              |                             |                         | <b>HORAS APROX</b>                      |                     |           |                  |                    |                  | 00:08:32  | 8,32                  |
|                 |                              |                             |                         | HORA LEGAL TRABAJADOR                   |                     |           |                  |                    |                  | 08:00:0   | 8                     |
|                 |                              |                             |                         | <b>DIFERENCIA</b>                       |                     |           |                  |                    |                  |           | 00:31 0.3200000000000 |
|                 |                              |                             |                         | SOBRECARGA LABORAL                      |                     |           |                  |                    |                  | <b>SI</b> |                       |

Parte 2 – información Practicante contable condensada o procesada para el proyecto

|                |                          | <b>NO</b>                        |                                                         | <b>TIEMPO</b>  |                                                                                                    |  |  |
|----------------|--------------------------|----------------------------------|---------------------------------------------------------|----------------|----------------------------------------------------------------------------------------------------|--|--|
|                |                          |                                  | SUBFUNCI ACTIVIDADES O SUBFUNCIONES EN ORDEN DEL        | <b>EN SEG</b>  |                                                                                                    |  |  |
| <b>NO FUN</b>  | <b>FUNCION O PROCESO</b> | ON                               | <b>PROCESO</b>                                          | <b>IDEALES</b> | <b>MEJORA PORQUE.</b>                                                                               |  |  |
|                |                          |                                  |                                                         |                |                                                                                                    |  |  |
|                |                          |                                  | 1 TABLA RETEFUENTE APOYO A ASISTENTE 1                  |                |                                                                                                    |  |  |
| 1              |                          | $\overline{2}$                   | REVISION CATEGORIZACION DE EMPRESA                      |                | LAS ACTIVIDADES DELEGADAS SE SUGIERE NO DEBEN                                                       |  |  |
|                | ACTIVIDAD DELEGADA       | 3                                | REVISION DE CxC A EMPLEADOS                             |                | EXCEDER LOS 30 MIN AL DÍA POR EL MOMENTO NO SE                                                      |  |  |
|                |                          | $\overline{4}$                   | <b>CARTAS Y CORREOS 5</b><br>5 INFORME CIIU PROVEEDORES | 1191,6         | EXCEDEN DE ESE TIEMPO                                                                               |  |  |
|                |                          |                                  |                                                         |                | POR EL MOMENTO LAS ACTIVIDADES OCACIONALES NO                                                       |  |  |
| $\overline{2}$ | <b>ACTIVIDADES</b>       | $\mathbf{1}$                     | <b>CUMPLEAÑOS</b>                                       |                | EXCEDEN 30 MIN O UN PORCENTAJE CONSIDERABLE DEL                                                     |  |  |
|                | <b>OCACIONALES</b>       | $\overline{2}$                   | SOLICITUD DE CREACION DE PROVEEDOR                      | 360            | TOTAL DE ACTIVIDADES                                                                                |  |  |
|                |                          | $\mathbf{1}$                     | <b>ARCHIVAR</b>                                         |                | LAS LABORES DE ARCHIVO SE DELEGARIAN A UN ESPECIALISTA EN LA                                        |  |  |
|                |                          | $\overline{2}$                   | BÚSQUEDA DE DOCUMENTOS                                  |                | MATERIA Y LA PAPELERIA SE DISMINUIRIA A PEDIDOS TRIMESTRALES CON                                    |  |  |
| 3              | ARCHIVO Y PAPELERIA      | 3                                | <b>COPIAS E IMPRESIONES</b>                             | 452,4          | UN SISTEMA DE PEDIDO ON LINE CON CORREOS O HHERRAMIENTA DRIVE                                       |  |  |
|                |                          | 4                                | PAPELERIA SOLICITUD ORGAN ETC MENSUAL                   |                | COMO SEA DE MEJOR DESEMPEÑO                                                                         |  |  |
|                |                          | $1 \vert$                        | ADECUACIONES DEL ARCHIVO                                |                |                                                                                                    |  |  |
|                |                          | 2 <sup>1</sup>                   | <b>CON BANCOS</b>                                       |                | LA SOLICITUD DE TAXIS SE LE HARA DIRECTAMENTE A LA                                                  |  |  |
|                |                          | 3                                | <b>SOLICITUD DE TAXIS</b>                               |                | RECEPCIONISTA, Y LAS LABORES DE MENSAJERIA DENTRO DE LA                                             |  |  |
|                |                          | 4 <sup>1</sup>                   | CARTAS Y CORRESPONDENCIA                                |                | EMRPRESA DEBEN APOYARSE EN HERRAMIENTAS TECNOLOGICAS                                                |  |  |
|                |                          | 5                                | CORREO ELECTRONICO                                      |                | COMO RADIOS O CELULARES QUE AYUDEN A LOCALIZAR DE                                                   |  |  |
| 4              | <b>ATENCION A</b>        |                                  | 6 LLAMADAS EXPORTACIONES                                | 2242,8         | MANERA OPORTUNA Y POR POLITICA DE LA EMPRESA A FIN DE                                               |  |  |
|                | <b>TERCEROS</b>          | $\overline{7}$                   | A JEFES                                                 |                | DISMINUIR TIEMPOS POR DESPLAZAMIENTO QUE PUEDEN                                                     |  |  |
|                |                          | 9                                | LABORES DE MENSAJERIA A BANCOS ALCALDIA,                |                | OCUPARSE EN LABORES DENTRO DE LA OFICINA Y<br>DESPLAZAMIENTO POR FUERA DE LA EMPRESA SE PUEDE HACER |  |  |
|                |                          |                                  | <b>BUSCAR JEFES Y OTRAS PERSONAS</b>                    |                | SIEMPRE Y CUANDO EL MENSAJERO NO POSEA LAS FACULTADES O                                             |  |  |
|                |                          | 10                               | <b>OTROS TERCEROS</b>                                   |                | PODERES DE REALIZAR LAS OPERACIONES                                                                 |  |  |
|                |                          | 11                               | JEANOLOGIA EMPRESA ESPAÑA MAQUINAS                      |                |                                                                                                    |  |  |
|                |                          | 12                               | <b>RECEPCION DE PERSONAS</b>                            |                | LAS CAPACITACIONES PUEDEN SER LAS PROGRAMADAS PARA EL SEMESTRE                                      |  |  |
| 5              | <b>CAPACITACIONES</b>    | $\mathbf{1}$                     | <b>UGPP</b>                                             |                | Y DE LAS CUALES EL PERSONAL DEBE EN LO POSIBLE ESTAR ENTERADO                                       |  |  |
|                |                          | $\overline{2}$                   | <b>SIESA</b>                                            | 954            | PARA QUE SU PLANEACION DIARIA NO SE VEA AFECTADA                                                    |  |  |
|                |                          | 1                                | <b>CAUSAR CXP</b>                                       |                | por el momento el tiempo de causaciones CXP es prudente por día                                     |  |  |
|                |                          | $\overline{2}$                   | CONTROL , JUSTIFICACION Y REVISION DE                   |                | siempre y cuando esta constante sea diaria por que si este tiempo                                   |  |  |
| 6              | CAUSACIONES CxP          |                                  | CAUSACIONES                                             |                | se acumula puede afectar las labores diarias que tambien                                            |  |  |
|                |                          |                                  | 3 ARCHIVAR ORIGINALES A FACTURAS EN FUELLE              |                | demandan tiempos                                                                                    |  |  |
|                |                          | $\overline{4}$                   | <b>REPROCESO</b>                                        | 1862,4         |                                                                                                    |  |  |
|                |                          | $\overline{1}$                   | DE FACTURAS FIRMAS                                      |                | el cuadro de relacion de correspondencia disminuiria tiempos y                                      |  |  |
| $\overline{7}$ | <b>CONTROL</b>           | $\overline{2}$                   | CONTROL DE CORRESPONDENCIA. RELACION                    | 616.8          | reprocesos puntuales en caso de necesitarse de lo contrario                                         |  |  |
|                |                          |                                  | <b>CUADERNO</b>                                         |                | mucha documentación se puede controlar desde su llegada a                                           |  |  |
|                |                          | 3 <sup>1</sup><br>$\overline{4}$ | <b>DE TAXIS 4</b><br><b>REVISION PROVEEDORES</b>        |                | recepción mediante la herramienta DRIVE y elimina reprocesos                                        |  |  |
| 8              | <b>REUNIONES</b>         | 1                                | REUNIONES DEL DEPARTAMENTO Y CUMPLEAÑOS                 | 489            | Se entiende que dentro de una organización hay una parte que debe                                   |  |  |
|                |                          |                                  | ORGANIZACIÓN Y DILIGENCIAMIENTO DE DOCS PARA            |                |                                                                                                    |  |  |
|                |                          | $\mathbf{1}$                     | <b>TERCEROS</b>                                         |                |                                                                                                    |  |  |
|                |                          |                                  | DESPLAZAMIENTO POR CORRESPONDENCIA DE                   |                | el desplazamiento por facturas se verá enormemente reducido                                         |  |  |
|                |                          | $\overline{2}$                   | <b>TEERCEROS</b>                                        |                | gracias a la reingenieria geografica de Colfactory donde la recepcion                               |  |  |
|                | CORRESPONDENCIA          | 3                                | DESPLAZAMIENTO POR FACTURAS CXP                         |                | y el departamento estarán bastante cerca, el desplazamiento por                                     |  |  |
| 9              | <b>INTERNAY</b>          |                                  | LABORES DE CORRESPONDENCIA COMO HACER                   | 1018.2         | correspondecia puede verse mejorado si se establecen horarios de                                    |  |  |
|                | <b>MENSAJERIA</b>        | $\overline{4}$                   | CARTAS                                                  |                | correspondencia ejemplo 8 am y 3 pm y lo que llegue despues de                                      |  |  |
|                |                          |                                  | DESPLAZAMIENTO POR LABORES DE                           |                | las 3 queda para las 8 am del otro día y el control por cuaderno se                                 |  |  |
|                |                          | 5                                | <b>CORRESPONDENCIA</b>                                  |                | para correspondencia puede eliminarse a menos que sea<br>esttrictamete necesario                    |  |  |
|                |                          | 6                                | CONTROL DE CORRESPONDENCIA RELACION                     |                |                                                                                                    |  |  |
|                |                          |                                  | <b>CUADERNOS O FIRMAS DE JEFES</b>                      |                |                                                                                                    |  |  |
|                |                          | $\overline{1}$                   | SOLICITUDES PARA CREDITO                                |                |                                                                                                    |  |  |
| 10             | SOLICITUD DE CREDITO     | $\overline{2}$                   | DILIGENCIAMIENTO DE SOLICITUDES                         | 1295,4         | las solicitudes de credito dependen de cada entidad es dificil                                      |  |  |
|                |                          | 3                                | ESCANER Y ENVIO DE SOLICITUDES                          |                | controlar estos tiempos                                                                             |  |  |
| 12             | <b>IMPUESTOS</b>         | $\mathbf{1}$                     | DEVOLUCION DE IMPUESTOS                                 | 388.2          |                                                                                                    |  |  |
|                |                          | $\overline{2}$                   | RECLASIFICACION CREE                                    |                | tiempos prudentes por día                                                                           |  |  |
|                |                          | $\overline{1}$                   | DILIGENCIAR TABLA DE ACTIVIDADES                        |                |                                                                                                    |  |  |
|                |                          | 2 <sup>1</sup>                   | DE COSTOS Y GASTOS                                      |                |                                                                                                    |  |  |
| 13             | <b>INFORMES</b>          | 3<br>$\overline{4}$              | DE FLUJO DE CAJA<br>CAMARA DE COMERCIO                  | 1561,82        | tiempos prudentes por día                                                                           |  |  |
|                |                          |                                  | <b>BBYSTL</b>                                           |                |                                                                                                    |  |  |
|                |                          | 5<br>6                           | <b>PROVEEDORES</b>                                      |                |                                                                                                    |  |  |
|                |                          | 7 <sup>1</sup>                   | SALIDA DE MAQUINARIA                                    |                |                                                                                                    |  |  |
|                |                          | $\mathbf{1}$                     | CREE                                                    |                |                                                                                                    |  |  |
|                |                          | $\overline{2}$                   | NOTAS NI/NC                                             |                |                                                                                                    |  |  |
| 14             | NOTAS CONTABLES          |                                  | 3 REUNION NOTAS INTERNAS CON JEFE                       | 2020,26        |                                                                                                    |  |  |
|                |                          |                                  | 4 BUSQUEDA DE NOTAS                                     |                | tiempos prudentes por día                                                                           |  |  |

Parte1– información Practicante contable con levantamiento de restricciones

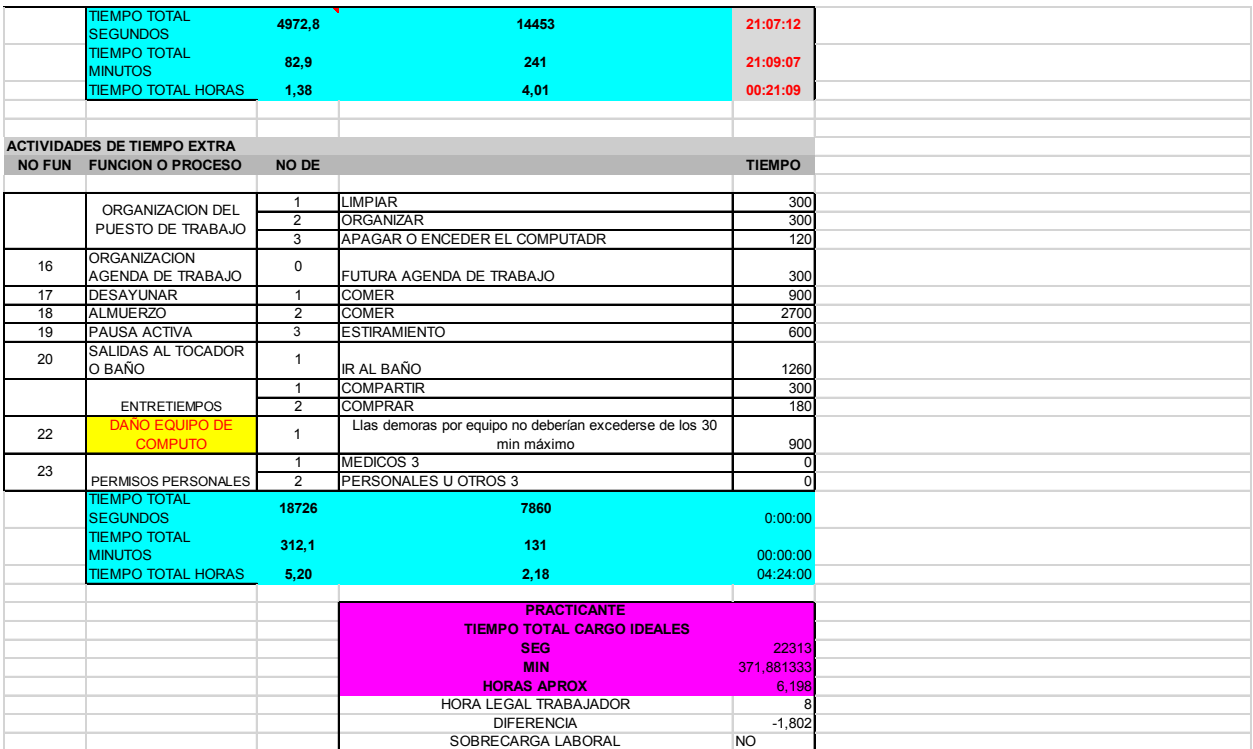

Parte2– información practicante contable con levantamiento de restricciones

## *13.4.4 AUXILIAR CONTABLE 1*

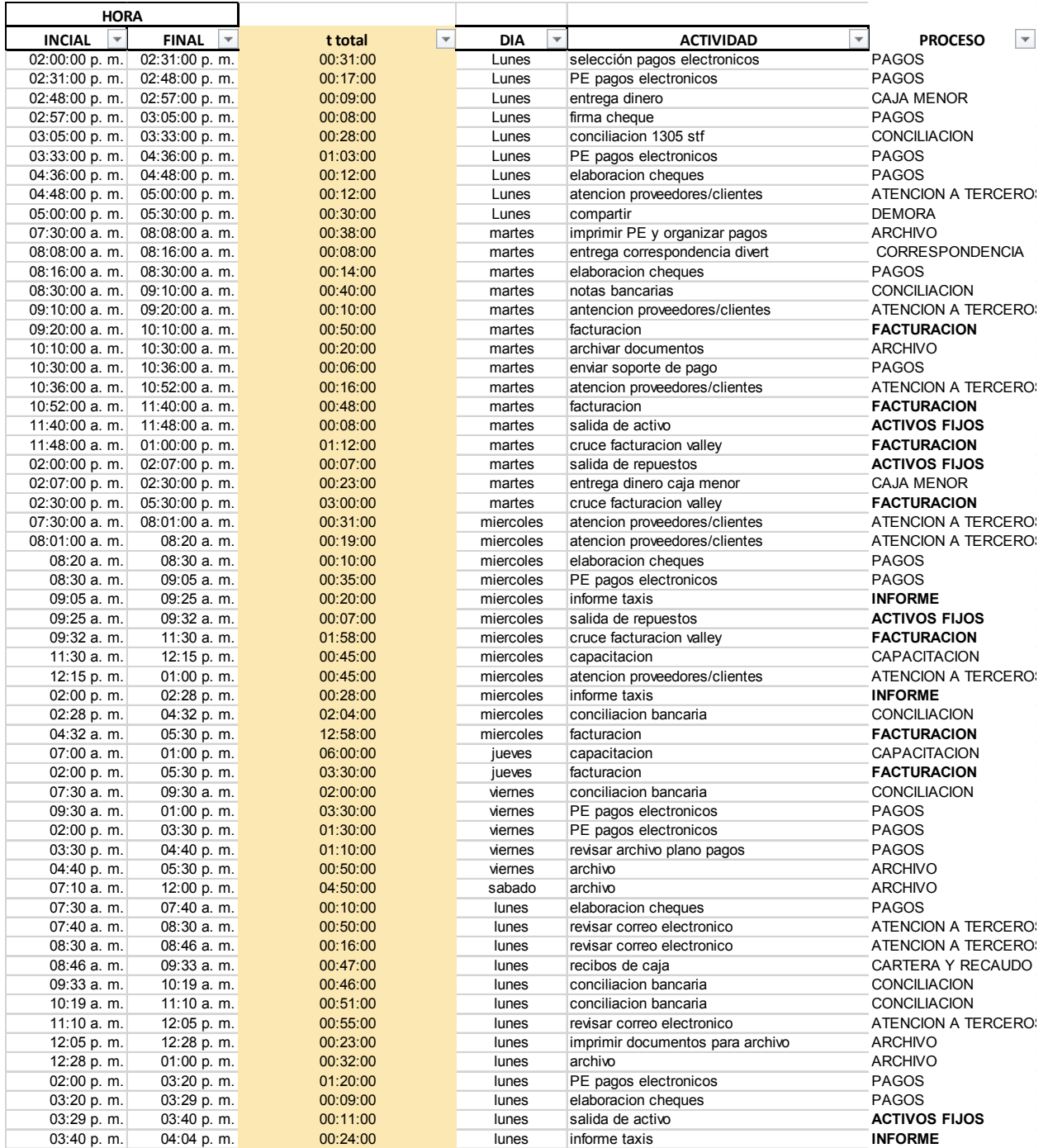

Parte 1 – información auxiliar contable 1

| 04:04 p.m.    | 04:29 p.m.    | 00:25:00 | lunes     | recibos de caja                  | CARTERA Y RECAUDO    |
|---------------|---------------|----------|-----------|----------------------------------|----------------------|
| 04:29 p.m.    | 05:03 p.m.    | 00:34:00 | lunes     | creacion de activos              | <b>ACTIVOS FIJOS</b> |
| 05:03 p.m.    | 05:15 p.m.    | 00:12:00 | lunes     | nota aporte junio                |                      |
| $05:15$ p. m. | 06:00 p.m.    | 00:45:00 | lunes     | PE pagos electronicos            | <b>PAGOS</b>         |
| $07:30$ a.m.  | 07:46 a.m.    | 00:16:00 | martes    | recibos de caja                  | CARTERA Y RECAUDO    |
| $07:46$ a.m.  | $08:02$ a. m. | 00:16:00 | martes    | elaboracion cheques              | <b>PAGOS</b>         |
| 08:02 a.m.    | $08:15$ a.m.  | 00:13:00 | martes    | pagos pronto pago coats          | <b>PAGOS</b>         |
| $08:15$ a. m. | $10:05$ a. m. | 01:50:00 | martes    | informacion cxc STF              | CARTERA Y RECAUDO    |
| $10:05$ a. m. | $11:30$ a. m. | 01:25:00 | martes    | facturacion                      | <b>FACTURACION</b>   |
| 11:30 a.m.    | 11:36 a.m.    | 00:06:00 | martes    | facturacion                      | <b>FACTURACION</b>   |
| 11:36 a.m.    | 12:30 p.m.    | 00:54:00 | martes    | facturacion                      | <b>FACTURACION</b>   |
| 12:30 p.m.    | $01:00$ p. m. | 00:30:00 | martes    | facturacion                      | <b>FACTURACION</b>   |
| 02:00 p.m.    | 05:00 p. m.   | 03:00:00 | martes    | facturacion                      | <b>FACTURACION</b>   |
| 05:00 p.m.    | 06:00 p.m.    | 01:00:00 | martes    | informe ventas                   | <b>INFORME</b>       |
| $07:30$ a.m.  | $08:30$ a. m. | 01:00:00 | miercoles | facturacion                      | <b>FACTURACION</b>   |
| $08:30$ a. m. | $08:50$ a. m. | 00:20:00 | miercoles | revisar correo electronico       | ATENCION A TERCERO:  |
| 08:50 a.m.    | $08:56$ a.m.  | 00:06:00 | miercoles | ir al baño                       | <b>DEMORA</b>        |
| 09:29 a.m.    | $11:00$ a. m. | 01:31:00 | miercoles | facturacion                      | <b>FACTURACION</b>   |
| 11:00 a.m.    | 12:30 p.m.    | 01:30:00 | miercoles | revisar gant junio               | <b>CONTROL</b>       |
| 12:30 p.m.    | 12:35 p.m.    | 00:05:00 | miercoles | ir al baño                       | <b>DEMORA</b>        |
| 12:35 p.m.    | $01:00$ p. m. | 00:25:00 | miercoles | revisar gant junio               | <b>CONTROL</b>       |
| 02:00 p.m.    | 02:25 p.m.    | 00:25:00 | miercoles | elaboracion cheques              | <b>PAGOS</b>         |
| 02:25 p.m.    | 03:36 p.m.    | 01:11:00 | miercoles | conciliacion bancaria            | <b>CONCILIACION</b>  |
| $03:36$ p.m.  | 05:08 p.m.    | 01:32:00 | miercoles | facturacion                      | <b>FACTURACION</b>   |
| $05:08$ p. m. | 05:40 p.m.    | 00:32:00 | miercoles | reunion jefe myriam              | <b>REUNION</b>       |
| 05:40 p.m.    | 05:46 p.m.    | 00:06:00 | miercoles | ir al baño                       | <b>DEMORA</b>        |
| 05:46 p.m.    | 06:00 p.m.    | 00:14:00 | miercoles | actualizar cuadro de actividades | <b>INFORME</b>       |
| $07:20$ a.m.  | 08:27 a.m.    | 01:07:00 | jueves    | facturacion                      | <b>FACTURACION</b>   |
| 08:27 a.m.    | 09:15 a. m.   | 00:48:00 | jueves    | cruce facturacion valley         | <b>FACTURACION</b>   |
| $09:15$ a.m.  | 10:08 $a. m.$ | 00:53:00 | jueves    | observaciones pagos              | <b>CONTROL</b>       |
| $10:08$ a.m.  | 10:47 a.m.    | 00:39:00 | jueves    | informacion venta                | <b>INFORME</b>       |
| 10:47 a.m.    | $11:02$ a. m. | 00:15:00 | jueves    | salida activos                   | <b>ACTIVOS FIJOS</b> |
| 11:02 a.m.    | $11:30$ a. m. | 00:28:00 | jueves    | responder correo                 | ATENCION A TERCERO:  |
| 07:20 p.m.    |               |          | viernes   | informe inventario               | <b>INFORME</b>       |

Parte 2 – información auxiliar contable 1

|              | <b>HORA</b>   |              |                |                    |                                               |                                  |
|--------------|---------------|--------------|----------------|--------------------|-----------------------------------------------|----------------------------------|
| <b>FECHA</b> | <b>INCIAL</b> | <b>FINAL</b> | <b>TTOAL</b>   | DIA                | <b>ACTIVIDAD</b>                              | $\overline{X}$<br><b>PROCESO</b> |
| 05/07/2016   | 07:30:00      | 08:16:00     |                | 00:46:00 MARTES    | crear activos                                 | <b>ACTIVOS FIJOS</b>             |
| 05/07/2016   | 08:16:00      | 08:35:00     |                | 00:19:00 MARTES    | consulta siesa                                | <b>ACTIVIDAD OCACIONAL</b>       |
|              |               |              |                |                    |                                               |                                  |
| 05/07/2016   | 08:35:00      | 09:30:00     |                | 00:55:00 MARTES    | revisar RV lavanderia 42                      | <b>CONTROL DOCUMENTOS</b>        |
| 05/07/2016   | 09:30:00      | 10:38:00     |                | 01:08:00 MARTES    | soporte siesa                                 | <b>ACTIVIDAD OCACIONAL</b>       |
| 05/07/2016   | 10:38:00      | 10:43:00     |                | 00:05:00 MARTES    | ir al baño                                    | <b>DEMORA</b>                    |
| 05/07/2016   | 10:43:00      | 12:20:00     |                | 01:37:00 MARTES    | soporte siesa                                 | <b>ACTIVIDAD OCACIONAL</b>       |
| 05/07/2016   | 12:20:00      | 13:00:00     |                | 00:40:00 MARTES    | facturarcion lavanderia                       | <b>FACTURACION</b>               |
| 05/07/2016   | 14:00:00      | 14:40:00     |                | 00:40:00 MARTES    | elaborar pagos                                | <b>PAGOS</b>                     |
| 05/07/2016   | 14:40:00      | 16:50:00     |                | 02:10:00 MARTES    | soporte siesa                                 | <b>ACTIVIDAD OCACIONAL</b>       |
| 05/07/2016   | 16:50:00      | 17:28:00     |                | 00:38:00 MARTES    | elaborar pagos                                | <b>PAGOS</b>                     |
| 05/07/2016   | 17:28:00      | 17:34:00     |                | 00:06:00 MARTES    | elaborar cheque caja menor                    | <b>PAGOS</b>                     |
|              | 17:34:00      | 17:50:00     |                | 00:16:00 MARTES    |                                               | <b>ACTIVOS FIJOS</b>             |
| 05/07/2016   |               |              |                |                    | AA activos fijos                              |                                  |
| 05/07/2016   | 17:50:00      | 18:00:00     |                | 00:10:00 MARTES    | actualizar cuadro de actividades              | <b>INFORMES</b>                  |
| 06/07/2016   | 07:30:00      | 09:03:00     |                | 01:33:00 MIERCOLES | depreciacion-diferido                         | <b>DIFERIDOS</b>                 |
| 06/07/2016   | 09:03:00      | 09:20:00     |                | 00:17:00 MIERCOLES | imprimir fv                                   | <b>FACTURACION</b>               |
| 06/07/2016   | 09:20:00      | 09:25:00     |                | 00:05:00 MIERCOLES | ir al baño                                    | <b>DEMORA</b>                    |
| 06/07/2016   | 09:45:00      | 09:56:00     |                | 00:11:00 MIERCOLES | buscar documentos en archivo                  | <b>ARCHIVO</b>                   |
| 06/07/2016   | 09:56:00      | 11:20:00     |                | 01:24:00 MIERCOLES | rete fuente                                   | <b>IMPUESTOS</b>                 |
| 06/07/2016   | 11:20:00      | 11:25:00     |                | 00:05:00 MIERCOLES | recibir PE nory                               | <b>CONTROL DOCUMENTOS</b>        |
| 06/07/2016   | 11:25:00      | 12:30:00     |                | 01:05:00 MIERCOLES | rete fuente                                   | <b>IMPUESTOS</b>                 |
| 06/07/2016   | 12:30:00      | 13:00:00     |                | 00:30:00 MIERCOLES | realizar observaciones PE                     | <b>CONTROL DOCUMENTOS</b>        |
| 06/07/2016   | 14:00:00      | 14:15:00     |                | 00:15:00 MIERCOLES | exportar excell 2365,2367, relacion retencion | <b>INFORMES</b>                  |
|              |               |              |                |                    |                                               |                                  |
| 06/07/2016   | 14:15:00      | 14:25:00     |                | 00:10:00 MIERCOLES | correccion pe-4706                            | <b>PAGOS</b>                     |
| 06/07/2016   | 14:25:00      | 14:55:00     |                | 00:30:00 MIERCOLES | habilitar entradas                            | <b>CONTROL DOCUMENTOS</b>        |
| 06/07/2016   | 14:55:00      | 15:15:00     |                | 00:20:00 MIERCOLES | pe caprices                                   | <b>PAGOS</b>                     |
| 06/07/2016   | 15:15:00      | 15:21:00     |                | 00:06:00 MIERCOLES | firma documento cindy melo                    | <b>CONTROL DOCUMENTOS</b>        |
| 06/07/2016   | 15:21:00      | 16:02:00     |                | 00:41:00 MIERCOLES | rete fuente                                   | <b>IMPUESTOS</b>                 |
| 06/07/2016   | 16:02:00      | 16:09:00     |                | 00:07:00 MIERCOLES | salida de manguera                            | <b>ACTIVOS FIJOS</b>             |
| 06/07/2016   | 16:09:00      | 17:40:00     |                | 01:31:00 MIERCOLES | informe venta                                 | <b>INFORMES</b>                  |
| 06/07/2016   | 17:40:00      | 17:45:00     |                | 00:05:00 MIERCOLES | ir al baño                                    | <b>DEMORA</b>                    |
| 06/07/2016   | 17:45:00      | 18:00:00     |                | 00:15:00 MIERCOLES | actualizar cuadro de actividades              | <b>INFORMES</b>                  |
|              |               |              |                |                    |                                               | <b>IMPUESTOS</b>                 |
| 07/07/2016   | 07:30:00      | 07:40:00     |                | 00:10:00 JUEVES    | enviar correo para revision de retefte        |                                  |
| 07/07/2016   | 07:40:00      | 07:45:00     |                | 00:05:00 JUEVES    | generar archivo p. pe                         | <b>PAGOS</b>                     |
| 07/07/2016   | 07:45:00      | 09:30:00     |                | 01:45:00 JUEVES    | informe venta                                 | <b>INFORMES</b>                  |
| 07/07/2016   | 09:30:00      | 09:36:00     |                | 00:06:00 JUEVES    | ir al baño                                    | <b>DEMORA</b>                    |
| 07/07/2016   | 09:36:00      | 09:50:00     |                | 00:14:00 JUEVES    | informe venta                                 | <b>INFORMES</b>                  |
| 07/07/2016   | 10:05:00      | 11:30:00     |                | 01:25:00 JUEVES    | informe venta                                 | <b>INFORMES</b>                  |
| 07/07/2016   | 11:30:00      | 12:45:00     |                | 01:15:00 JUEVES    | informe venta                                 | <b>INFORMES</b>                  |
| 07/07/2016   | 12:45:00      | 13:00:00     |                | 00:15:00 JUEVES    | actualizar cuadro de actividades              | <b>INFORMES</b>                  |
| 07/07/2016   | 14:00:00      | 14:50:00     |                | 00:50:00 JUEVES    | ajustar informacion venta junio               | <b>INFORMES</b>                  |
| 07/07/2016   | 14:50:00      | 15:10:00     |                | 00:20:00 JUEVES    | firmar informe por jefes de produccion        | <b>CONTROL DOCUMENTOS</b>        |
|              |               |              |                |                    |                                               | <b>INFORMES</b>                  |
| 07/07/2016   | 15:10:00      | 15:40:00     |                | 00:30:00 JUEVES    | ajustar cuandro informe de enero a junio      |                                  |
| 07/07/2016   | 15:40:00      | 16:03:00     |                | 00:23:00 JUEVES    | imprimir info venta para provision de junio   | <b>INFORMES</b>                  |
| 07/07/2016   | 16:03:00      | 17:40:00     |                | 01:37:00 JUEVES    | provision de venta y revisar doña miryam      | <b>FACTURACION</b>               |
| 07/07/2016   | 17:40:00      | 18:00:00     |                | 00:20:00 JUEVES    | actualizar cuadro de actividades              | <b>INFORMES</b>                  |
| 08/07/2016   | 07:30:00      | 07:37:00     |                | 00:07:00 VIERNES   | salida medidor de gas                         | <b>ACTIVOS FIJOS</b>             |
| 08/07/2016   | 07:37:00      | 07:49:00     |                | 00:12:00 VIERNES   | sello cancelado en PE                         | <b>PAGOS</b>                     |
| 08/07/2016   | 07:49:00      | 08:22:00     |                | 00:33:00 VIERNES   | dane mesual                                   | <b>INFORMES</b>                  |
| 08/07/2016   | 08:22:00      | 08:30:00     |                | 00:08:00 VIERNES   | creacion item janet gomez                     | <b>FACTURACION</b>               |
| 08/07/2016   | 08:46:00      | 09:47:00     |                | 01:01:00 VIERNES   | soporte de pago a proveedor                   | <b>PAGOS</b>                     |
| 08/07/2016   | 09:47:00      | 09:57:00     |                | 00:10:00 VIERNES   | exportar archivo para pagos totales           | <b>PAGOS</b>                     |
| 08/07/2016   | 09:57:00      | 10:04:00     |                | 00:07:00 VIERNES   | llamar a luz marina para almuerzos dia sabado | <b>ACTIVIDAD OCACIONAL</b>       |
|              |               |              |                | 00:31:00 VIERNES   |                                               |                                  |
| 08/07/2016   | 10:04:00      | 10:35:00     |                |                    | seleccionar pagos venc 01-15 julio            | <b>PAGOS</b><br><b>DEMORA</b>    |
| 08/07/2016   | 10:35:00      | 10:41:00     |                | 00:06:00 VIERNES   | ir al baño                                    |                                  |
| 08/07/2016   | 10:41:00      | 12:45:00     |                | 02:04:00 VIERNES   | elaborar PE para julio 15                     | <b>PAGOS</b>                     |
| 08/07/2016   | 12:45:00      | 13:00:00     |                | 00:15:00 VIERNES   | actualizar cuadro de actividades              | <b>INFORMES</b>                  |
| 08/07/2016   | 14:00:00      | 14:45:00     |                | 00:45:00 VIERNES   | elaborar PE para julio 15                     | <b>PAGOS</b>                     |
| 08/07/2016   | 14:45:00      | 15:03:00     |                | 00:18:00 VIERNES   | entregar dinero de caja                       | <b>PAGOS</b>                     |
| 08/07/2016   | 15:03:00      | 15:35:00     |                | 00:32:00 VIERNES   | elaborar PE para julio 15                     | <b>PAGOS</b>                     |
| 08/07/2016   | 15:35:00      | 16:40:00     |                | 01:05:00 VIERNES   | imprimir y organizar documentos PE            | ARCHIVO                          |
| 08/07/2016   | 16:40:00      | 17:39:00     |                | 00:59:00 VIERNES   | cuadro depreciacion de activo                 | <b>ACTIVOS FIJOS</b>             |
| 08/07/2016   | 17:39:00      | 17:45:00     |                | 00:06:00 VIERNES   | ir al baño                                    | <b>DEMORA</b>                    |
| 08/07/2016   | 17:45:00      | 18:00:00     |                | 00:15:00 VIERNES   | actualizar cuadro de actividades              | <b>INFORMES</b>                  |
| 09/07/2016   | 08:00:00      | 12:00:00     |                | 04:00:00 SABADO    | capacitacion                                  | capacitacion                     |
|              | 07:30:00      | 07:43:00     | 00:13:00 LUNES |                    | cuadro venta zf                               | <b>INFORMES</b>                  |
| 11/07/2016   |               |              |                |                    |                                               |                                  |
| 11/07/2016   | 07:43:00      | 09:30:00     | 01:47:00 LUNES |                    | causacion pronto pago                         | <b>PAGOS</b>                     |
| 11/07/2016   | 09:30:00      | 10:00:00     | 00:30:00 LUNES |                    | imprimir y organizar documentos Pronto pago   | <b>ARCHIVO</b>                   |
| 11/07/2016   | 10:00:00      | 10:05:00     | 00:05:00 LUNES |                    | ir al baño                                    | <b>DEMORA</b>                    |
| 11/07/2016   | 10:05:00      | 10:40:00     | 00:35:00 LUNES |                    | observacion retefte                           | <b>IMPUESTOS</b>                 |
| 11/07/2016   | 10:40:00      | 10:57:00     | 00:17:00 LUNES |                    | causacion pronto pago                         | <b>PAGOS</b>                     |
| 11/07/2016   | 11:10:00      | 11:20:00     | 00:10:00 LUNES |                    | salida t electronica                          | <b>PAGOS</b>                     |
| 11/07/2016   | 11:20:00      | 11:26:00     | 00:06:00 LUNES |                    | recibir fact p pago                           | <b>PAGOS</b>                     |
| 11/07/2016   | 11:26:00      | 12:45:00     | 01:19:00 LUNES |                    | britilana arredamiento                        | <b>PAGOS</b>                     |
| 11/07/2016   | 12:45:00      | 13:00:00     | 00:15:00 LUNES |                    | actualizar cuadro de actividades              | <b>INFORMES</b>                  |
| 11/07/2016   | 14:00:00      | 14:30:00     | 00:30:00 LUNES |                    | causacion pronto pago                         | <b>PAGOS</b>                     |
| 11/07/2016   | 14:30:00      | 14:51:00     | 00:21:00 LUNES |                    | imprimir y organizar documentos Pronto pago   | <b>ARCHIVO</b>                   |
|              |               |              |                |                    |                                               |                                  |
| 11/07/2016   | 14:51:00      | 14:55:00     | 00:04:00 LUNES |                    | ir por agua                                   | <b>DEMORA</b>                    |
| 11/07/2016   | 14:55:00      | 15:20:00     | 00:25:00 LUNES |                    | imprimir y organizar documentos Pronto pago   | <b>ARCHIVO</b>                   |

Parte 3 – información auxiliar contable 1

| 11/07/2016               | 15:20:00             | 16:02:00             | 00:42:00 LUNES                     |                                          | elaborar pe pronto pago 15 JUL                                                                                                | <b>PAGOS</b>                                 |
|--------------------------|----------------------|----------------------|------------------------------------|------------------------------------------|----------------------------------------------------------------------------------------------------|----------------------------------------------|
| 11/07/2016               | 16:02:00             | 16:34:00             | 00:32:00 LUNES                     |                                          | imprimir y organizar PE                                                                                                    | <b>ARCHIVO</b>                               |
| 11/07/2016               | 16:34:00             | 17:03:00             | 00:29:00 LUNES                     |                                          | nota retencion                                                                                                    | <b>IMPUESTOS</b>                             |
| 11/07/2016               | 17:03:00             | 17:07:00             | 00:04:00 LUNES                     |                                          | entrega documentos NORY                                                                                                    | CORRESPONDENCIA                              |
| 11/07/2016               | 17:07:00             | 17:15:00             | 00:08:00 LUNES                     |                                          | impirimir relacion retenciones                                                                                                | <b>IMPUESTOS</b>                             |
| 11/07/2016               | 17:15:00             | 17:30:00             | 00:15:00 LUNES                     |                                          | actualizar cuadro de actividades                                                                                              | <b>INFORMES</b>                              |
| 12/07/2016               | 07:45:00             | 07:50:00             | 00:00:00 MARTES<br>00:05:00 MARTES |                                          | actualizar cuadro de actividades<br>solicitar informacion junio STF                                                           | <b>INFORMES</b><br><b>INFORMES</b>           |
| 12/07/2016<br>12/07/2016 | 07:50:00             | 07:53:00             | 00:03:00 MARTES                    |                                          | imprimir informe venta doña miriram                                                                                           | <b>INFORMES</b>                              |
| 12/07/2016               | 07:53:00             | 08:01:00             | 00:08:00 MARTES                    |                                          | impirmir soporte NI retefuente                                                                                                | <b>IMPUESTOS</b>                             |
| 12/07/2016               | 08:01:00             | 08:11:00             | 00:10:00 MARTES                    |                                          | NI correccion cuente rc-2109                                                                                                  | <b>FACTURACION</b>                           |
| 12/07/2016               | 08:11:00             | 08:30:00             | 00:19:00 MARTES                    |                                          | imprimir RC junio organizar documentos                                                                                        | <b>ARCHIVO</b>                               |
| 12/07/2016               | 08:30:00             | 09:02:00             | 00:32:00 MARTES                    |                                          | cuadro seguros                                                                                                    | <b>INFORMES</b>                              |
| 12/07/2016               | 09:02:00             | 09:31:00             | 00:29:00 MARTES                    |                                          | cuadro diferidos                                                                                                    | <b>INFORMES</b>                              |
| 12/07/2016               | 09:31:00             | 09:45:00             | 00:14:00 MARTES                    |                                          | activos aire acondicionado                                                                                                    | <b>ACTIVOS FIJOS</b>                         |
| 12/07/2016               | 09:45:00             | 10:00:00             | 00:15:00 MARTES                    |                                          | carta para reclamar cheques                                                                                                   | <b>CORRESPONDENCIA</b>                       |
| 12/07/2016               | 10:00:00             | 10:35:00             | 00:35:00 MARTES                    |                                          | fv arrendamiento                                                                                                    | <b>FACTURACIÓN</b>                           |
| 12/07/2016               | 10:35:00             | 10:46:00             | 00:11:00 MARTES                    |                                          | enviar soporte pago proveedor cinta andina, confirmar retencion PAGOS                                                         |                                              |
| 12/07/2016               | 10:46:00             | 11:00:00             | 00:14:00 MARTES                    |                                          | actualizar cuadro de actividades                                                                                              | <b>INFORMES</b>                              |
| 12/07/2016               | 11:00:00             | 13:00:00             | 02:00:00 MARTES                    |                                          | conciliacion STF acumulada marzo                                                                                              | CONCILIACIÓN                                 |
| 12/07/2016               | 14:00:00             | 15:04:00             | 01:04:00 MARTES                    |                                          | conciliacion STF acumulada marzo                                                                                              | <b>CONCILIACIÓN</b>                          |
| 12/07/2016               | 15:04:00             | 16:30:00             | 01:26:00 MARTES                    |                                          | conciliacion STF acumulado abril-mayo                                                                                         | <b>CONCILIACIÓN</b>                          |
| 12/07/2016               | 16:30:00             | 18:00:00             | 01:30:00 MARTES                    |                                          | conciliacion STF a junio de 2016                                                                                              | <b>CONCILIACIÓN</b>                          |
| 13/07/2016               | 07:30:00             | 07:40:00             |                                    | 00:10:00 MIERCOLES                       | actualizar cuadro de actividades                                                                                              | <b>INFORMES</b>                              |
| 13/07/2016               | 07:40:00             | 07:49:00             |                                    | 00:09:00 MIERCOLES                       | relacionar y entregar documentos divert, firma carta doña leidy                                                               | CORRESPONDENCIA                              |
| 13/07/2016               | 07:49:00<br>08:02:00 | 08:02:00<br>08:35:00 |                                    | 00:13:00 MIERCOLES<br>00:33:00 MIERCOLES | enviar soportes pago serviment y confirmar retenciones<br>revisar facturacion valley 10 RV                                    | CORRESPONDENCIA<br><b>CONTROL DOCUMENTOS</b> |
| 13/07/2016<br>13/07/2016 | 08:35:00             | 08:45:00             |                                    | 00:10:00 MIERCOLES                       | enviar observaciones a loreana                                                                                                | <b>INFORMES</b>                              |
| 13/07/2016               | 08:45:00             | 10:20:00             |                                    | 01:35:00 MIERCOLES                       | revisar facturacion lavanderia 45 RV                                                                                          | <b>CONTROL DOCUMENTOS</b>                    |
| 13/07/2016               | 10:20:00             | 10:35:00             |                                    | 00:15:00 MIERCOLES                       | observacion conciliacion STF con doña miryam                                                                                  | <b>CONCILIACIÓN</b>                          |
| 13/07/2016               | 10:35:00             | 12:42:00             |                                    | 02:07:00 MIERCOLES                       | revision RV produccion y factracion lavan, produccion                                                                         | <b>CONTROL DOCUMENTOS</b>                    |
| 13/07/2016               | 12:42:00             | 13:00:00             |                                    | 00:18:00 MIERCOLES                       | actualizar cuadro de actividades                                                                                              | <b>INFORMES</b>                              |
| 13/07/2016               | 14:00:00             | 14:20:00             |                                    | 00:20:00 MIERCOLES                       | pagos serv spray lavanderia                                                                                                   | <b>PAGOS</b>                                 |
| 13/07/2016               | 14:20:00             | 15:30:00             |                                    | 01:10:00 MIERCOLES                       | facturarcion lavanderia, produccion, zf                                                                                       | <b>FACTURACIÓN</b>                           |
| 13/07/2016               | 15:30:00             | 15:40:00             |                                    | 00:10:00 MIERCOLES                       | cheque hospedaje visita colombiamoda duley                                                                                    | <b>PAGOS</b>                                 |
| 13/07/2016               | 15:40:00             | 17:15:00             |                                    | 01:35:00 MIERCOLES                       | facturarcion lavanderia, produccion, zf                                                                                       | <b>FACTURACIÓN</b>                           |
| 13/07/2016               | 17:15:00             | 17:33:00             |                                    | 00:18:00 MIERCOLES                       | actualizar cuadro de actividades                                                                                              | <b>INFORMES</b>                              |
| 14/07/2016               | 07:30:00             | 08:00:00             | 00:30:00 JUEVES                    |                                          | firma cheque hospedaje, entrega documentos, entrega pe doña PAGOS                                                             |                                              |
| 14/07/2016               | 08:00:00             | 08:28:00             |                                    |                                          |                                                                                                    |                                              |
|                          |                      |                      | 00:28:00 JUEVES                    |                                          | elborar cheques pago nomina 01-15                                                                                             | <b>PAGOS</b>                                 |
| 14/07/2016               | 08:28:00             | 09:00:00             | 00:32:00 JUEVES                    |                                          | nota credito FV-11002                                                                                                    | <b>FACTURACIÓN</b>                           |
| 14/07/2016               | 09:00:00             | 09:15:00             | 00:15:00 JUEVES                    |                                          | cumple doña miryam                                                                                                    | ACTIVIDAD OCACIONAL                          |
| 14/07/2016               | 09:15:00             | 09:53:00             | 00:38:00 JUEVES                    |                                          | verifacar vs contabilidad servicio acueducto britilana                                                                        | <b>CONTROL DOCUMENTOS</b>                    |
| 14/07/2016               | 09:53:00             | 10:00:00             | 00:07:00 JUEVES                    |                                          | ir al baño                                                                                                    | <b>DEMORA</b>                                |
| 14/07/2016               | 10:00:00             | 10:55:00             | 00:55:00 JUEVES                    |                                          | revision gant 14 julio                                                                                                    | <b>CONTROL DOCUMENTOS</b>                    |
| 14/07/2016               | 10:55:00             | 11:03:00             | 00:08:00 JUEVES                    |                                          | factura reciclaje                                                                                                    | <b>FACTURACIÓN</b>                           |
| 14/07/2016               | 11:25:00             | 12:25:00             | 01:00:00 JUEVES                    |                                          | observaciones PE                                                                                                    | <b>PAGOS</b>                                 |
| 14/07/2016               | 12:32:00             | 12:36:00             | 00:04:00 JUEVES                    |                                          | ir al baño                                                                                                    | <b>DEMORA</b>                                |
| 14/07/2016               | 12:36:00             | 13:00:00             | 00:24:00 JUEVES                    |                                          | actualizar cuadro de actividades                                                                                              | <b>INFORMES</b>                              |
| 14/07/2016               | 14:00:00             | 14:50:00             | 00:50:00 JUEVES                    |                                          | firmars recibido en facturas PE, imprimir RC                                                                                  | <b>CONTROL DOCUMENTOS</b>                    |
| 14/07/2016               | 14:50:00             | 15:50:00             | 01:00:00 JUEVES                    |                                          | archivar conciliaciones, retefte, seguros                                                                                     | <b>ARCHIVO</b>                               |
| 14/07/2016               | 15:50:00             | 17:07:00             | 01:17:00 JUEVES                    |                                          | celebracion doña myriam                                                                                                    | <b>REUNION</b><br><b>PAGOS</b>               |
| 14/07/2016<br>15/07/2016 | 17:07:00<br>07:30:00 | 17:31:00<br>07:39:00 | 00:24:00 JUEVES                    | 00:09:00 VIERNES                         | archivo plano pagos electronicos<br>actualizar cuadro de actividades                                                          | <b>INFORMES</b>                              |
| 15/07/2016               | 07:39:00             | 07:58:00             |                                    | 00:19:00 VIERNES                         | correccion RV11374, enviar infor lorena zona franca                                                                           | <b>CONTROL DOCUMENTOS</b>                    |
| 15/07/2016               | 07:58:00             | 08:04:00             |                                    | 00:06:00 VIERNES                         | ir al baño                                                                                                    | <b>DEMORA</b>                                |
| 15/07/2016               | 08:04:00             | 11:00:00             |                                    | 02:56:00 VIERNES                         | exportar PE y enviar soporte a proveedores del pago 15/07                                                                     | <b>PAGOS</b>                                 |
| 15/07/2016               | 11:00:00             | 11:15:00             |                                    | 00:15:00 VIERNES                         | informacion activo 1223 solicitado por claudia                                                                                | <b>INFORMES</b>                              |
| 15/07/2016               | 11:15:00             | 12:15:00             |                                    | 01:00:00 VIERNES                         | revisar RV produccion y zona franca                                                                                           | <b>CONTROL DOCUMENTOS</b>                    |
| 15/07/2016               | 12:15:00             | 12:45:00             |                                    | 00:30:00 VIERNES                         | revisar gant 15/7                                                                                                    | <b>CONTROL DOCUMENTOS</b>                    |
| 15/07/2016               | 12:45:00             | 13:00:00             |                                    | 00:15:00 VIERNES                         | actualizar cuadro de actividades                                                                                              | <b>INFORMES</b>                              |
| 15/07/2016               | 14:00:00             | 15:30:00             |                                    | 01:30:00 VIERNES                         | facturacion produccion y zona franca                                                                                          | <b>FACTURACIÓN</b>                           |
| 15/07/2016               | 15:30:00             | 17:30:00             | 02:00:00 VIERNES                   |                                          | conciliacion bancaria a 15/07/16                                                                                              | CONCILIACIÓN                                 |
| 16/07/2016               | 08:00:00             | 11:10:00             | 03:10:00 SABADO                    |                                          | capacitacion                                                                                                    | capacitacion                                 |
| 16/07/2016               | 11:10:00             | 12:00:00             | 00:50:00 SABADO                    |                                          | archivar PE                                                                                                    | <b>PAGOS</b>                                 |
| 18/07/2016               | 07:30:00             | 08:00:00             | 00:30:00 LUNES                     |                                          | informacion taxi, diferidos licencias a junio                                                                                 | <b>INFORMES</b>                              |
| 18/07/2016               | 08:00:00             | 08:15:00             | 00:15:00 LUNES                     |                                          | actualizar cuadro de actividades                                                                                              | <b>INFORMES</b>                              |
| 18/07/2016               | 08:15:00             | 08:20:00             | 00:05:00 LUNES                     |                                          | revisar documentos RV zona franca                                                                                             | <b>CONTROL DOCUMENTOS</b>                    |
| 18/07/2016<br>18/07/2016 | 08:20:00<br>08:30:00 | 08:30:00<br>08:40:00 | 00:10:00 LUNES<br>00:10:00 LUNES   |                                          | verificar valores viaticos con el cuadro stf (cheque colombiamod CONTROL DOCUMENTOS<br>observaciones cuadro acueducto (myriam | <b>ACTIVIDADES DELEGADAS</b>                 |
| 18/07/2016               | 08:40:00             | 08:55:00             | 00:15:00 LUNES                     |                                          | firma cheque viaticos, sello, relacionar documentos a divert                                                                  | <b>PAGOS</b>                                 |
| 18/07/2016               | 08:55:00             | 09:00:00             | 00:05:00 LUNES                     |                                          | ir al baño                                                                                                    | <b>DEMORA</b>                                |
| 18/07/2016               | 09:00:00             | 10:00:00             | 01:00:00 LUNES                     |                                          | revisar cuadro de acueducto abril-mayo                                                                                        | <b>INFORMES</b>                              |
| 18/07/2016               | 10:00:00             | 10:39:00             | 00:39:00 LUNES                     |                                          | revision RV zona franca                                                                                                    | <b>CONTROL DOCUMENTOS</b>                    |
| 18/07/2016               | 10:39:00             | 11:08:00             | 00:29:00 LUNES                     |                                          | facturar                                                                                                    | <b>FACTURACIÓN</b>                           |
| 18/07/2016               | 11:08:00             | 11:30:00             | 00:22:00 LUNES                     |                                          | seleccionar pago de pronto pago                                                                                               | <b>PAGOS</b>                                 |
| 18/07/2016               | 11:30:00             | 12:00:00             | 00:30:00 LUNES                     |                                          | archivar pe                                                                                                    | PAGOS                                        |
| 18/07/2016               | 12:00:00             | 12:45:00             | 00:45:00 LUNES                     |                                          | correccion activo 1518-1523                                                                                                   | <b>ACTIVOS FIJOS</b>                         |
| 18/07/2016               | 12:45:00             | 13:00:00             | 00:15:00 LUNES                     |                                          | actualizar cuadro de actividades                                                                                              | <b>INFORMES</b>                              |
| 18/07/2016<br>18/07/2016 | 14:00:00<br>14:45:00 | 14:45:00<br>15:06:00 | 00:45:00 LUNES<br>00:21:00 LUNES   |                                          | pagos electronicos<br>despapelar pagos electronicos                                                                           | PAGOS<br><b>ARCHIVO</b>                      |

Parte 4 – información auxiliar contable 1

| 18/07/2016 | 15:06:00             | 15:16:00 | 00:10:00 LUNES  |                  | exportar cxc a 18/07                                                          | <b>INFORMES</b>              |
|------------|----------------------|----------|-----------------|------------------|-------------------------------------------------------------------------------|------------------------------|
|            |                      |          | 00:19:00 LUNES  |                  |                                                                               | <b>PAGOS</b>                 |
| 18/07/2016 | 15:16:00             | 15:35:00 |                 |                  | pronto pago coats, recolquim, cacharreria                                     |                              |
| 18/07/2016 | 16:06:00             | 16:12:00 | 00:06:00 LUNES  |                  | ir al baño                                                                    | <b>DEMORA</b>                |
| 18/07/2016 | 16:12:00             | 17:00:00 | 00:48:00 LUNES  |                  | elaborar notas bancarias, RC reciclaje                                        | <b>FACTURACIÓN</b>           |
| 18/07/2016 | 17:00:00             | 17:30:00 | 00:30:00 LUNES  |                  | archivar                                                                      | <b>ARCHIVO</b>               |
| 19/07/2016 |                      |          |                 | 00:00:00 MARTES  | actualizar cuadro de actividades                                              | <b>INFORMES</b>              |
| 19/07/2016 | 07:40:00             | 08:40:00 |                 | 01:00:00 MARTES  | revisar RV produccion y zona franca                                           | <b>CONTROL DOCUMENTOS</b>    |
| 19/07/2016 | 08:40:00             | 09:18:00 |                 | 00:38:00 MARTES  | factura RV produccion                                                         | <b>CONTROL DOCUMENTOS</b>    |
| 19/07/2016 | 09:18:00             | 09:23:00 |                 | 00:05:00 MARTES  | ir al baño                                                                    | <b>DEMORA</b>                |
| 19/07/2016 | 09:35:00             | 09:38:00 |                 | 00:03:00 MARTES  | relacionar documento diver camilo facturas                                    | <b>INFORMES</b>              |
|            |                      |          |                 |                  |                                                                               |                              |
| 19/07/2016 | 09:58:00             | 11:30:00 |                 | 01:32:00 MARTES  | conciliacion occidente y banco de bogota a 14 julio                           | <b>CONCILIACIÓN</b>          |
| 19/07/2016 |                      |          |                 | 00:00:00 MARTES  | revision gant zona franca a 19/07                                             | <b>CONTROL DOCUMENTOS</b>    |
| 19/07/2016 | 12:00:00             | 12:40:00 |                 | 00:40:00 MARTES  | despapelar documentos RV, RC, NB                                              | <b>ARCHIVO</b>               |
| 19/07/2016 | 12:48:00             | 13:00:00 |                 | 00:12:00 MARTES  | actualizar cuadro de actividades                                              | <b>INFORMES</b>              |
| 19/07/2016 | 14:00:00             | 14:33:00 |                 | 00:33:00 MARTES  | archivar, diferidos, seguros                                                  | <b>ARCHIVO</b>               |
| 19/07/2016 | 14:45:00             | 15:10:00 |                 | 00:25:00 MARTES  | conciliacion bancaria b.occ a 19/7                                            | <b>CONCILIACIÓN</b>          |
| 19/07/2016 | 15:10:00             | 15:34:00 |                 | 00:24:00 MARTES  | RC/NB                                                                         | <b>FACTURACIÓN</b>           |
| 19/07/2016 | 16:46:00             | 16:58:00 |                 | 00:12:00 MARTES  | salida de activos janet gomez                                                 | <b>ACTIVOS FIJOS</b>         |
| 19/07/2016 | 16:58:00             | 18:00:00 |                 | 01:02:00 MARTES  |                                                                               | <b>CONCILIACIÓN</b>          |
|            |                      |          |                 |                  | conciliacion banco bogota 19/7                                                |                              |
| 21/07/2016 | 07:30:00             | 07:41:00 | 00:11:00 JUEVES |                  | actualizar cuadro de actividades                                              | <b>INFORMES</b>              |
| 21/07/2016 | 07:41:00             | 07:50:00 | 00:09:00 JUEVES |                  | relacionar documento y entregar a diver                                       | CORRESPONDENCIA              |
| 21/07/2016 | 07:50:00             | 08:02:00 | 00:12:00 JUEVES |                  | observacion de pago                                                           | <b>PAGOS</b>                 |
| 21/07/2016 | 08:02:00             | 08:31:00 | 00:29:00 JUEVES |                  | salida de activo 3 mq tachadora para modinsa mexico                           | <b>ACTIVOS FIJOS</b>         |
| 21/07/2016 | 08:31:00             | 08:40:00 | 00:09:00 JUEVES |                  | revisar RV de lavanderia 55                                                   | <b>CONTROL DOCUMENTOS</b>    |
| 21/07/2016 | 08:40:00             | 08:44:00 | 00:04:00 JUEVES |                  | ir al baño                                                                    | <b>DEMORA</b>                |
| 21/07/2016 | 08:44:00             | 09:34:00 | 00:50:00 JUEVES |                  | revisar RV de lavanderia 55                                                   | <b>CONTROL DOCUMENTOS</b>    |
| 21/07/2016 | 09:34:00             | 09:40:00 | 00:06:00 JUEVES |                  | ir al baño                                                                    | <b>DEMORA</b>                |
|            |                      | 10:30:00 | 00:50:00 JUEVES |                  | revisar RV de lavanderia 55                                                   | <b>CONTROL DOCUMENTOS</b>    |
| 21/07/2016 | 09:40:00<br>10:30:00 | 11:30:00 | 01:00:00 JUEVES |                  | facturar ry de lavanderia                                                     | <b>FACTURACIÓN</b>           |
| 21/07/2016 |                      |          |                 |                  |                                                                               |                              |
| 21/07/2016 | 11:30:00             | 12:00:00 | 00:30:00 JUEVES |                  | imprimir organizar factura para enviar a STF                                  | CORRESPONDENCIA              |
| 21/07/2016 | 12:00:00             | 12:11:00 | 00:11:00 JUEVES |                  | factura de reciclaje                                                          | <b>FACTURACIÓN</b>           |
| 21/07/2016 | 12:45:00             | 13:00:00 | 00:15:00 JUEVES |                  | actualizar cuadro de actividades                                              | <b>INFORMES</b>              |
| 21/07/2016 | 14:00:00             | 15:05:00 | 01:05:00 JUEVES |                  | enviar informacion para confirmar la radicacion de la facturacion FACTURACIÓN |                              |
| 21/07/2016 | 15:05:00             | 15:11:00 | 00:06:00 JUEVES |                  | ir al baño                                                                    | <b>DEMORA</b>                |
| 21/07/2016 | 15:11:00             | 15:40:00 | 00:29:00 JUEVES |                  | informacion documentos RV pendientes                                          | <b>INFORMES</b>              |
| 21/07/2016 | 15:40:00             | 15:46:00 | 00:06:00 JUEVES |                  | ir al baño                                                                    | <b>DEMORA</b>                |
| 21/07/2016 | 15:46:00             | 16:10:00 | 00:24:00 JUEVES |                  | exportar informacion pago proveedores 29/7                                    | <b>INFORMES</b>              |
| 21/07/2016 | 16:10:00             | 16:16:00 | 00:06:00 JUEVES |                  | ir al baño                                                                    | <b>DEMORA</b>                |
| 21/07/2016 | 16:16:00             | 17:15:00 | 00:59:00 JUEVES |                  | facturas proveedores para pago/ permiso de salida por malestar PAGOS          |                              |
|            |                      |          |                 |                  |                                                                               |                              |
| 22/07/2016 | 07:30:00             | 07:41:00 |                 | 00:11:00 VIERNES | actualizar cuadro de actividades                                              | <b>INFORMES</b>              |
| 22/07/2016 | 07:41:00             | 07:50:00 |                 | 00:09:00 VIERNES | archivo plano pagos electronicos                                              | <b>ARCHIVO</b>               |
| 22/07/2016 | 07:50:00             | 08:47:00 |                 | 00:57:00 VIERNES | exportar soportes proveedores y enviar                                        | <b>PAGOS</b>                 |
| 22/07/2016 | 08:47:00             | 08:58:00 |                 | 00:11:00 VIERNES | archivar                                                                      | <b>ARCHIVO</b>               |
| 22/07/2016 | 08:58:00             | 09:27:00 |                 | 00:29:00 VIERNES | seleccionar pagos venc 16-2 9julio                                            | <b>PAGOS</b>                 |
| 22/07/2016 | 09:27:00             | 12:15:00 |                 | 02:48:00 VIERNES | reunion doña miryam                                                           | <b>REUNION</b>               |
| 22/07/2016 | 12:15:00             | 12:45:00 |                 | 00:30:00 VIERNES | PE proveedores totales                                                        | <b>PAGOS</b>                 |
| 22/07/2016 | 12:45:00             | 13:00:00 |                 | 00:15:00 VIERNES | actualizar cuadro de actividades                                              | <b>INFORMES</b>              |
| 22/07/2016 | 14:00:00             | 16:00:00 |                 | 02:00:00 VIERNES | PE proveedores totales                                                        | PAGOS                        |
|            |                      |          |                 |                  |                                                                               |                              |
| 22/07/2016 | 16:00:00             | 18:00:00 |                 | 02:00:00 VIERNES | archivar, rc,cg,nb,ni,CC                                                      | <b>ARCHIVO</b>               |
| 25/07/2016 | 07:30:00             | 07:42:00 | 00:12:00 LUNES  |                  | actualizar cuadro de actividades                                              | <b>INFORMES</b>              |
| 25/07/2016 | 07:42:00             | 08:14:00 | 00:32:00 LUNES  |                  | seleccionar pagos de pronto pago                                              | <b>PAGOS</b>                 |
| 25/07/2016 | 08:14:00             | 09:10:00 | 00:56:00 LUNES  |                  | revisar pagos totales                                                         | <b>PAGOS</b>                 |
| 25/07/2016 | 09:10:00             | 09:40:00 | 00:30:00 LUNES  |                  | facturacion, despapelar                                                       | <b>FACTURACIÓN</b>           |
| 25/07/2016 | 09:40:00             | 09:44:00 | 00:04:00 LUNES  |                  | relacionar fact para entregar                                                 | <b>FACTURACIÓN</b>           |
| 25/07/2016 | 09:44:00             | 09:50:00 | 00:06:00 LUNES  |                  | ir baño                                                                       | <b>DEMORA</b>                |
| 25/07/2016 | 09:50:00             | 11:33:00 | 01:43:00 LUNES  |                  | crear activos cielo, 9 / correcion consecutivo af (sandra)                    | <b>ACTIVOS FIJOS</b>         |
| 25/07/2016 | 11:47:00             | 12:00:00 | 00:13:00 LUNES  |                  | revision activos causado- revision modulos mov compras                        | <b>ACTIVOS FIJOS</b>         |
| 25/07/2016 | 12:00:00             | 12:20:00 | 00:20:00 LUNES  |                  | recibos de caja/reciclaje 3/saldo spitoductos/                                | <b>FACTURACIÓN</b>           |
|            |                      |          |                 |                  |                                                                               | <b>PAGOS</b>                 |
| 25/07/2016 | 12:20:00             | 12:35:00 | 00:15:00 LUNES  |                  | cheque occi, solicitud dinero caja pago gases                                 |                              |
| 25/07/2016 | 12:35:00             | 12:40:00 | 00:05:00 LUNES  |                  | ir al baño                                                                    | <b>DEMORA</b>                |
| 25/07/2016 | 12:40:00             | 12:50:00 | 00:10:00 LUNES  |                  | solicitar conciliacion bancaria a 25 jul                                      | <b>CONCILIACIÓN</b>          |
| 25/07/2016 | 12:50:00             | 13:00:00 | 00:10:00 LUNES  |                  | actualizar cuadro de actividades                                              | <b>INFORMES</b>              |
| 25/07/2016 | 14:00:00             | 14:22:00 | 00:22:00 LUNES  |                  | cheques sello, actualizar cuadros de conciliacion                             | PAGOS                        |
| 25/07/2016 | 14:22:00             | 15:39:00 | 01:17:00 LUNES  |                  | revisar rv y facturas de produccion                                           | <b>CONTROL DOCUMENTOS</b>    |
| 25/07/2016 | 15:39:00             | 16:05:00 | 00:26:00 LUNES  |                  | despapelar relacionar documentos                                              | ARCHIVO                      |
| 25/07/2016 | 16:05:00             | 16:50:00 | 00:45:00 LUNES  |                  | pe pronto pago                                                                | PAGOS                        |
| 25/07/2016 | 04:50:00             | 17:30:00 | 12:40:00 LUNES  |                  | organizar docuemtos para entrega pe                                           | PAGOS                        |
| 25/07/2016 | 17:30:00             | 17:36:00 | 00:06:00 LUNES  |                  | ir al baño                                                                    | <b>DEMORA</b>                |
| 25/07/2016 | 17:36:00             | 17:42:00 | 00:06:00 LUNES  |                  | entregar documentos doña leydi                                                | <b>CORRESPONDENCIA</b>       |
| 25/07/201  | 17:42:00             | 17:51:00 | 00:09:00 LUNES  |                  | leer resolucion facturacion electronica (doña myriar                          | <b>ACTIVIDADES DELEGADAS</b> |
| 25/07/2016 |                      |          |                 |                  | solicitar certificacion bancario por correo/telefono a serviment              |                              |
|            | 17:51:00             | 18:00:00 | 00:09:00 LUNES  |                  |                                                                               | <b>ACTIVIDAD OCACIONAL</b>   |
| 26/07/2016 | 07:30:00             | 07:42:00 |                 | 00:12:00 MARTES  | actualizar cuadro de actividades                                              | <b>INFORMES</b>              |
| 26/07/2016 | 08:09:00             | 08:33:00 |                 | 00:24:00 MARTES  | cruce nota valley                                                             | <b>FACTURACIÓN</b>           |
| 26/07/2016 | 08:33:00             | 08:41:00 |                 | 00:08:00 MARTES  | cheques safe Itda                                                             | PAGOS                        |
| 26/07/2016 | 08:41:00             | 08:49:00 |                 | 00:08:00 MARTES  | ir al baño                                                                    | <b>DEMORA</b>                |
| 26/07/2016 | 08:49:00             | 09:00:00 |                 | 00:11:00 MARTES  | cruce nota valley                                                             | <b>FACTURACIÓN</b>           |

Parte 5 – información auxiliar contable 1

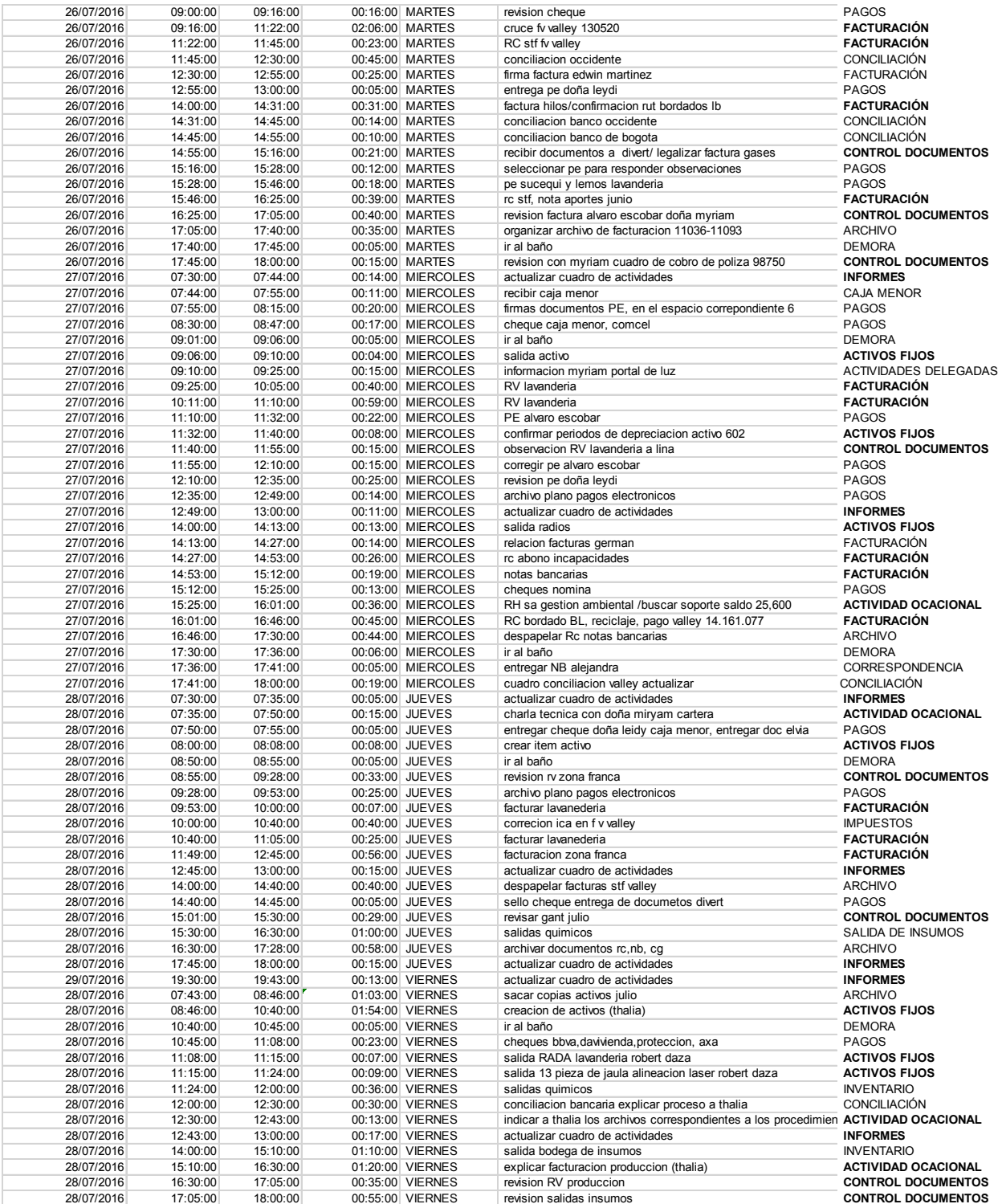

Parte 5 – información auxiliar contable 1

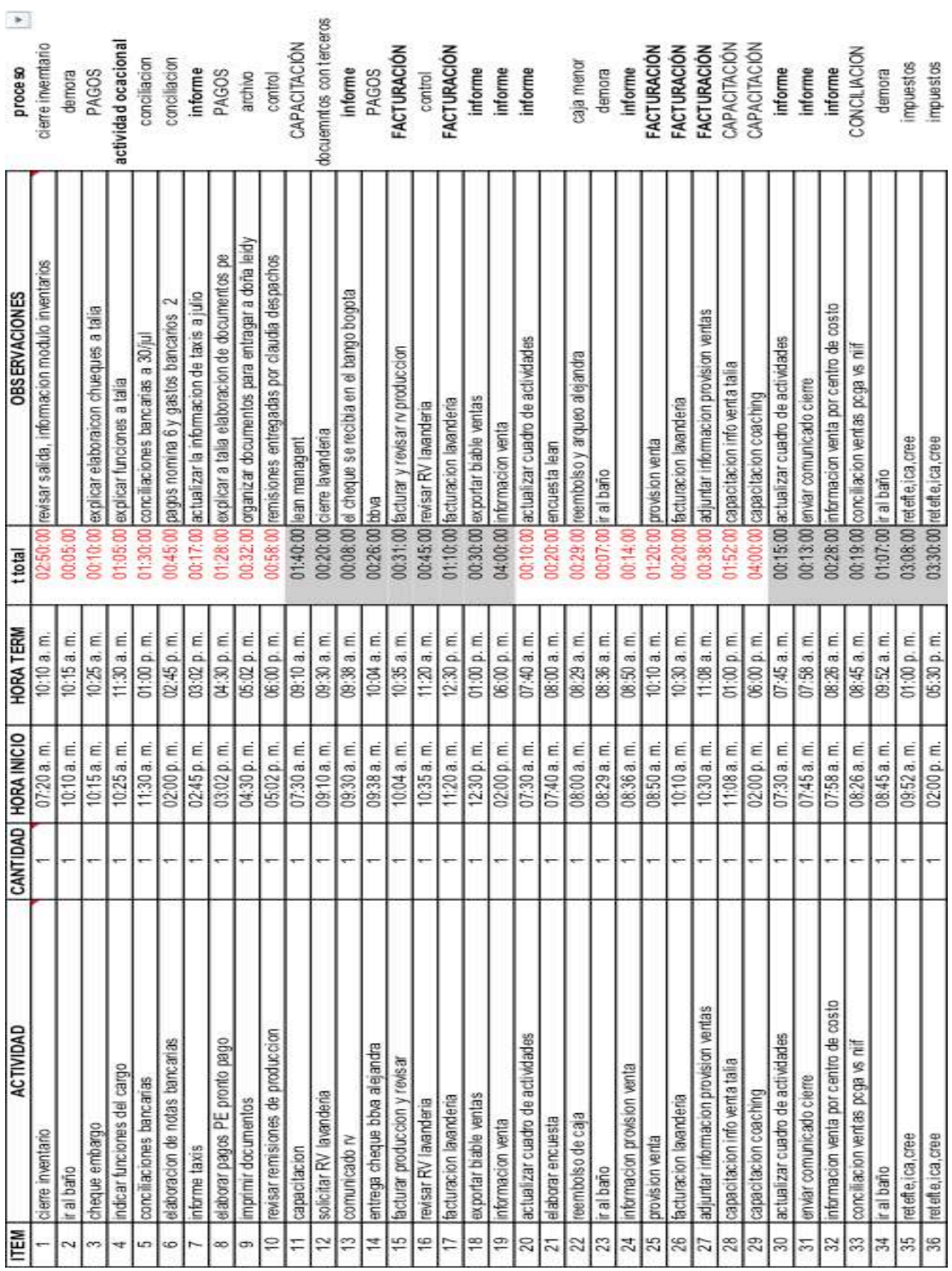

Parte 6– información auxiliar contable 1

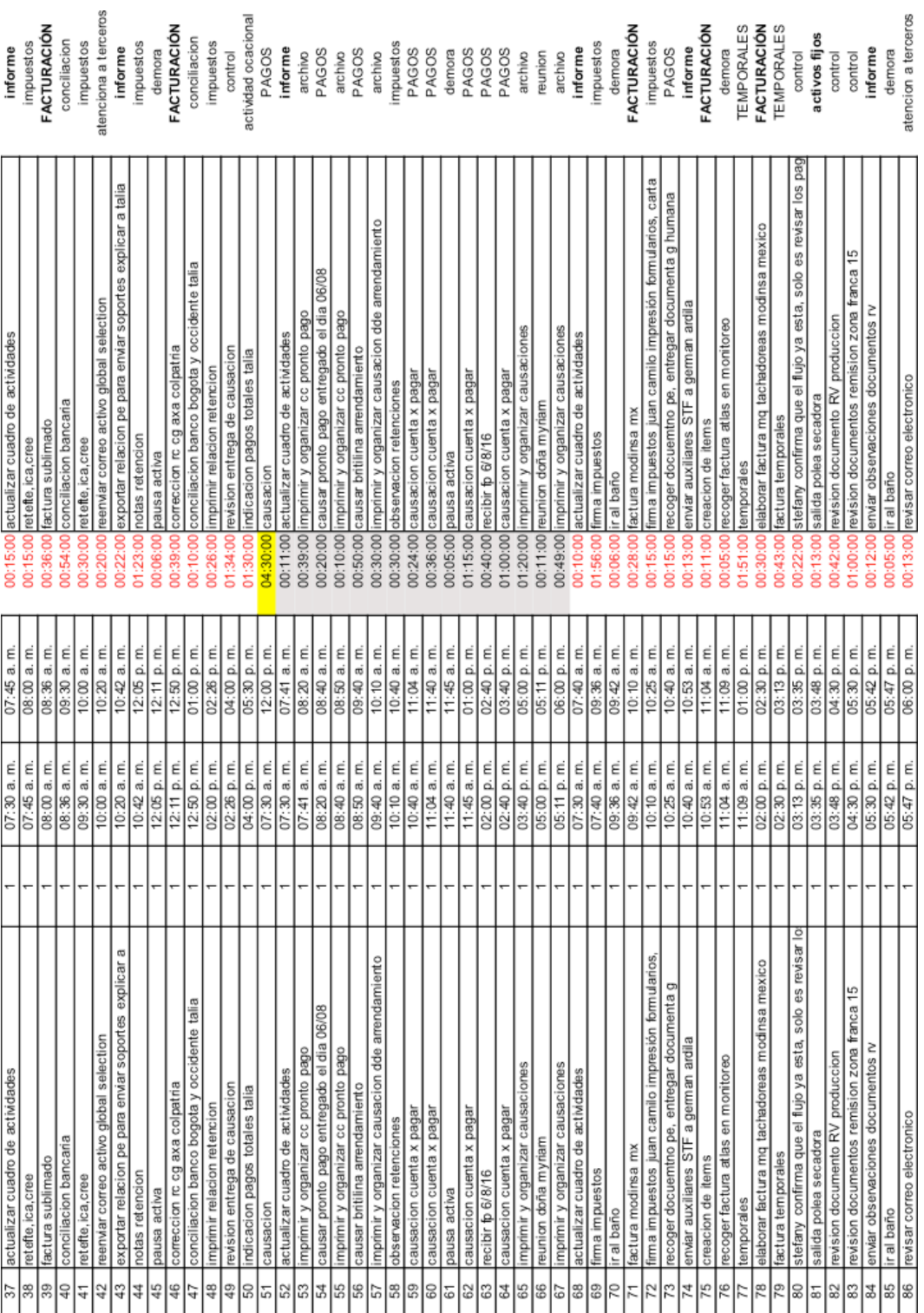

Parte 7– información auxiliar contable 1

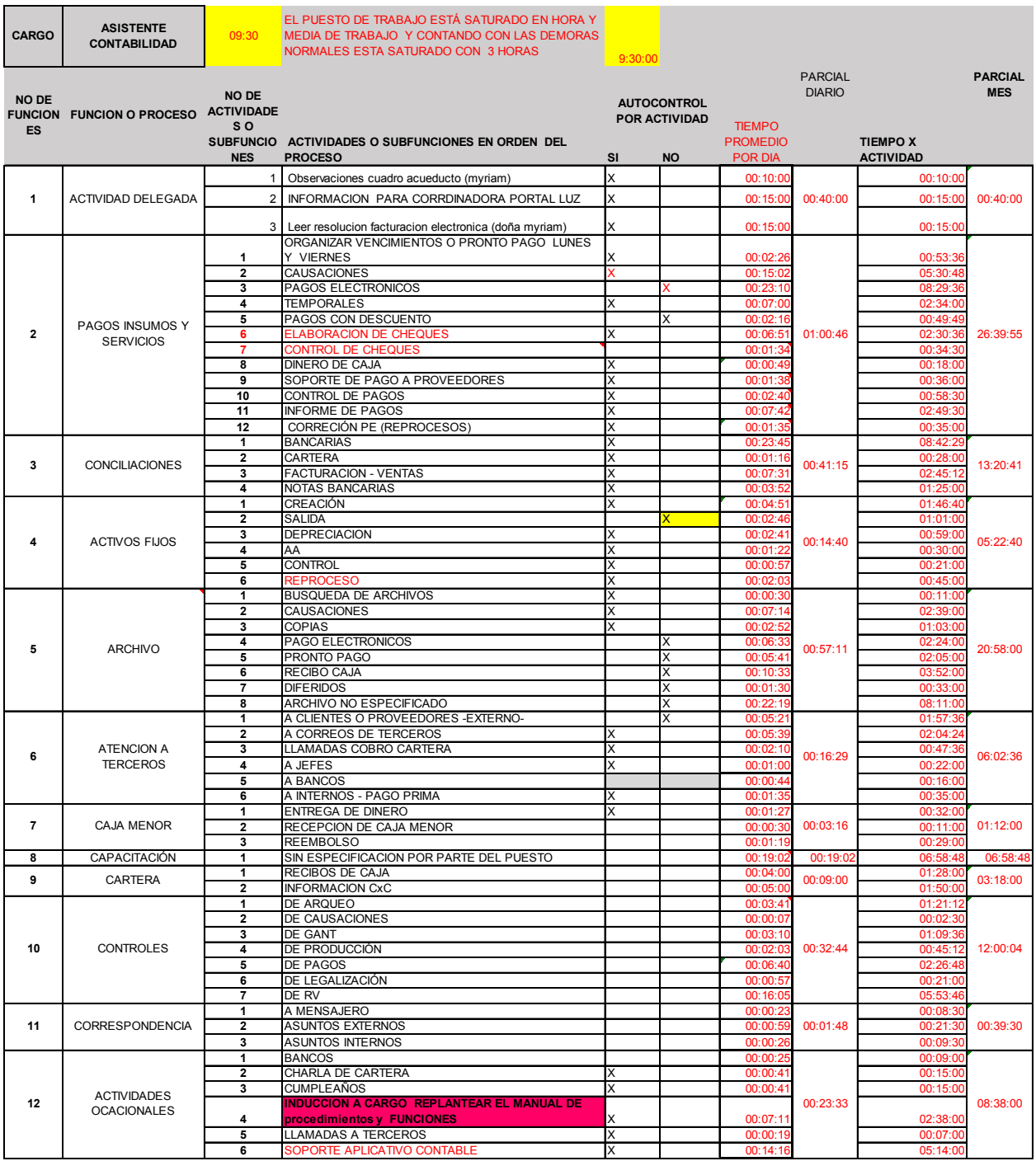

Parte 1 – información condensada o procesada para el proyecto del auxiliar contable 1

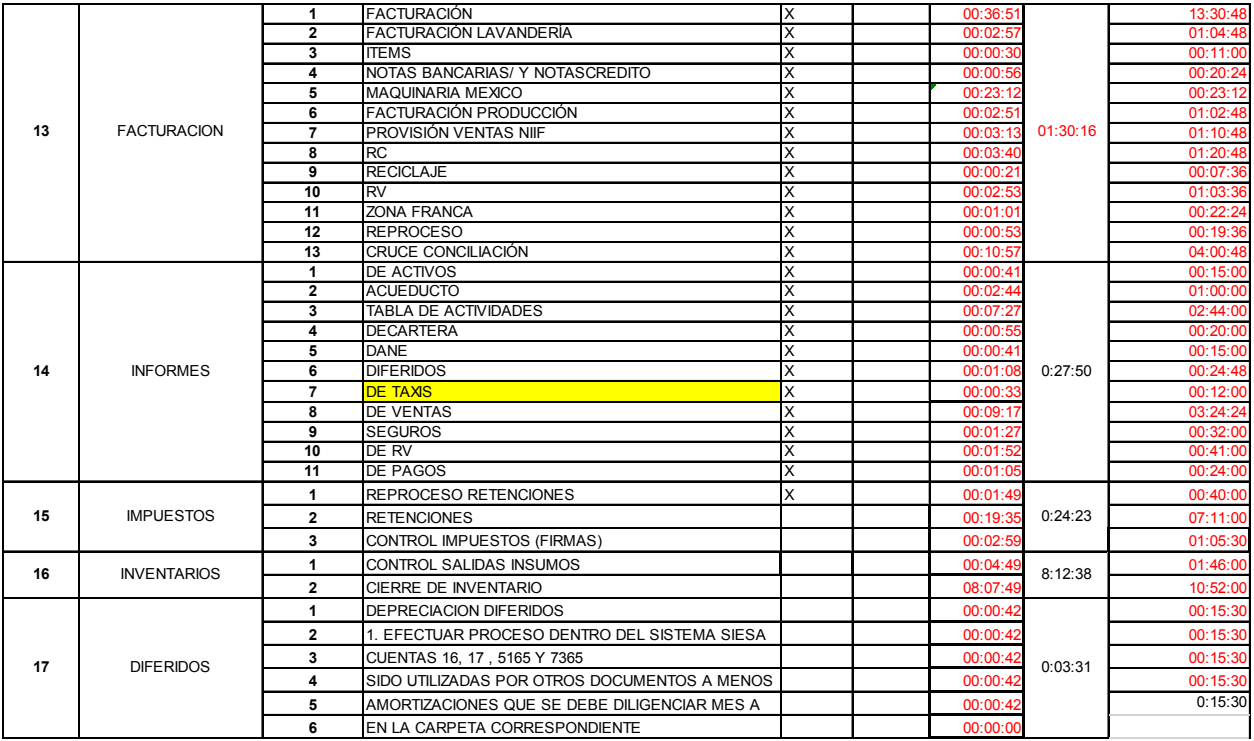

Parte 2 – información condensada o procesada para e proyecto del auxiliar contable 1

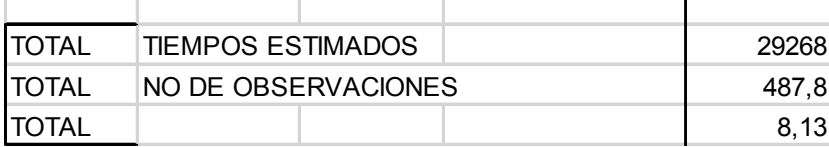

Parte 3 – información condensada o procesada para e proyecto del auxiliar contable 1

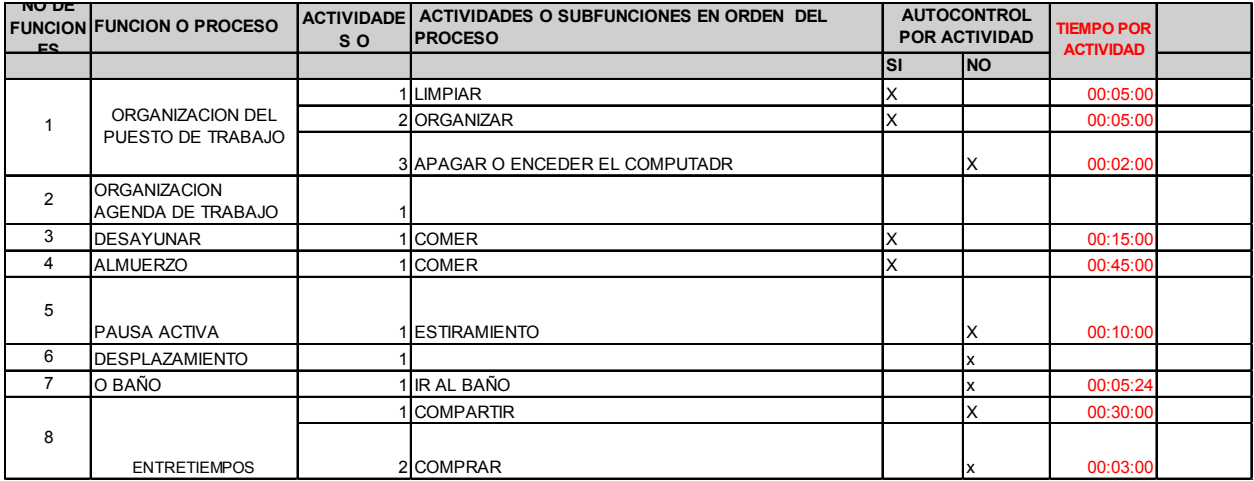

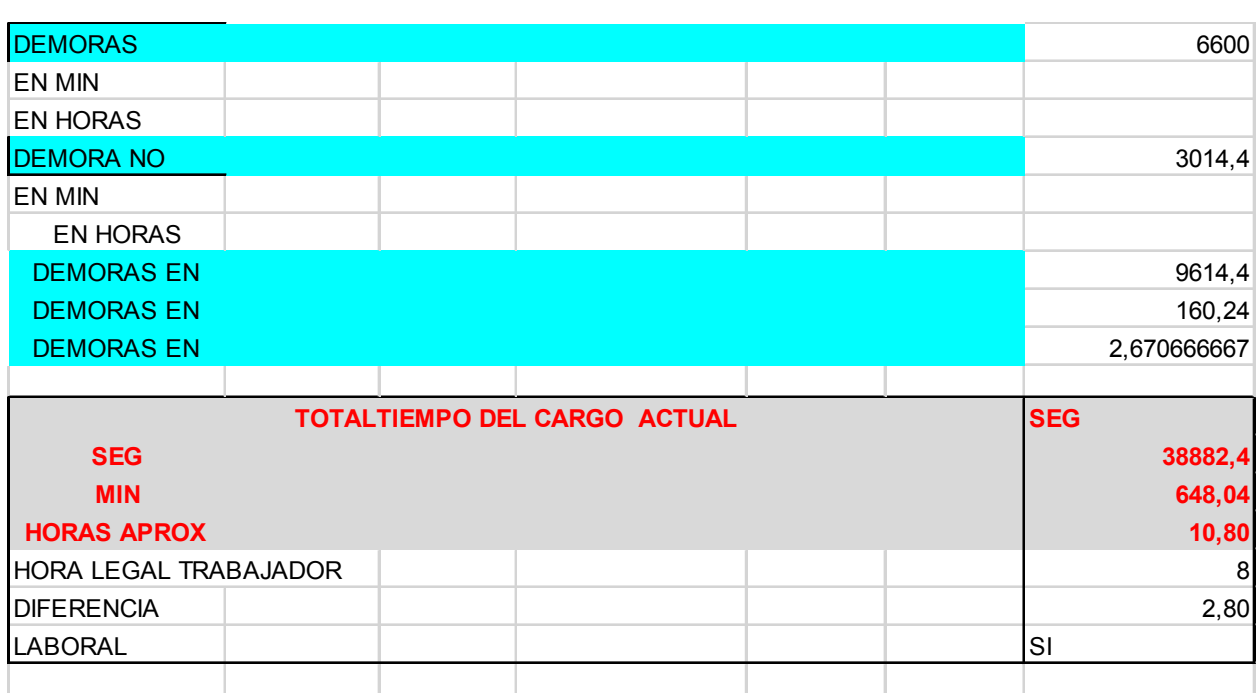

Parte 4 y 5– información condensada o procesada para el proyecto del auxiliar contable 1

| <b>NO FUN</b>           | <b>FUNCION O</b><br><b>PROCESO</b>       | <b>NO</b><br><b>SUBFUNCI</b><br>ON | ACTIVIDADES O SUBFUNCIONES EN ORDEN DEL<br><b>PROCESO</b>                           | TIEMPO EN<br><b>SEG</b><br><b>IDEALES</b> | <b>MEJORA PORQUE</b>                                                                                                    |  |  |
|-------------------------|------------------------------------------|------------------------------------|-------------------------------------------------------------------------------------|-------------------------------------------|----------------------------------------------------------------------------------------------------|--|--|
|                         |                                          |                                    |                                                                                     |                                           |                                                                                                    |  |  |
|                         |                                          |                                    |                                                                                     |                                           |                                                                                                    |  |  |
| 1                       | <b>ACTIVIDA</b>                          | 1<br>$\overline{\mathbf{2}}$       | Observaciones cuadro acueducto (myriam)<br>INFORMACION PARA CORRDINADORA PORTAL LUZ | 1800                                      | el establecer rangos de tiempo para actividades delegadas no intenta                                                             |  |  |
|                         | <b>DELEGADA</b>                          | 3                                  | Leer resolucion facturacion electronica (doña myriam)                               |                                           | no saturar la labor del cargo                                                                                                    |  |  |
|                         |                                          |                                    | ORGANIZAR VENCIMIENTOS O PRONTO PAGO                                                |                                           |                                                                                                    |  |  |
|                         |                                          | 1<br>$\overline{\mathbf{2}}$       | LUNES Y VIERNES<br><b>CAUSACIONES</b>                                               |                                           |                                                                                                    |  |  |
|                         |                                          | 3                                  | PAGOS ELECTRONICOS                                                                  |                                           |                                                                                                    |  |  |
|                         |                                          | 4                                  | <b>TEMPORALES</b>                                                                   |                                           |                                                                                                    |  |  |
|                         | PAGOS INSUMOS Y                          | 5                                  | PAGOS CON DESCUENTO                                                                 |                                           |                                                                                                    |  |  |
| $\overline{\mathbf{2}}$ | <b>SERVICIOS</b>                         | 6<br>7                             | <b>ELABORACION DE CHEQUES</b><br>CONTROL DE CHEQUES                                 | 3835,8                                    |                                                                                                    |  |  |
|                         |                                          | 8                                  | DINERO DE CAJA                                                                      |                                           |                                                                                                    |  |  |
|                         |                                          | 9                                  | SOPORTE DE PAGO A PROVEEDORES                                                       |                                           |                                                                                                    |  |  |
|                         |                                          | 10<br>11                           | <b>CONTROL DE PAGOS</b><br><b>INFORME DE PAGOS</b>                                  |                                           | La minimización de tiempo en elaboracion de cheques se reemplaza<br>con pagos electronicos y estos serán solo para ocaciones de  |  |  |
|                         |                                          | 12                                 | CORRECIÓN PE (REPROCESOS)                                                           |                                           | extrema necesidad                                                                                                    |  |  |
|                         |                                          | $\overline{1}$                     | <b>BANCARIAS</b>                                                                    |                                           |                                                                                                    |  |  |
| 3                       | CONCILIACIONES                           | 2                                  | CARTERA                                                                             | 1063,2                                    |                                                                                                    |  |  |
|                         |                                          | 3<br>4                             | FACTURACION - VENTAS<br>NOTAS BANCARIAS                                             |                                           | importante revisar el procedicmiento de conciliaciones bancarias y<br>proponer en equipo cual es el mejor metodo de colciliación |  |  |
|                         |                                          | 1                                  | <b>CREACIÓN</b>                                                                     |                                           |                                                                                                    |  |  |
|                         |                                          | $\overline{2}$                     | <b>SALIDA</b>                                                                       |                                           |                                                                                                    |  |  |
| 4                       | <b>ACTIVOS FIJOS</b>                     | 3                                  | <b>DEPRECIACION</b>                                                                 | 792                                       |                                                                                                    |  |  |
|                         |                                          | 4<br>5                             | AA<br><b>CONTROL</b>                                                                |                                           |                                                                                                    |  |  |
|                         |                                          | 6                                  | <b>REPROCESO</b>                                                                    |                                           |                                                                                                    |  |  |
|                         |                                          | 1                                  | <b>BUSQUEDA DE ARCHIVOS</b>                                                         |                                           |                                                                                                    |  |  |
|                         |                                          | 2                                  | CAUSACIONES                                                                         |                                           |                                                                                                    |  |  |
|                         |                                          | 3<br>4                             | <b>COPIAS</b><br><b>PAGO ELECTRONICOS</b>                                           |                                           |                                                                                                    |  |  |
| 5                       | <b>ARCHIVO</b>                           | 5                                  | <b>PRONTO PAGO</b>                                                                  | 169,2                                     |                                                                                                    |  |  |
|                         |                                          | 6                                  | <b>RECIBO CAJA</b>                                                                  |                                           | el tiempo para el archivo si se terceriza la labor con un experto puede                                                          |  |  |
|                         |                                          | 7                                  | <b>DIFERIDOS</b>                                                                    |                                           | ahorrar tiempos en busquedas futuras y también en labores de                                                                     |  |  |
|                         |                                          | 8<br>1                             | <b>ARCHIVO NO ESPECIFICADO</b><br>A CLIENTES O PROVEEDORES - EXTERNO-               |                                           | archivo, dejando tiempo para las verdaderas labores de contabilidad                                                              |  |  |
|                         |                                          | $\overline{\mathbf{2}}$            | A CORREOS DE TERCEROS                                                               |                                           |                                                                                                    |  |  |
| 6                       | <b>ATENCION A</b>                        | 3                                  | LLAMADAS COBRO CARTERA                                                              | 929,4                                     |                                                                                                    |  |  |
|                         | <b>TERCEROS</b>                          | 4                                  | A JEFES                                                                             |                                           |                                                                                                    |  |  |
|                         |                                          | 5<br>6                             | A BANCOS<br>A INTERNOS - PAGO PRIMA                                                 |                                           |                                                                                                    |  |  |
|                         |                                          | 1                                  | ENTREGA DE DINERO                                                                   |                                           |                                                                                                    |  |  |
| $\overline{7}$          | CAJA MENOR                               | $\overline{\mathbf{z}}$            | RECEPCION DE CAJA MENOR                                                             | 165,6                                     |                                                                                                    |  |  |
|                         | CAPACITACIÓN                             | 3<br>$\mathbf{1}$                  | <b>REEMBOLSO</b><br>SIN ESPECIFICACION POR PARTE DEL PUESTO                         |                                           |                                                                                                    |  |  |
| 8                       |                                          | 1                                  | <b>RECIBOS DE CAJA</b>                                                              | 1141,2                                    |                                                                                                    |  |  |
| 9                       | CARTERA                                  | $\overline{\mathbf{2}}$            | <b>INFORMACION CxC</b>                                                              | 540                                       |                                                                                                    |  |  |
|                         |                                          | 1                                  | <b>DE ARQUEO</b>                                                                    |                                           |                                                                                                    |  |  |
|                         |                                          | 2<br>3                             | DE CAUSACIONES<br>DE GANT-REGISTRO DE PRODUCCIÓN                                    |                                           |                                                                                                    |  |  |
| 10                      | <b>CONTROLES</b>                         | 4                                  | DE PRODUCCIÓN                                                                       | 1897,8                                    |                                                                                                    |  |  |
|                         |                                          | 5                                  | <b>DE PAGOS</b>                                                                     |                                           |                                                                                                    |  |  |
|                         |                                          | 6                                  | DE LEGALIZACIÓN                                                                     |                                           |                                                                                                    |  |  |
|                         |                                          | $\overline{7}$<br>1                | <b>DE RV</b><br>A MENSAJERO                                                         |                                           |                                                                                                    |  |  |
| 11                      | <b>CORRESPONDENCI</b><br>Α               | 2                                  | <b>ASUNTOS EXTERNOS</b>                                                             | 64,8                                      |                                                                                                    |  |  |
|                         |                                          | 3                                  | <b>ASUNTOS INTERNOS</b>                                                             |                                           |                                                                                                    |  |  |
|                         |                                          | $\overline{1}$<br>2                | <b>BANCOS</b><br>CHARLA DE CARTERA                                                  |                                           |                                                                                                    |  |  |
|                         |                                          | 3                                  | <b>CUMPLEAÑOS</b>                                                                   |                                           |                                                                                                    |  |  |
| 12                      | <b>ACTIVIDADES</b><br><b>OCACIONALES</b> |                                    | INDUCCION A CARGO REPLANTEAR EL MANUAL DE                                           | 1351,8                                    | Debido a que el sistema se retrasa al menos una vez al mes, es                                                                   |  |  |
|                         |                                          | 4                                  | procedimientos y FUNCIONES                                                          |                                           | importante estar solicitando mantenimiento del programa o algun                                                                  |  |  |
|                         |                                          | 5<br>6                             | LLAMADAS A TERCEROS<br>SOPORTE APLICATIVO CONTABLE                                  |                                           | programa de contingencia cuando el modulo Activos y facturación<br>falla                                                         |  |  |
|                         |                                          | 1                                  | <b>FACTURACIÓN</b>                                                                  |                                           |                                                                                                    |  |  |
|                         |                                          | 2                                  | FACTURACIÓN LAVANDERÍA                                                              |                                           |                                                                                                    |  |  |
|                         |                                          | 3                                  | <b>ITEMS</b>                                                                        |                                           |                                                                                                    |  |  |
|                         |                                          | 4<br>5                             | NOTAS BANCARIAS/ Y NOTASCREDITO<br>MAQUINARIA MEXICO                                |                                           |                                                                                                    |  |  |
|                         |                                          | 6                                  | FACTURACIÓN PRODUCCIÓN                                                              |                                           |                                                                                                    |  |  |
| 13                      | <b>FACTURACIÓN</b>                       | 7                                  | PROVISIÓN VENTAS NIIF                                                               | 5217                                      |                                                                                                    |  |  |
|                         |                                          | 8                                  | <b>RC</b>                                                                           |                                           |                                                                                                    |  |  |
|                         |                                          | 9<br>10                            | <b>RECICLAJE</b><br><b>RV</b>                                                       |                                           |                                                                                                    |  |  |
|                         |                                          | 11                                 | ZONA FRANCA                                                                         |                                           |                                                                                                    |  |  |
|                         |                                          | 12                                 | <b>REPROCESO</b>                                                                    |                                           |                                                                                                    |  |  |
|                         |                                          | 13                                 | <b>ICRUCE CONCILIACIÓN</b>                                                          |                                           |                                                                                                    |  |  |

Parte1- información practicante contable con levantamiento de restricciones

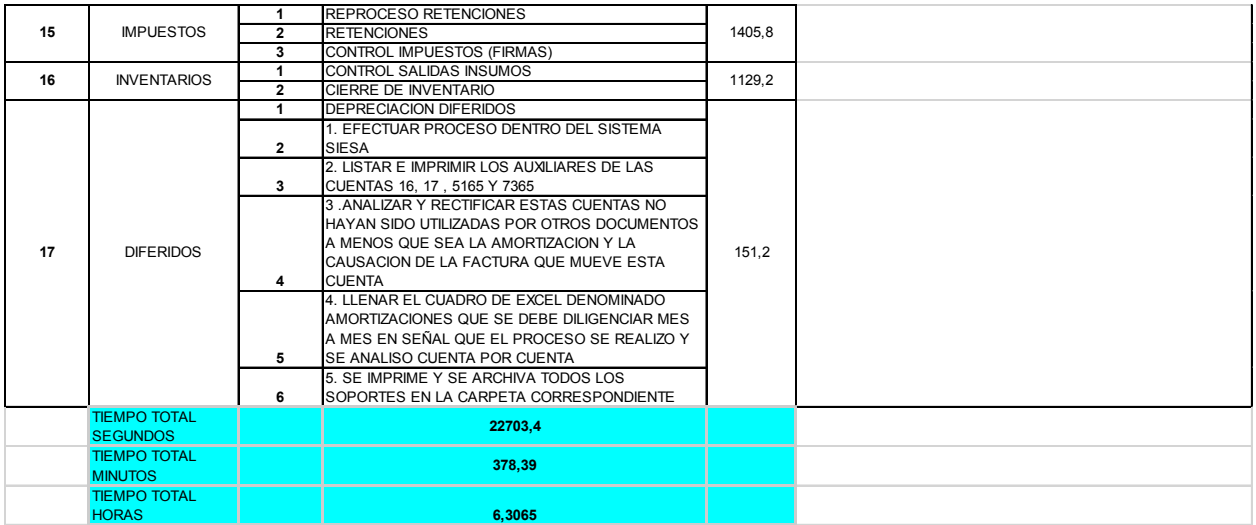

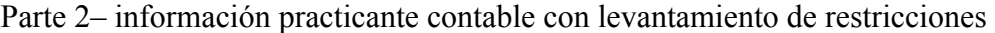

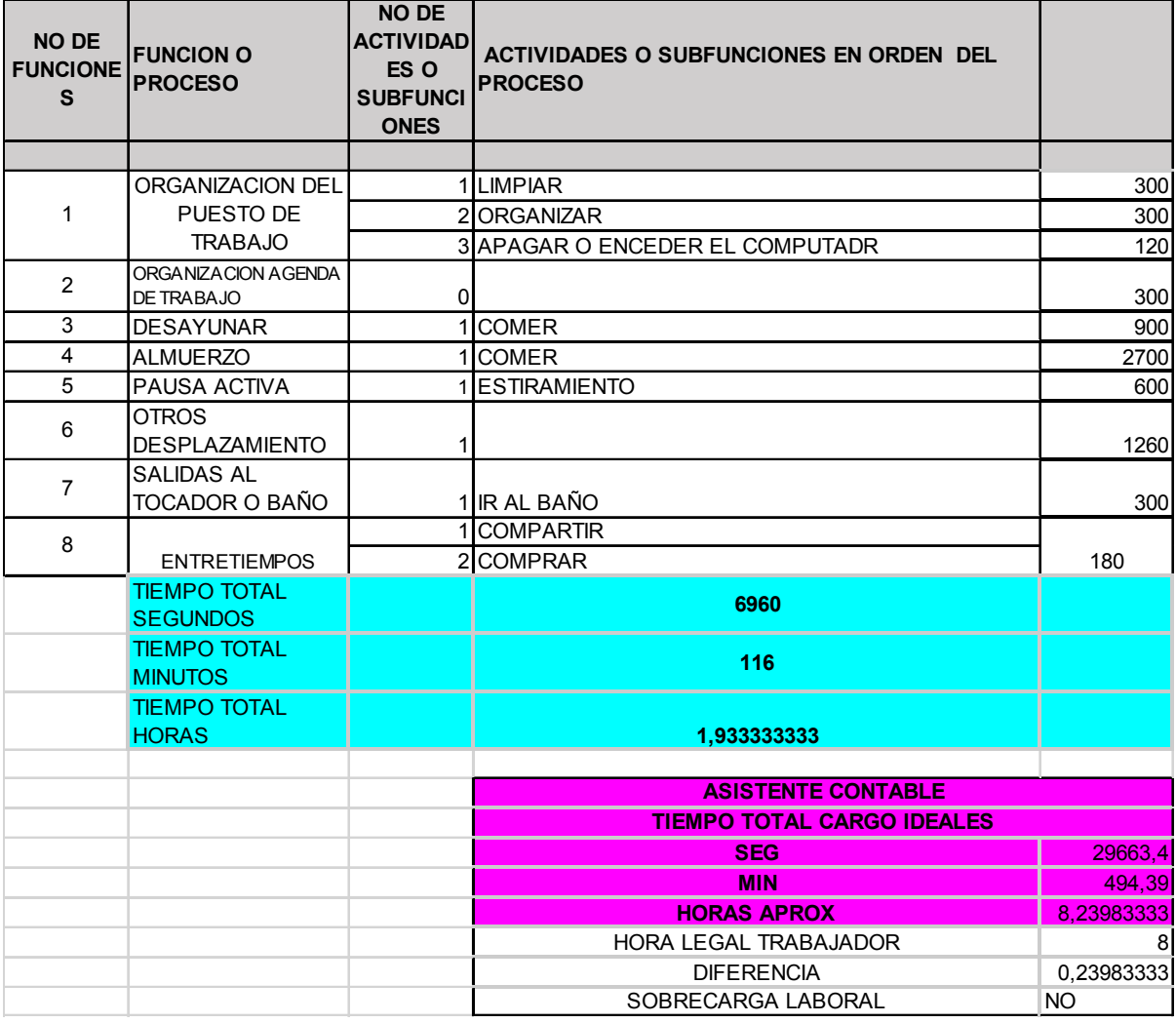

Parte 3– información practicante contable con levantamiento de restricciones

## *13.4.5 AUXILIAR CONTABLE 2*

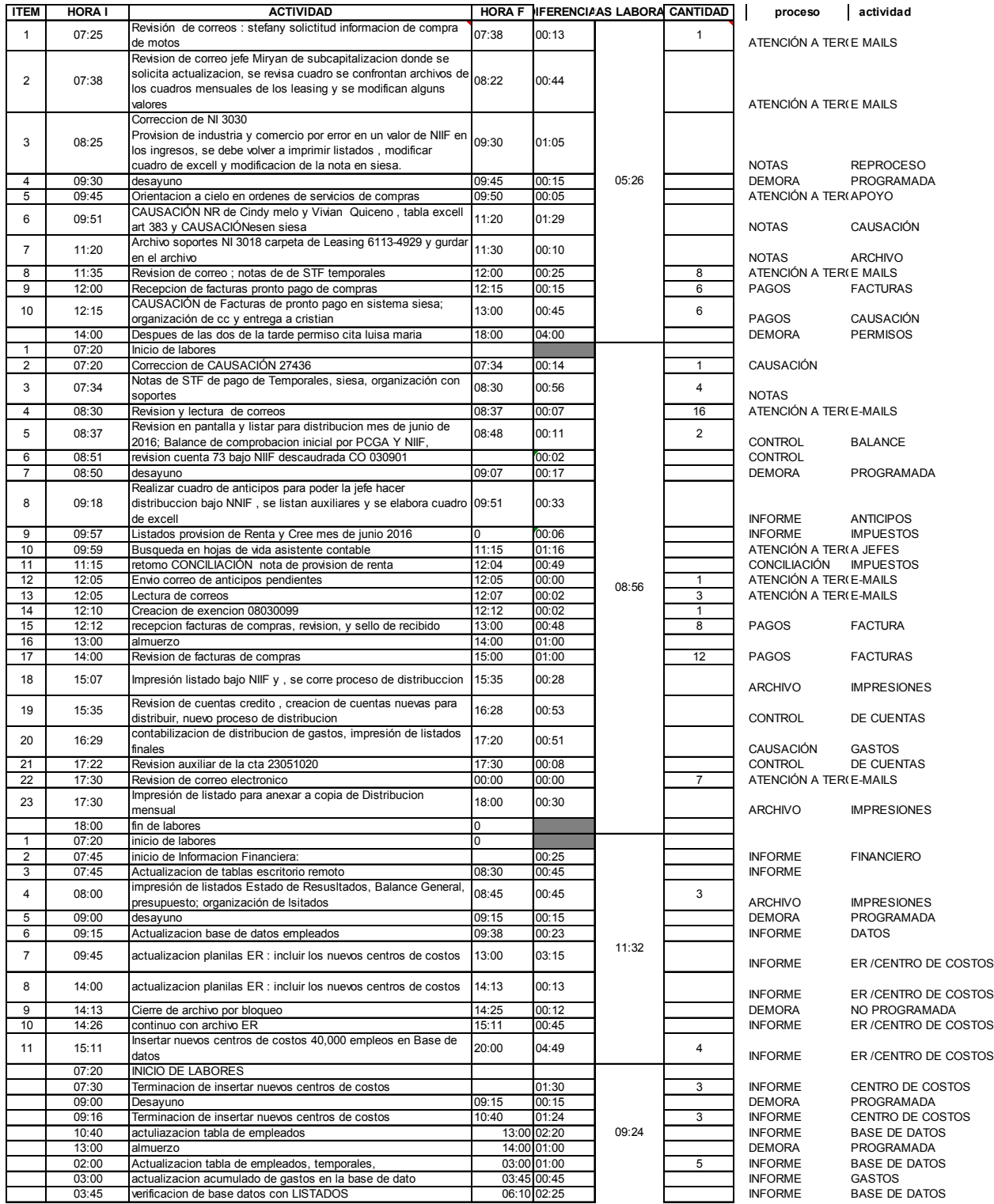

Parte 1 – información del auxiliar contable 2

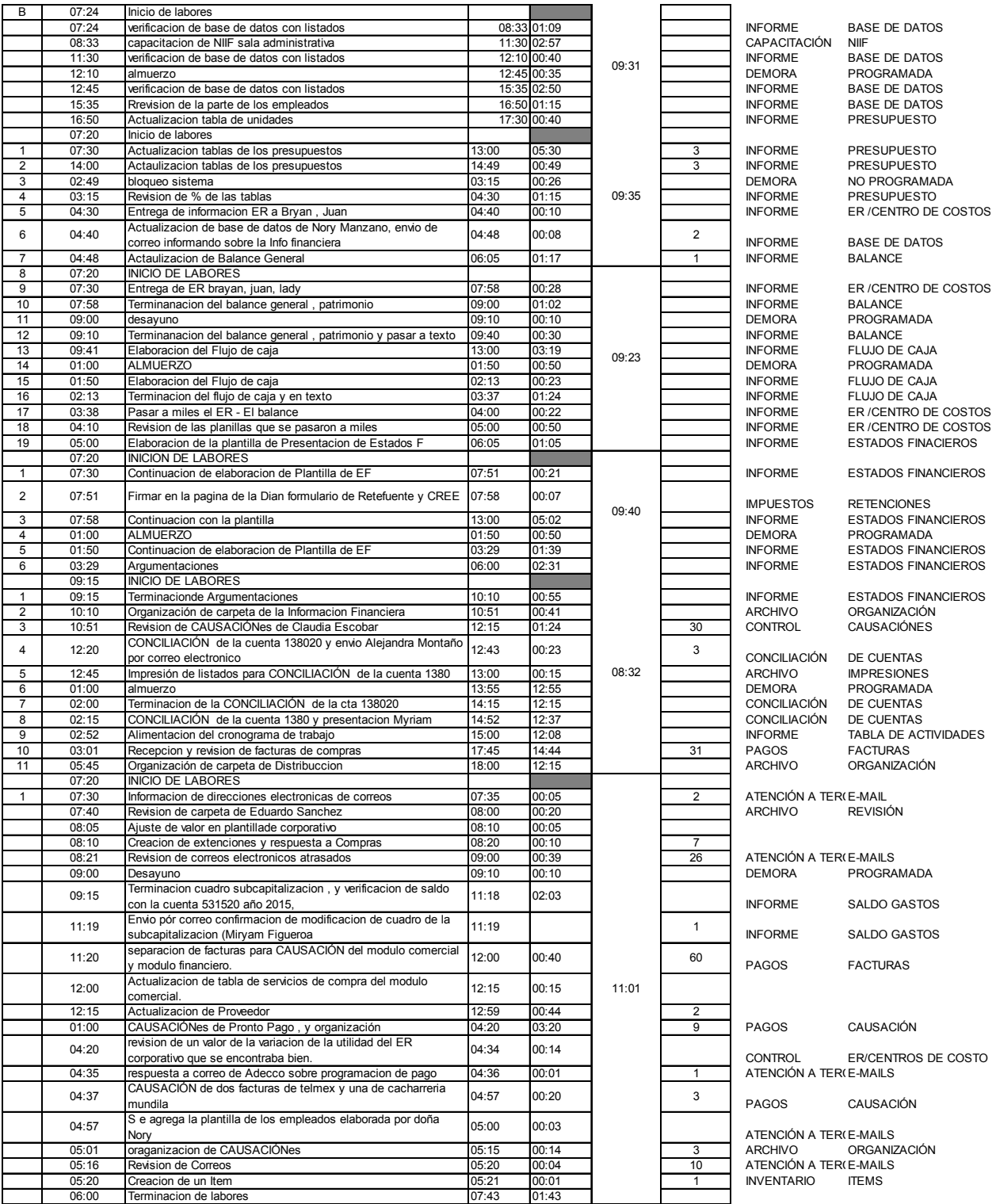

Parte 2 – información del auxiliar contable 2

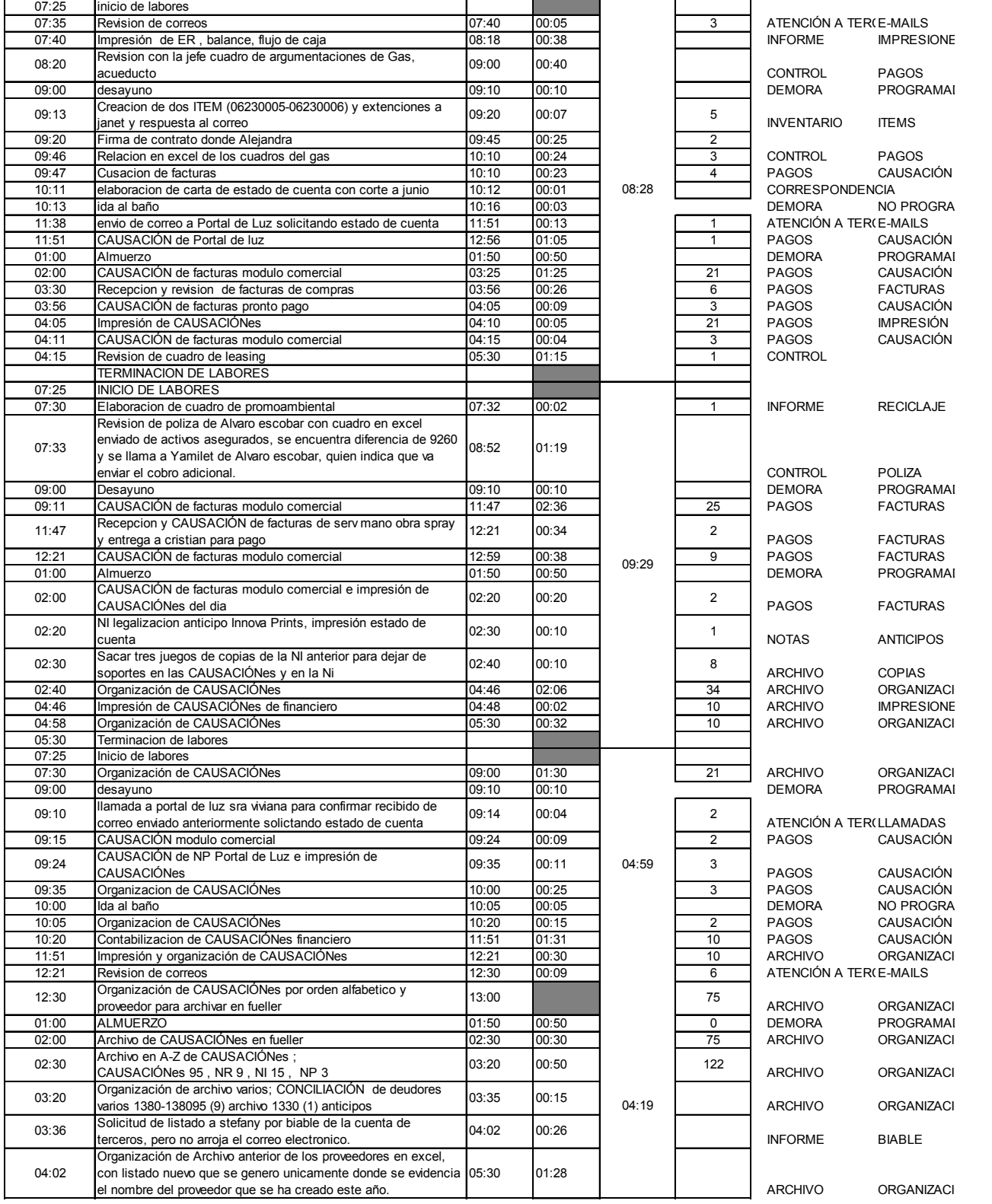

Parte 3 – información del auxiliar contable 2

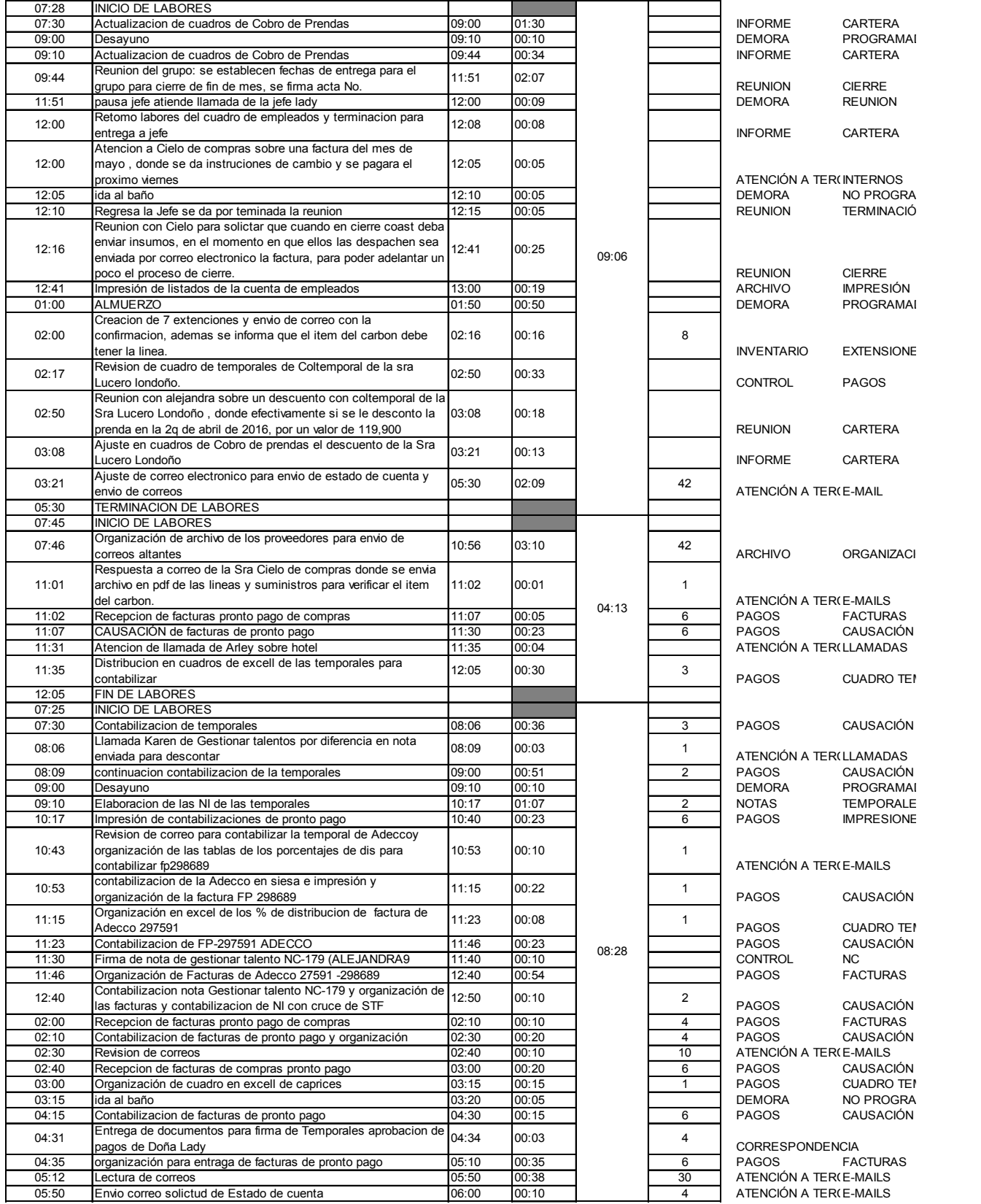

Parte 4 – información del auxiliar contable 2

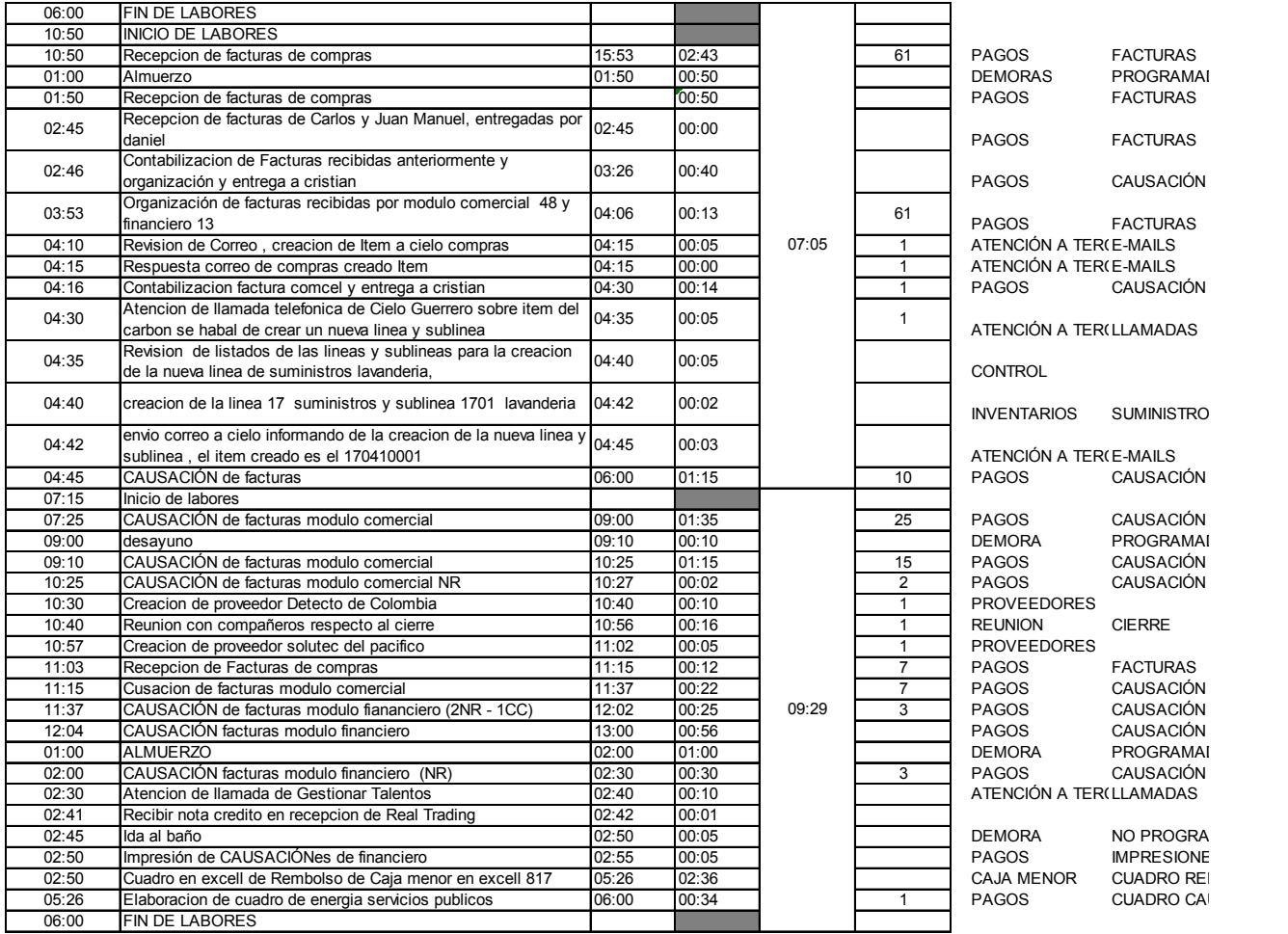

Parte 5 – información del auxiliar contable 2

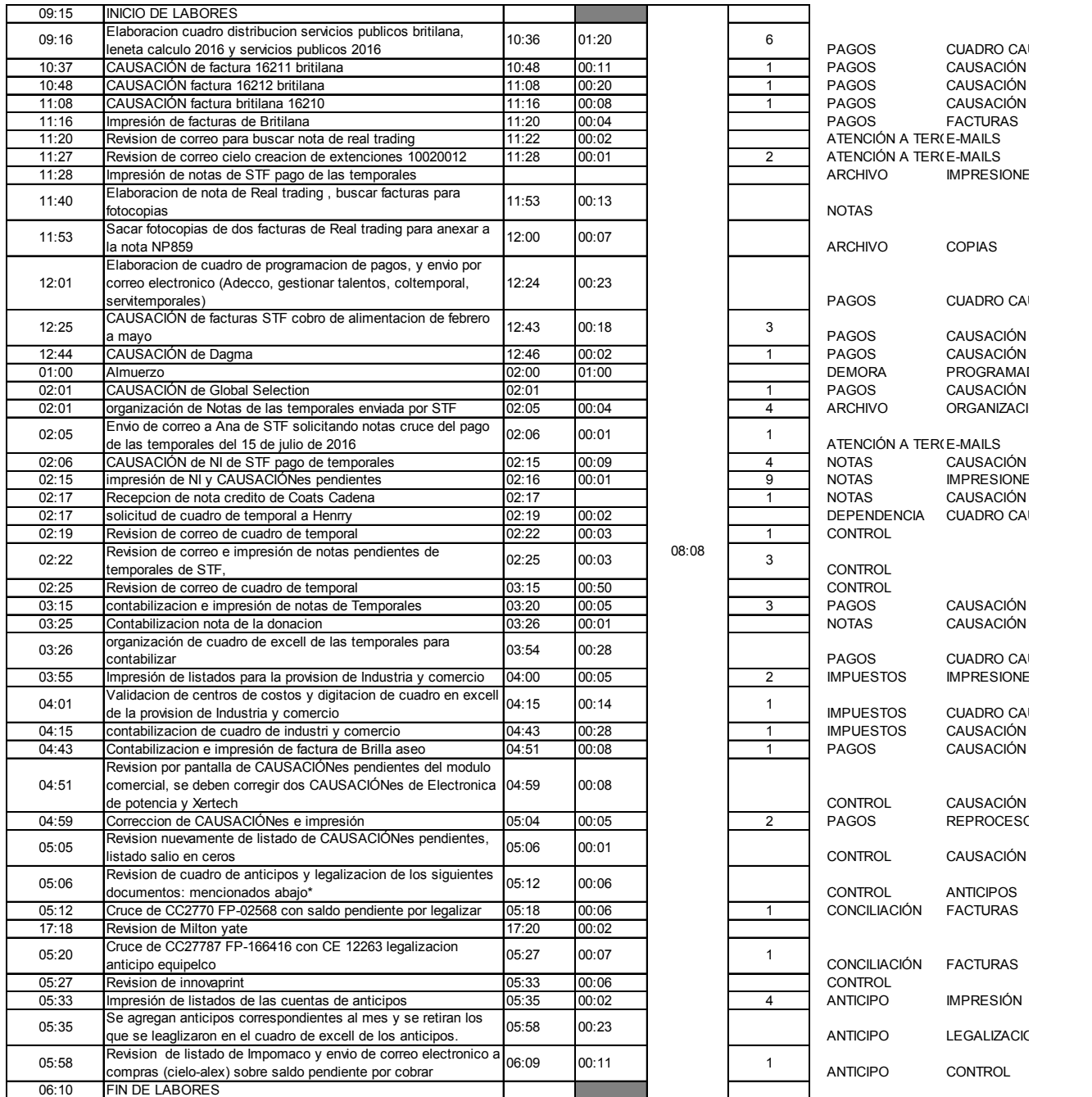

Parte 6 – información del auxiliar contable 2

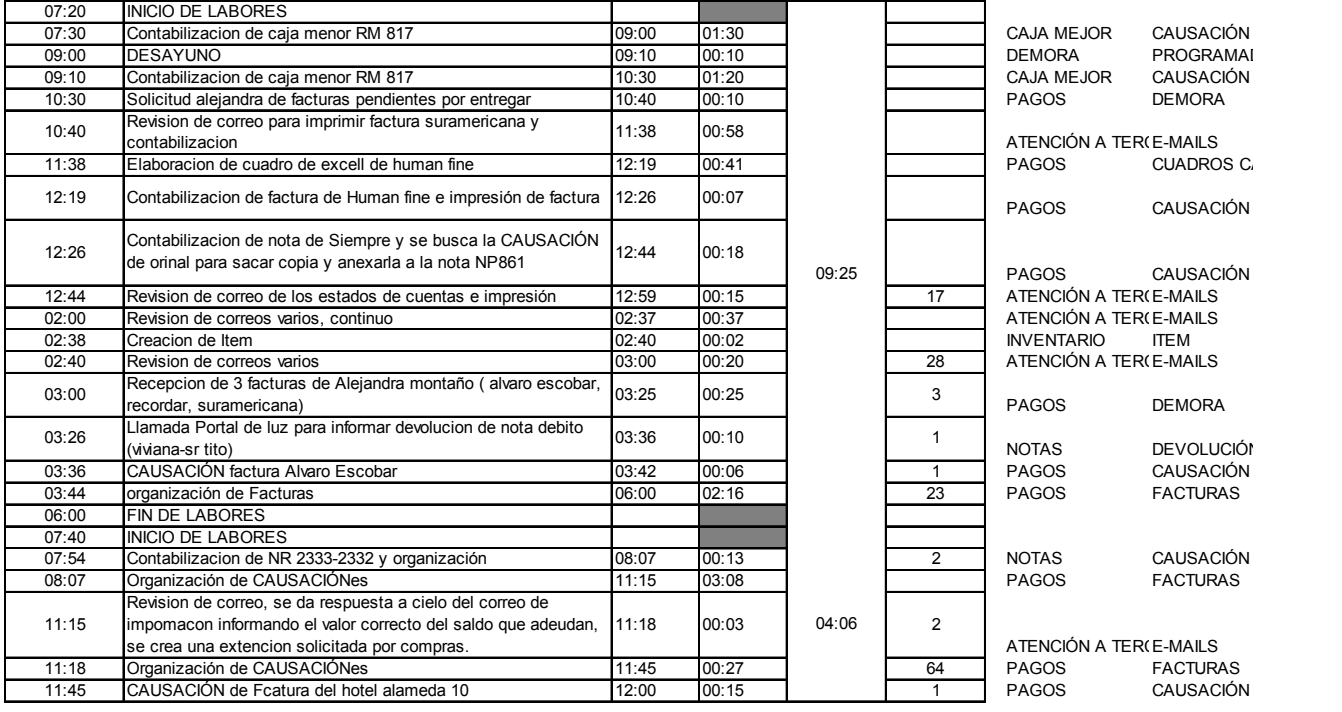

Parte 7 – información del auxiliar contable 2

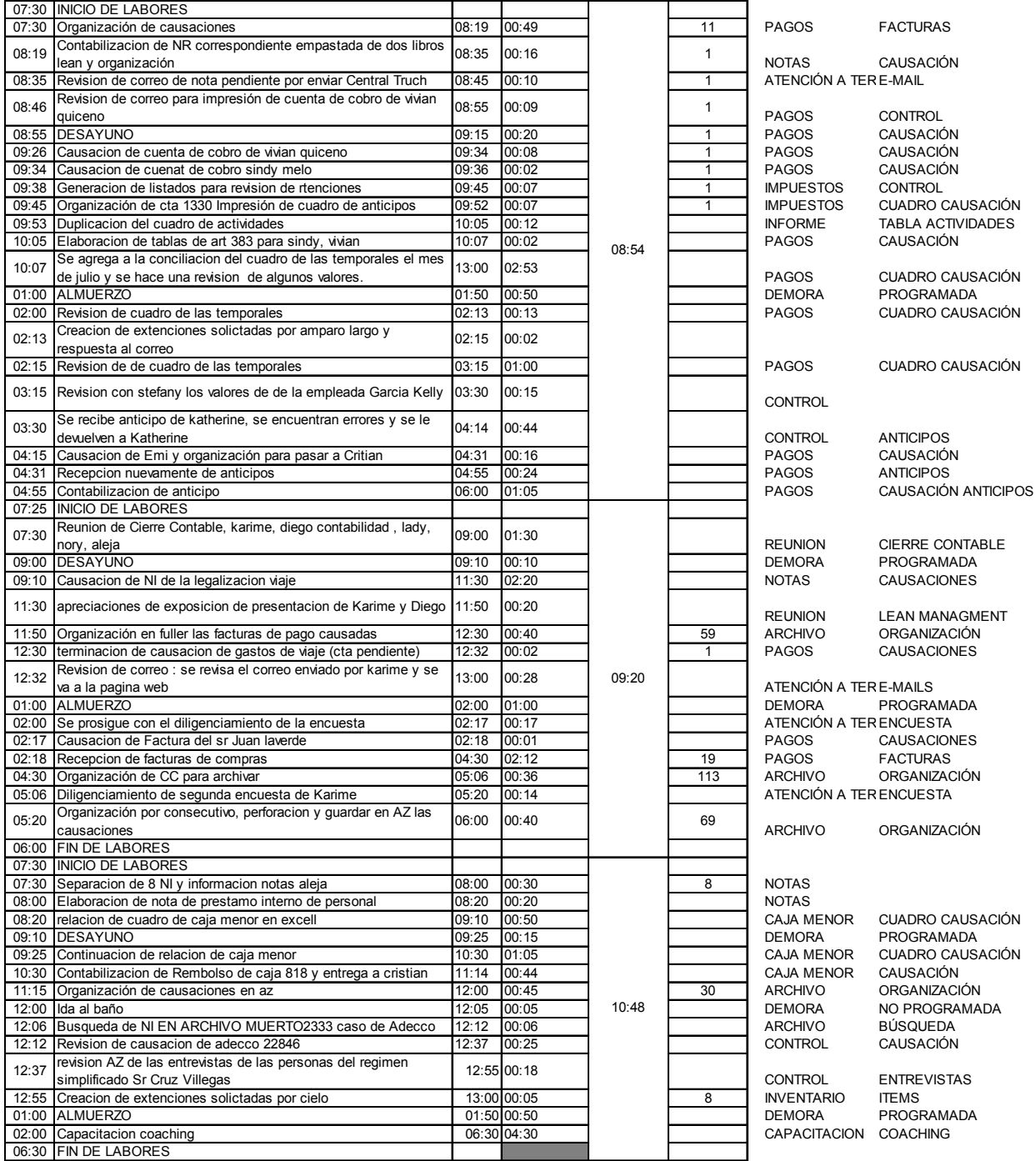

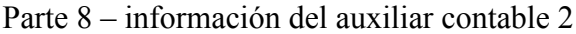

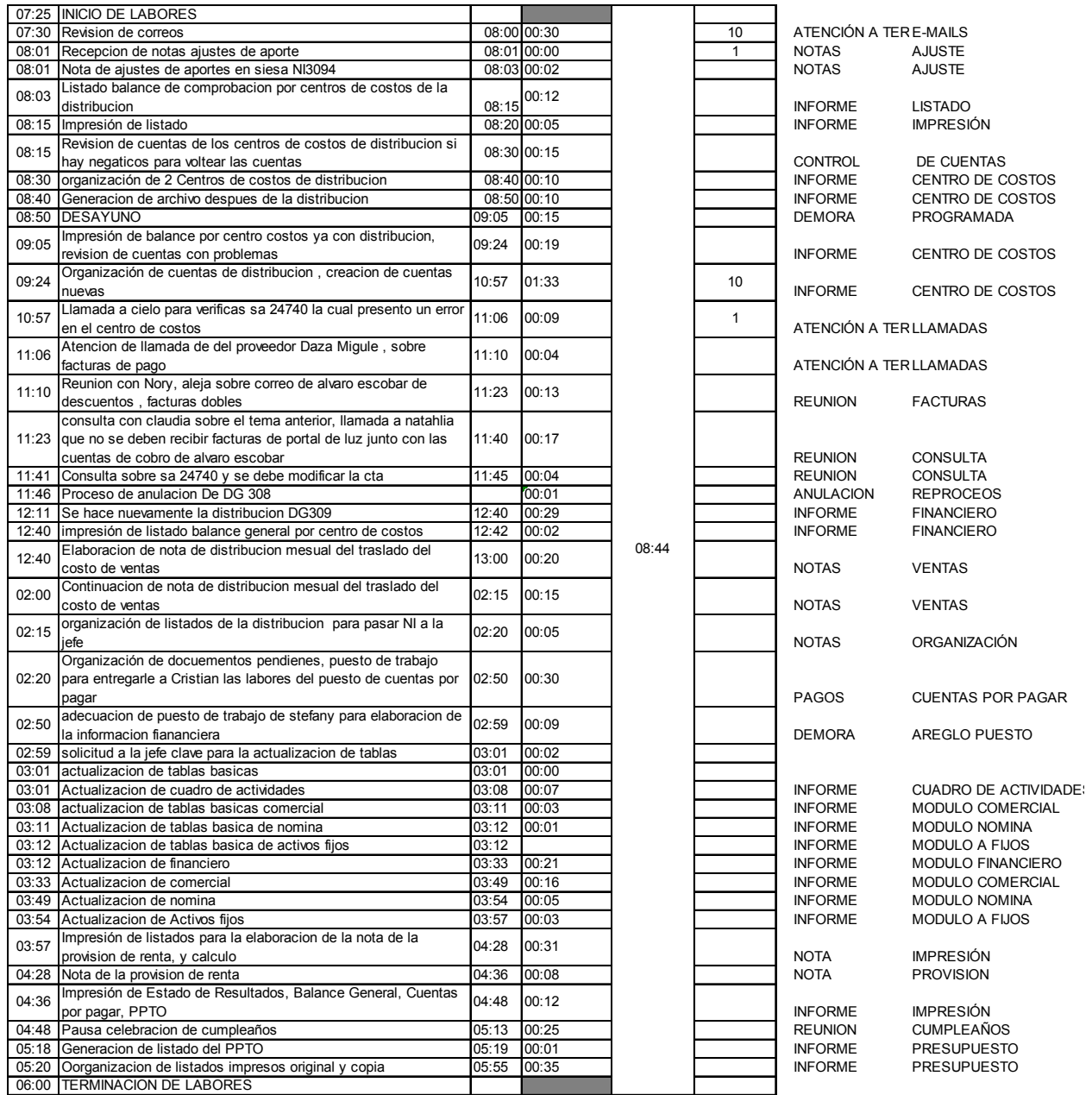

Parte 9– información del auxiliar contable 2

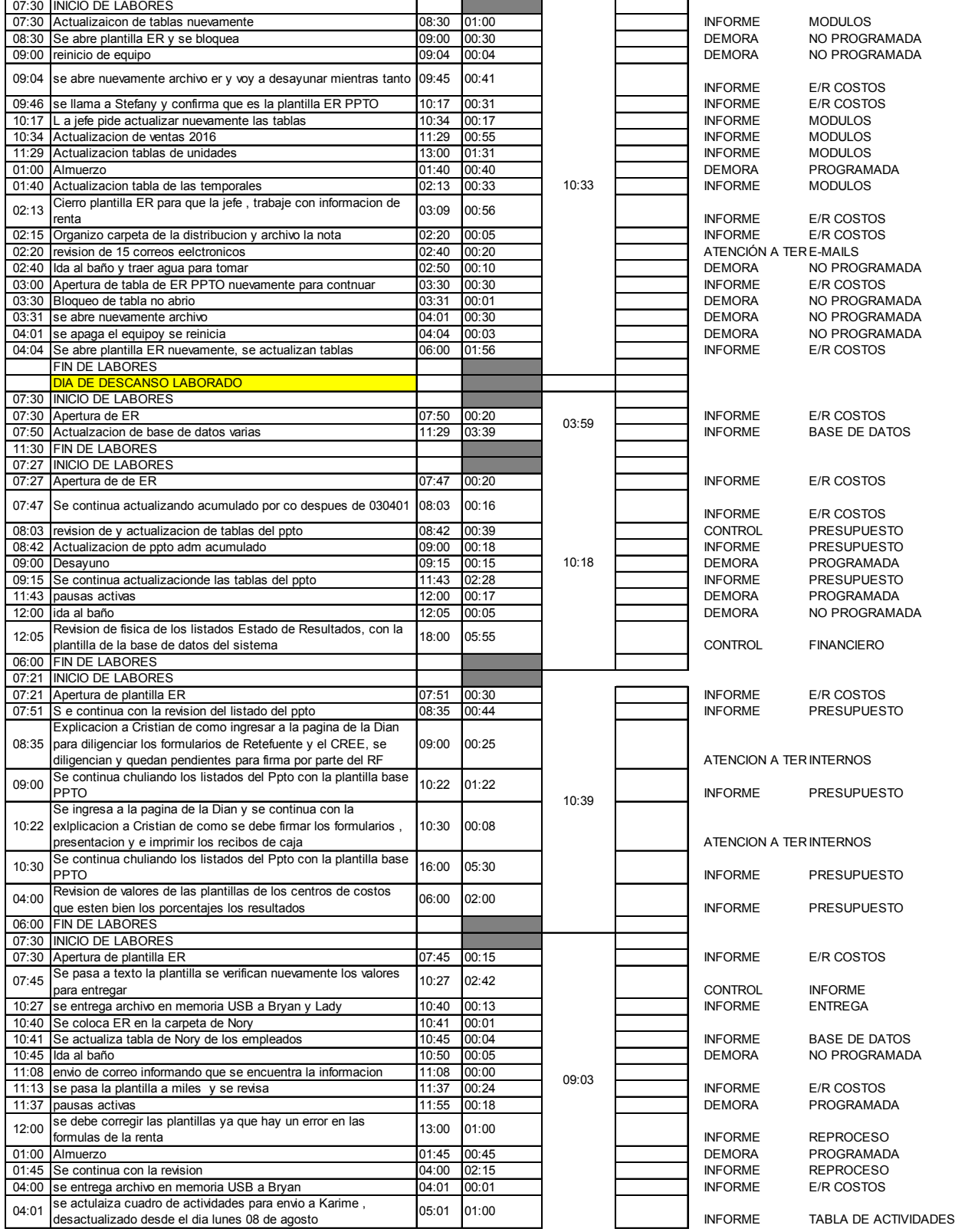

Parte 10– información del auxiliar contable 2

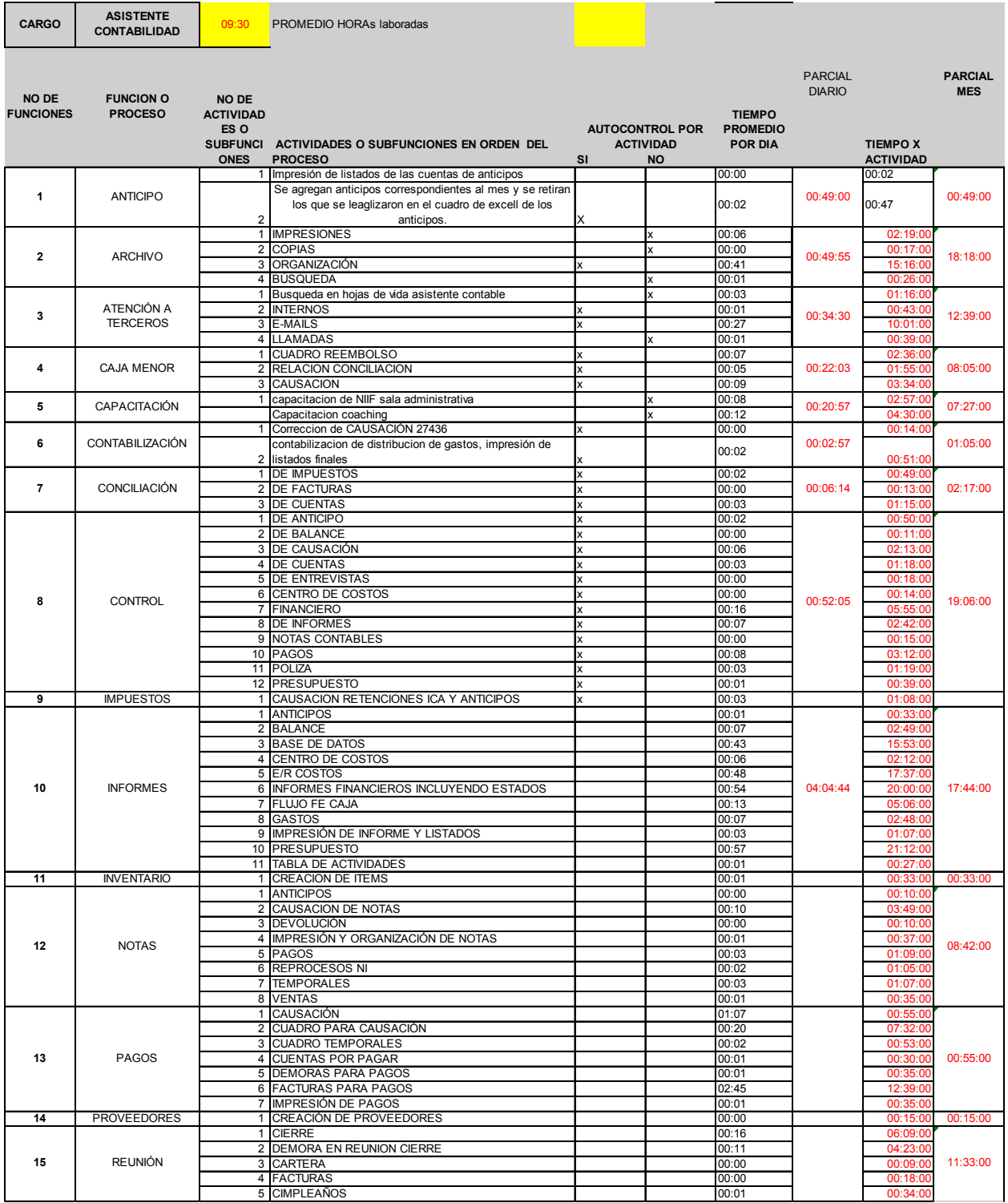

Parte 1 – información condensada o procesada para el proyecto del auxiliar contable 2

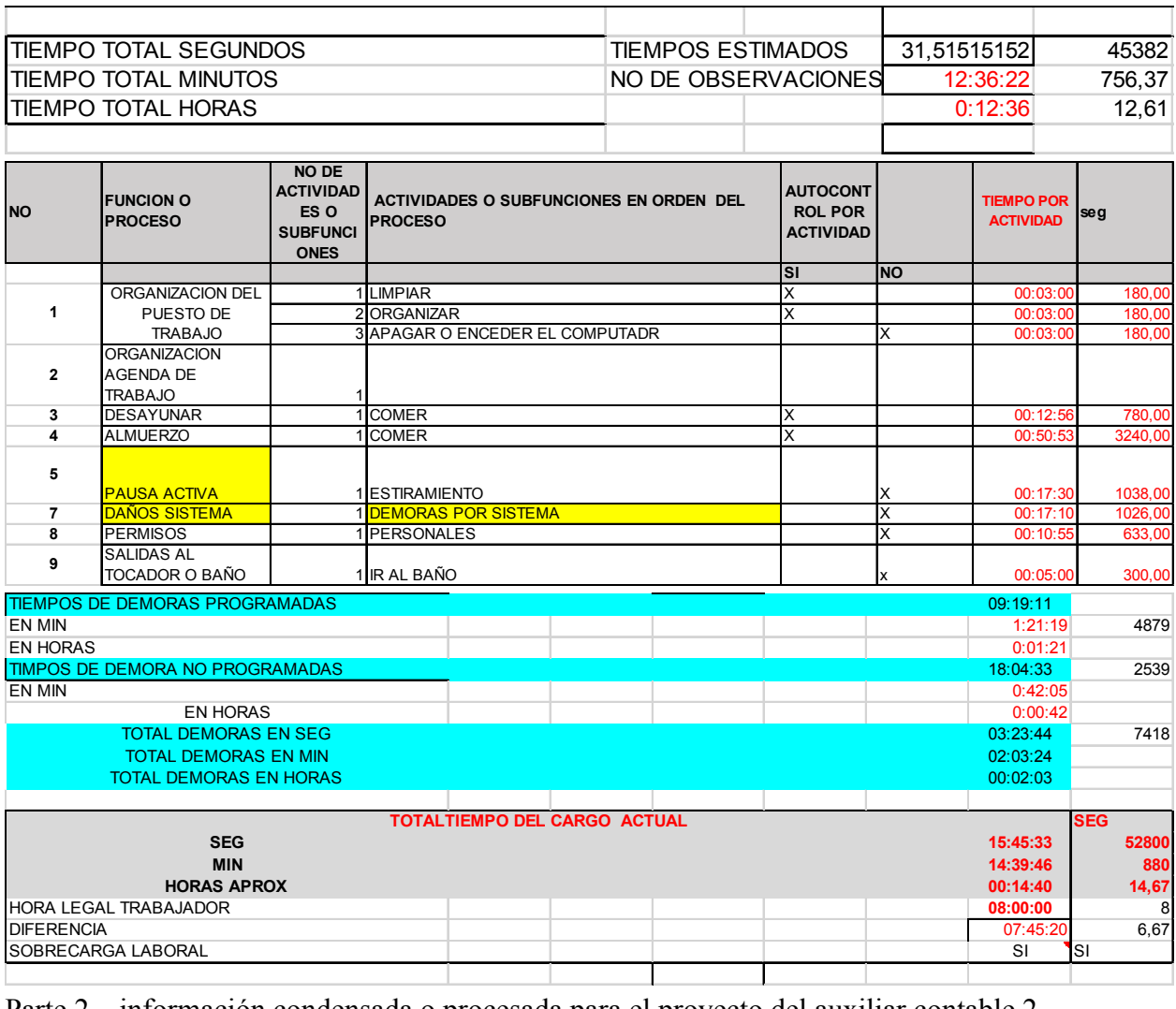

Parte 2 – información condensada o procesada para el proyecto del auxiliar contable 2

| <b>NO FUN</b>  | <b>FUNCION O</b><br><b>PROCESO</b>    | <b>NO</b><br>ON | SUBFUNCI ACTIVIDADES O SUBFUNCIONES EN ORDEN DEL PROCESO                                                                     | <b>TIEMPO EN</b><br><b>SEG</b><br><b>IDEALES</b> | <b>MEJORA PORQUE</b>                                                                                     |
|----------------|---------------------------------------|-----------------|----------------------------------------------------------------------------------------------------|--------------------------------------------------|----------------------------------------------------------------------------------------------------|
|                |                                       |                 | 1 Impresión de listados de las cuentas de anticipos                                                                          | $\overline{0}$                                   |                                                                                                    |
| 1              | <b>ANTICIPO</b>                       | $\overline{2}$  | Se agregan anticipos correspondientes al mes y se retiran los que<br>se leaglizaron en el cuadro de excell de los anticipos. | 72                                               |                                                                                                    |
|                |                                       | $\mathbf{1}$    | <b>IMPRESIONES</b>                                                                                                    | 2160                                             | Este aspecto se puede mejorar mediate un archivo                                                         |
| $\overline{2}$ | <b>ARCHIVO</b>                        | 4               | 2 COPIAS<br>BÚSQUEDA                                                                                                    | 0<br>60                                          | digitalizado, para este cargo lo ideal es que solo se<br>realice búsqueda y no organización              |
|                |                                       | $\mathbf{1}$    | Búsqueda en hojas de vida asistente contable                                                                                 | O                                                | La busqueda de asisente contable debería                                                                 |
| 3              | ATENCIÓN A                            | $\overline{2}$  | <b>INTERNOS</b>                                                                                                    | 36                                               | pertenecer al area de recursos humanos, solo el                                                          |
|                | <b>TERCEROS</b>                       |                 | 3 E-MAILS<br>4 LLAMADAS                                                                                                    | 972<br>36                                        | filtro en entrevista lo haría el encargado de el equipo<br>de contabilidad                               |
|                |                                       | 1 <sup>1</sup>  | <b>CUADRO REEMBOLSO</b>                                                                                                    | C                                                | el reembolso es función propia de otro asistente                                                         |
| 4              | <b>CAJA MENOR</b>                     |                 | 2 RELACION CONCILIACION<br>3 CAUSACION                                                                                       | 180<br>324                                       | contable, ya pasaría a sere una actividad de apoyo<br>en caso de requerir cubrir ese puesto              |
| 5              | CAPACITACIÓN                          |                 | 1 capacitacion de NIIF sala administrativa                                                                                   | 288                                              |                                                                                                    |
|                |                                       |                 | Capacitacion coaching                                                                                                    | 432                                              |                                                                                                    |
| 6              | CONTABILIZACIÓN                       |                 | 1 Correccion de CAUSACIÓN 27436<br>contabilizacion de distribucion de gastos, impresión de listados                          | 0                                                |                                                                                                    |
|                |                                       |                 | 2 finales                                                                                                    | 72                                               |                                                                                                    |
| $\overline{7}$ | <b>CONCILIACIÓN</b>                   |                 | 1 DE IMPUESTOS<br>2 DE FACTURAS                                                                                              | 72<br>0                                          |                                                                                                    |
|                |                                       |                 | 3 DE CUENTAS                                                                                                    | 108                                              |                                                                                                    |
|                |                                       |                 | 1 DE ANTICIPO                                                                                                    | 72                                               |                                                                                                    |
|                |                                       |                 | 2 DE BALANCE<br>3 DE CAUSACIÓN                                                                                               | 0<br>216                                         |                                                                                                    |
|                |                                       |                 | 4 DE CUENTAS                                                                                                    | 108                                              |                                                                                                    |
|                |                                       |                 | 5 DE ENTREVISTAS                                                                                                    | $\overline{0}$                                   |                                                                                                    |
| 8              | <b>CONTROL</b>                        |                 | 6 CENTRO DE COSTOS<br>7 FINANCIERO                                                                                           | 0<br>576                                         | Procurar estandarizar las actividades de control a fin<br>de reducir el tiempo al menos en un 20%        |
|                |                                       |                 | 8 DE INFORMES                                                                                                    | 252                                              |                                                                                                    |
|                |                                       | 9               | <b>NOTAS CONTABLES</b><br>10 PAGOS                                                                                           | $\Omega$<br>288                                  |                                                                                                    |
|                |                                       |                 | 11 POLIZA                                                                                                    |                                                  |                                                                                                    |
|                |                                       |                 | 12 PRESUPUESTO                                                                                                    | 36                                               |                                                                                                    |
| 9              | <b>IMPUESTOS</b>                      | $\mathbf{1}$    | CAUSACION RETENCIONES ICA Y ANTICIPOS<br>1 ANTICIPOS                                                                         | 108<br>36                                        |                                                                                                    |
|                |                                       |                 | 2 BALANCE                                                                                                    | 252                                              |                                                                                                    |
|                |                                       |                 | 3 BASE DE DATOS EMPLEADOS                                                                                                    | 774                                              | Las actividades del item de Informes que consumen                                                        |
|                |                                       |                 | 4 CENTRO DE COSTOS<br>5 E/R COSTOS                                                                                           | 216                                              | demsiado tiempo son B Datos de empleados se<br>1728 debe estandarizar a la mitad del tiempo, E/R costos  |
| 10             | <b>INFORMES</b>                       |                 | 6 INFORMES FINANCIEROS INCLUYENDO ESTADOS                                                                                    | 1944                                             | y el presupuesto, lo ideal es que se tenga el tiempo                                                     |
|                |                                       |                 | 7 FLUJO FE CAJA<br>8 GASTOS                                                                                                  | 468<br>252                                       | ideal para realizar dichos informes por lo que las<br>actividades de archivo y atención a terceros deben |
|                |                                       | 9               | <b>IMPRESIÓN DE INFORME Y LISTADOS</b>                                                                                       | 108                                              | ser minimas para este puesto                                                                             |
|                |                                       |                 | 10 PRESUPUESTO                                                                                                    | 2052                                             |                                                                                                    |
| 11             | <b>INVENTARIO</b>                     |                 | 11 TABLA DE ACTIVIDADES<br>1 CREACION DE ITEMS                                                                               | 36<br>36                                         |                                                                                                    |
|                |                                       | $\mathbf{1}$    | <b>ANTICIPOS</b>                                                                                                    | $\mathbf 0$                                      |                                                                                                    |
|                |                                       |                 | 2 CAUSACION DE NOTAS<br>3 DEVOLUCIÓN                                                                                         | 360<br>0                                         |                                                                                                    |
| 12             | <b>NOTAS</b>                          |                 | 4 IMPRESIÓN Y ORGANIZACIÓN DE NOTAS                                                                                          | 36                                               |                                                                                                    |
|                |                                       |                 | 5 PAGOS                                                                                                    | 108                                              |                                                                                                    |
|                |                                       |                 | 6 REPROCESOS NI<br>7 TEMPORALES                                                                                              | 72<br>108                                        |                                                                                                    |
|                |                                       |                 | 8 VENTAS                                                                                                    | 36                                               |                                                                                                    |
|                |                                       |                 | 1 CAUSACIÓN<br>2 CUADRO PARA CAUSACIÓN                                                                                       | 3852<br>72                                       |                                                                                                    |
|                |                                       |                 | 3 CUADRO TEMPORALES                                                                                                    | 72                                               |                                                                                                    |
| 13             | PAGOS                                 |                 | 4 CUENTAS POR PAGAR                                                                                                    | 36                                               |                                                                                                    |
|                |                                       |                 | 5 DEMORAS PARA PAGOS<br>6 FACTURAS PARA PAGOS                                                                                | 36<br>8820                                       |                                                                                                    |
|                |                                       |                 | 7 IMPRESIÓN DE PAGOS                                                                                                    | 36                                               |                                                                                                    |
| 14             | <b>PROVEEDORES</b>                    |                 | 1 CREACIÓN DE PROVEEDORES<br>1 CIERRE                                                                                        | 0<br>500                                         |                                                                                                    |
|                |                                       |                 | 2 DEMORA EN REUNION CIERRE                                                                                                   | 0                                                |                                                                                                    |
| 15             | <b>REUNIÓN</b>                        |                 | 3 CARTERA                                                                                                    | 0                                                | LAS REUNIONES LABORALES PUEDEN TENER                                                                     |
|                |                                       |                 | 4 FACTURAS<br>5 CUMPLEAÑOS                                                                                                   | 0                                                | UN HORARIO PROYECTADO EN EL MES Y<br>DEBERAN SER EN TIEMPOS ESTANDARIZADOS                               |
|                | <b>TIEMPO TOTAL</b>                   |                 | 28622                                                                                                    |                                                  |                                                                                                    |
|                | <b>SEGUNDOS</b>                       |                 |                                                                                                    |                                                  |                                                                                                    |
|                | <b>TIEMPO TOTAL</b><br><b>MINUTOS</b> |                 | 477,0333333                                                                                                    |                                                  |                                                                                                    |
|                | <b>TIEMPO TOTAL</b>                   |                 |                                                                                                    |                                                  |                                                                                                    |
|                | <b>HORAS</b>                          |                 | 7,950555556                                                                                                    |                                                  |                                                                                                    |

Parte1– información con levantamiento de restricciones de auxiliar contable 2
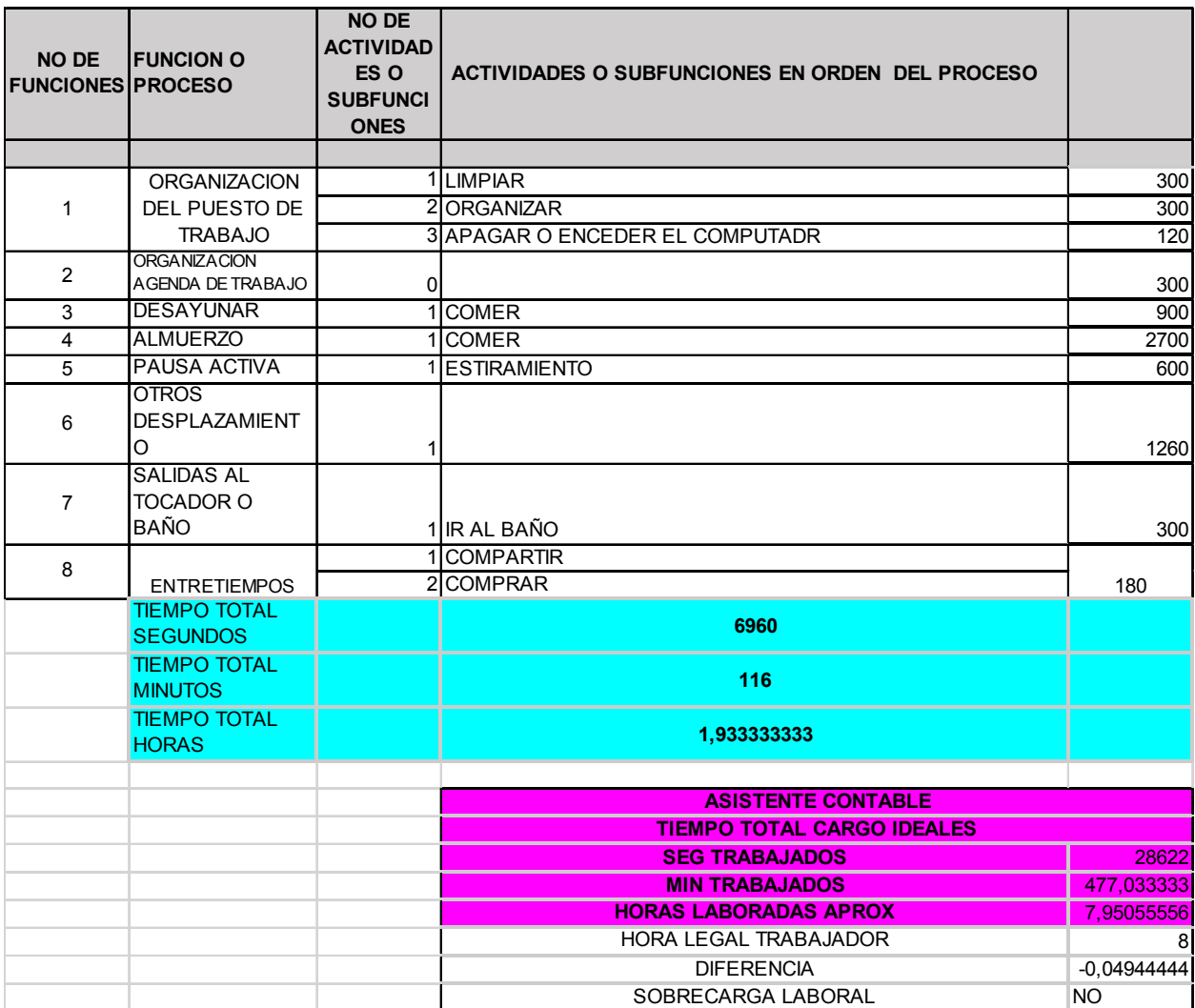

Parte 2– información con levantamiento de restricciones de auxiliar contable 2

# *13.4.6 ANALISTA CONTABLE*

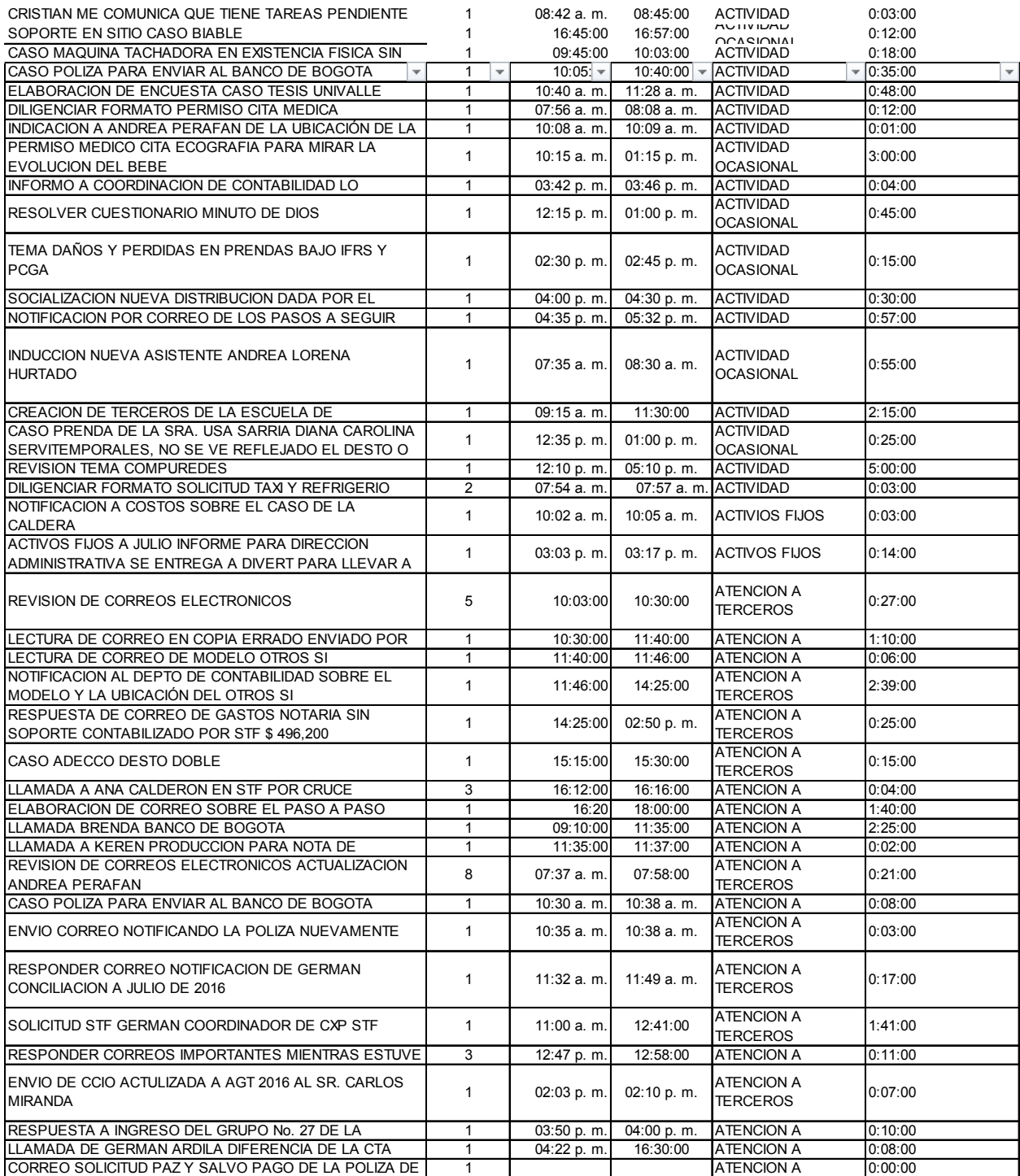

Parte 1– información del analista contable

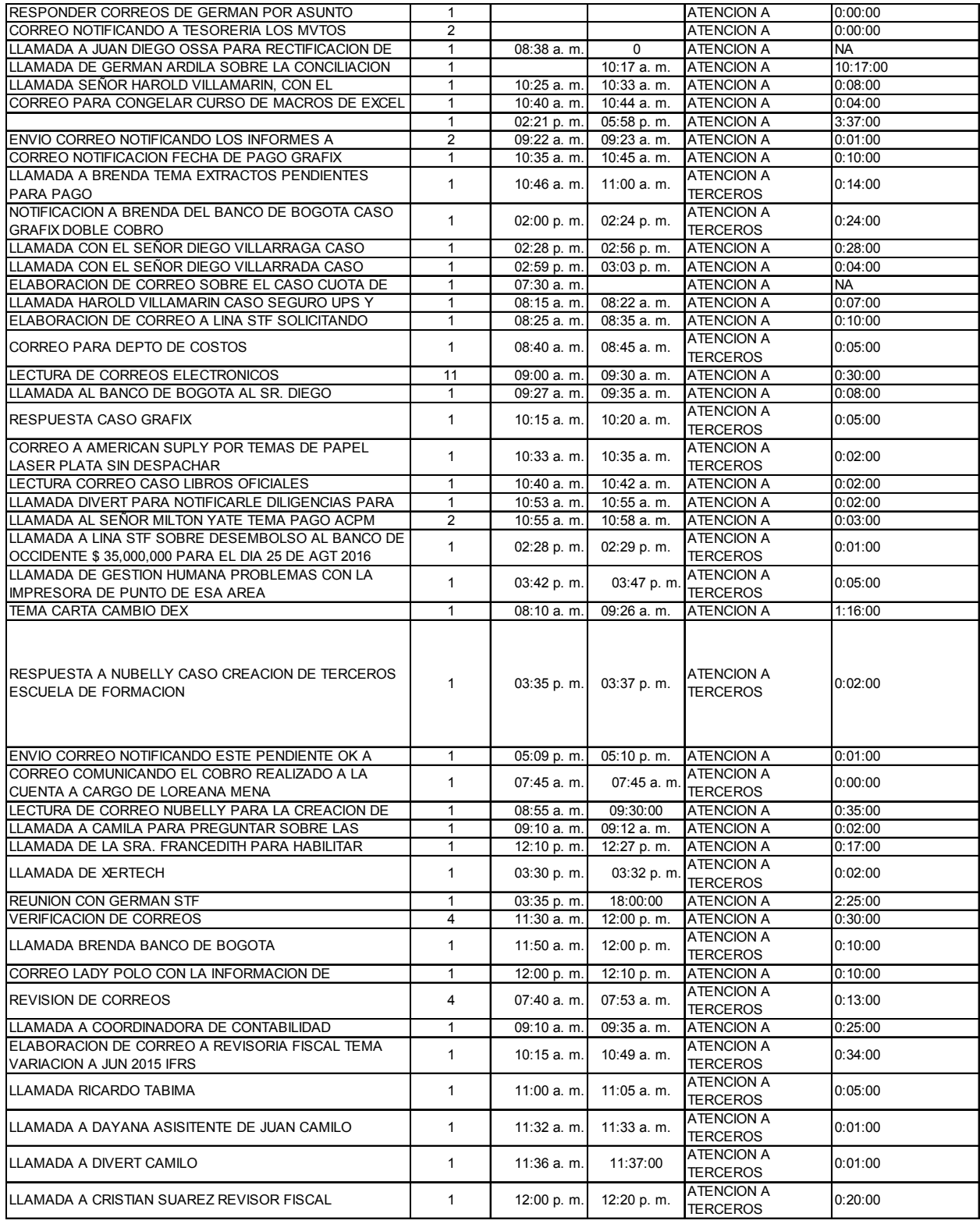

Parte 2– información del analista contable

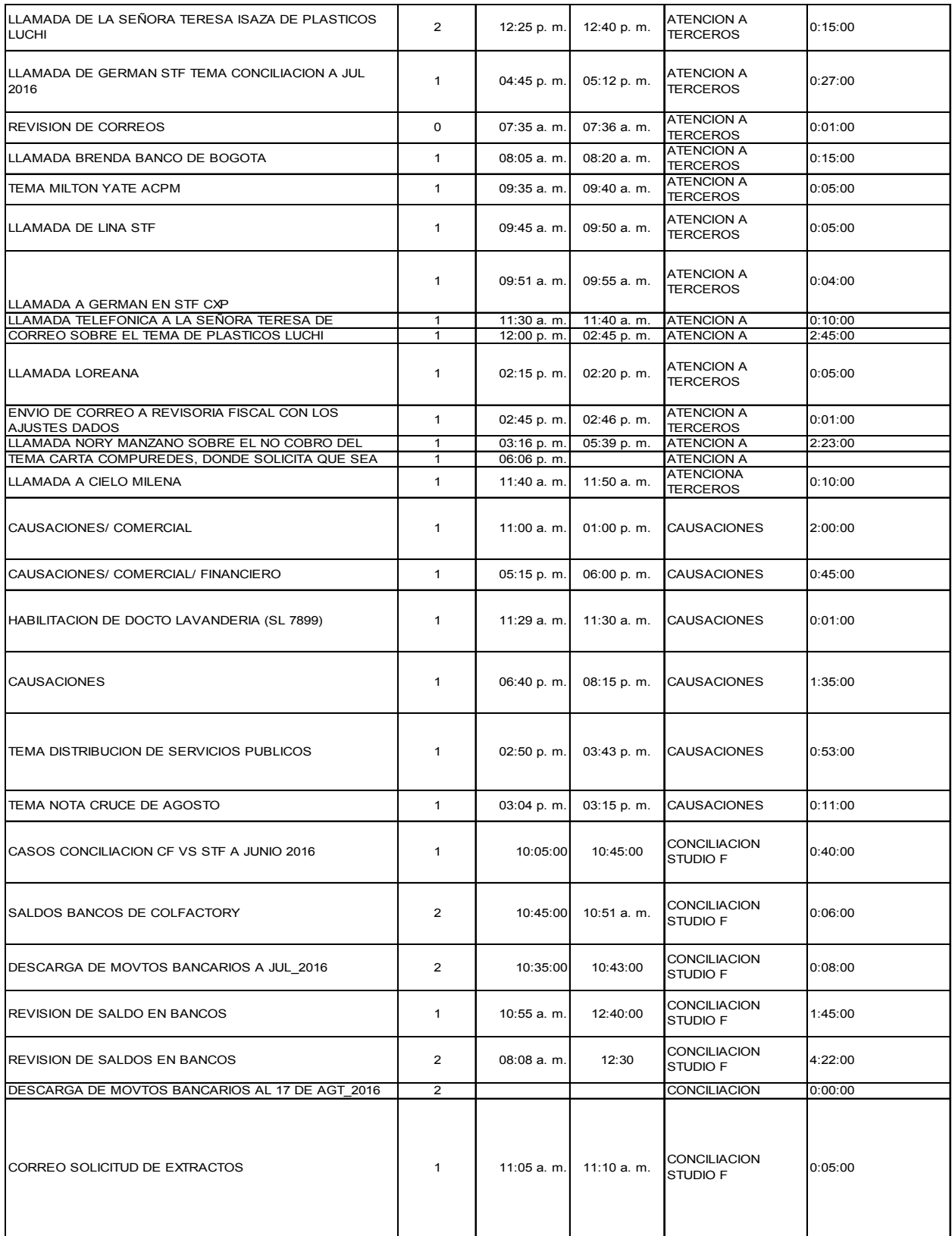

Parte 3– información del analista contable

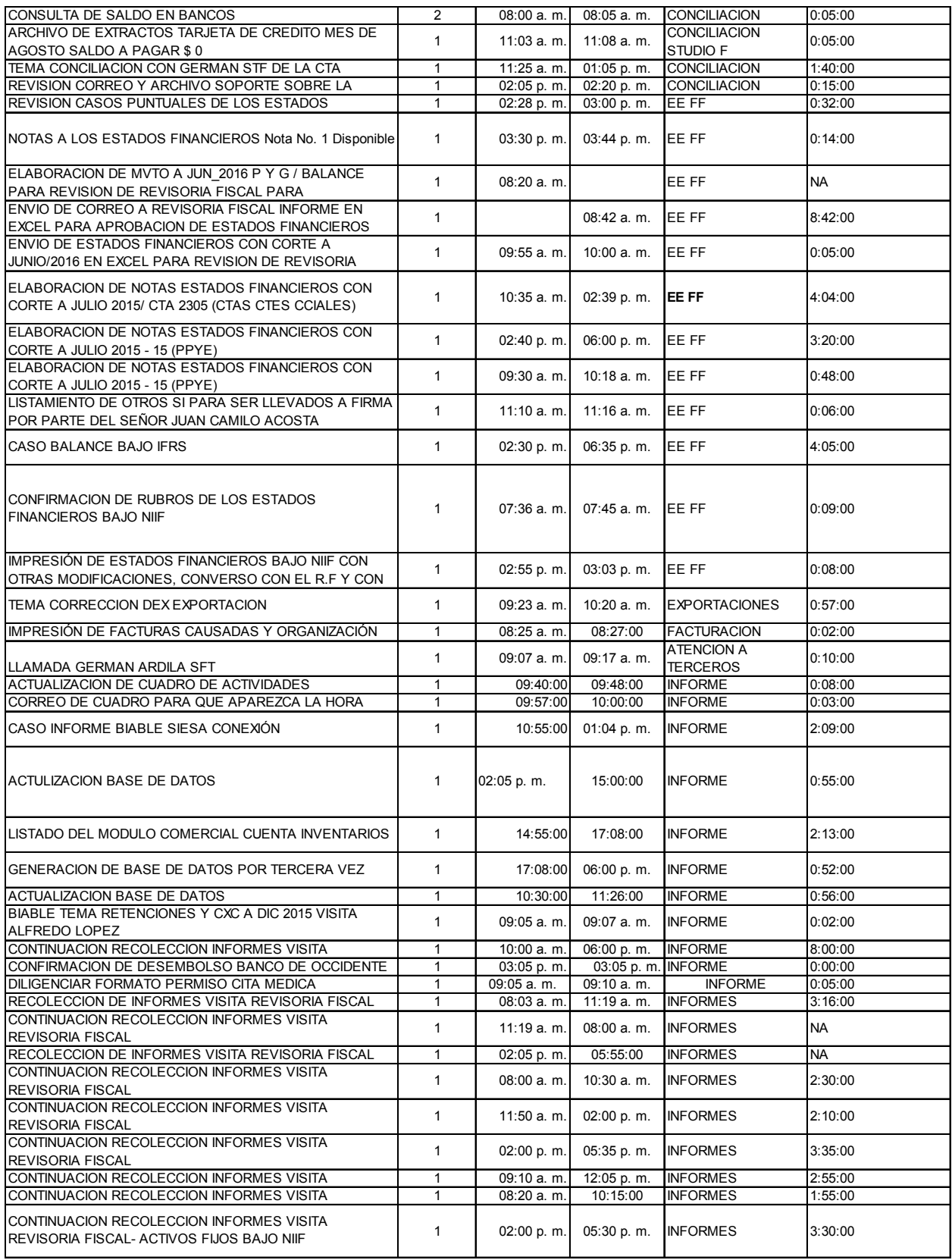

Parte 4– información del analista contable

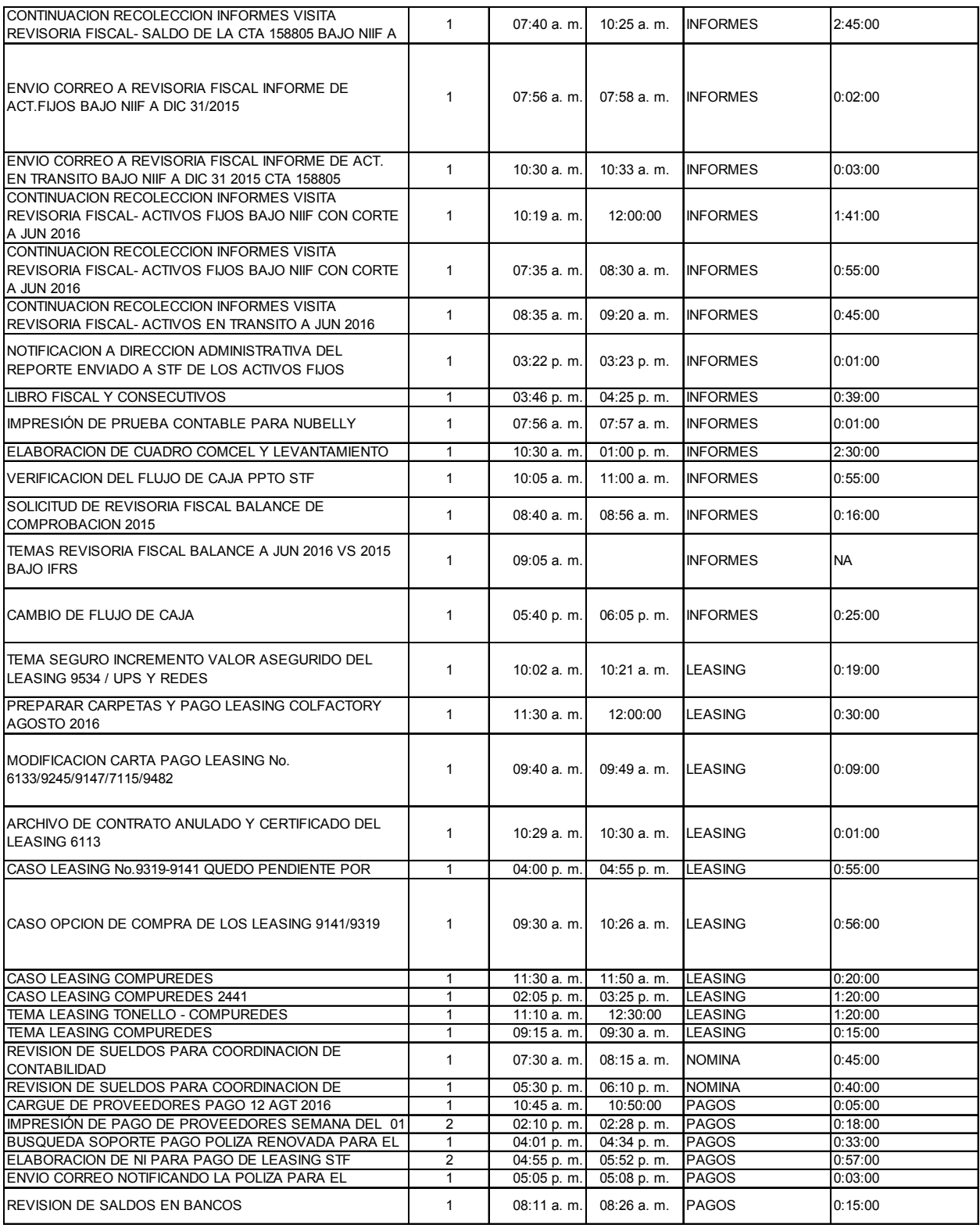

Parte 5– información del analista contable

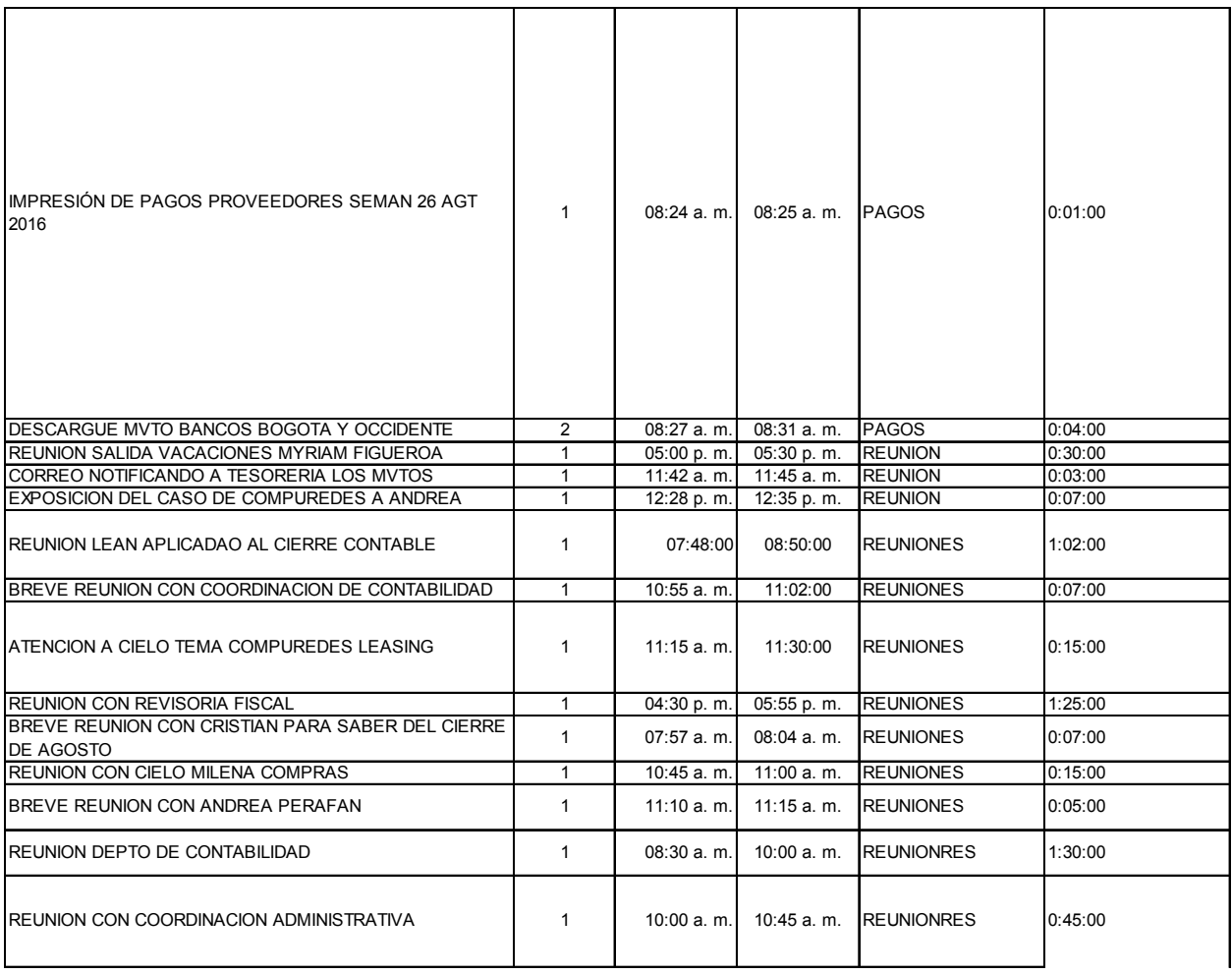

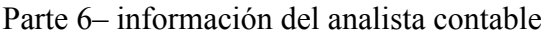

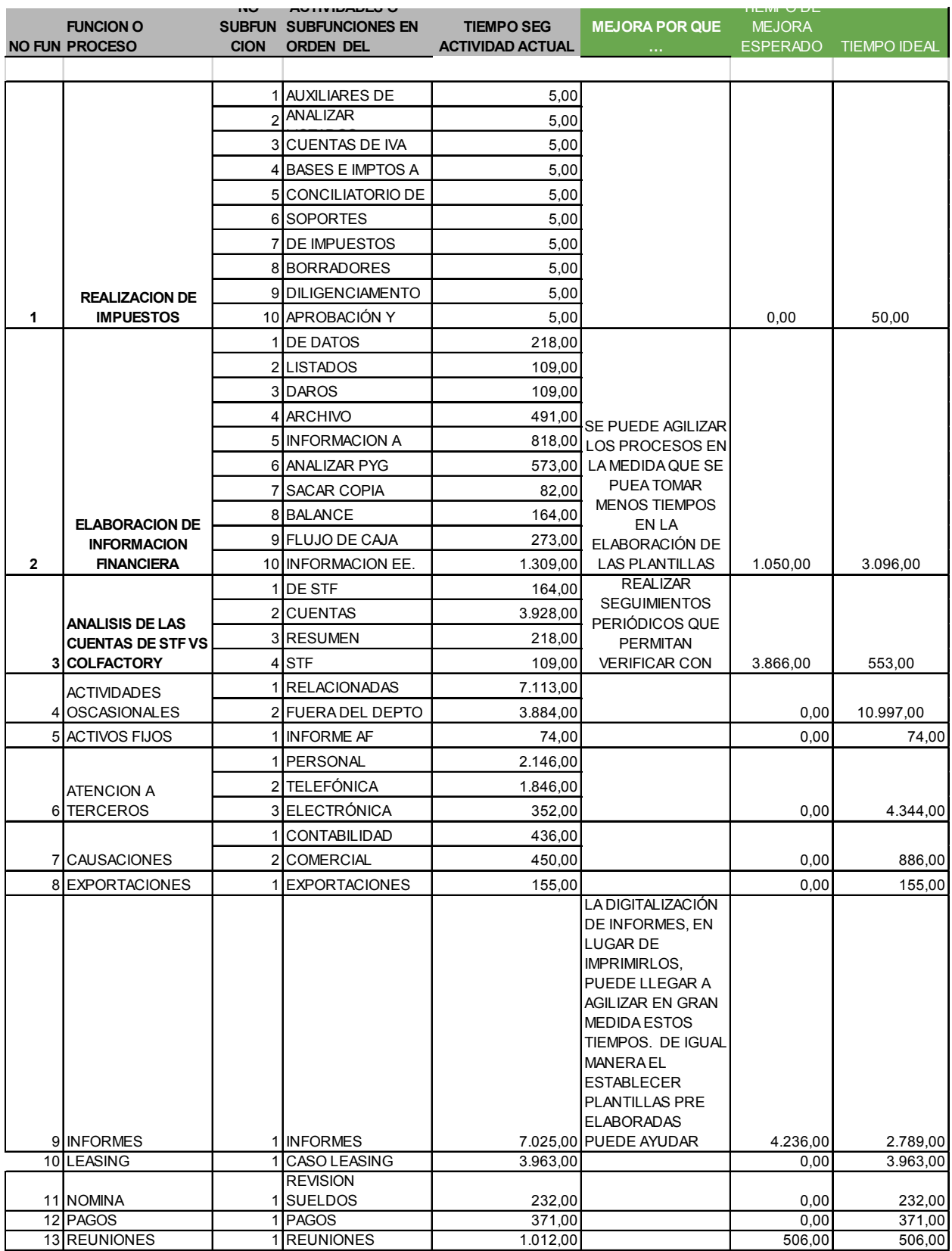

Parte 1– información condensada o procesada para el proyecto del analista contable

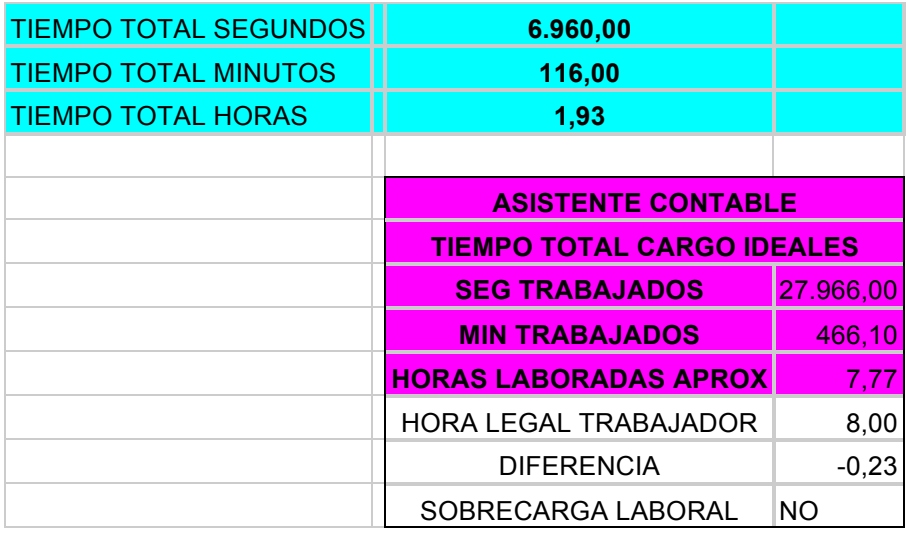

Parte 2– información condensada o procesada para el proyecto del analista contable

|                | <b>FUNCION O</b>         | <b>NO</b> | <b>ACTIVIDADES O SUBFUNCIONES EN ORDEN DEL</b> | <b>TIEMPO EN SEG</b> |                       |
|----------------|--------------------------|-----------|------------------------------------------------|----------------------|-----------------------|
| <b>NO FUN</b>  | <b>PROCESO</b>           |           | <b>SUBFUN PROCESO</b>                          | <b>IDEALES</b>       | <b>MEJORA PORQUE</b>  |
|                |                          |           |                                                |                      |                       |
|                |                          |           | 1 IMPRIMIR AUXILIARES DE IMPUESTOS             |                      |                       |
|                |                          |           | 2 ANALIZAR LISTADOS                            |                      |                       |
|                |                          |           | 3 CONCILIAR CUENTAS DE IVA                     |                      |                       |
|                |                          |           | 4 CONCILIACIÓN DE BASES E IMPTOS A PAGAR       |                      |                       |
|                | <b>REALIZACION DE</b>    |           | 5 CUADRO CONCILIATORIO DE IMPUESTOS            |                      |                       |
|                | <b>IMPUESTOS</b>         |           | 6 IMPRESION SOPORTES                           |                      |                       |
|                |                          |           | 7 NOTAS DE CIERRE DE IMPUESTOS                 |                      |                       |
|                |                          |           | 8 ELABORACIÓN BORRADORES IMPUESTOS             |                      |                       |
|                |                          |           | 9 PRESENTACIÓN Y DILIGENCIAMENTO IMPUESTOS     |                      |                       |
| 1              |                          |           | 10 CARTA PARA APROBACIÓN Y FIRMA ICA           | 50,00                |                       |
|                |                          |           | 1 ACTUALIZAR BASE DE DATOS                     |                      |                       |
|                |                          |           | 2 IMPRESION LISTADOS                           |                      |                       |
|                |                          |           |                                                |                      |                       |
|                |                          |           | 3 ABRIR BASE DE DAROS                          |                      |                       |
|                |                          |           | 4 ELABORACION ARCHIVO PLANTILLA E.F            |                      | SE PUEDE AGILIZAR     |
|                | <b>ELABORACION DE</b>    |           |                                                |                      | LOS PROCESOS EN       |
|                | <b>INFORMACION</b>       |           | 5 TRASLADAR LA INFORMACION A UNA BASE DE DATOS |                      | LA MEDIDA QUE SE      |
|                | <b>FINANCIERA</b>        |           | 6 ELABORAR Y ANALIZAR PYG                      |                      | <b>PUEA TOMAR</b>     |
|                |                          |           | 7 SACAR COPIA                                  |                      | <b>MENOS TIEMPOS</b>  |
|                |                          |           | 8 ELABORACION BALANCE                          |                      | EN LA                 |
|                |                          |           | 9 ELABORACION DE FLUJO DE CAJA                 |                      | ELABORACIÓN DE        |
| $\mathbf{2}$   |                          |           | 10 ANALISIS INFORMACION EE. FF                 | 3.096,00             | <b>LAS PLANTILLAS</b> |
|                | <b>ANALISIS DE LAS</b>   |           | 1 RECIBIR CORREO DE STF                        |                      | <b>REALIZAR</b>       |
|                | <b>CUENTAS DE STF VS</b> |           | 2 ANALISIS DE CUENTAS                          |                      | <b>SEGUIMIENTOS</b>   |
|                |                          |           | 3 HACER CUADRO RESUMEN                         |                      | PERIÓDICOS QUE        |
| 3              | <b>COLFACTORY</b>        |           | 4 ENVIO INFORME A STF                          | 553.00               | <b>PERMITAN</b>       |
|                | <b>ACTIVIDADES</b>       |           | 1 ACTIVIDADES RELACIONADAS CON EL AREA         |                      |                       |
| $\vert$        | <b>OSCASIONALES</b>      |           | 2 ACTIVIDADES FUERA DEL DEPTO                  | 10.997,00            |                       |
| 5              | <b>ACTIVOS FIJOS</b>     |           | 1 INFORME AF                                   | 74,00                |                       |
|                |                          |           | 1 ATENCION PERSONAL                            |                      |                       |
|                | <b>ATENCION A</b>        |           | 2 ATENCIÓN TELEFÓNICA                          |                      |                       |
| 6              | <b>TERCEROS</b>          |           | 3 ATENCIÓN ELECTRÓNICA                         | 4.344,00             |                       |
|                |                          |           | 1 CONTABILIDAD                                 |                      |                       |
| $\overline{7}$ | <b>CAUSACIONES</b>       |           | 2 COMERCIAL                                    | 886,00               |                       |
| 8 <sup>1</sup> | <b>EXPORTACIONES</b>     |           | 1 EXPORTACIONES                                | 155,00               |                       |
|                |                          |           |                                                |                      | LA DIGITALIZACIÓN     |
|                |                          |           |                                                |                      |                       |
|                |                          |           |                                                |                      | DE INFORMES, EN       |
|                |                          |           |                                                |                      | LUGAR DE              |
|                |                          |           |                                                |                      | <b>IMPRIMIRLOS,</b>   |
|                |                          |           |                                                |                      | PUEDE LLEGAR A        |
|                |                          |           |                                                |                      | AGILIZAR EN GRAN      |
|                | <b>INFORMES</b>          |           |                                                |                      | <b>MEDIDA ESTOS</b>   |
|                |                          |           |                                                |                      | TIEMPOS. DE IGUAL     |
|                |                          |           |                                                |                      | <b>MANERA EL</b>      |
|                |                          |           |                                                |                      | <b>ESTABLECER</b>     |
|                |                          |           |                                                |                      | <b>PLANTILLAS PRE</b> |
|                |                          |           |                                                |                      | <b>ELABORADAS</b>     |
| 9              |                          | 11        | <b>INFORMES</b>                                |                      | 2.789,00 PUEDE AYUDAR |
| 10             | <b>LEASING</b>           |           | 1 CASO LEASING                                 | 3.963,00             |                       |
| 11             | <b>NOMINA</b>            |           | 1 REVISION SUELDOS                             | 232,00               |                       |
| 12             | <b>PAGOS</b>             |           | 1 PAGOS                                        | 371,00               |                       |
| 13             | <b>REUNIONES</b>         |           | 1 REUNIONES                                    | 506,00               |                       |
|                |                          |           |                                                |                      |                       |
|                | <b>TIEMPO TOTAL</b>      |           |                                                |                      |                       |
|                | <b>SEGUNDOS</b>          |           | 27.966,00                                      |                      |                       |
|                | <b>TIEMPO TOTAL</b>      |           |                                                |                      |                       |
|                | <b>MINUTOS</b>           |           | 466,10                                         |                      |                       |
|                | <b>TIEMPO TOTAL</b>      |           |                                                |                      |                       |
|                |                          |           |                                                |                      |                       |
|                | <b>HORAS</b>             |           | 7,77                                           |                      |                       |

Parte 1– información con levantamiento de restricciones del analista contable

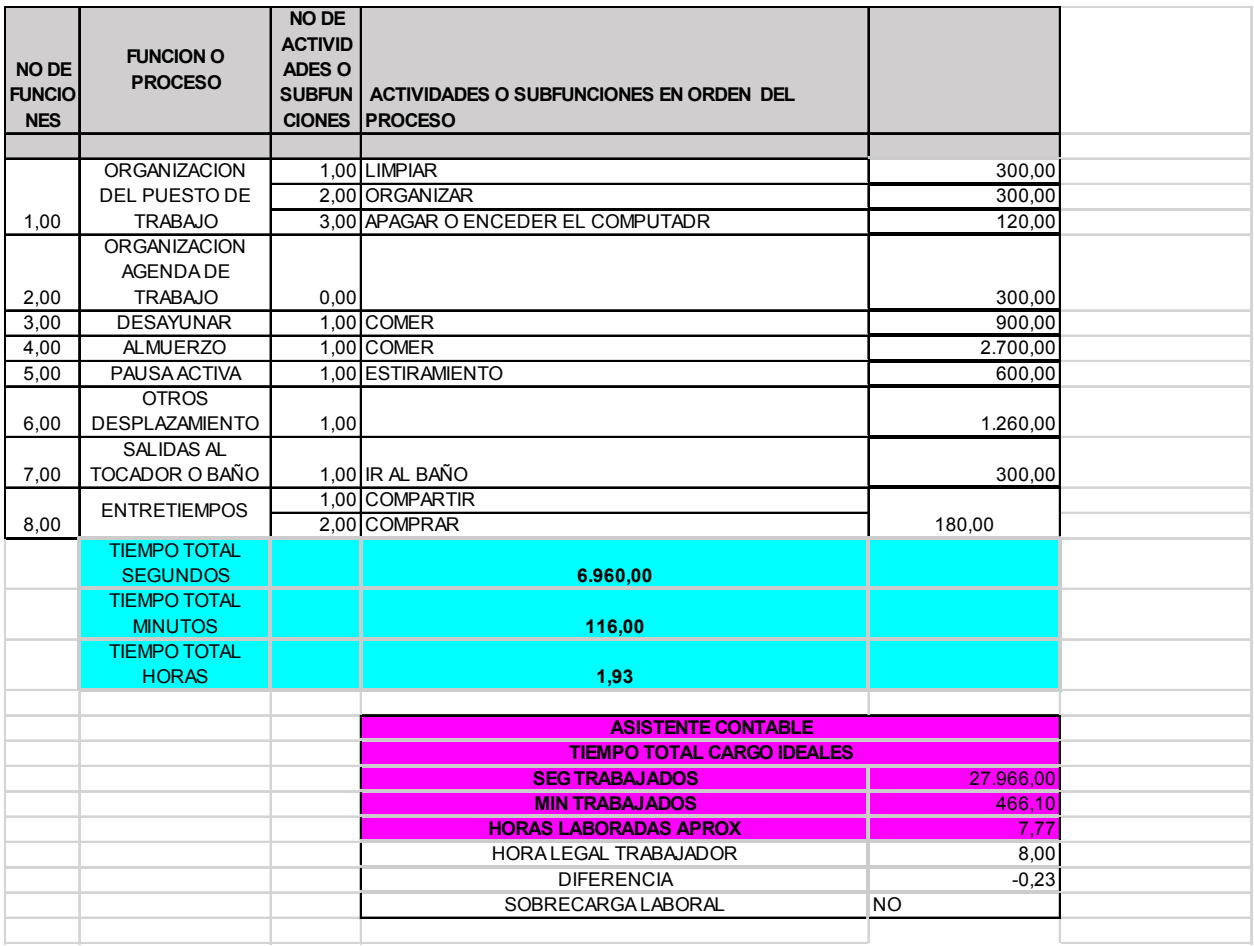

Parte 2– información con levantamiento de restricciones del analista contable

## *13.4.7 COORDINADORA CONTABLE*

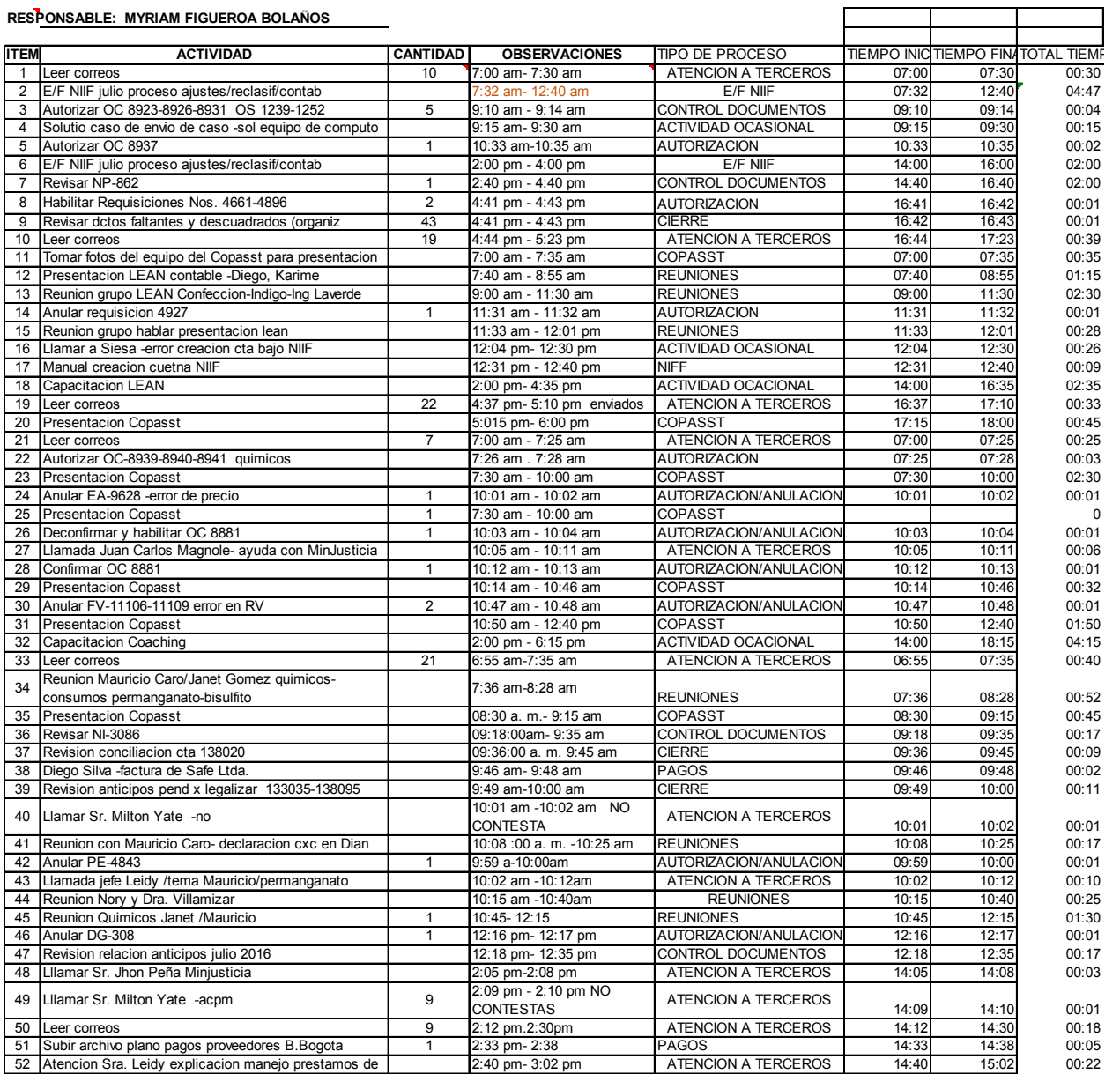

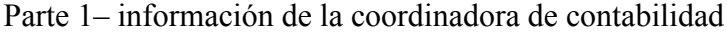

| 53 | Reunion con quimicos Janet                           |                | 3:10 pm- 4:15 pm                         | <b>REUNIONES</b>             | 15:10          | 16:15 | 01:05    |
|----|------------------------------------------------------|----------------|------------------------------------------|------------------------------|----------------|-------|----------|
| 54 | Reuinion Leidy/Diego/Mauricio -permanganato          |                | 4:20 pm-4:50 pm                          | <b>REUNIONES</b>             | 16:20          | 16:50 | 00:30    |
| 55 | Celebracion cumpleaños Andrea                        |                | 5:00 pm-5:35 pm                          | <b>REUNIONES</b>             | 17:00          | 17:35 | 00:35    |
| 56 | Confirmar y desconfirmar OC 8931-8950                | $\overline{2}$ | 5:36 pm-5:38 pm                          | AUTORIZACION/ANULACION       | 17:36          | 17:38 | 00:02    |
| 57 | Leer correos                                         | $\overline{7}$ | 5:40pm-6:00pm                            | <b>ATENCION A TERCEROS</b>   | 17:40          | 18:00 | 00:20    |
|    |                                                      |                | 06:45 am- 7:11 am                        |                              |                |       |          |
| 58 | Leer correos                                         | 21             | ENVIADOS (6)                             | ATENCION A TERCEROS          | 06:45          | 07:11 | 00:26    |
| 59 | TAREA CRISTIAN NEIRA - FACTURACION correo            |                | 7:00am-7:01am                            | CONTROL POR DELEGACIO        | 07:00          | 07:01 | 00:01    |
| 60 | Encuesta Lean Managment para proceso Cierre          | 3              | 7:15am-8:26 am                           | ACTIVIDAD OCACIONAL          | 07:15          | 08:26 | 01:11    |
|    |                                                      |                | 8:27am-8:28am NO                         |                              |                |       |          |
| 61 | Lllamar Sr. Jhon Peña Minjusticia                    | $\overline{2}$ | <b>CONTESTA</b>                          | ACTIVIDAD OCACIONAL          | 08:27          | 08:28 | 00:01    |
|    |                                                      |                | 8:29am-8:30am NO                         |                              |                |       |          |
| 62 | Lllamar Sr. Milton Yate -acpm                        | $\overline{2}$ | <b>CONTESTA</b>                          | <b>ATENCION A TERCEROS</b>   | 08:29          | 08:30 | 00:01    |
| 63 | Llamar a Raul -NIIF NIC 39 INSTRUMENTOS              |                | 8:31 am - 8:40 am                        | <b>ACTIVIDAD OCACIONAL</b>   | 08:31          | 08:40 | 00:09    |
| 64 | Reunion Nory Manzano                                 |                | 8:42 am-9:10am                           | <b>REUNIONES</b>             | 08:42          | 09:10 | 00:28    |
| 65 | Copíar informacion equipo Leidy -sin éxito           |                | 09:12:00 a. m.-9:30am                    | <b>REPROCESO</b>             | 09:12          | 09:30 | 00:18    |
| 66 | Desayuno ir al baño                                  |                | 9:31 am-9:45am                           | <b>DEMORA</b>                | 09:31          | 09:45 | 00:14    |
| 67 | E/F NIIF julio proceso ajustes/reclasif/contab       |                | 9:47am-10:35am                           | E/F NIIF                     | 09:47          | 10:35 | 00:25:00 |
|    |                                                      |                | 10:36am-11:10am pend-                    |                              |                |       |          |
| 68 | Informe Renta Proyectada julio -Francedit            |                | bajar ppto                               | <b>INFORME</b>               | 10:36          | 11:10 | 00:34    |
| 69 | Habilitar OC8944 -quimicos                           | 1              | 10:15am-10:36am                          | AUTORIZACION/ANULACION       | 10:15          | 10:36 | 00:21    |
| 70 | Revision NI 1632                                     | $\mathbf{1}$   | 10:07am-10:10am                          | CONTROL DOCUMENTOS           | 10:07          | 10:10 | 00:03    |
| 71 | Habilitar SC 8550                                    | $\mathbf{1}$   | 10:20am-10:21am                          | CONTROL DOCUMENTOS           | 10:20          | 10:21 | 00:01    |
| 72 | Requisicion 4770-4956                                | $\mathbf{1}$   | 11:12am-11:14am                          | AUTORIZACION/ANULACION       | 11:12          | 11:14 | 00:02    |
| 73 | Lllamar Sr. Jhon Peña Minjusticia                    | $\overline{2}$ | 11:21am-11:22 NO                         | <b>ACTIVIDAD OCACIONAL</b>   | 11:21          | 11:22 | 00:01    |
| 74 | Lllamar Sr. Milton Yate -acpm                        | $\overline{2}$ | 11:23am-11:24 NO                         | <b>ATENCION A TERCEROS</b>   | 11:23          | 11:24 | 00:01    |
| 75 | E/F NIIF junio proceso ajustes/reclasif/contab       |                | 11:25am-12:40pm                          | E/F NIIF                     | 11:25          | 12:40 | 00:10    |
| 76 | Revision NI 3090-3091-3092-3094                      | 4              |                                          | CONTROL DOCUMENTOS           | 11:30          | 11:36 | 00:06    |
|    |                                                      |                | 11:30am-11:36am<br>11:38am-11:50am / Con |                              |                |       |          |
|    |                                                      |                |                                          |                              |                |       |          |
| 77 | Revision Conciliacion Bco. Bogota julio              | $\mathbf{1}$   | actualizacion 12:00pm-                   |                              |                |       |          |
|    |                                                      |                | 12:02pm                                  | <b>CONTROL CIERRE</b>        | 11:38<br>12:00 | 11:50 | 00:12    |
|    |                                                      |                |                                          |                              |                | 12:02 |          |
| 78 | Revision NB-1631                                     | 1              | 11:42am-11:44am                          | CONTROL DOCUMENTOS           | 11:42          | 11:44 | 00:02    |
| 79 | Habilitar RC 2132 -CG-2202 corregir tercero/Cristian | $\overline{2}$ | 11:45am-11;46am                          | AUTORIZACION/ANULACION       | 11:45          | 11:46 | 00:01    |
| 80 | Crear cuentas para NIIF                              | $\overline{4}$ | 11:55am-12:10pm                          | <b>NIIF</b>                  | 11:55          | 12:10 | 00:15    |
| 81 | E/F NIIF junio proceso adicionar ajustes pend.       |                | 12:11pm-12:40pm                          | <b>NIF</b>                   | 12:11          | 12:40 | 00:29    |
| 82 | Lllamar Sr. Milton Yate -acpm                        |                | 2:00pm-2:03 consigna hoy 2               |                              |                |       |          |
|    |                                                      |                | cuotas                                   | <b>ATENCION A TERCEROS</b>   | 14:00          | 14:03 | 00:03    |
| 83 | E/F NIIF junio organizar los E/F y explicacio        |                | 2:05pm-2:18pm                            | <b>NIIF</b>                  | 14:05          | 14:18 | 00:13    |
| 84 | Informe Renta Proyectada julio -Francedit            |                | 4:30pm<br>3:15 <sub>pm</sub>             | <b>INFORME</b>               | 15:15          | 16:30 | 01:10    |
| 85 | Verificar transferencia proveedores Bco.Bogota       |                | 3:25pm-3:30pm                            | <b>PAGOS</b>                 | 15:25          | 15:30 | 00:05    |
| 86 | Verificar saldos Bco.Occidente                       |                | 4:32pm-4:35pm                            | <b>PAGOS</b>                 | 16:32          | 16:35 | 00:03    |
| 87 | E/F NIIF junio organizar los E/F y explicacio        |                | 4:38pm-                                  | <b>NIIF</b>                  | 16:38          | 16:39 | 00:01    |
| 88 | Verificacion pago Pack Platino                       |                | 5:38pm-5:41pm -pagina bco.               |                              |                |       |          |
|    |                                                      |                | no procesa                               | PAGOS CONTROL                | 17:38          | 17:41 | 00:03    |
| 89 | E/F NIIF junio organizar los E/F y explicacio        |                | 9:15am                                   |                              |                |       |          |
|    | diferencias                                          |                | 12:00pm                                  | <b>NIF</b>                   | 09:15          | 12:00 | 01:44    |
| 90 | Anular FV-11108 -error rv                            |                | 9:55am-9:57am                            | AUTORIZACION/ANULACION       | 09:55          | 09:57 | 00:02    |
| 91 | Verificacion Bco_Bgta. Pago pack Platino OK//        |                | 10:40am-10:42am                          | <b>PAGOS CONTROL</b>         | 10:40          | 10:42 | 00:02    |
|    | <b>TAREA CRISTIAN NEIRA -Informacion AGATA</b>       |                | CASO<br>10:54am-                         |                              |                |       |          |
| 92 | correo                                               |                | OMISO DIJO ALEJANDRA                     |                              |                |       |          |
|    |                                                      |                | 11:17am                                  | <b>CONTROL POR DELEGACIO</b> | 10:54          | 11:17 | 00:23    |
| 93 | Leer correos                                         | 31             | 10:56am-11:30am                          | <b>ATENCION A TERCEROS</b>   | 10:56          | 11:30 | 00:34    |
| 94 | Leer correos                                         | 6              | 6:55am-7:12am<br>enviados                | ATENCION A TERCEROS          | 06:55          | 07:12 | 00:17    |
| 95 | Organizar informacion E/F junio para presentacion    |                | 7:13am-7:25am                            | <b>CIERRE</b>                | 07:13          | 07:25 | 00:12    |
| 96 | E/F NIIF preparacion nota                            |                | 7:26am-----------------------10:40       |                              |                |       |          |
|    |                                                      |                | am                                       | <b>NIF</b>                   | 07:26          | 10:40 | 03:14    |
|    | 97 Revision Concilacio Banco de Occidente            | $\mathbf{1}$   | 7:40am-7:45am                            | <b>CONCILIACION</b>          | 07:40          | 07:45 | 00:05    |

Parte 2– información de la coordinadora de contabilidad

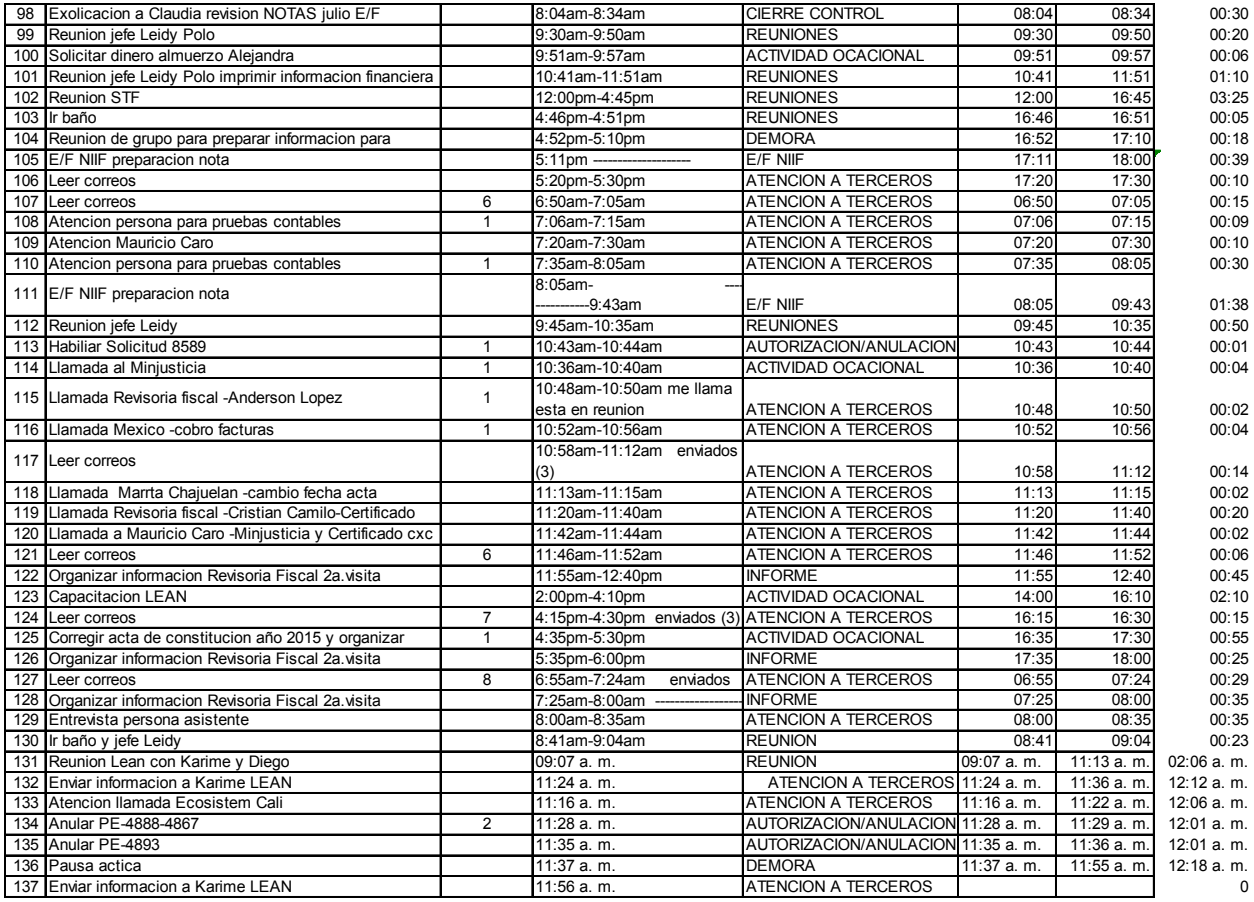

Parte 3– información de la coordinadora de contabilidad

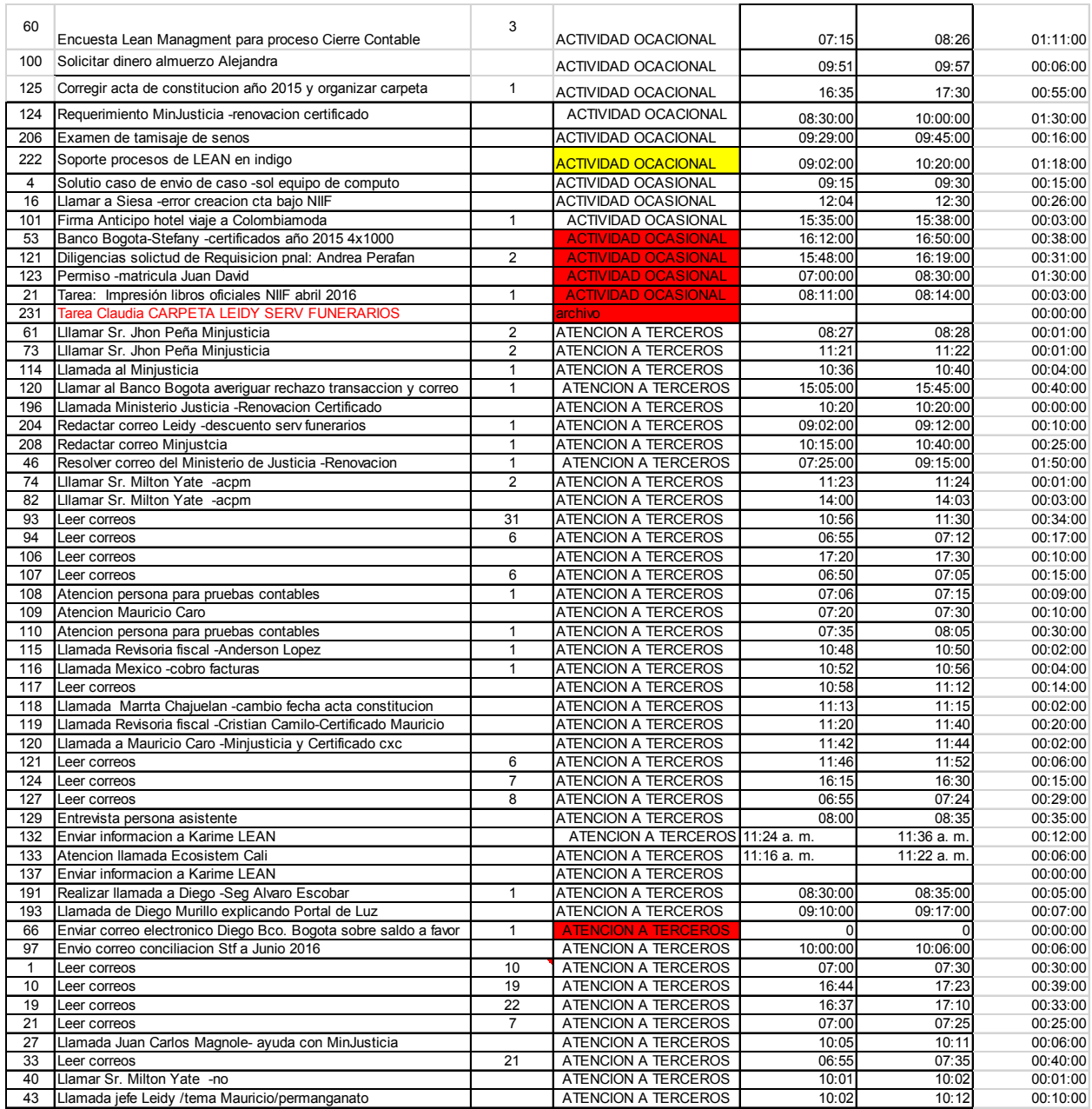

Parte 4– información de la coordinadora de contabilidad

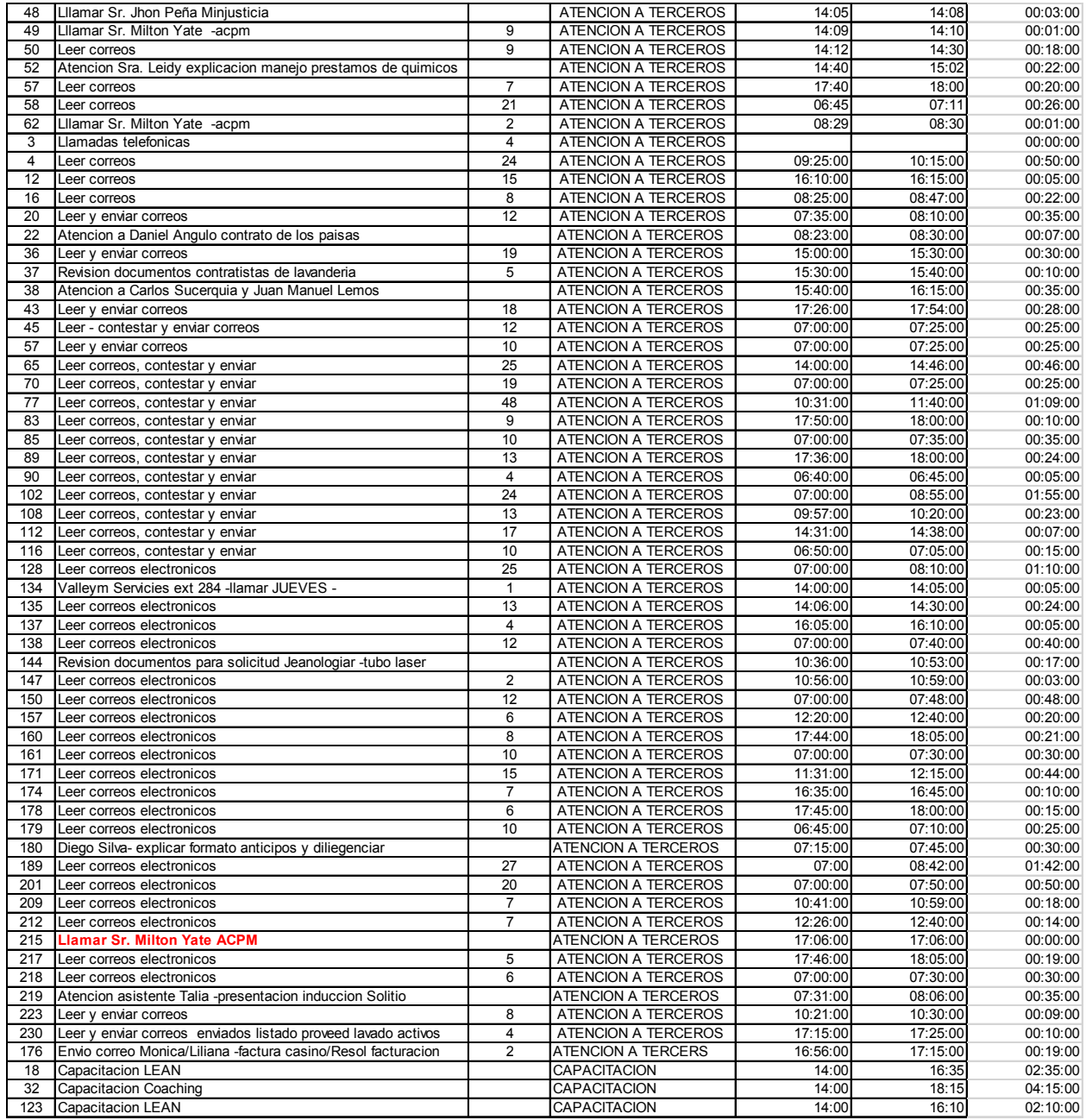

Parte 5– información de la coordinadora de contabilidad

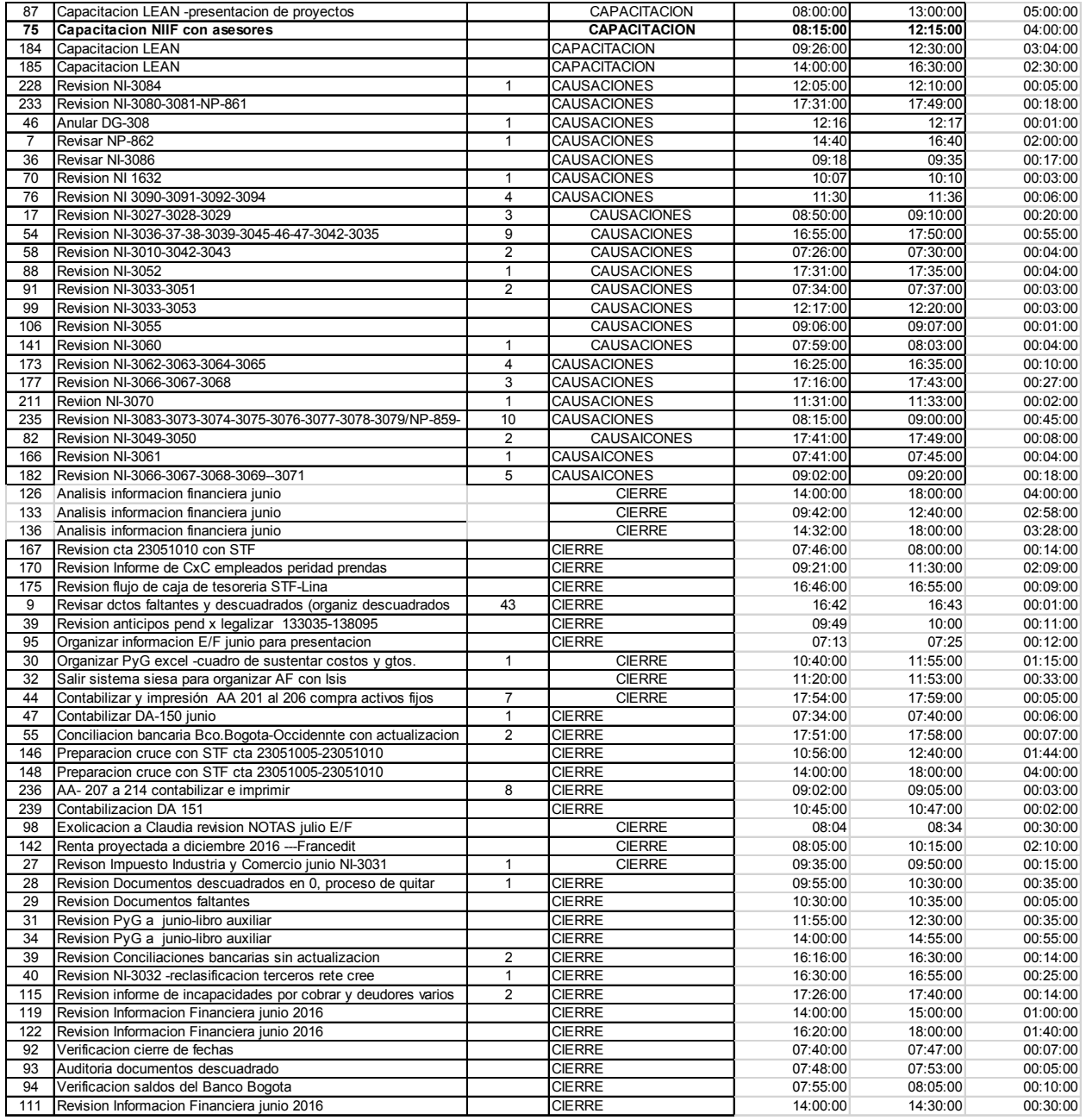

Parte 6– información de la coordinadora de contabilidad

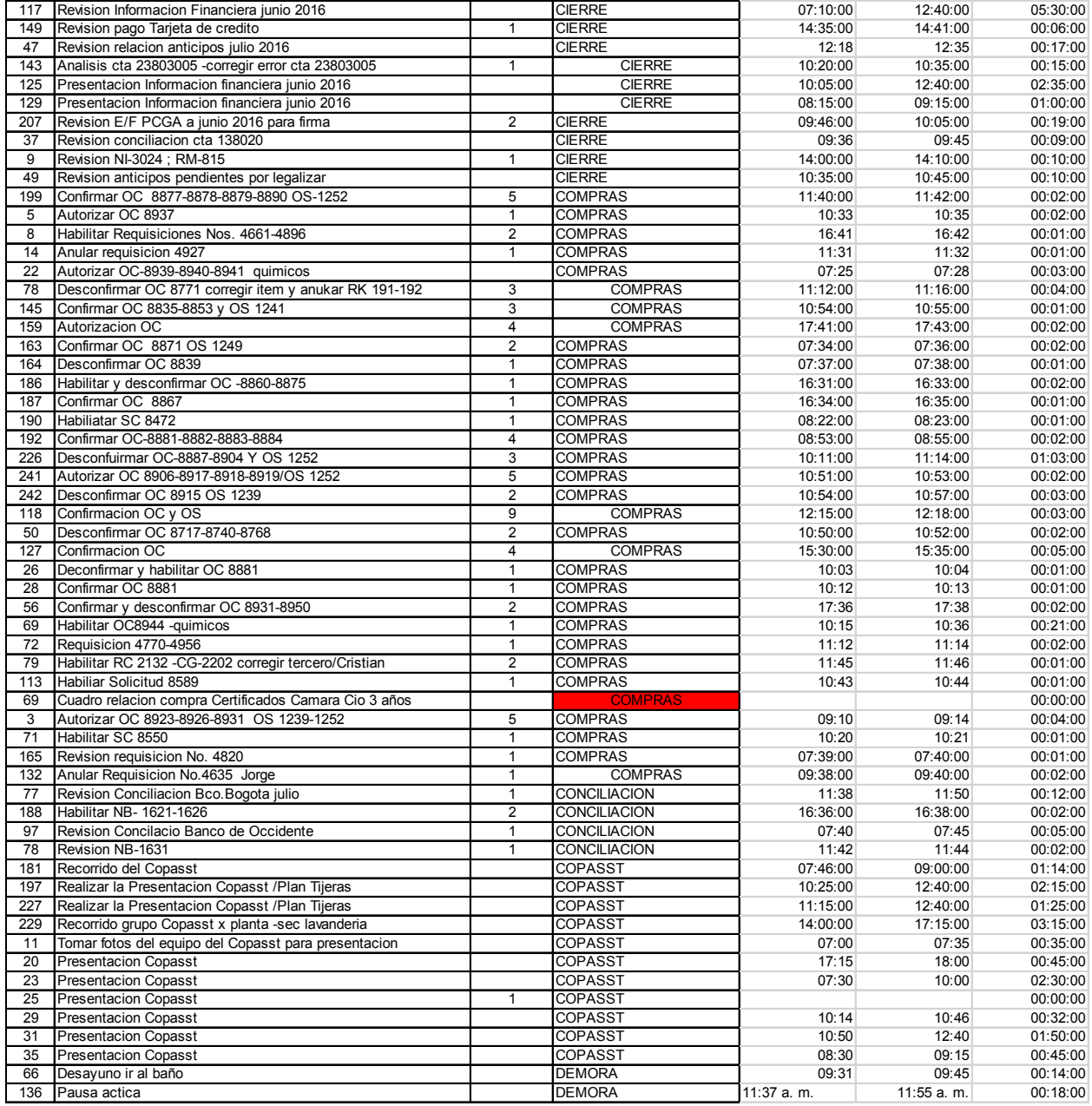

Parte 7– información de la coordinadora de contabilidad

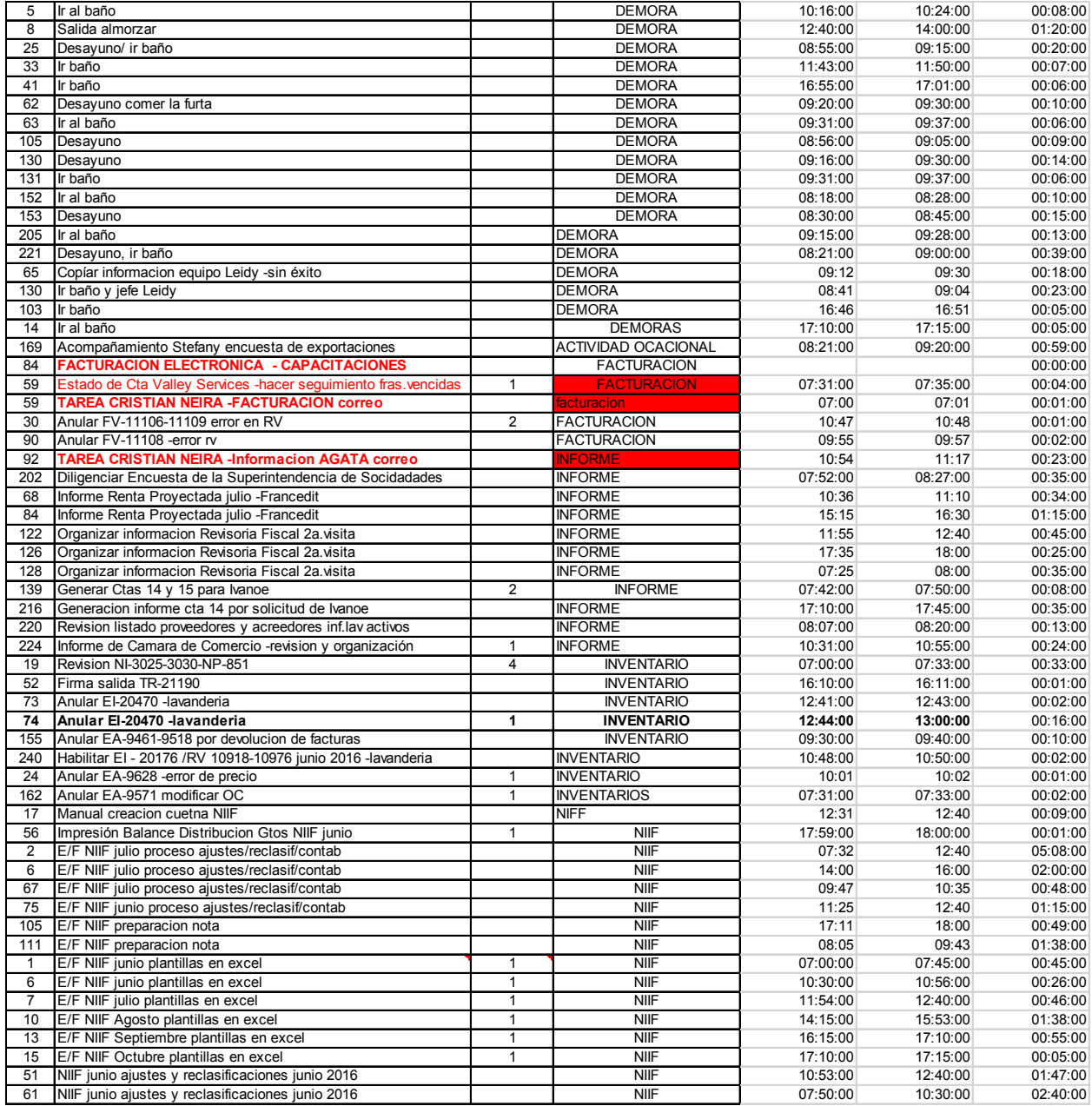

Parte 8– información de la coordinadora de contabilidad

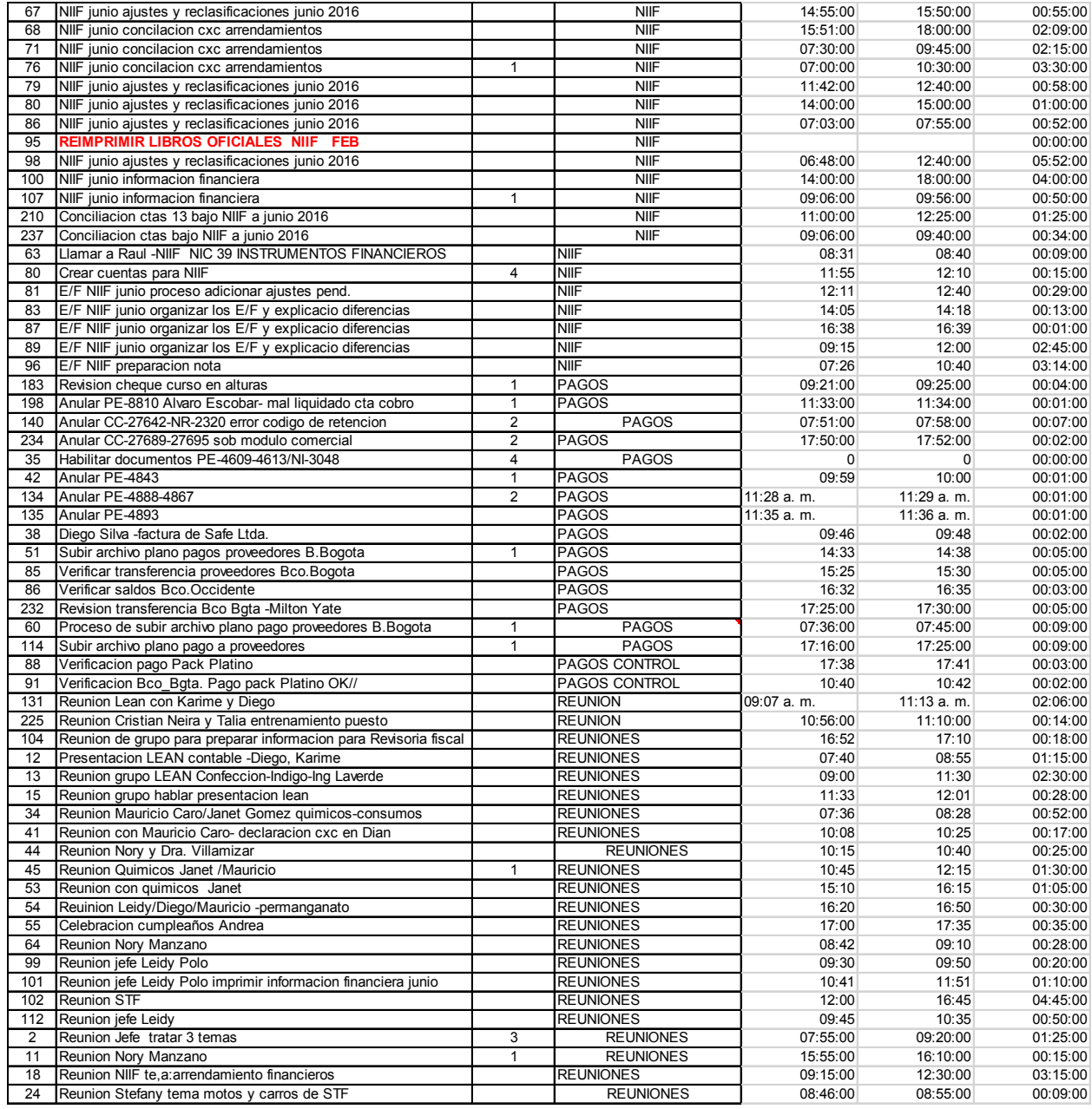

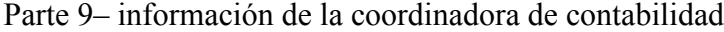

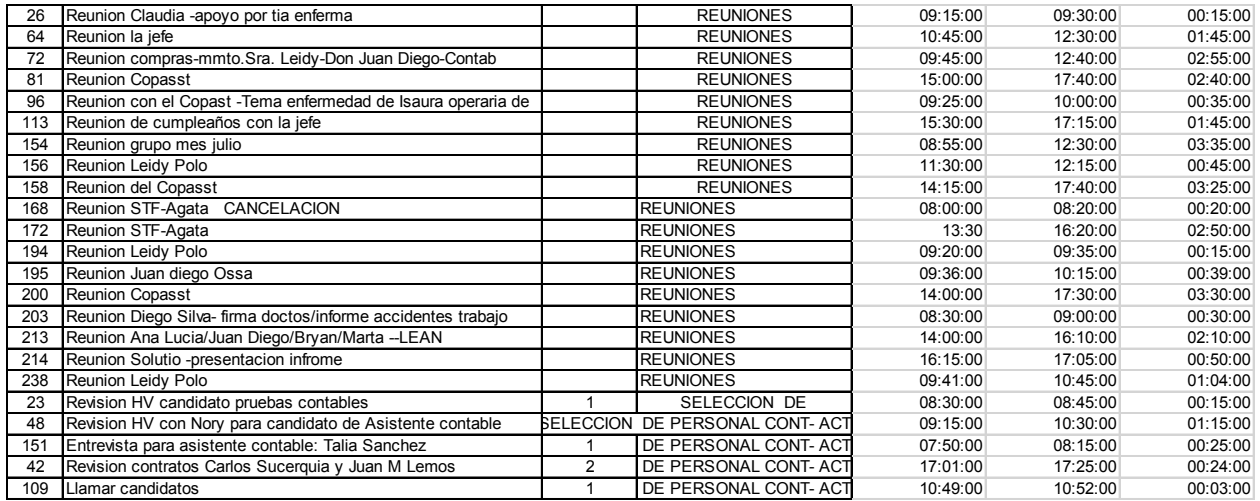

Parte 10– información de la coordinadora de contabilidad

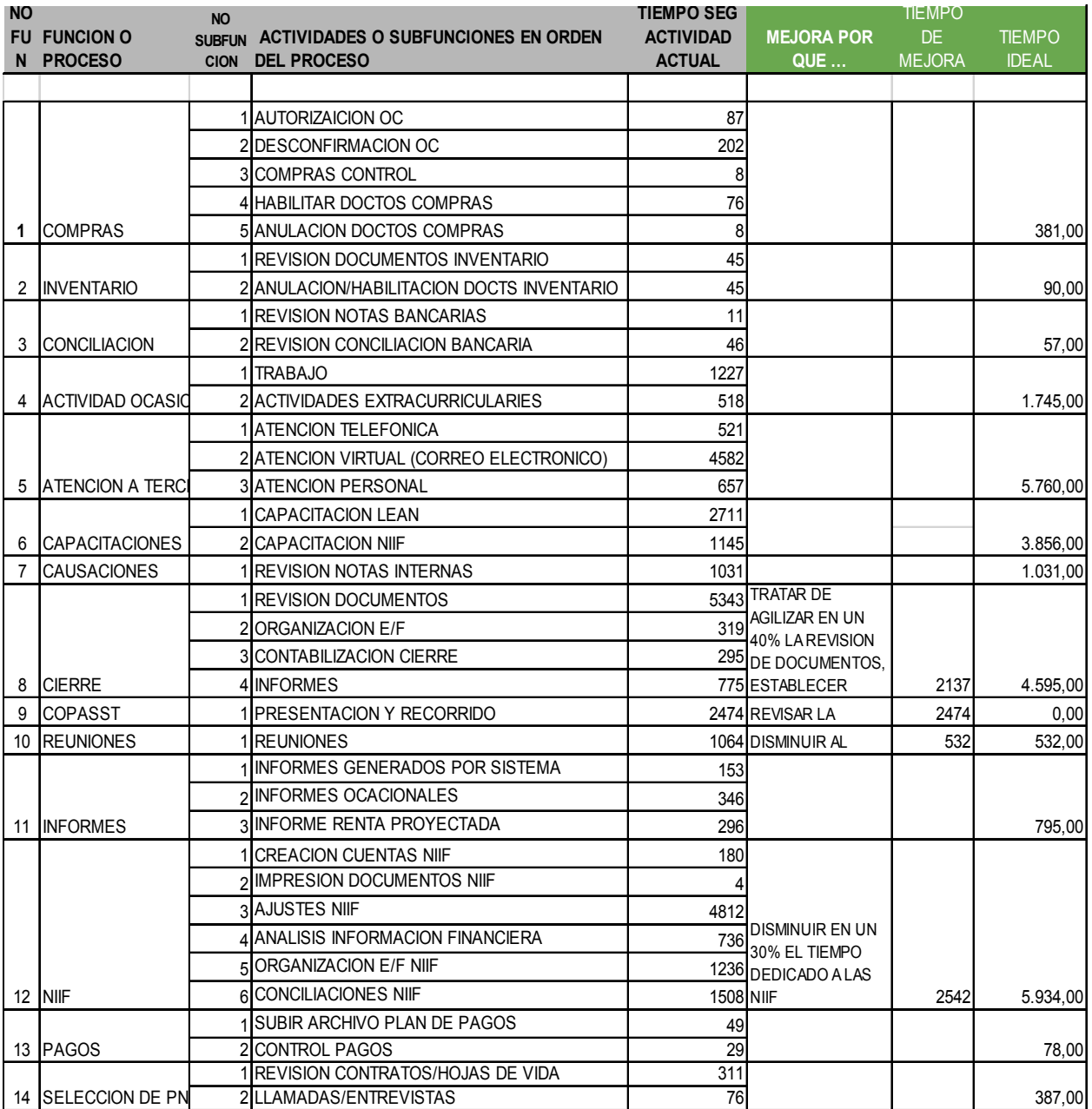

Parte 1– información condensada o procesada para el proyecto de la coordinadora de contabilidad

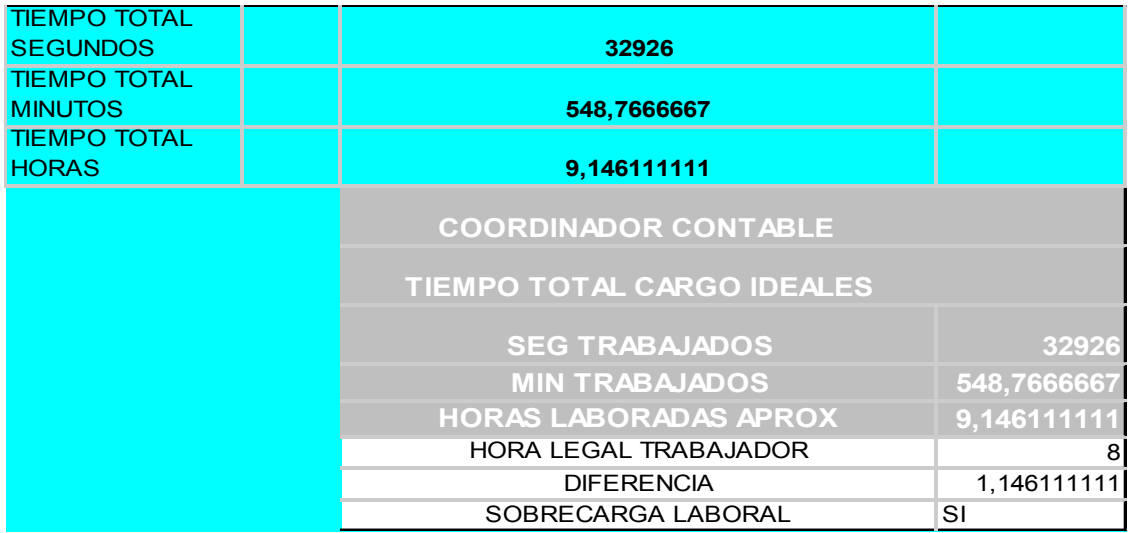

Parte 2– información condensada o procesada para el proyecto de la coordinadora de contabilidad

|    | <b>NO FUNCION O</b><br><b>FU PROCESO</b> | NO. | <b>ACTIVIDADES O SUBFUNCIONES EN ORDEN</b><br><b>SUBFU DEL PROCESO</b> | <b>TIEMPO EN</b><br><b>SEG IDEALES</b> | <b>MEJORA</b><br><b>PORQUE</b>                |
|----|------------------------------------------|-----|------------------------------------------------------------------------|----------------------------------------|-----------------------------------------------|
|    |                                          |     |                                                                        |                                        |                                               |
|    |                                          |     | 1 AUTORIZAICION OC                                                     | 87                                     |                                               |
|    |                                          |     | 2 DESCONFIRMACION OC                                                   | 202                                    |                                               |
|    |                                          |     | 3 COMPRAS CONTROL                                                      | 8                                      |                                               |
|    |                                          |     | 4 HABILITAR DOCTOS COMPRAS                                             | 76                                     |                                               |
| 1  | <b>COMPRAS</b>                           |     | 5 ANULACION DOCTOS COMPRAS                                             | 8                                      |                                               |
|    |                                          |     | 1 REVISION DOCUMENTOS INVENTARIO                                       | $\overline{45}$                        |                                               |
| 2  | <b>INVENTARIO</b>                        |     | 2 ANULACION/HABILITACION DOCTS INVENTARIO                              | $\overline{45}$                        |                                               |
|    |                                          |     | 1 REVISION NOTAS BANCARIAS                                             | 11                                     |                                               |
| 3  | <b>CONCILIACION</b>                      |     | 2 REVISION CONCILIACION BANCARIA                                       | 46                                     |                                               |
|    |                                          |     | ACTIVIDADES PROPIAS DEL DESARROLLO DEL                                 |                                        |                                               |
|    |                                          |     | 1 TRABAJO                                                              | 1227                                   |                                               |
| 4  | <b>ACTIVIDAD OCASIO</b>                  |     | 2 ACTIVIDADES EXTRACURRICULARIES                                       | 518                                    |                                               |
|    |                                          |     | 1 ATENCION TELEFONICA                                                  | 521<br>4582                            |                                               |
|    | <b>ATENCION A TERCI</b>                  |     | 2 ATENCION VIRTUAL (CORREO ELECTRONICO)<br>3 ATENCION PERSONAL         | 657                                    |                                               |
| 5  |                                          |     | 1 CAPACITACION LEAN                                                    | 2711                                   |                                               |
| 6  | <b>CAPACITACIONES</b>                    |     | 2 CAPACITACION NIIF                                                    | 1145                                   |                                               |
| 7  | <b>CAUSACIONES</b>                       |     | 1 REVISION NOTAS INTERNAS                                              | 1031                                   |                                               |
|    |                                          |     | 1 REVISION DOCUMENTOS                                                  |                                        | 3206 TRATAR DE                                |
|    |                                          |     | 2 ORGANIZACION E/F                                                     |                                        | 319 AGILIZAR EN UN                            |
|    |                                          |     | 3 CONTABILIZACION CIERRE                                               |                                        | 295 40% LA REVISION                           |
| 8  | <b>CIERRE</b>                            |     | 4 INFORMES                                                             | 775 DE                                 |                                               |
|    |                                          |     |                                                                        |                                        | <b>ENTRAR A</b>                               |
|    |                                          |     |                                                                        |                                        | <b>REVISAR LA</b>                             |
|    |                                          |     |                                                                        |                                        | NECESIDAD DE                                  |
| 9  | <b>COPASST</b>                           |     | 1 <b>PRESENTACION Y RECORRIDO</b>                                      |                                        | <b>OLESTE PROCESO</b>                         |
|    |                                          |     |                                                                        |                                        | <b>TRATAR DE</b>                              |
|    |                                          |     |                                                                        |                                        | <b>DISMINUIR AL</b>                           |
|    |                                          |     |                                                                        |                                        | <b>MENOS EN UN</b>                            |
|    |                                          |     |                                                                        |                                        | 50% EL TIEMPO                                 |
| 10 | <b>REUNIONES</b>                         |     | 1 <b>REUNIONES</b>                                                     |                                        | 532 DE REUNIONES                              |
|    |                                          |     | 1 INFORMES GENERADOS POR SISTEMA                                       | 153                                    |                                               |
|    |                                          |     | 2 INFORMES OCACIONALES                                                 | 346                                    |                                               |
| 11 | <b>INFORMES</b>                          |     | 3 INFORME RENTA PROYECTADA                                             | 296                                    |                                               |
|    |                                          |     | 1 CREACION CUENTAS NIIF                                                | 126                                    |                                               |
|    |                                          |     | 2 IMPRESION DOCUMENTOS NIIF                                            | 2.8                                    |                                               |
|    |                                          |     | 3 AJUSTES NIF<br>4 ANALISIS INFORMACION FINANCIERA                     |                                        | 3368.4 DISMINUIR EN UN<br>515,2 30% EL TIEMPO |
|    |                                          |     | 5 ORGANIZACION E/F NIIF                                                |                                        | 865,2 DEDICADO A LAS                          |
|    | 12 NIF                                   |     | 6 CONCILIACIONES NIIF                                                  | 1055,6 NIF                             |                                               |
|    |                                          |     | 1 SUBIR ARCHIVO PLAN DE PAGOS                                          | 49                                     |                                               |
|    | 13 PAGOS                                 |     | 2 CONTROL PAGOS                                                        | 29                                     |                                               |
|    |                                          |     | 1 REVISION CONTRATOS/HOJAS DE VIDA                                     | 311                                    |                                               |
|    | 14 SELECCION DE PN                       |     | 2 LLAMADAS/ENTREVISTAS                                                 | 76                                     |                                               |
|    | <b>TIEMPO TOTAL</b>                      |     |                                                                        |                                        |                                               |
|    | <b>SEGUNDOS</b>                          |     | 25240,2                                                                |                                        |                                               |
|    | <b>TIEMPO TOTAL</b>                      |     |                                                                        |                                        |                                               |
|    | <b>MINUTOS</b>                           |     | 420.67                                                                 |                                        |                                               |
|    | <b>TIEMPO TOTAL</b>                      |     |                                                                        |                                        |                                               |
|    | <b>HORAS</b>                             |     | 7,011166667                                                            |                                        |                                               |

Parte 1– información con levantamiento de restricciones de la coordinadora de contabilidad

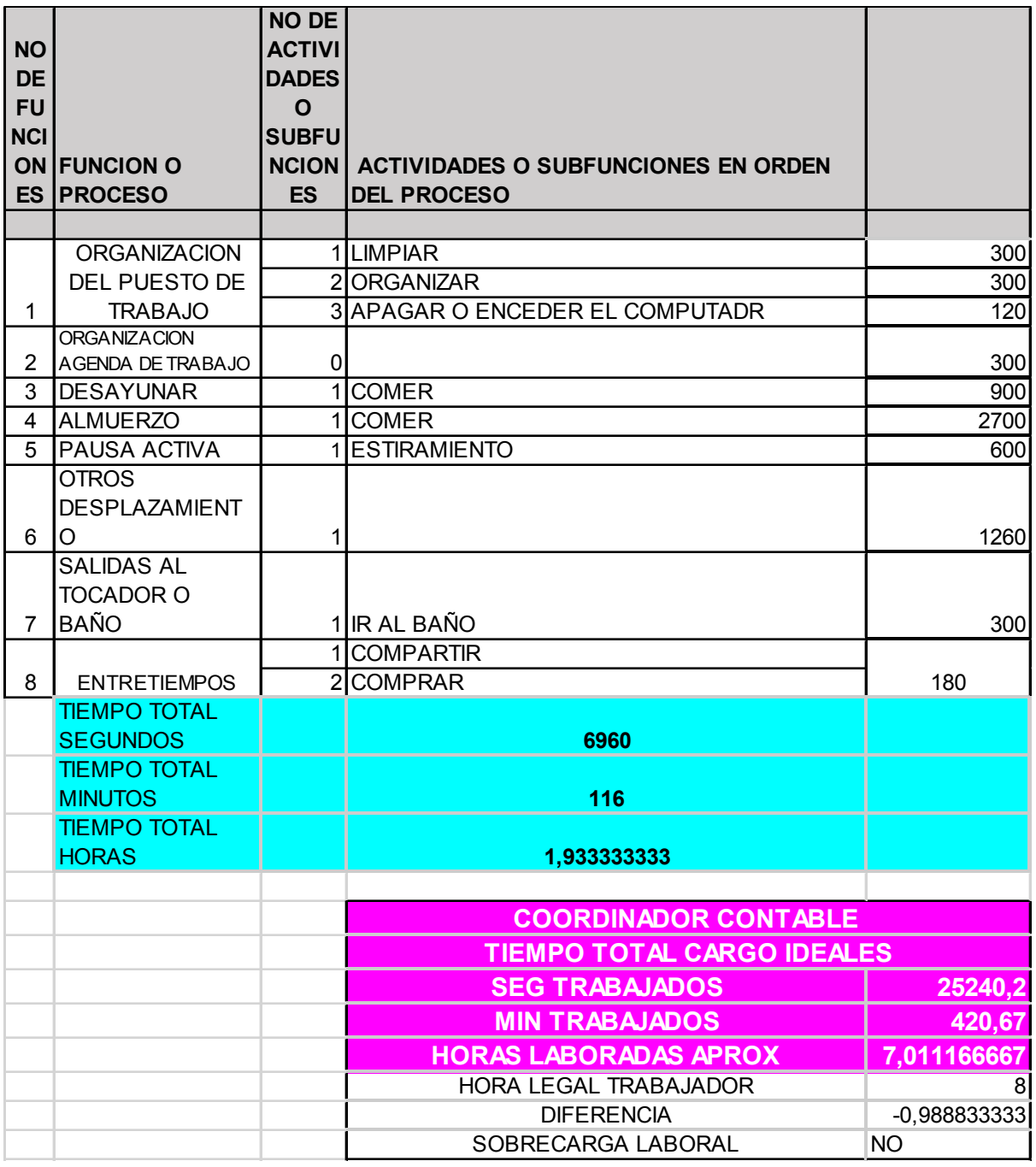

Parte 2– información con levantamiento de restricciones de la coordinadora de contabilidad

## **13.5 ANEXO ENTREVISTAS E ENCUESTA**

## *13.5.1 ENCUESTA CLIMA LABORAL Y LIDERAZGO*

### DIAGNÓSTICO CLIMA LABORAL Y LIDERAZGO

1.1. Por favor en cada línea escriba los siguientes datos, recuerde que esta información es completamente confidencial y para fines académicos.

**NOMBRE LEIDY POLO PORTILLA** 

CARGO DIRECTORA ADMINISTRATIVA Y FINANCIERA

1.2. ¿Desde su área siente que se ha interesado por infundir un sentido de pertenencia de la empresa a sus trabajadores?

SI

1.3. Como líder del departamento de contabilidad usted ¿conoce y comparte a sus trabajadores la misión, la visión y el direccionamiento estratégico de la empresa a sus empleados?

SI

1.4. ¿Ha realizado esfuerzos para gestionar capacitaciones aparte de las propuestas por la empresa a fin de que se desarrollen nuevas aptitudes en el área y puedan cumplir con las exigencias establecidas por la ley?

1.5. ¿Usted vela para que al ingresar un trabajador nuevo, se le realice una inducción y así poder cumplir a cabalidad sus funciones desde un principio?

SI

SI

1.7. ¿Ha tenido en cuenta y ha materializado las recomendaciones que el personal le haya sugerido?

SI

1.8. Como el personal administrativo por lo general se ubica como de confianza ¿Considera que la empresa motiva constantemente a su personal a cargo para que sean creativos e innovadores y así puedan contribuir a la mejora proceso contable?

SI

1.9. ¿Cuántas estrategias de motivación tiene la empresa para el personal administrativo- contable a cargo?

 $2a4$ 

1.10. ¿Se recompensa a los trabajadores del área por haber desempeñado una buena labor después de arduas jornadas?

SI

1.11. Usted busca que en su equipo de trabajo hayan buenas relaciones entre compañeros de trabajo, de manera que se presente un ambiente laboral agradable y profesional?

SI

1.12. ¿Usted en alguna ocasión ha llegado a tomar una medida extrema o una decisión intempestiva sin haber hecho una evaluación minuciosa de la situación o escucha a las partes involucradas?

NO. SE LO DEJO A UN SUPERIOR

1.13. ¿Considera que su equipo es apto para las labores que se deben desempeñar en el área? o ¿existen trabajadores que no posean los requisitos de conocimiento mínimos para el cargo ?

SI. MI PERSONAL SE ENCUENTRA CAPACITADO

1.14. ¿considera que existe una adecuada distribución de las labores tanto del cierre contable como del departamento en sí?

SI

1.15. ¿Dentro del proceso de cierre contable que realiza la empresa en general, siente que hay aspectos que se pueden mejorar?

SI

1.16. Si la respuesta es afirmativa indique qué aspectos se puede mejorar

Considerar que el cierre no es un día o últimos del mes, trabajar para que sea una constante día a día, así las cosas, no se acumule información para procesar a ultima fecha.

1.17. ¿Ha contribuido con aportes para la mejora del proceso de cierre contable de la empresa?

**SI** 

1.18. Si su respuesta es afirmativa, por favor mencione al menos 2.

Crear y socializar procedimientos y políticas de apoyo al equipo contable frente a las necesidades con los clientes internos y externos

1.19. ¿Cómo motiva a sus trabajadores para que desarrollen un espíritu de compañerismo y trabajo en equipo?

Considero que si

1.20. ¿Cómo motiva a los trabajadores para que tengan una actitud más participativa dentro del proceso de cierre contable?

> Otorgando espacios y libertad de opinión frente las propuestas que consideran pueden mejorar su proceso, o siendo apoyo frente a las necesidades del equipo, considerando el proceso macro

1.21. ¿Dentro del desarrollo de sus funciones, considera que podría haber una actividad que pueda ser mejorada o eliminada?

SI

1.22. ¿Dentro del proceso contable de cierre, qué actividades considera usted que pueden ser mejoradas o eliminadas?

> Siempre existen temas por mejorar o desperdicios a eliminar, en este momento considero que la confirmación de ordenes, sin embargo no es un tema de cierre contable, es diario, evaluar el proceso de firma en facturas por X cuantía.

https://manager.eencuesta.com/generarinformequestionario?id=29886701 08/08/2016 12:57:08 3/3

DIAGNÓSTICO CLIMA LABORAL Y LIDERAZGO

1.1. Por favor en cada línea escriba los siguientes datos , recuerde que esta información es completamente confidencial y para fines académicos.

**NOMBRE MYRIAM FIGUEROA BOLAÑOS** 

CARGO COORDINADORA DE CONTABILDAD

1.2. ¿Desde su área siente que se ha interesado por infundir un sentido de pertenencia de la empresa a sus trabajadores?

SI

1.3. Como líder del departamento de contabilidad usted ¿conoce y comparte a sus trabajadores la misión, la visión y el direccionamiento estratégico de la empresa a sus empleados?

**NO** 

1.4. ¿Ha realizado esfuerzos para gestionar capacitaciones aparte de las propuestas por la empresa a fin de que se desarrollen nuevas aptitudes en el área y puedan cumplir con las exigencias establecidas por la ley?

SI

1.5. ¿Usted vela para que al ingresar un trabajador nuevo, se le realice una inducción y así poder cumplir a cabalidad sus funciones desde un principio?

SI

1.6. ¿Se considera como una persona abierta a comentarios, sugerencias y reclamos, con el fin de mejorar los procesos dentro del área contable?

 $SI$ 

1.7. ¿Ha tenido en cuenta y ha materializado las recomendaciones que el personal le haya sugerido?

SI

1.8. Como el personal administrativo por lo general se ubica como de confianza ¿Considera que la empresa motiva constantemente a su personal a cargo para que sean creativos e innovadores y así puedan contribuir a la mejora proceso contable?

SI

1.9. ¿Cuántas estrategias de motivación tiene la empresa para el personal administrativo- contable a cargo?

 $2a4$ 

1.10. ¿Se recompensa a los trabajadores del área por haber desempeñado una buena labor después de arduas jornadas?

**SI** 

1.11. ¿Usted busca que en su equipo de trabajo hayan buenas relaciones entre compañeros de trabajo, de manera que se presente un ambiente laboral agradable y profesional?

SI

1.12. ¿Usted en alguna ocasión ha llegado a tomar una medida extrema o una decisión intempestiva sin haber hecho una evaluación minuciosa de la situación o escucha a las partes involucradas?

NO. ME GUSTA ESCUCHAR LAS PARTES INVOLUCRADAS

1.13. ¿Considera que su equipo es apto para las labores que se deben desempeñar en el área? o ¿existen trabajadores que no posean los requisitos de conocimiento mínimos para el cargo ?

SI, MI PERSONAL SE ENCUENTRA CAPACITADO

1.14. ¿considera que existe una adecuada distribución de las labores tanto del cierre contable como del departamento en sí?

SI

1.15. ¿Dentro del proceso de cierre contable que realiza la empresa en general, siente que hay aspectos que se pueden mejorar?

SI

1.16. Si la respuesta es afirmativa indique qué aspectos se puede mejorar

MEJORAR LOS TIEMPO DE INTERFASE CONTABLE Y ENTREGA DE FACTURACION DE PARTE DE G.H. POR CONCEPTO DE LAS EMPRESAS TEMPORALES

1.17. ¿Ha contribuido con aportes para la mejora del proceso de cierre contable de la empresa?

SI

1.18. Si su respuesta es afirmativa, por favor mencione al menos 2.

SI, SEGUIMIENTO CONSTANTE DE LAS ACTIVIDADES SEGUN LAS INSTRUCCIONES DADAS

1.19. ¿Cómo motiva a sus trabajadores para que desarrollen un espíritu de compañerismo y trabajo en equipo?

DIALOGANDO CON ELLOS, IGUALMENTE ESTO ES ALGO QUE NACE DE CADA INDIVIDUO

1.20. ¿Cómo motiva a los trabajadores para que tengan una actitud más participativa dentro del proceso de cierre contable?

> EN OCASIONES LES REALIZO UNA ATENCION COMO : DESAYUNO, HELADO Y AL FINAL DE AÑO UNA CENA

1.21. ¿Dentro del desarrollo de sus funciones, considera que podría haber una actividad que pueda ser mejorada o eliminada?

SI

1.22. ¿Dentro del proceso contable de cierre, qué actividades considera usted que pueden ser mejoradas o eliminadas?

> PROCESO DE INTERFASE NOMINA SE DEBE LLEGAR QUE QUEDE EL 2 DIA HABIL DE CADA MES.

https://manager.eencuesta.com/generarinformequestionario?id=29833841 05/08/2016 13:12:51

## *13.5.2 CONOCIMIENTO DEL CARGO Y LABORES DEL DEPARTAMENTO*

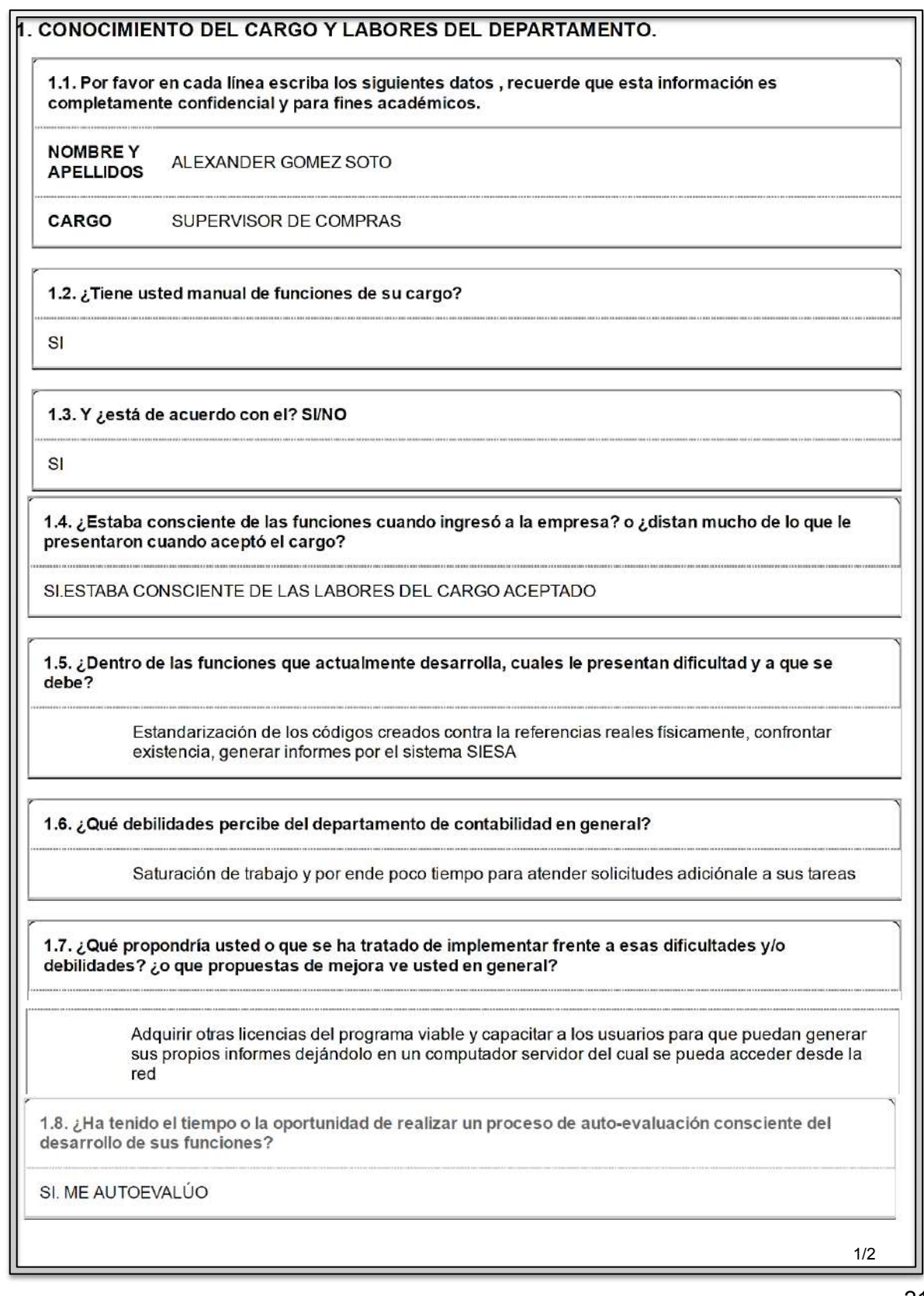

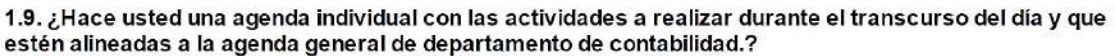

SI, TENGO AGENDA INDIVIDUAL ALINEADA AL DEPARTAMENTO

1.10. ¿Con qué áreas o personas se presenta dificultad en los procesos de contabilidad y puntualmente en qué proceso?

la recolección de firmar de visto buenos de las facturas por los jefes de área

1.11. ¿Que tan buenas considera que son las estrategias de motivación ?

**RECOMPENSAS DESPUÉS DE CUMPLIR UNA META** 

**REGULARES** 

**MOTIVACIÓN PARA CUMPLIR CON TAREAS Y METAS** 

**COMPENSACIONES** O BENEFICIOS **ECONÓMICOS O DE TIEMPO** 

**REGULARES** 

**REGULARES** 

1.12. Dentro de su cargo ¿cuáles son sus funciones? explique cada una detalladamente, ¿para qué sirven?(en el adjunto de Excel explique mediante el cuadro anexo el paso a paso de cada una de sus funciones dentro de cada actividad ) Ejemplo del punto : el ejemplo se encuentra en el punto 1 del excel anexo de tabla detallada de actividades, conocimiento y manejo del cargo, diligenciar hoja adjunta

**ENTENDIDO** 

https://manager.eencuesta.com/generarinformequestionario?id=30320778 24/08/2016 18:15:39

CONOCIMIENTO DEL CARGO Y LABORES DEL DEPARTAMENTO.

1.1. Por favor en cada línea escriba los siguientes datos , recuerde que esta información es completamente confidencial y para fines académicos.

**NOMBREY** CIELO MILENA GUERRERO **APELLIDOS** 

CARGO

AUXILIAR DE COMPRAS Y ALMACEN GENERAL

1.2. ¿Tiene usted manual de funciones de su cargo?

SI

1.3. Y ¿está de acuerdo con el? SI/NO

**NO** 

1.4. ¿Estaba consciente de las funciones cuando ingresó a la empresa? o ¿distan mucho de lo que le presentaron cuando aceptó el cargo?

NO. LAS LABORES DISTAN DEL CARGO ACEPTADO

1.5. ¿Dentro de las funciones que actualmente desarrolla, cuales le presentan dificultad y a que se debe?

> LEGALIZACION DE FACTURAS CON LA FIRMA DEL CORDINADOR DE CADA AREA DANDO EL VISTO BUENO A CADA UNA DE LAS FACTURAS

1.6. ¿Qué debilidades percibe del departamento de contabilidad en general?

LOS PAGOS OPORTUNOS A LOS PROVEEDORES, SE QUEJAN DE QUE SE TOMAN MAS TIEMPO DEL OTORGADO PARA LOS PAGOS Y NO SE LES COMUNICA A LOS PROVEEDORES DEL PORQUE EN RETRAZO

1.7. ¿Qué propondría usted o que se ha tratado de implementar frente a esas dificultades y/o debilidades? ¿o que propuestas de mejora ve usted en general?

> TENER MUY EN CUENTA LOS TIEMPOS DE CREDITO OTORGADOS POR LOS PROVEEDORES PARA QUE NO HAYA QUEJAS

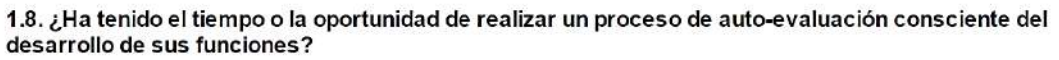

#### SI. ME AUTOEVALÚO

1.9. ¿Hace usted una agenda individual con las actividades a realizar durante el transcurso del día y que<br>estén alineadas a la agenda general de departamento de contabilidad.?

**NO** 

1.10. ¿Con qué áreas o personas se presenta dificultad en los procesos de contabilidad y puntualmente en qué proceso?

> CON LOS PROVEEDORES QUE NO CUMPLEN CON LOS REQUERIMIENTOS PARA ENTREGA DE FACTURAS

1.11. ¿Que tan buenas considera que son las estrategias de motivación ?

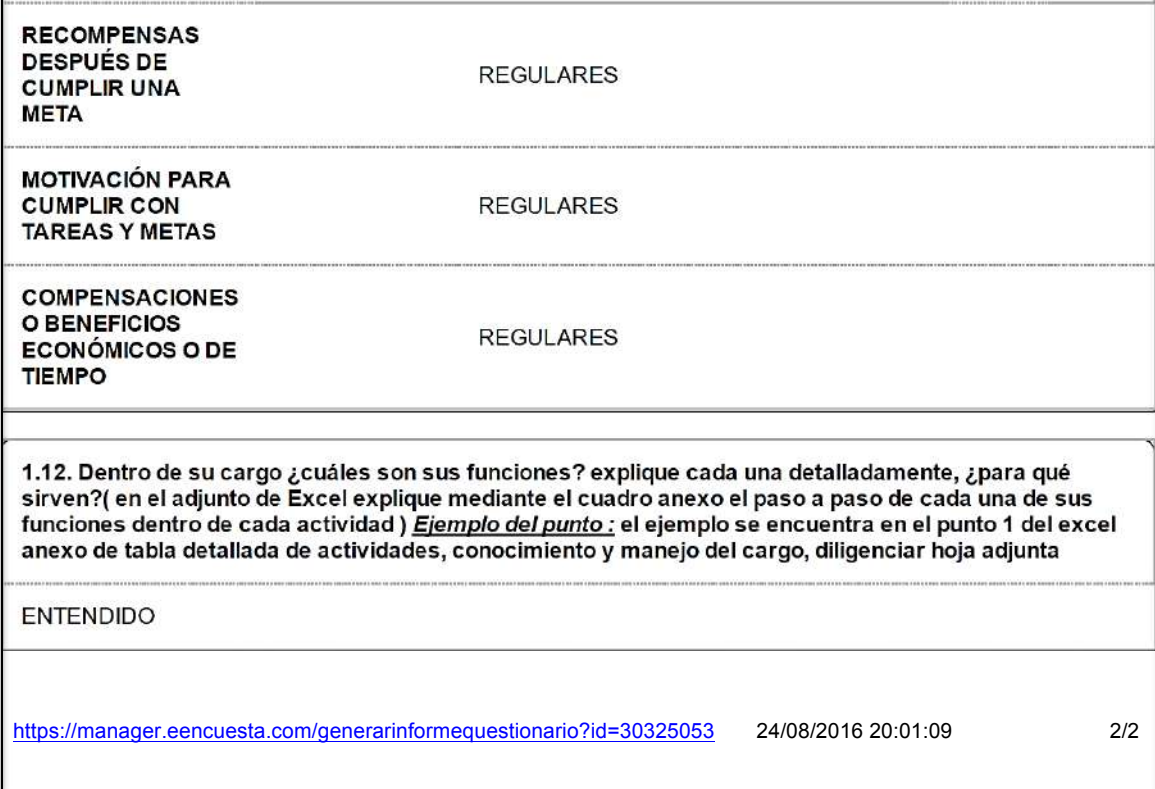

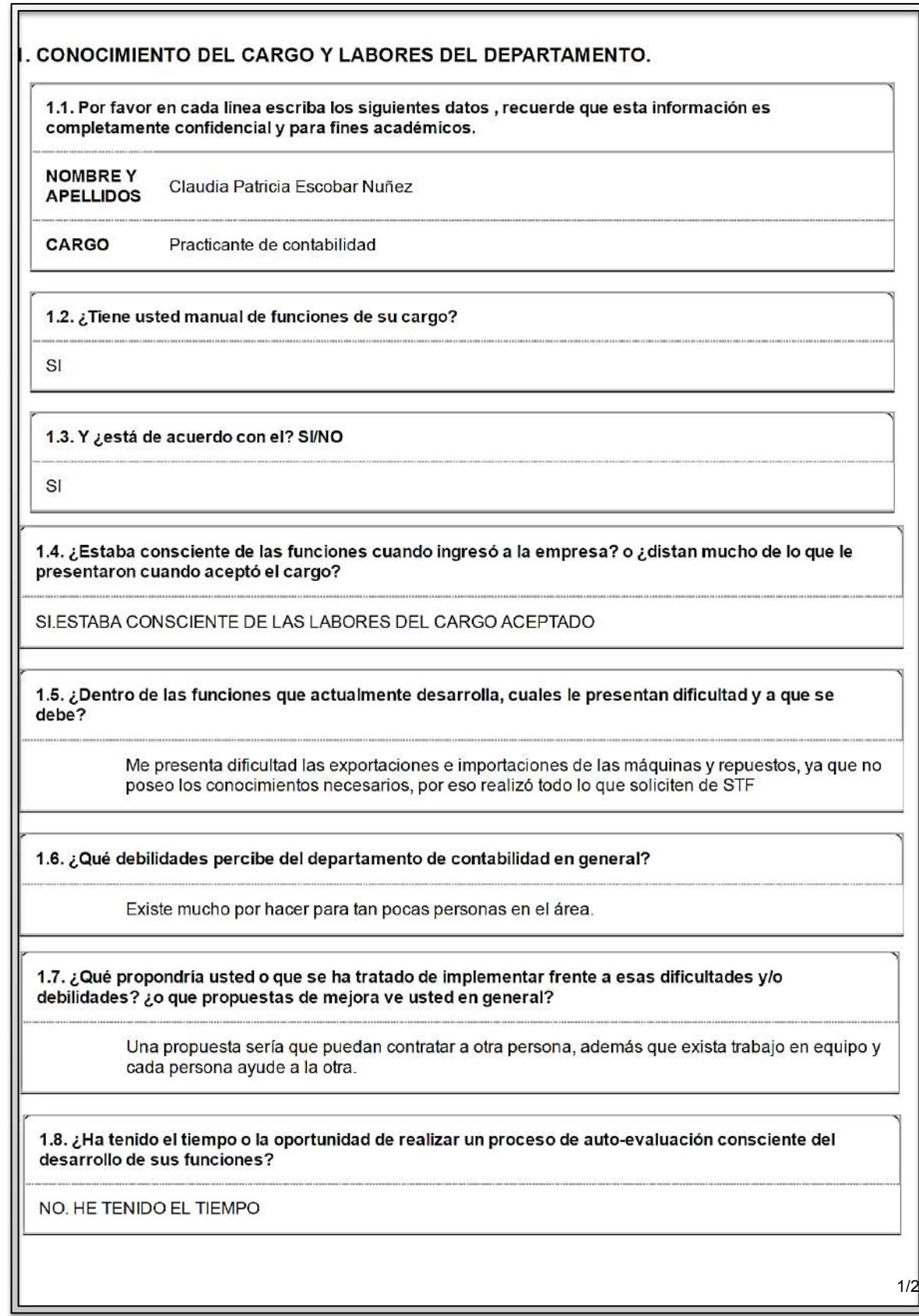

215
1.9. ¿Hace usted una agenda individual con las actividades a realizar durante el transcurso del día y que estén alineadas a la agenda general de departamento de contabilidad.?

SI TENGO AGENDA PERO NO ESTA ALINEADA AL DEPARTAMENTO

1.10. ¿Con qué áreas o personas se presenta dificultad en los procesos de contabilidad y puntualmente en qué proceso?

> se presenta dificultad con el área de Gestión humana, ya que para el proceso de cierre se debe tener en cuenta información que ellos deben de pasar. También, con el área de producción, puesto que ellos se demoran al entregar documentos para facturación.

1.11. ¿Que tan buenas considera que son las estrategias de motivación ?

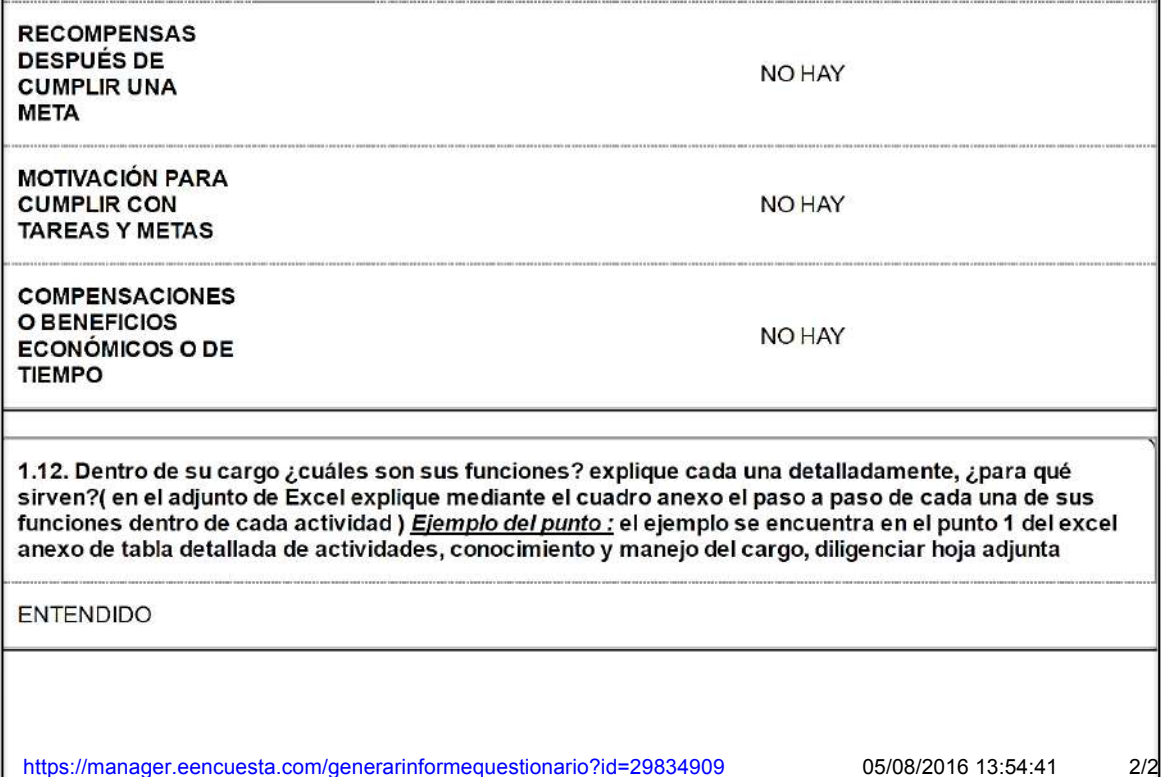

## CONOCIMIENTO DEL CARGO Y LABORES DEL DEPARTAMENTO.

1.1. Por favor en cada línea escriba los siguientes datos , recuerde que esta información es completamente confidencial y para fines académicos.

**NOMBREY** Cristian David Neira Zorrilla **APELLIDOS** 

CARGO asistente contable

1.2. ¿Tiene usted manual de funciones de su cargo?

SI

1.3. Y ¿está de acuerdo con el? SI/NO

SI

1.4. ¿Estaba consciente de las funciones cuando ingresó a la empresa? o ¿distan mucho de lo que le presentaron cuando aceptó el cargo?

SI.ESTABA CONSCIENTE DE LAS LABORES DEL CARGO ACEPTADO

1.5. ¿Dentro de las funciones que actualmente desarrolla, cuales le presentan dificultad y a que se debe?

la infromacion de venta porque dependo de la produccion para cerrar ventas

1.6. ¿Qué debilidades percibe del departamento de contabilidad en general?

en ocasiones la comunicación

1.7. ¿Qué propondría usted o que se ha tratado de implementar frente a esas dificultades y/o debilidades? ¿o que propuestas de mejora ve usted en general?

hacer funciones de cierre una semana antes para tener la informacion actualizada

1.8. ¿Ha tenido el tiempo o la oportunidad de realizar un proceso de auto-evaluación consciente del desarrollo de sus funciones?

SI. ME AUTOEVALÚO

217

1.9. ¿Hace usted una agenda individual con las actividades a realizar durante el transcurso del día y que estén alineadas a la agenda general de departamento de contabilidad.?

**NO** 

1.10. ¿Con qué áreas o personas se presenta dificultad en los procesos de contabilidad y puntualmente en qué proceso?

> todas la areas tienen relacion con contabilidad, en mi caso la entrega de remisiones por parte de produccion

1.11. ¿Que tan buenas considera que son las estrategias de motivación ?

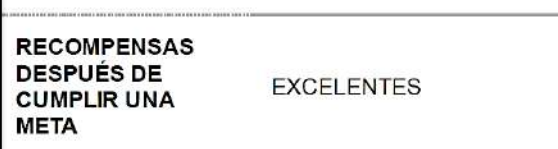

**MOTIVACIÓN PARA CUMPLIR CON EXCELENTES TAREAS Y METAS** 

**COMPENSACIONES** O BENEFICIOS **EXCELENTES** ECONÓMICOS O DE **TIEMPO** 

1.12. Dentro de su cargo ¿cuáles son sus funciones? explique cada una detalladamente, ¿para qué sirven?( en el adjunto de Excel explique mediante el cuadro anexo el paso a paso de cada una de sus funciones dentro de cada actividad ) Ejemplo del punto : el ejemplo se encuentra en el punto 1 del excel anexo de tabla detallada de actividades, conocimiento y manejo del cargo, diligenciar hoja adjunta

**ENTENDIDO** 

https://manager.eencuesta.com/generarinformequestionario?id=29766195 03/08/2016 12:52:27

### 1. CONOCIMIENTO DEL CARGO Y LABORES DEL DEPARTAMENTO.

1.1. Por favor en cada línea escriba los siguientes datos, recuerde que esta información es completamente confidencial y para fines académicos.

**NOMBREY** MARIA ANDREA PERAFAN **APELLIDOS** 

CARGO ASISTENTE CONTABLE

1.2. ¿Tiene usted manual de funciones de su cargo?

SI

1.3. Y ¿está de acuerdo con el? SI/NO

SI

1.4. ¿Estaba consciente de las funciones cuando ingresó a la empresa? o ¿distan mucho de lo que le presentaron cuando aceptó el cargo?

SI.ESTABA CONSCIENTE DE LAS LABORES DEL CARGO ACEPTADO

1.5. ¿Dentro de las funciones que actualmente desarrolla, cuales le presentan dificultad y a que se debe?

> Mis funciones como tal no presentan dificultad, diría que son los procesos los que retrasan en ocasiones el desarrollo de las funciones.

1.6. ¿Qué debilidades percibe del departamento de contabilidad en general?

La falta de apoyo.

1.7. ¿Qué propondría usted o que se ha tratado de implementar frente a esas dificultades y/o debilidades? ¿o que propuestas de mejora ve usted en general?

> En general se hacen reuniones para mediar con las falencias de cada una de las personas involucradas.

1.8. ¿Ha tenido el tiempo o la oportunidad de realizar un proceso de auto-evaluación consciente del desarrollo de sus funciones?

NO. HE TENIDO EL TIEMPO

1.9. ¿Hace usted una agenda individual con las actividades a realizar durante el transcurso del día y que estén alineadas a la agenda general de departamento de contabilidad.?

SI, TENGO AGENDA INDIVIDUAL ALINEADA AL DEPARTAMENTO

1.10. ¿Con qué áreas o personas se presenta dificultad en los procesos de contabilidad y puntualmente en qué proceso?

> En función a mis labores diría que la dificultad esta con la entrega de información de parte del departamento de GH, con la entrega de información para realizar notas internas por parte de la Analista de Gestión Humana.

1.11. ¿Que tan buenas considera que son las estrategias de motivación ?

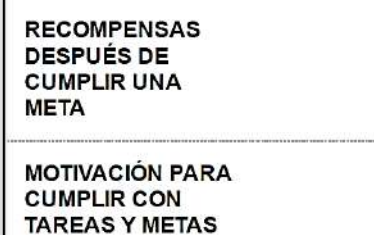

**COMPENSACIONES** O BENEFICIOS **ECONÓMICOS O DE TIEMPO** 

NO HAY

NO HAY

**NO HAY** 

1.12. Dentro de su cargo ¿cuáles son sus funciones? explique cada una detalladamente, ¿para qué sirven?( en el adjunto de Excel explique mediante el cuadro anexo el paso a paso de cada una de sus funciones dentro de cada actividad ) *Ejemplo del punto :* el ejemplo se encuentra en el punto 1 del excel anexo de tabla detallada de actividades, conocimiento y manejo del cargo, diligenciar hoja adjunta

**ENTENDIDO** 

https://manager.eencuesta.com/generarinformequestionario?id=29754804 02/08/2016 21:58:27 2/2

#### 1. CONOCIMIENTO DEL CARGO Y LABORES DEL DEPARTAMENTO.

1.1. Por favor en cada línea escriba los siguientes datos, recuerde que esta información es completamente confidencial y para fines académicos.

**NOMBREY** STEFANY LOPEZ PENILLA **APELLIDOS** 

CARGO **ANALISTA CONTABLE** 

1.2. ¿Tiene usted manual de funciones de su cargo?

**NO** 

1.3. Y ¿está de acuerdo con el? SI/NO

**NO APLICA** 

1.4. ¿Estaba consciente de las funciones cuando ingresó a la empresa? o ¿distan mucho de lo que le presentaron cuando aceptó el cargo?

SI.ESTABA CONSCIENTE DE LAS LABORES DEL CARGO ACEPTADO

1.5. ¿Dentro de las funciones que actualmente desarrolla, cuales le presentan dificultad y a que se debe?

> Por lo general el puesto que desempeño requiere que muchas actividades sean tomadas como importantes y urgentes a resolver, todas tienen su nivel de dificultad, sin embargo esta dificultad se debe a las nuevas actividades que se deben de tomar en cuenta como urgentes y/o prioritarias, dentro del desarrollo de las que ya tiene mucho antes como urgentes.

1.6. ¿Qué debilidades percibe del departamento de contabilidad en general?

Comunicación mas asertiva y en oportunidades mas compromiso en las diferentes áreas dentro del departamento, ya que contabilidad es un todo y en ciertas ocasiones percibo que el hecho que no me corresponde resolverlo porque no es mi función dejo de apoyar a otros puestos.

1.7. ¿Qué propondría usted o que se ha tratado de implementar frente a esas dificultades y/o debilidades? ¿o que propuestas de mejora ve usted en general?

> Tener mas pertenencia por el departamento y querer siempre dar un poco mas cuando se requiere brindar apoyo

1.8. ¿Ha tenido el tiempo o la oportunidad de realizar un proceso de auto-evaluación consciente del desarrollo de sus funciones?

SI. ME AUTOEVALÚO

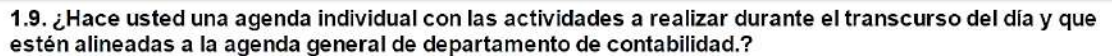

SI, TENGO AGENDA INDIVIDUAL ALINEADA AL DEPARTAMENTO

1.10. ¿Con qué áreas o personas se presenta dificultad en los procesos de contabilidad y puntualmente<br>en qué proceso?

Anteriormente se presentaba muchos problemas con el depto. de Compras para el proceso de<br>entrega de causaciones de CXP, sin embargo este proceso ha cambiado en un 100% y considero que los reprocesos por este caso han disminuido.

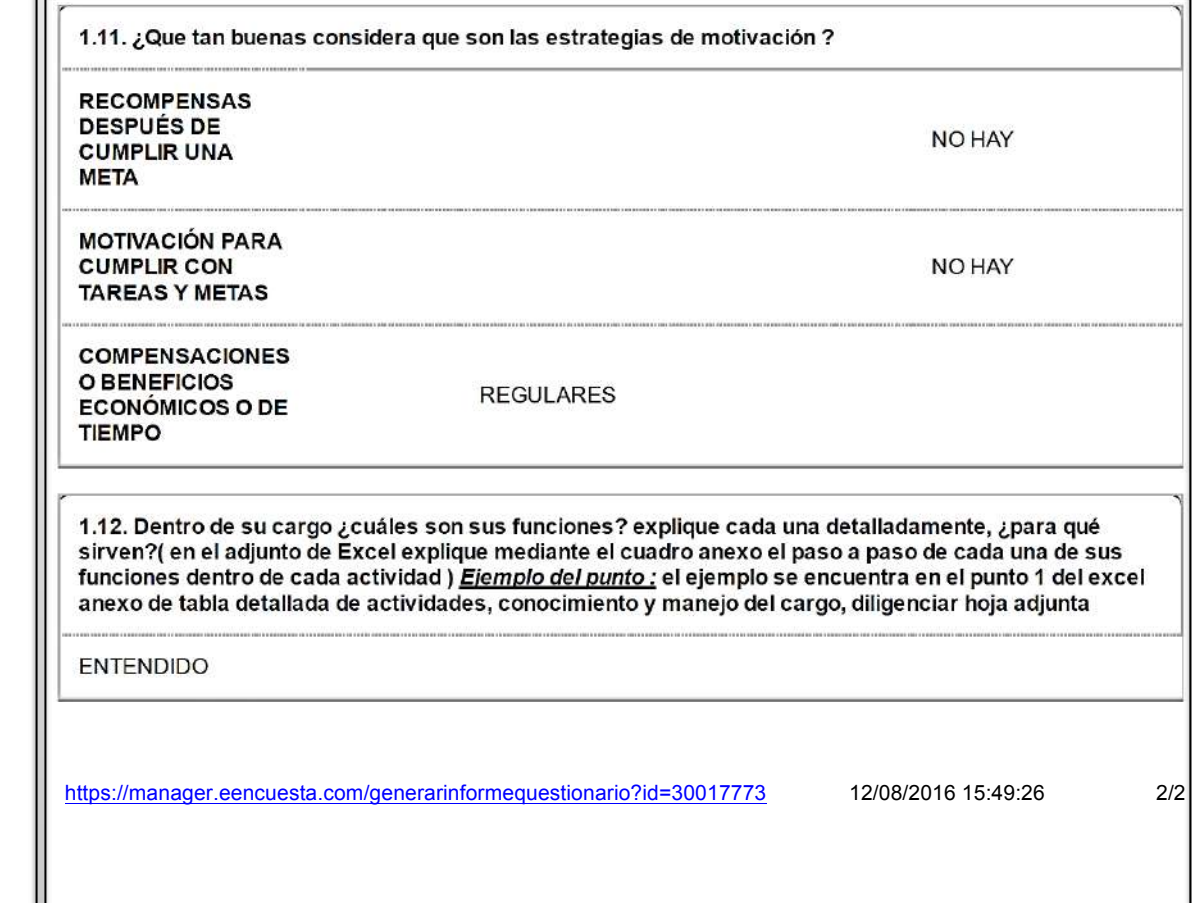

1. CONOCIMIENTO DEL CARGO Y LABORES DEL DEPARTAMENTO.

1.1. Por favor en cada línea escriba los siguientes datos, recuerde que esta información es completamente confidencial y para fines académicos.

**NOMBREY MYRIAM FIGUEROA BOLAÑOS APELLIDOS** 

CARGO COORDINADORA DE CONTABILIDAD

1.2. ¿Tiene usted manual de funciones de su cargo?

**SI** 

1.3. Y ¿está de acuerdo con el? SI/NO

SI

1.4. ¿Estaba consciente de las funciones cuando ingresó a la empresa? o ¿distan mucho de lo que le presentaron cuando aceptó el cargo?

SI.ESTABA CONSCIENTE DE LAS LABORES DEL CARGO ACEPTADO

1.5. ¿Dentro de las funciones que actualmente desarrolla, cuales le presentan dificultad y a que se debe?

EN EL MOMENTO NO SE PRESENTA DIFICULTAD

1.6. ¿Qué debilidades percibe del departamento de contabilidad en general?

LOS INTEGRANTES DEL DEPTO CONTABLE DEBEN SEGUIR BUSCANDO ESTRATEGIAS QUE LE PERMITAN DESARROLAR SUS TAREAS EN MENOR TIEMPO POSIBLE.

1.7. ¿Qué propondría usted o que se ha tratado de implementar frente a esas dificultades y/o debilidades? ¿o que propuestas de mejora ve usted en general?

> LA PROPUESTA DE MI PARTE ES QUE SE DEBEN REALIZAR LAS TAREAS DIARIAMENTE SIN DEJARLAS ACUMULAR PARA FIN DE MES, LO CUAL SE HA VENIDO REALIZANDO CON UN EXCELENTE RESULTADO, EL CIERRE CONTABLE DEL MES DE JULIO SE REALIZO EL 3 DIA **HABIL DE AGOSTO**

1.8. ¿Ha tenido el tiempo o la oportunidad de realizar un proceso de auto-evaluación consciente del desarrollo de sus funciones?

SI. ME AUTOEVALÚO

223

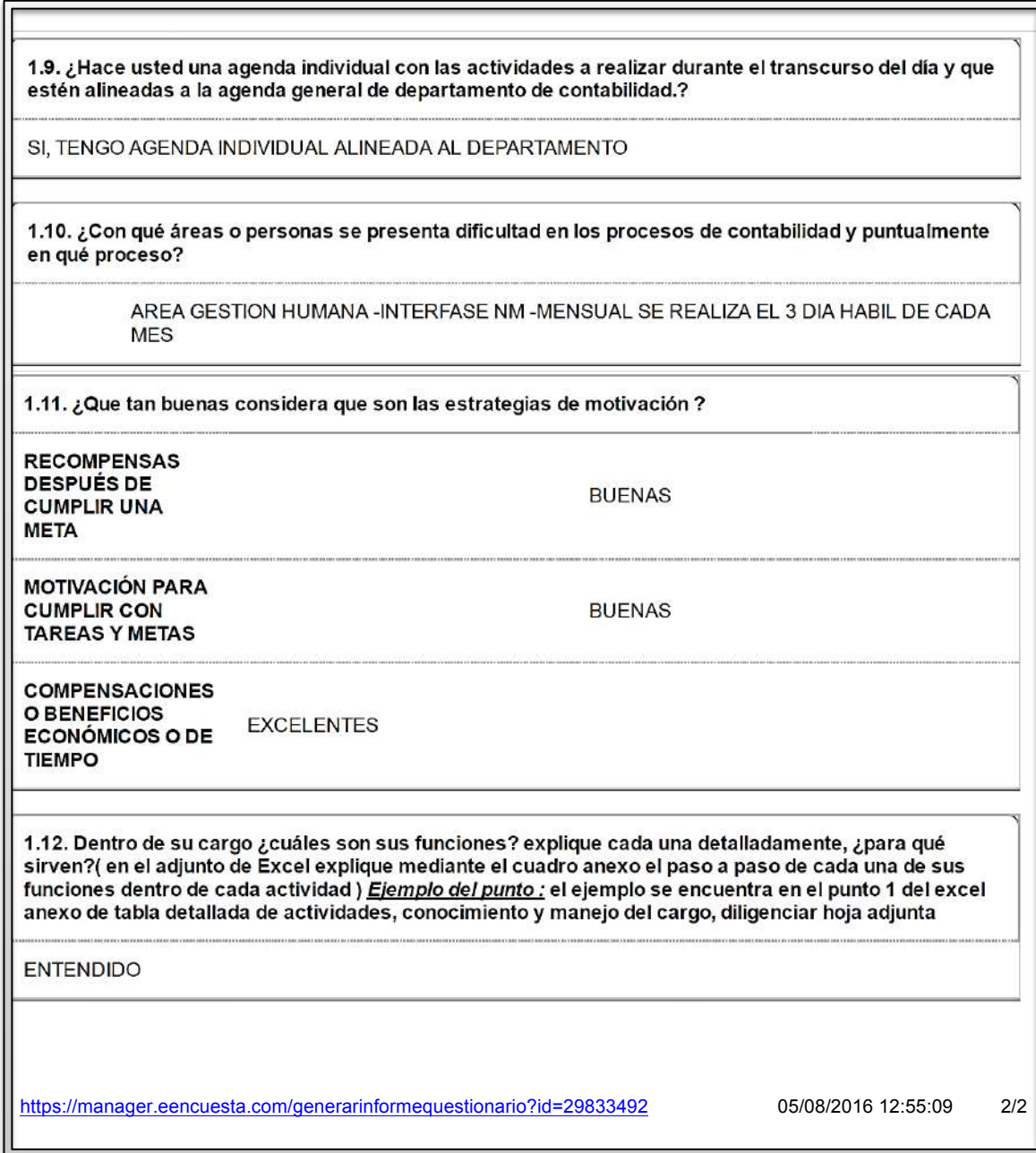

# *13.5.3 CONOCIMIENTO GENERAL DE LA EMPRESA*

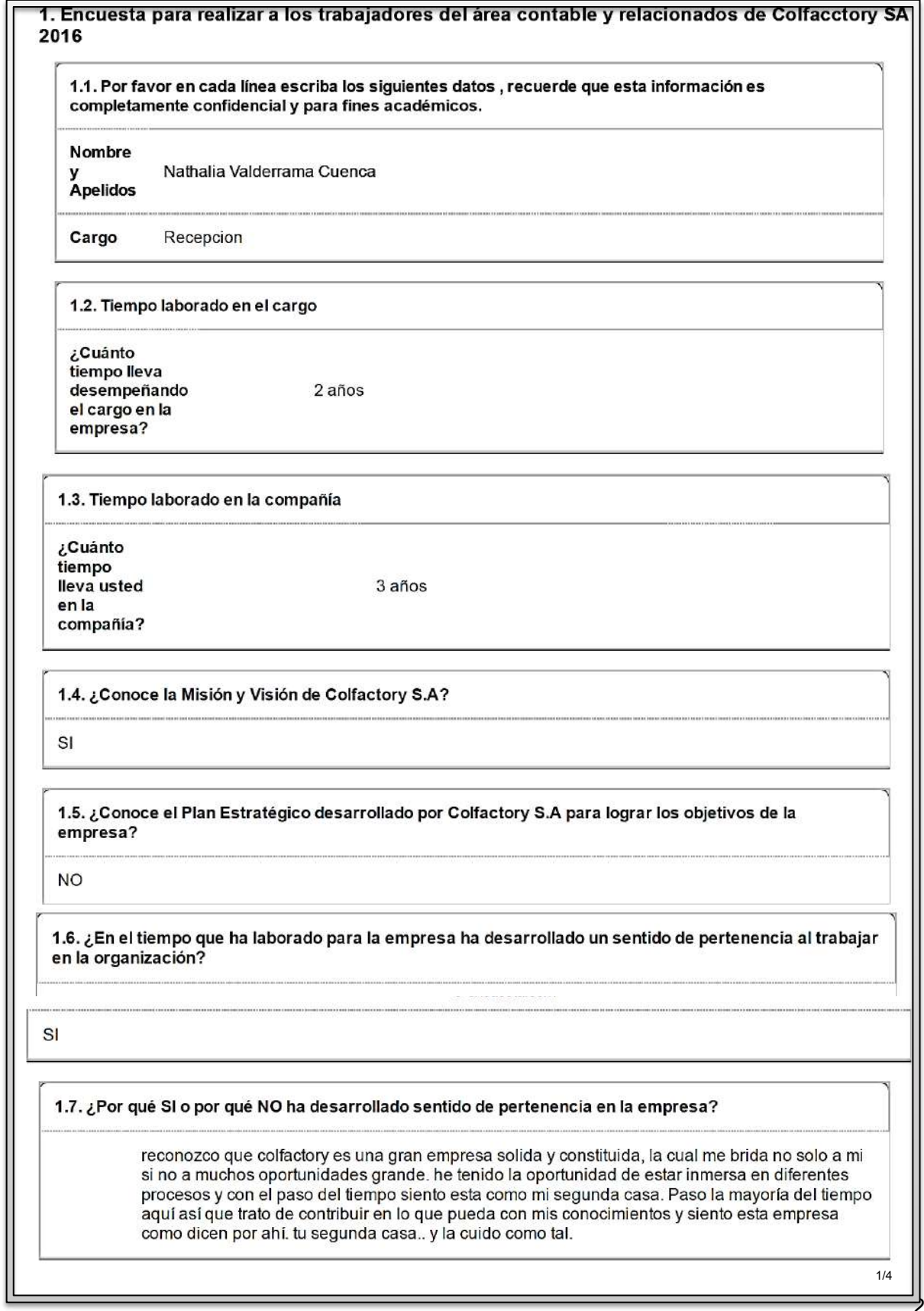

SI

1.9. ¿Por qué si o por qué no conoce los objetivos del área contable?

trabajamos casi que de la mano así que se que ellos en verdad quieren que su proceso sea amas fluido.. y e dan a conocer sus expectativas referente a mi proceso, en este caso recepción.. se que es lo que esperan así que trato al máximo de cumplir con tolos los requisitos que me pidan .para que no hayan errores y estos no afecten su proceso- su objetivo final.

1.10. ¿Conoce los pasos a realizar durante el proceso de cierre contable?

SI

1.11. ¿Cuáles son los pasos del cierre? (pregunta exclusiva si es usted involucrado en el proceso de cierre contable)

1.12. ¿Dentro del proceso de cierre contable, cuáles son las actividades a realizar por usted?

1 entregar a los proveedores nuevos y antiguos el comunicado con las fechas de cierre. 2 tener muy en cuenta la fecha del cierre por que no se deben acepta facturas con fechas posteriores. (verificar fechas) 3 radicacionde factura (teniendo encuentra os requisitos tos para radicación) 4 siempre informar con tiempo el tipo de factura que ha llegado- entregar el mismo día mas aun si es la fecha limite del cierra.

1.13. ¿ En promedio, cuánto tiempo necesita usted para realizar cada una de sus funciones dentro del proceso de cierre contable?

> no es mucho por que se verifica de inmediato es decir el proveedor trae la factura en 1 min se realiza la verificación por parte de la recepción. igual eso depende de la cantidad de personas que lleguen a radicar.

1.14. ¿Dentro de las funciones que USTED realiza en el cierre contable, siente que hay aspectos a mejorar?

NO

1.15. Si la respuesta es afirmativa indique algunos aspectos de mejora al proceso de cierre

1.16. ¿Dentro del proceso de cierre contable que realiza el departamento en GENERAL, siente que hay aspectos que se pueden mejorar? (mejoras al proceso como equipo)

**NO** 

1.17. Si la respuesta es afirmativa, tiene usted alguna propuesta que permita la mejora, por favor describa su propuesta.

1.18. ¿Con cuánta frecuencia se realiza seguimiento de los procesos de cierre contable?

**NUNCA** 

1.19. ¿En alguna ocasión han celebrado reuniones o comités, en los cuales se discutan posibles problemas y/o aspectos a mejorar dentro del proceso de cierre contable?

SI

1.20. Si la respuesta es positiva ¿cuáles han sido las conclusiones?

en una oportunidad recuero que el depto. afirmo que su cierre se veía afectado por errores en el proceso de compras y recepción así que se emitió un comunicado con los requisitos de radicación eso sirvo mucho pues si el proveedor no cumple con lo que dice ahí no se radica. amenos claro que el departamento de compras o contabilidad digan lo contrario entonces ahí ya sumirán los tiempos.

1.21, ¿Usted siente que durante el tiempo que ha laborado para la empresa, sus inquietudes, sugerencias y comentarios han sido escuchados, acogidos e incluso implementados por los altos ejecutivos de la empresa y su jefe de departamento?

SI

1.22. ¿Considera que existe una adecuada distribución de las labores tanto del cierre contable como del departamento en sí?

SI

1.23. ¿Se siente cómodo en su área de trabajo?

SI

1.24. ¿Por qué SI o por qué NO se siente cómodo en su área de trabajo?

me gusta la labor que desempeño es algo dinámica movida tao con mucha gente y eso no hace mi labor rutinaria.

1.25. ¿Considera que hay trabajo en equipo?

SI

227

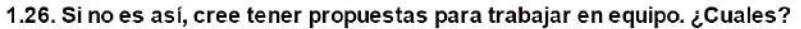

1.27. ¿considera que hay una comunicación fluida y transparente entre directivos y empleados del<br>departamento?

 $\mathbb{S}^1$ 

https://manager.eencuesta.com/generarinformequestionario?id=29755320

02/08/2016 22:14:47

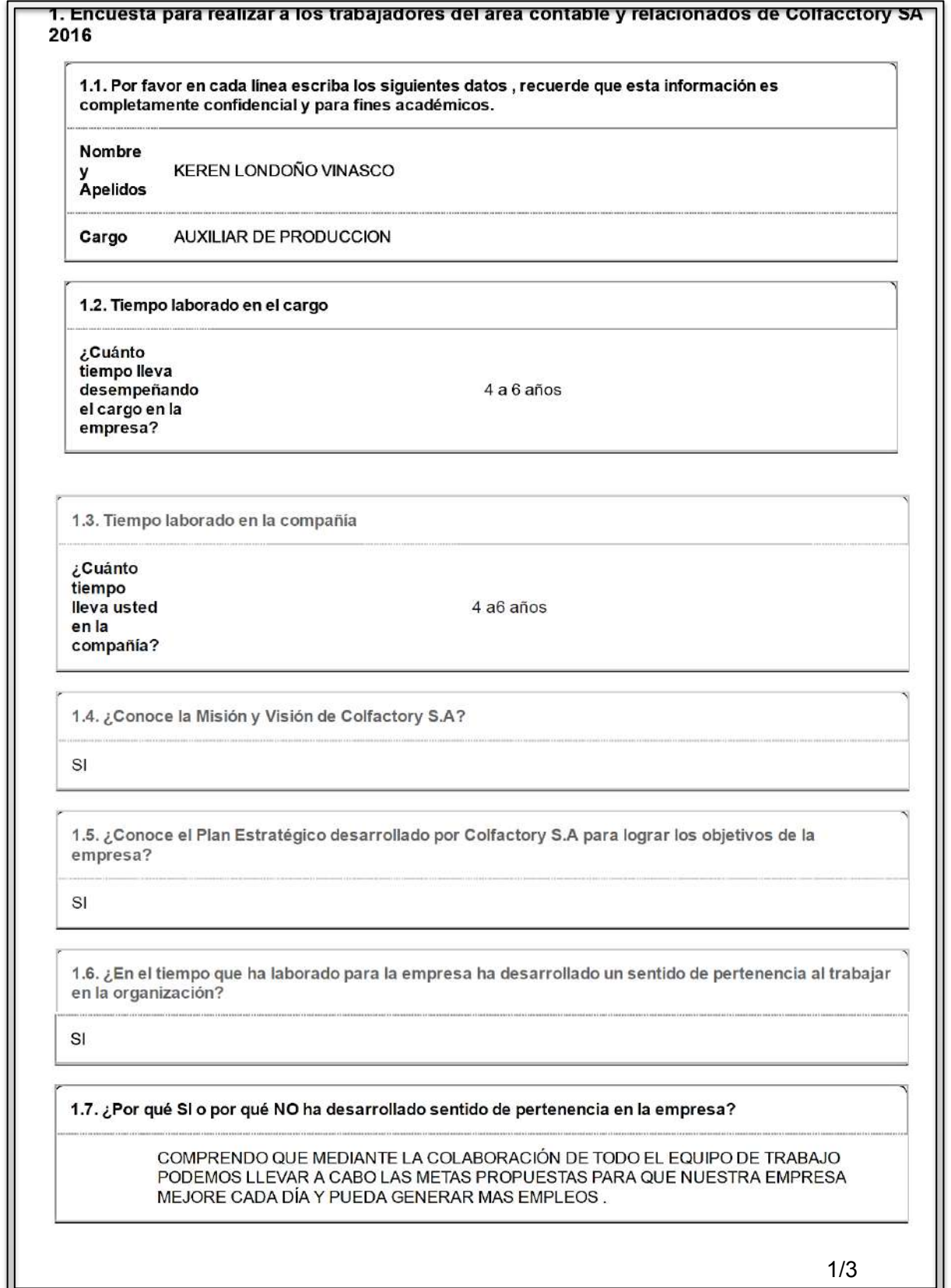

 $\mathbb{S}^1$ 

1.9. ¿Por qué si o por qué no conoce los objetivos del área contable?

#### TENER REGISTRO DE LAS ACTIVIDADES QUE SE LLEVAN A CABO EN LA EMPRESA PARA DE ESTA FORMA TOMAR DECISIONES CON RESPECTO AL MEJORAMIENTO CONTINUO

1.10. ¿Conoce los pasos a realizar durante el proceso de cierre contable?

**NO** 

1.11. ¿Cuáles son los pasos del cierre? (pregunta exclusiva si es usted involucrado en el proceso de cierre contable)

NO TODOS

1.12. ¿Dentro del proceso de cierre contable, cuáles son las actividades a realizar por usted?

ENTREGA DE INFORMACIÓN DE CONFECCIÓN: \*INVENTARIO \*JUSTIFICACIONES POR NO FACTURACIÓN \*PRÉSTAMO DE PERSONAL INTERNO

1.13. ¿ En promedio, cuánto tiempo necesita usted para realizar cada una de sus funciones dentro del proceso de cierre contable?

> ESTOS REGISTROS SE ALIMENTAN DURAN TODO EL MES Y EN LA ULTIMA SEMANA DE CIERRE SE VERIFICA LA INFORMACIÓN Y SE CONCILIA CON EL PERSONAL CORRESPONDIENTE (JEFE DE CONFECCIÓN)

1.14. ¿Dentro de las funciones que USTED realiza en el cierre contable, siente que hay aspectos a mejorar?

SI

1.15. Si la respuesta es afirmativa indique algunos aspectos de mejora al proceso de cierre

LA VERIFICACIÓN DE INFORMACIÓN LA ULTIMA SEMANA DEL CIERRE PUEDE SER MAS **OPORTUNA** 

1.16. ¿Dentro del proceso de cierre contable que realiza el departamento en GENERAL, siente que hay aspectos que se pueden mejorar? (mejoras al proceso como equipo)

**NO** 

describa su propuesta. 1.18. ¿Con cuánta frecuencia se realiza seguimiento de los procesos de cierre contable? **MENSUAL** 1.19. ¿En alguna ocasión han celebrado reuniones o comités, en los cuales se discutan posibles problemas y/o aspectos a mejorar dentro del proceso de cierre contable? **NO** 1.20. Si la respuesta es positiva ¿cuáles han sido las conclusiones? 1.21. ¿Usted siente que durante el tiempo que ha laborado para la empresa, sus inquietudes, sugerencias y comentarios han sido escuchados, acogidos e incluso implementados por los altos ejecutivos de la empresa y su jefe de departamento? SI 1.22. ¿Considera que existe una adecuada distribución de las labores tanto del cierre contable como del departamento en si? SI 1.23. ¿Se siente cómodo en su área de trabajo? SI 1.24. ¿Por qué SI o por qué NO se siente cómodo en su área de trabajo? PORQUE ES AGRADABLE EL AMBIENTE LABORAL Y NOS APOYAMOS COMO EQUIPO PARA NOS EXTERIORIZAR LAS FALENCIAS PRESENTADAS EN EL ÁREA 1.25. ¿Considera que hay trabajo en equipo? SI 1.26. Si no es así, cree tener propuestas para trabajar en equipo. ¿Cuales? 1.27. ¿considera que hay una comunicación fluida y transparente entre directivos y empleados del departamento? SI https://manager.eencuesta.com/generarinformequestionario?id=29886121 08/08/2016 12:21:04  $3/3$ 

**2**31

1.17. Si la respuesta es afirmativa,tiene usted alguna propuesta que permita la mejora, por favor

1.1. Por favor en cada línea escriba los siguientes datos, recuerde que esta información es completamente confidencial y para fines académicos. Nombre Claudia Patricia Escobar Nuñez Apelidos Cargo Practicante de Contabilidad 1.2. Tiempo laborado en el cargo ¿Cuánto tiempo lleva desempeñando 1 año o menos el cargo en la empresa? 1.3. Tiempo laborado en la compañía ¿Cuánto tiempo lleva usted 1 año o menos en la compañía? 1.4. ¿Conoce la Misión y Visión de Colfactory S.A? **NO** 1.5. ¿Conoce el Plan Estratégico desarrollado por Colfactory S.A para lograr los objetivos de la empresa? **NO** 1.6. ¿En el tiempo que ha laborado para la empresa ha desarrollado un sentido de pertenencia al trabajar en la organización? **NO** 1.7. ¿Por qué SI o por qué NO ha desarrollado sentido de pertenencia en la empresa? Porque, el sentido de pertenencia debe ser expresado desde los jefes hasta los operarios, y en la empresa no existe el trabajo en equipo, ni el ayudar a las demás personas 1/3

1. Encuesta para realizar a los trabajadores del área contable y relacionados de Colfacctory SA

2016

SI

1.9. ¿Por qué si o por qué no conoce los objetivos del área contable?

Si conozco los objetivos porque estoy en esta área el 90% de mi jornada laboral, y las decisiones que toman me las expresan.

1.10. ¿Conoce los pasos a realizar durante el proceso de cierre contable?

SI

1.11. ¿Cuáles son los pasos del cierre? (pregunta exclusiva si es usted involucrado en el proceso de cierre contable)

> Cierre de facturación, cierre de inventarios, cierre de causación de proveedores, liquidar impuestos, hacer distribución de costos, realizar información financiera.

1.12. ¿Dentro del proceso de cierre contable, cuáles son las actividades a realizar por usted?

Ninguna.

1.13. ¿ En promedio, cuánto tiempo necesita usted para realizar cada una de sus funciones dentro del proceso de cierre contable?

No estoy en el proceso

1.14. ¿Dentro de las funciones que USTED realiza en el cierre contable, siente que hay aspectos a mejorar?

**NO** 

1.15. Si la respuesta es afirmativa indique algunos aspectos de mejora al proceso de cierre

No estoy en el proceso

1.16. ¿Dentro del proceso de cierre contable que realiza el departamento en GENERAL, siente que hay aspectos que se pueden mejorar? (mejoras al proceso como equipo)

**SI** 

1.17. Si la respuesta es afirmativa, tiene usted alguna propuesta que permita la mejora, por favor describa su propuesta.

La propuesta es que todo el personal se comprometa con las fechas de cierre, desde el jefe hasta los asistentes.

1.18. ¿Con cuánta frecuencia se realiza seguimiento de los procesos de cierre contable?

**MENSUAL** 

1.19. ¿En alguna ocasión han celebrado reuniones o comités, en los cuales se discutan posibles problemas y/o aspectos a mejorar dentro del proceso de cierre contable?

SI

1.20. Si la respuesta es positiva ¿cuáles han sido las conclusiones?

Las conclusiones han sido en mejorar los tiempos de entrega de información financiera.

1.22. ¿Considera que existe una adecuada distribución de las labores tanto del cierre contable como del departamento en sí?

**NO** 

1.23. ¿Se siente cómodo en su área de trabajo?

SI

1.24. ¿Por qué SI o por qué NO se siente cómodo en su área de trabajo?

Me siento cómoda porque he logrado aprender de cada una de las personas que intervienen en el proceso contable,

1.25. ¿Considera que hay trabajo en equipo?

**NO** 

1.26. Si no es así, cree tener propuestas para trabajar en equipo. ¿Cuales?

Porque las personas solo piensan en el trabajo por el que deben responder.

1.27. ¿considera que hay una comunicación fluida y transparente entre directivos y empleados del departamento?

אסארים און דעש*טעט איז דעטפא.* 

**NO** 

1. Encuesta para realizar a los trabajadores del área contable y relacionados de Colfacctory SA 2016

1.1. Por favor en cada línea escriba los siguientes datos, recuerde que esta información es completamente confidencial y para fines académicos.

Nombre

V

cristian david neira zorrilla Apelidos

Cargo asistente contable

1.2. Tiempo laborado en el cargo

¿Cuánto tiempo lleva desempeñando 1 año o menos el cargo en la empresa?

1.3. Tiempo laborado en la compañía

¿Cuánto tiempo lleva usted 1 año o menos en la compañía?

1.4. ¿Conoce la Misión y Visión de Colfactory S.A?

**NO** 

1.5. ¿Conoce el Plan Estratégico desarrollado por Colfactory S.A para lograr los objetivos de la empresa?

**NO** 

1.6. ¿En el tiempo que ha laborado para la empresa ha desarrollado un sentido de pertenencia al trabajar en la organización?

SI

1.7. ¿Por qué SI o por qué NO ha desarrollado sentido de pertenencia en la empresa?

porque es donde uno pasa la mayor parte del tiempo y porque

**SI** 

1.9. ¿Por qué si o por qué no conoce los objetivos del área contable?

elaborar el cierre de manera oportuna

1.10. ¿Conoce los pasos a realizar durante el proceso de cierre contable?

**SI** 

1.11. ¿Cuáles son los pasos del cierre? (pregunta exclusiva si es usted involucrado en el proceso de cierre contable)

amortizaciones, diferidos, creacion de activos, información ventas, cierre inventario, otros

1.12. ¿Dentro del proceso de cierre contable, cuáles son las actividades a realizar por usted?

amortizaciones, diferidos, creacion de activos, información ventas, cierre inventario,

1.13. ¿ En promedio, cuánto tiempo necesita usted para realizar cada una de sus funciones dentro del proceso de cierre contable?

4 dias

1.14. ¿Dentro de las funciones que USTED realiza en el cierre contable, siente que hay aspectos a mejorar?

SI

1.15. Si la respuesta es afirmativa indique algunos aspectos de mejora al proceso de cierre

-entrega de documentación por parte de otras área, como la facturación de producción

1.16. ¿Dentro del proceso de cierre contable que realiza el departamento en GENERAL, siente que hay aspectos que se pueden mejorar? (mejoras al proceso como equipo)

SI

1.17. Si la respuesta es afirmativa, tiene usted alguna propuesta que permita la mejora, por favor describa su propuesta.

entregar oportunamente la documentación pertinente para realizar mi labor

1.18. ¿Con cuánta frecuencia se realiza seguimiento de los procesos de cierre contable?

**MENSUAL** 

1.19. ¿En alguna ocasión han celebrado reuniones o comités, en los cuales se discutan posibles problemas y/o aspectos a mejorar dentro del proceso de cierre contable?

SI

1.20. Si la respuesta es positiva ¿cuáles han sido las conclusiones?

reuniones con la jefe contable con relacion a las tarea asignadas a cada colaborador

1.21. ¿Usted siente que durante el tiempo que ha laborado para la empresa, sus inquietudes, sugerencias y comentarios han sido escuchados, acogidos e incluso implementados por los altos ejecutivos de la empresa y su jefe de departamento?

SI

1.22. ¿Considera que existe una adecuada distribución de las labores tanto del cierre contable como del departamento en sí?

SI

1.23. ¿Se siente cómodo en su área de trabajo?

 $SI$ 

1.24. ¿Por qué SI o por qué NO se siente cómodo en su área de trabajo?

porque se aprende mucho y el ambiente es bueno

1.25. ¿Considera que hay trabajo en equipo?

 $SI$ 

1.26. Si no es así, cree tener propuestas para trabajar en equipo. ¿Cuales?

1.27. ¿considera que hay una comunicación fluida y transparente entre directivos y empleados del departamento?

SI

https://manager.eencuesta.com/generarinformequestionario?id=29766017

03/08/2016 12:42:12

 $\overline{3/3}$ 

1. Encuesta para realizar a los trabajadores del área contable y relacionados de Colfacctory S 2016

1.1. Por favor en cada línea escriba los siguientes datos, recuerde que esta información es completamente confidencial y para fines académicos.

Nombre

MARIA ANDREA PERAFAN

Apelidos

Cargo ASISTENTE CONTABLE

1.2. Tiempo laborado en el cargo

¿Cuánto tiempo lleva desempeñando 1 año o menos el cargo en la empresa?

1.3. Tiempo laborado en la compañía

¿Cuánto tiempo lleva usted 1 año o menos en la compañía?

1.4. ¿Conoce la Misión y Visión de Colfactory S.A?

SI

1.5. ¿Conoce el Plan Estratégico desarrollado por Colfactory S.A para lograr los objetivos de la empresa?

**NO** 

1.6. ¿En el tiempo que ha laborado para la empresa ha desarrollado un sentido de pertenencia al trabajar en la organización?

SI

1.7. ¿Por qué SI o por qué NO ha desarrollado sentido de pertenencia en la empresa?

Encuentro el sentido de pertenencia al encargarme de mi puesto de trabajo y cumplir a completa satisfacción con las metas asignadas y funciones.

1.8. ¿Conoce usted los objetivos fijados en el área de contabilidad?

SI

1.9. ¿Por qué si o por qué no conoce los objetivos del área contable?

Hay reuniones en los cuales se establecen fechas y metas a cumplir en torno a nuestras funciones y dar cumplimiento.

1.10. ¿Conoce los pasos a realizar durante el proceso de cierre contable?

SI

1.11. ¿Cuáles son los pasos del cierre? (pregunta exclusiva si es usted involucrado en el proceso de cierre contable)

> \* Se debe tener contabilizado las facturas de compras y servicios que llegaron en el mes. \* Se debe tener facturado las ventas en su totalidad. \* Digitado todos los gastos, Notas.

1.12. ¿Dentro del proceso de cierre contable, cuáles son las actividades a realizar por usted?

\* Tener contabilizado en el sistema todas las compras, servicios realizadas en el mes. \* Tener conciliada la cuenta de los anticipos. \* Notas internas al día. \* Distribución de Gastos mensuales.

1.13. ¿ En promedio, cuánto tiempo necesita usted para realizar cada una de sus funciones dentro del proceso de cierre contable?

> \* las causaciones son contabilizadas en el transcurso que llegan a mi responsabilidad y para el día 29 debe estar todo al día. \* la cuenta de los anticipos se concilia el día 30 de cada mes. \* Las notas internas son diligenciadas en el mes. \* La distribución de los gastos se requieres de 4 horas, solo si no hay inconsistencias.

1.14. ¿Dentro de las funciones que USTED realiza en el cierre contable, siente que hay aspectos a mejorar?

**NO** 

1.15. Si la respuesta es afirmativa indique algunos aspectos de mejora al proceso de cierre

1.16. ¿Dentro del proceso de cierre contable que realiza el departamento en GENERAL, siente que hay aspectos que se pueden mejorar? (mejoras al proceso como equipo)

 $SI$ 

1.17. Si la respuesta es afirmativa, tiene usted alguna propuesta que permita la mejora, por favor describa su propuesta.

se establecieron en reunión fechas para el cierre interno de cada una de nuestras labores.

1.18. ¿Con cuánta frecuencia se realiza seguimiento de los procesos de cierre contable?

**MENSUAL** 

1.19. ¿En alguna ocasión han celebrado reuniones o comités, en los cuales se discutan posibles problemas y/o aspectos a mejorar dentro del proceso de cierre contable?

SI

1.20. Si la respuesta es positiva ¿cuáles han sido las conclusiones?

Se toman los puntos que afectan nuestras funciones y se llega a un acuerdo de tiempos para las mejoras.

1.21. ¿Usted siente que durante el tiempo que ha laborado para la empresa, sus inquietudes, sugerencias y comentarios han sido escuchados, acogidos e incluso implementados por los altos ejecutivos de la empresa y su jefe de departamento?

SI

1.22. ¿Considera que existe una adecuada distribución de las labores tanto del cierre contable como del departamento en sí?

**NO** 

1.23. ¿Se siente cómodo en su área de trabajo?

SI

1.24. ¿Por qué SI o por qué NO se siente cómodo en su área de trabajo?

Porque trabajo en lo que estudie.

1.25. ¿Considera que hay trabajo en equipo?

SI

1.26. Si no es así, cree tener propuestas para trabajar en equipo. ¿Cuales?

1.27. ¿considera que hay una comunicación fluida y transparente entre directivos y empleados del departamento?

SI

https://manager.eencuesta.com/generarinformequestionario?id=29745450

02/08/2016 17:55:37

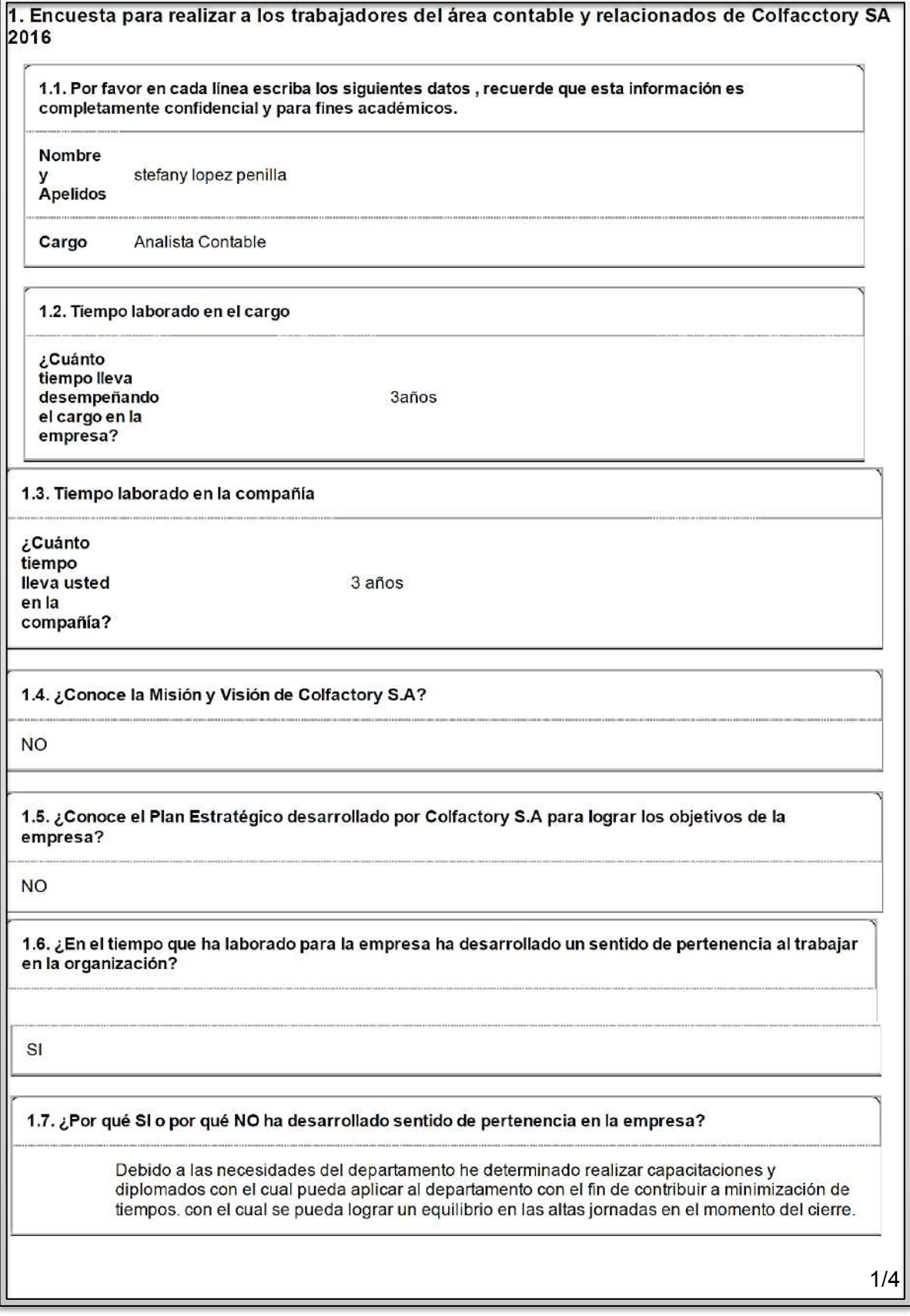

241

SI

1.9. ¿Por qué si o por qué no conoce los objetivos del área contable?

Cada inicio de año se debe de realizar una planeación estratégica de los objetivos del área con el cual se presenta al Departamento al igual se presenta a Dirección Administrativa.

1.10. ¿Conoce los pasos a realizar durante el proceso de cierre contable?

SI

1.11. ¿Cuáles son los pasos del cierre? (pregunta exclusiva si es usted involucrado en el proceso de cierre contable)

> 1) Cierre de facturación de CxP y CxC. 2) Conciliación del Modulo de Comercial, para realizar el cierre de Inventarios. 3) Conciliación Bancaria. 4) Conciliación de Cuentas de Anticipos. 5) Depreciación, Amortización, como también su respectiva Conciliación. 6) Elaboración de Notas de Provisión Renta e Industria y comercio. 7) Elaboración de Notas de Préstamo Interno de Personal, Notas de Ajuste del Área de Gestión Humana. 8) Distribución de Gastos. 9) Traslado de los CIF al Costo de Producción. 10) Elaboración de Impuestos territorialies y nacionales. 11) Elaboración de Información Financiera como preparación de informes para presentar, 12) Presentación de la Información Financiera al Departamento de Dirección Administrativa y **Financiera**

1.12. ¿Dentro del proceso de cierre contable, cuáles son las actividades a realizar por usted?

1) Elaboración de Notas de Préstamo Interno de Personal, Notas de Ajuste del Área de Gestión Humana. 2) Elaboración de Impuestos 3) Elaboración de Estados Financieros y preparación de informes para presentar

1.11. ¿Cuáles son los pasos del cierre? (pregunta exclusiva si es usted involucrado en el proceso de cierre contable)

> 1) Cierre de facturación de CxP y CxC. 2) Conciliación del Modulo de Comercial, para realizar el cierre de Inventarios, 3) Conciliación Bancaria, 4) Conciliación de Cuentas de Anticipos, 5) Depreciación, Amortización, como también su respectiva Conciliación, 6) Elaboración de Notas de Provisión Renta e Industria y comercio. 7) Elaboración de Notas de Préstamo Interno de Personal, Notas de Ajuste del Área de Gestión Humana. 8) Distribución de Gastos. 9) Traslado de los CIF al Costo de Producción, 10) Elaboración de Impuestos territorialies y nacionales, 11) Elaboración de Información Financiera como preparación de informes para presentar. 12) Presentación de la Información Financiera al Departamento de Dirección Administrativa y Financiera.

1.12. ¿Dentro del proceso de cierre contable, cuáles son las actividades a realizar por usted?

1) Elaboración de Notas de Préstamo Interno de Personal, Notas de Aiuste del Área de Gestión Humana. 2) Elaboración de Impuestos 3) Elaboración de Estados Financieros y preparación de informes para presentar

1.13. ¿ En promedio, cuánto tiempo necesita usted para realizar cada una de sus funciones dentro del proceso de cierre contable?

> Según los Actividades diarias incluido el cierre del mes, con el cual se debe de entregar todo elaborado rectificado y procesado, se ha determinado que tarda en promedio de una semana.

1.14. ¿Dentro de las funciones que USTED realiza en el cierre contable, siente que hay aspectos a mejorar?

SI

1.15. Si la respuesta es afirmativa indique algunos aspectos de mejora al proceso de cierre

Minimizar errores al momento de presentar la información financiera, al igual este va ligado a los tiempos de entregar y verificación de dicha información.

1.16. ¿Dentro del proceso de cierre contable que realiza el departamento en GENERAL, siente que hay aspectos que se pueden mejorar? (mejoras al proceso como equipo)

 $SI$ 

1.17. Si la respuesta es afirmativa, tiene usted alguna propuesta que permita la mejora, por favor describa su propuesta.

> Falta comunicación de los avances del cierre para conocer que puntos se debe atender para cumplir con los tiempos de entrega.

1.18. ¿Con cuánta frecuencia se realiza seguimiento de los procesos de cierre contable?

**MENSUAL** 

1.19. ¿En alguna ocasión han celebrado reuniones o comités, en los cuales se discutan posibles problemas y/o aspectos a mejorar dentro del proceso de cierre contable?

SI

1.20. Si la respuesta es positiva ¿cuáles han sido las conclusiones?

Se han llevado varias reuniones donde se manifiesta los diferentes inconvenientes presentados en el ciclo del cierre, sin embargo a pesar que se comenta y se expresa, puede que marche la buena practica pactada en un determinado tiempo, pero después vuelve y recae caso en el cual genera contratiempos.

1.21. ¿Usted siente que durante el tiempo que ha laborado para la empresa, sus inquietudes, sugerencias y comentarios han sido escuchados, acogidos e incluso implementados por los altos ejecutivos de la empresa y su jefe de departamento?

SI

1.22. ¿Considera que existe una adecuada distribución de las labores tanto del cierre contable como del departamento en si?

SI

1.23. ¿Se siente cómodo en su área de trabajo?

SI

1.24. ¿Por qué SI o por qué NO se siente cómodo en su área de trabajo?

A pesar que se siente compromiso mas de unos compañeros que otros, este aspecto trato que no me afecte debido a que me miden según los resultados.

1.25. ¿Considera que hay trabajo en equipo?

**NO** 

1.26. Si no es así, cree tener propuestas para trabajar en equipo. ¿Cuales?

Siempre al final del día en la semana del cierre tener una breve reunión para mirar el progreso de cada puesto y saber cual requiere apoyo, con el fin de conocer que factores externos se encuentra afectando a que el cierre de dicho puesto no este al día o en el progreso necesario para poder cumplir con las fechas dadas.

1.27. ¿considera que hay una comunicación fluida y transparente entre directivos y empleados del departamento?

SI

https://manager.eencuesta.com/generarinformequestionario?id=30015186\_12/08/2016 14:29:14

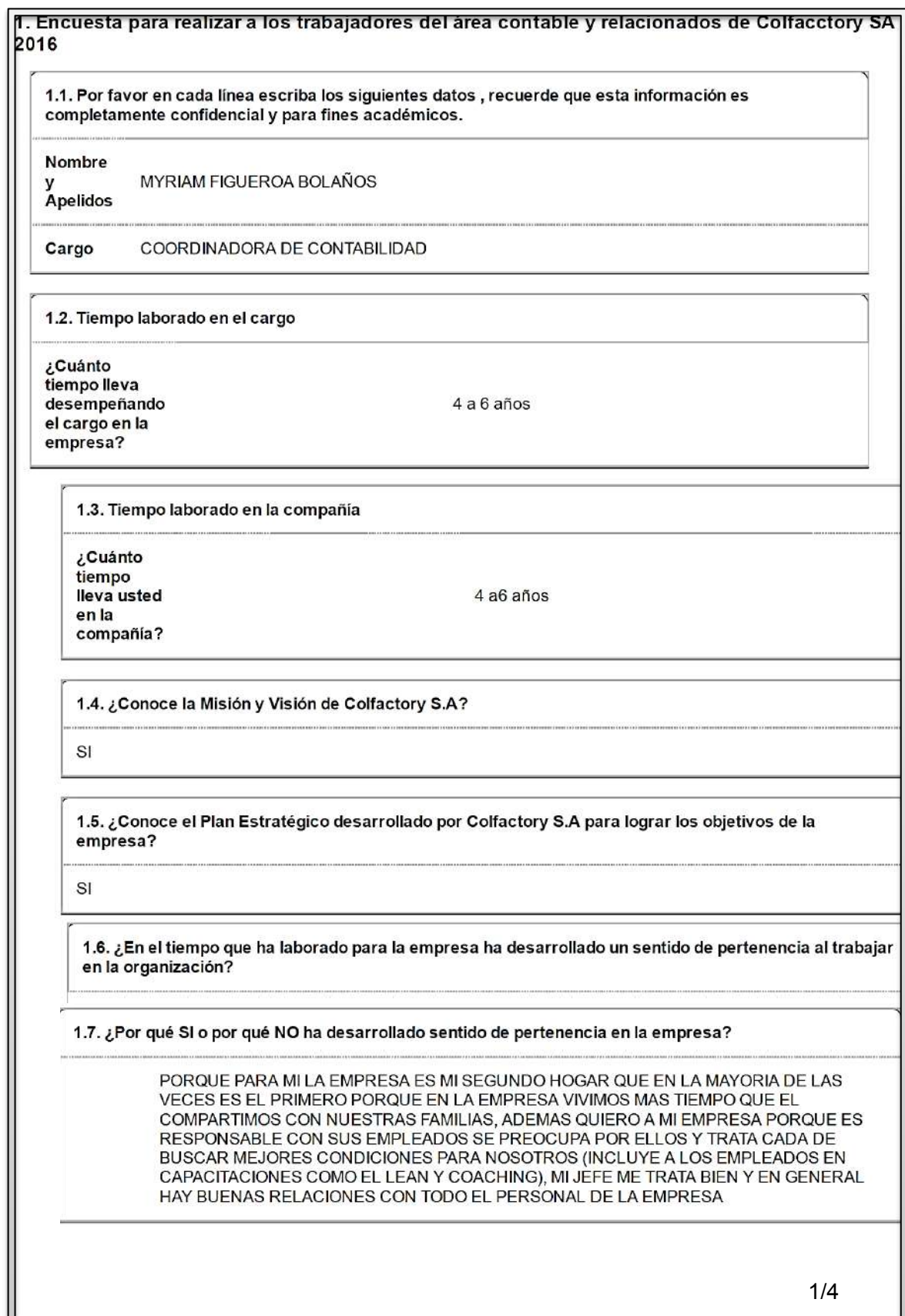

245

SI

1.9. ¿Por qué si o por qué no conoce los objetivos del área contable?

EL OBJETIVO DEL AREA CONTABLE ES CUMPLIR A TIEMPO CON LOS REQUERIMIENTO DE LAS INSTITUCIONES DEL ESTADO Y LAS DEMAS ENTIDADES, PRESENTAR LA INFORMACION FINANCIERA A TIEMPO PARA QUE SIRVA PARA LA TOMA DE DECISIONES Y MAS ALLA ESTAMOS INVOLUCRANDONOS EN LA PRODUCCION PARA SIRVE DE AYUDA EN ESTOS PROCESOS TAN IMPORTANTES

1.10. ¿Conoce los pasos a realizar durante el proceso de cierre contable?

SI

1.11. ¿Cuáles son los pasos del cierre? (pregunta exclusiva si es usted involucrado en el proceso de cierre contable)

HAY UN CUADRO DE ACTIVIDADES QUE SE ENTREGARA EN SU MOMENTO

1.12. ¿Dentro del proceso de cierre contable, cuáles son las actividades a realizar por usted?

SON MUCHAS SE DISCRIMINARAN PERSONALMENTE

1.13. ¿ En promedio, cuánto tiempo necesita usted para realizar cada una de sus funciones dentro del proceso de cierre contable?

3 DIAS

1.14. ¿Dentro de las funciones que USTED realiza en el cierre contable, siente que hay aspectos a mejorar?

**NO** 

1.15. Si la respuesta es afirmativa indique algunos aspectos de mejora al proceso de cierre

1.16. ¿Dentro del proceso de cierre contable que realiza el departamento en GENERAL, siente que hay aspectos que se pueden mejorar? (mejoras al proceso como equipo)

SI

246

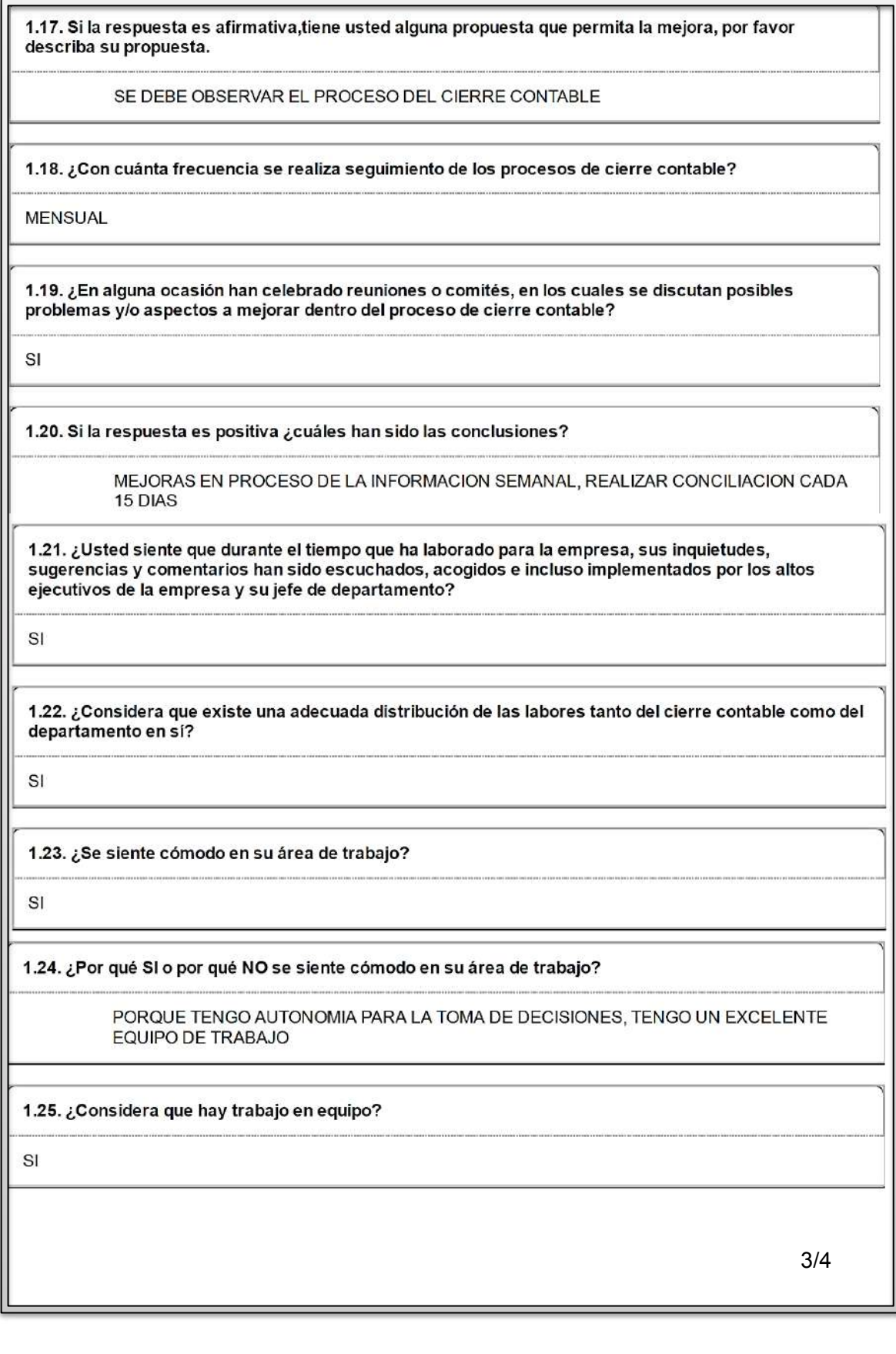

247

1.26. Si no es así, cree tener propuestas para trabajar en equipo. ¿Cuales?

1.27. ¿considera que hay una comunicación fluida y transparente entre directivos y empleados del<br>departamento?

SI

https://manager.eencuesta.com/generarinformequestionario?id=29832694

05/08/2016 12:11:37

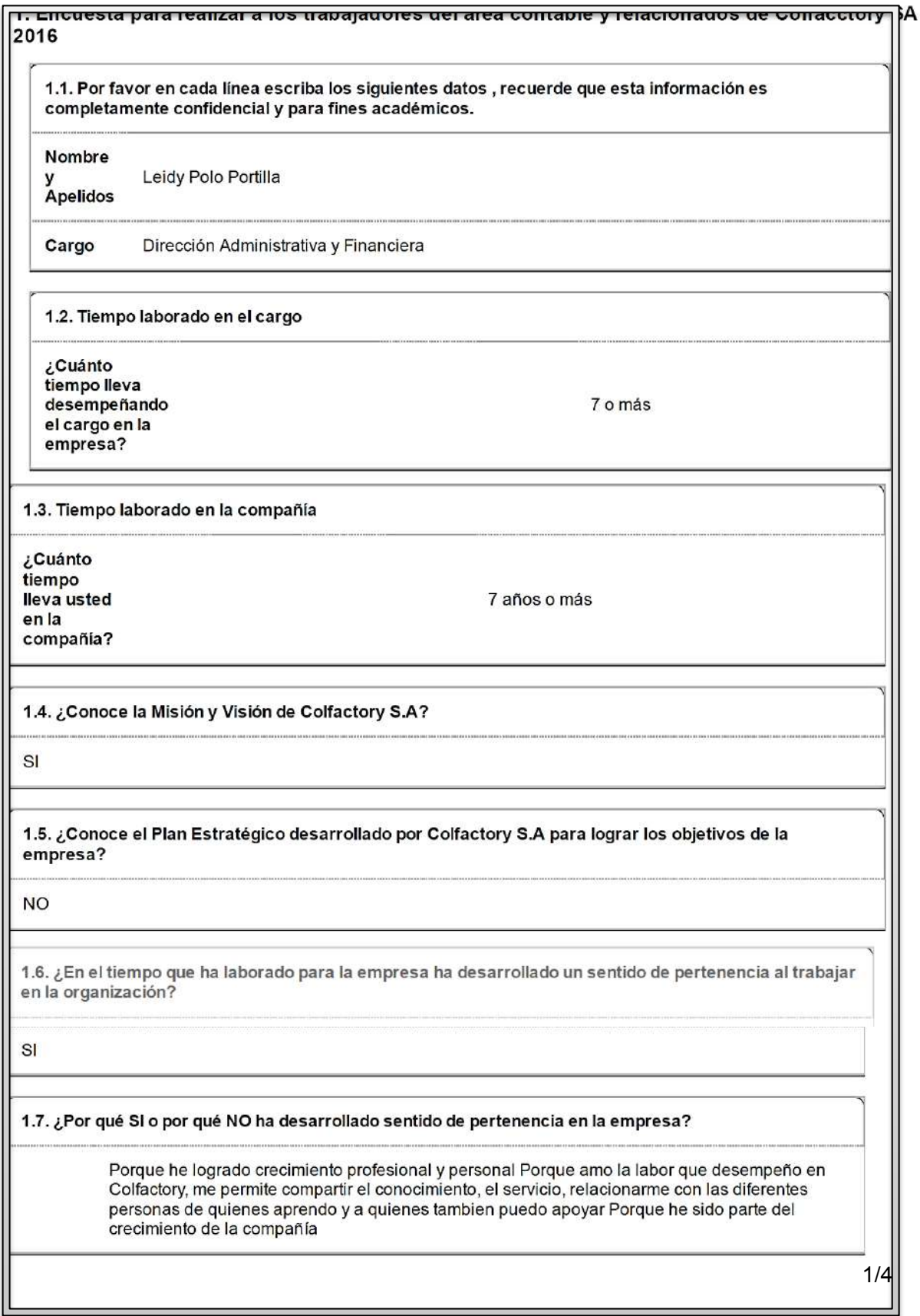

249

 $\mathsf{SI}$ 

1.9. ¿Por qué si o por qué no conoce los objetivos del área contable?

Hacen parte de la plataforma estratégica del área, los hemos compartido mas no están documentados

1.10. ¿Conoce los pasos a realizar durante el proceso de cierre contable?

SI

1.11. ¿Cuáles son los pasos del cierre? (pregunta exclusiva si es usted involucrado en el proceso de cierre contable)

N/A

1.12. ¿Dentro del proceso de cierre contable, cuáles son las actividades a realizar por usted?

 $N/A$ 

1.13. ¿ En promedio, cuánto tiempo necesita usted para realizar cada una de sus funciones dentro del proceso de cierre contable?

 $N/A$ 

1.14. ¿Dentro de las funciones que USTED realiza en el cierre contable, siente que hay aspectos a mejorar?

SI

1.15. Si la respuesta es afirmativa indique algunos aspectos de mejora al proceso de cierre

Considero que no tengo labores de cierre puntuales, mi gestión se enfoca a procesos diarios y revisión posterior al cierre, sin embargo siempre buscando la mejora, un aspecto puede ser realizar una reunión o metodología en recolección de datos mensual, para llevar un indicador de situaciones que afectaron el cierre y sobre ellas buscar solución de raíz, si es el caso, en conjunto con el equipo de trabajo

1.16. ¿Dentro del proceso de cierre contable que realiza el departamento en GENERAL, siente que hay aspectos que se pueden mejorar? (mejoras al proceso como equipo)

SI

1.17. Si la respuesta es afirmativa, tiene usted alguna propuesta que permita la mejora, por favor describa su propuesta.

> -Analizar al cierre cada cuenta aplicando el proceder normativo y riesgo económico, legal (ej. cuentas por cobrar o pagar antiguas, beneficios tributarios) -Compartir Lectura semanal (1/2 hora), realizar foros, dentro del horario laboral, sobre temas de interés (artículos, nuevas normas que impliquen cambio en procesos, políticas, actualizaciones, beneficios tributarios) -Capacitarse en el sistema uno, para sacar el mayor provecho de lo que ofrece el sistema, "automatizando procesos o registros contables" (ya esta pago por la empresa)

1.18. ¿Con cuánta frecuencia se realiza seguimiento de los procesos de cierre contable?

**MENSUAL** 

1.19. ¿En alguna ocasión han celebrado reuniones o comités, en los cuales se discutan posibles problemas y/o aspectos a mejorar dentro del proceso de cierre contable?

SI

1.20. Si la respuesta es positiva ¿cuáles han sido las conclusiones?

Re ingeniería en el proceso, pactos de fechas, cambio de procesos, descubrir la causa de problemas y demás que ayuden a lograr el objetivo

1.21. ¿Usted siente que durante el tiempo que ha laborado para la empresa, sus inquietudes, sugerencias y comentarios han sido escuchados, acogidos e incluso implementados por los altos ejecutivos de la empresa y su jefe de departamento?

SI

1.22. ¿Considera que existe una adecuada distribución de las labores tanto del cierre contable como del departamento en sí?

SI

1.23. ¿Se siente cómodo en su área de trabajo?

SI

1.24. ¿Por qué SI o por qué NO se siente cómodo en su área de trabajo?

Se relaciona con el sentido de pertenencia que tengo por ella
1.25. ¿Considera que hay trabajo en equipo?

SI

1.26. Si no es así, cree tener propuestas para trabajar en equipo. ¿Cuales?

1.27. ¿considera que hay una comunicación fluida y transparente entre directivos y empleados del<br>departamento?

SI

https://manager.eencuesta.com/generarinformequestionario?id=29811034 04/08/2016 17:24:48 4/4

## **14- BIBLIOGRAFÍA**

## **14.1 BIBLIOGRAFÍA FÍSICA**

- 1. Masaaki Imai. (1998). KAIZEN. MÉXICO: Mc Graw Hill interamericana.
- 2. Masaaki Imai. (1989). Como implementar el Kaizen en el sitio de trabajo. México: Continental.
- 3. Villaseñor, Contreras, Galindo. (2007). Manual del lean Manufacturing. México: Limusa/Noriega.
- 4. Liker, Jeffrey,2011 Toyota / The Toyota Way: Como el fabricante más Grande del mundo alcanzó el éxito / Management Principles from the World's Greatest Manufacturer: Carvajal Educación
- 5. Lledó, P., Rivarola, G., Mercau, R., Cucchi, D., Esquembre,j., 2006 , México: Pearson Education
- 6. Golratt Jeff Cox, Eliyahu M.(1984),EEUU:Nort river Press .

## **14.2 BIBLIOGRAFÍA ELECTRÓNICA**

FMI. (2015). Bajo la lupa. 5 agosto 2014, de imf.org Sitio web: http://www.imf.org/external/pubs/ft/fandd/spa/2015/03/pdf/picture.pdf

Banco mundial. (2014). Perspectivas de4 la economía mundial. Marzo 2015, de Banco Mundial Sitio web: http://www.worldbank.org/content/dam/Worldbank/GEP/GEP2014b/ExecutiveSummary\_GEP\_J un2014

Naciones Unidas. (2015). Situación y perspectiva de la economía mundial 2014. Julio 2015, de Naciones unidas Sitio Naciones web: http://www.un.org/en/development/desa/policy/wesp/wesp\_current/2014wesp\_es\_sp.pdf

Banco mundial. (2014). Economías en desarrollo necesitan solidos planes de acción para mantener el crecimiento. Julio 2015, de Banco mundial Sitio web: http://www.bancomundial.org/es/news/feature/2014/01/14/developing-economies-need-robustblueprints-to-sustain-growth

CNN. (2014). El mundial económico 2014. Abril 2015, de CNN Sitio web: http://www.cnnexpansion.com/economia/2014/05/30/el-mundial-economico-2014

Observatorio económico nacional. (2012). Exportaciones colombianas según capítulos arancelarios. Mayo 2015, de Inexmoda Sitio web: http://observatorioeconomico.inexmoda.org.co/Portals/0/Informe%20Econ%C3%B3mico%20Se ptiembre.pdf

Revista Dinero (2016) Informe especial ¿Qué pasará en la economía y los negocios en 2017? Sitio web http://www.dinero.com/edicion-impresa/informe-especial/articulo/proyecciones-2017 retos-de-la-economia-y-los-negocios/240035

Revista Dinero (2016) Informe especial 10 factores económicos trascendentales de Colombia en 2017 Sitio Web http://www.dinero.com/edicion-impresa/informe-especial/articulo/proyeccionesde-la-economia-colombiana-en-2017/240051

Supersociedades. (2013). Desempeño del sector textil confección 2008-2012. Mayo 2015, de Superintendencia de sociedades Sitio web: http://www.supersociedades.gov.co/Documents/Informe-Sector-Textil-Oct152013.pdf

Juan Carlos Valua. (2013). Que es la administración de la calidad total. Agosto 2015, de grandespymes.com Sitio web: http://www.grandespymes.com.ar/2013/01/25/que-es-laadministracion-de-calidad-total-tqm/

Copias digitales. (2013). Las 5 S. Septiembre 2014, de Copias digitales Sitio web: http://www.blog.copiasdigitales.com.ve/?p=67

Departamento administrativo nacional de estadística. (2014). Informe industria manufacturera 2012-2013. Julio 2015, de DANE Sitio web: http://www.dane.gov.co/files/investigaciones/boletines/edit/Bol\_EDIT\_servicios\_2012\_2013.pdf

ADE. (2012). Plan de reestructuración empresarial. Septiembre 2015, de ADE Sitio web: https://riunet.upv.es/bitstream/handle/10251/17837/TFC%20GALA.pdf?sequence=1

Revista semana. (2014). Las cifras económicas del mundial. Agosto 2015, de Semana Sitio web: http://www.semana.com/deportes/articulo/las-cifras-economicas-del-mundial-de-futbol-brasil-2014/389593-3

Revista Dinero (2016) Negocios | 2/4/2016 12:00:00 AM El sector textil vive su cuarto de hora gracias a la devaluación http://www.dinero.com/edicionimpresa/negocios/articulo/resultados-del-sector-textil-en-el-ano-2016-en-colombia/218787

Revista La opinión (2016), articulo económico, La reforma Tributaria Inquieta al sector textil Sitio Web http://www.laopinion.com.co/economia/la-reforma-tributaria-inquieta-al-sector-textil-124115#ATHS

12 manag executives. (2012). Análisis 5 fuerzas competitivas. Julio 2015, de The executives fast track Sitio web: http://www.12manage.com/methods\_porter\_five\_forces\_es.html

Optimización De Procesos En La Fabricación De Termas Eléctricas Utilizando Herramientas De Lean Manufacturing (2013)

http://tesis.pucp.edu.pe/repositorio/bitstream/handle/123456789/5001/BALUIS\_CARLOS\_OPTI MIZACION\_PROCESOS\_FABRICACION\_TERMAS\_ELECTRICAS\_LEAN\_MANUFACTU RING.pdf?sequence=1

Natalia Marmolejo, Ana Milena Mejía. Desarrollo de implementación de un plan de acción de mejora continua mediante las herramientas de la manufactura esbelta en el área de importado en la empresa Empresa Colfactory S.A . (2012)

http://bibliotecadigital.usbcali.edu.co/jspui/bitstream/10819/1137/1/Desarrollo\_Empresa\_Empres a TT SAS\_Marmolejo\_2012.pdf

BBC Mundo (2016 marzo) ¿Cuáles son los 6 países más desiguales de América Latina?

http://www.bbc.com/mundo/noticias/2016/03/160308 america latina economia desigualdad ab.